# Altivar 71

# Variable speed drives for synchronous and asynchronous motors

# **Programming manual**

Software V5.7

02/2013

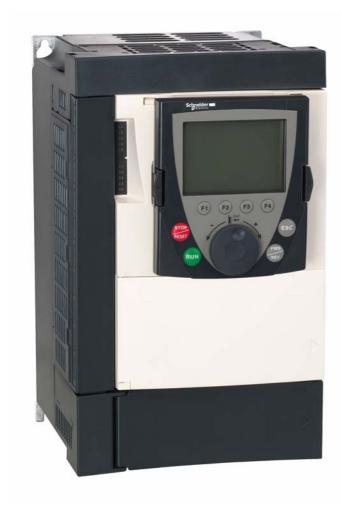

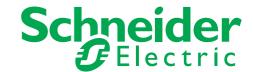

# **Contents**

| Before you begin                              | 4   |
|-----------------------------------------------|-----|
| Documentation structure                       | 5   |
| Software enhancements                         | 6   |
| Steps for setting up                          | 9   |
| Factory configuration                         | 10  |
| Application functions                         | 11  |
| Setup - Preliminary recommendations           | 15  |
| Graphic display terminal                      | 18  |
| Description of terminal                       | 18  |
| Description of the graphic screen             | 19  |
| First power-up - [5. LANGUAGE] menu           | 22  |
| Subsequent power ups                          | 23  |
| Programming: Example of accessing a parameter | 24  |
| Quick navigation                              | 25  |
| Integrated display terminal                   | 28  |
| Functions of the display and the keys         | 28  |
| Accessing menus                               | 29  |
| Accessing menu parameters                     | 30  |
| [2. ACCESS LEVEL] (LAC-)                      | 31  |
| Structure of parameter tables                 | 34  |
| Interdependence of parameter values           | 35  |
| Finding a parameter in this document          | 36  |
| [1.1 SIMPLY START] (SIM-)                     | 37  |
| [1.2 MONITORING] (SUP-)                       | 45  |
| [1.3 SETTINGS] (SEt-)                         | 54  |
| [1.4 MOTOR CONTROL] (drC-)                    | 69  |
| [1.5 INPUTS / OUTPUTS CFG] (I-O-)             | 90  |
| [1.6 COMMAND] (CtL-)                          | 118 |
| [1.7 APPLICATION FUNCT.] (FUn-)               | 131 |
| [1.7 APPLICATION FUNCT.] (FUn-)               | 218 |
| [1.8 FAULT MANAGEMENT] (FLt-)                 | 220 |
| [1.9 COMMUNICATION] (COM-)                    | 244 |
| [1.10 DIAGNOSTICS]                            | 248 |
| [1.11 IDENTIFICATION]                         | 250 |
| [1.12 FACTORY SETTINGS] (FCS-)                | 251 |
| [1.13 USER MENU] (USr-)                       | 254 |
| [1.14 PROGRAMMABLE CARD] (PLC-)               | 255 |
| [3. OPEN/SAVE AS]                             | 256 |
| [4. PASSWORD] (COd-)                          | 258 |
| [6 MONITORING CONFIG.]                        | 260 |
| [7 DISPLAY CONFIG.]                           | 264 |
| [MULTIPOINT SCREEN]                           | 269 |
| Maintenance                                   | 270 |
| Faults - Causes - Remedies                    | 271 |
| User settings tables                          | 277 |
| Index of functions                            | 279 |
| Index of parameter codes                      | 280 |

Read and understand these instructions before performing any procedure on this drive.

# **A A** DANGER

#### HAZARD OF ELECTRIC SHOCK, EXPLOSION, OR ARC FLASH

- Only appropriately trained persons who are familiar with and understand the contents of this manual and all other
  pertinent product documentation and who have received safety training to recognize and avoid hazards involved are
  authorized to work on and with this drive system. Installation, adjustment, repair and maintenance must be performed
  by qualified personnel.
- The system integrator is responsible for compliance with all local and national electrical code requirements as well as
  all other applicable regulations with respect to grounding of all equipment.
- Many components of the product, including the printed circuit boards, operate with mains voltage. Do not touch. Use
  only electrically insulated tools.
- Do not touch unshielded components or terminals with voltage present.
- Motors can generate voltage when the shaft is rotated. Prior to performing any type of work on the drive system, block the motor shaft to prevent rotation.
- AC voltage can couple voltage to unused conductors in the motor cable. Insulate both ends of unused conductors of the motor cable.
- Do not short across the DC bus terminals or the DC bus capacitors or the braking resistor terminals.
- · Before performing work on the drive system:
  - Disconnect all power, including external control power that may be present.
  - Place a "Do Not Turn On" label on all power switches.
  - Lock all power switches in the open position.
  - Wait 15 minutes to allow the DC bus capacitors to discharge. The DC bus LED is not an indicator of the absence of DC bus voltage that can exceed 800 Vdc.
  - Measure the voltage on the DC bus between the DC bus terminals using a properly rated voltmeter to verify that the voltage is < 42 Vdc.
  - If the DC bus capacitors do not discharge properly, contact your local Schneider Electric representative.
- Install and close all covers before applying voltage.

Failture to follow these instructions will result in death or serious injury.

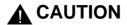

#### **DAMAGED EQUIPMENT**

Do not operate or install any drive that appears damaged.

Failure to follow this instruction can result in equipment damage.

### **Documentation structure**

The following Altivar 71 technical documents are available on the Schneider-Electric website (www.schneider-electric.com).

#### **Installation Manual**

This bulletin contains complete mounting and wiring instructions.

# **Programming manual**

This describes the functions, parameters and use of the drive terminal (integrated display terminal and graphic display terminal). The communication functions are not described in this manual, but in the manual for the bus or network used.

#### **Communication Parameters Manual**

This manual describes:

- The drive parameters with specific information for use via a bus or communication network.
- The operating modes specific to communication (state chart).
- · The interaction between communication and local control.

# Manuals for Modbus<sup>®</sup>, CANopen<sup>®</sup>, Ethernet<sup>™</sup>, Profibus<sup>®</sup>, INTERBUS, Uni-Telway and Modbus<sup>®</sup> Plus, etc.

These manuals describe the assembly, connection to the bus or network, signaling, diagnostics, and configuration of the communication-specific parameters via the integrated display terminal or the graphic display terminal.

They also describe the communication services of the protocols.

### ATV 58-58F/ATV 71 Migration Manual

This manual describes the differences between the Altivar 71 and the Altivar 58/58F and explains how to replace an Altivar 58 or 58F, including how to replace drives communicating on a bus or a network.

### ATV 78/ATV 61/71 Migration Manual

This manual describes the differences between the Altivar 61/71 and Altivar 78 and explains how to replace an Altivar 78.

#### Software enhancements

Since the Altivar ATV 71 was first launched, it has benefited from the addition of several new functions. The software version has been updated to V5.7

Although this documentation relates to version V5.7, it can still be used with earlier versions.

# Enhancements made to version V1.2 in comparison to V1.1

#### **Factory setting**

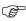

**Note 1:** In version V1.1, the analog input was  $0 \pm 10$  V. For safety reasons, in the new version this input has been set to 0 + 10 V. **Note 2:** In version V1.1, analog output AO1 was assigned to the motor frequency. In the new version, this output is not assigned at all.

With the exception of these two parameters, the factory settings of version V1.1 remain the same in the new version. The new functions are factory-set to disabled.

#### Motor frequency range

The maximum output frequency has been extended from 1000 to 1600 Hz (depending on the drive rating and control profile).

#### New parameters and functions

#### Menu [1.2 MONITORING] (SUP-)

Addition of internal states and values relating to the new functions described below.

#### Menu [1.3 SETTINGS] (SEt-)

- [High torque thd.] (ttH) page 67.
- [Low torque thd.] (ttL) page 67.
- [Pulse warning thd.] (FqL) page 68.
- [Freewheel stop Thd.] (FFt) page 68.

#### Menu[1.4 MOTOR CONTROL] (drC-)

- [rpm increment] (InSP) page 70.
- Extension of the following configurations to all drive ratings; previously limited to 45 kW (60 HP) for ATV71•••M3X and to 75 kW (100 HP) for ATV71•••N4:synchronous motor[Sync. mot.] (SYn) page <u>73</u>, sinus filter [Sinus filter] (OFI) page <u>84</u>, noise reduction [Noise reduction] (nrd) page <u>85</u>, braking balance [Braking balance] (bbA) page <u>87</u>.

#### Menu [1.5 INPUTS / OUTPUTS CFG] (I-O-)

- Input Al1 can now be configured to 0 +10 V or 0 ± 10 V via [Al1 Type] (Al1t) page 96.
- [Al net. channel] (AIC1) page <u>100</u>.
- New methods of assigning relays and logic outputs page 105: rope slack, high torque threshold, low torque threshold, motor in forward rotation, motor in reverse rotation, measured speed threshold reached, load variation detection.
- Analog output AO1 can now be used as a logic output and assigned to relay functions and logic outputs, page 110.
- New method of modifying the scale of analog outputs page <u>112</u> using the parameters [Scaling AOx min] (ASLx) and [Scaling AOx max] (ASHx).
- New methods of assigning logic outputs page 113: signed motor torque and measured motor speed.
- New methods of assigning alarm groups page <a href="117">117</a>: rope slack, high torque threshold, low torque threshold, measured speed threshold reached, load variation detection.

#### Software enhancements

#### Menu [1.7 APPLICATION FUNCT.] (Fun-)

- The summing, subtraction and multiplication reference functions can now be assigned to virtual input [Network AI] (AIU1) page 138.
- New parameter [Freewheel stop Thd.] (FFt) page 143 used to set a threshold for switching to freewheel at the end of a stop on ramp or fast stop.
- Brake engage at regulated zero speed [Brake engage at 0] (bECd) page 164.
- Weight [Weight sensor ass.] (PES) page 170 can now be assigned to virtual input [Network AI] (AIU1).
- New "rope slack" function page 174, with the parameters [Rope slack config.] (rSd) and [Rope slack trq level] (rStL).
- Use of the ramp [Acceleration 2] (AC2) page 182 when starting and "waking up" the PID function.
- The torque limitation [TORQUE LIMITATION] (tOL-) page 189 can now be configured in whole % or in 0.1% increments using [Torque increment] (IntP) and assigned to virtual input [Network AI] (AIU1).
- New "stop at distance calculated after deceleration limit switch" function page 198, with the parameters [Stop distance] (Std), [Rated linear speed] (nLS) and [Stop corrector] (SFd).
- Positioning by sensors or limit switch [POSITIONING BY SENSORS] (LPO-) page 199 can now be configured in positive logic or negative logic using [Stop limit config. (SAL) and [Slowdown limit cfg.] (dAL).
- Parameter set switching [PARAM. SET SWITCHING] (MLP-) page 202 can now be assigned to the frequency thresholds attained [Freq. Th. att.] (FtA) and [Freq. Th. 2 attain.] (F2A).
- New half-floor: menu [HALF FLOOR] (HFF-) page 216.

#### Menu [1.8 FAULT MANAGEMENT] (FLt)

- Possibility of reinitializing the drive without turning it off, via [Product reset] (rP) page 223.
- Possibility of reinitializing the drive via a logic input without turning it off, using [Product reset assig.] (rPA) page 223.
- The possibility of configuring the "output phase loss" fault [Output Phase Loss] (OPL) page 227 to [Output cut] (OAC) has been extended to all drive ratings (previously limited to 45 kW (60 HP) for ATV71•••M3X and 75 kW (100HP) for ATV71•••N4).
- The external fault [EXTERNAL FAULT] (EtF-) page 230 can now be configured in positive or negative logic via [External fault config.]
  (LEt).
- New monitoring function based on speed measurement via "Pulse input" page 237, via the [FREQUENCY METER] menu (FqF-).
- New function for detecting load variation page 239, via the [DYNAMIC LOAD DETECT] menu (dLd-).
- Short-circuit faults on the braking unit can now be configured via[Brake res. fault Mgt] bUb) page 241.

#### Menu [7 DISPLAY CONFIG.]

• In [7.4 KEYPAD PARAMETERS] page 264, the [KEYPAD CONTRAST] and [KEYPAD STAND-BY] parameters to adjust the contrast and stand-by mode of the graphic display unit.

#### Enhancements made to version V1.6 in comparison to V1.2

Extension of the range with the addition of ATV71••••Y drives for 500 to 690 V supplies.

There are no new parameters, but the adjustment ranges and factory settings of some parameters have been adapted to the new voltages.

#### Menu [1.5 INPUTS / OUTPUTS CFG] (I-O-)

Increased adjustment range for the relay and logic output delay parameters: 0 to 60000 ms instead of 0 to 9999 ms.

#### Enhancements made to version V2.5 in comparison to V1.6

#### Menu [1.3 SETTINGS] (SEt-)

- New parameters [Skip Frequency] (JPF), [Skip Frequency 2] (JF2) and [3rd Skip Frequency] (JF3) page 68 allow to avoid critical speed which generate resonances.
- New parameter [Skip.Freq.Hysteresis] (JFH) page <u>68</u> to adjust the range of skip frequency.
- Possibility to adjust the parameter [Torque ratio] (trt) page 68 (visible too in [TORQUE CONTROL] (tOr-) menu page 186).

#### Important:

For V2.5 version, the behaviour of the following functions is different from the previous version when type of stop "freewheel" is selected (factory value):

- [LIMIT SWITCHES] (LSt-) function,
- [POSITIONING BY SENSORS] (LPO-) function,
- "shutdown" command by communication (see CiA402 state chart in communication parameters manual).

Actually, on previous versions, type of stop "freewheel" was not well done.

### Enhancements made to version V2.7 in comparison to V2.5

#### Menu [7 DISPLAY CONFIG.]

Addition in [7.4 KEYPAD PARAMETERS] page <u>264</u> of [Power up menu]. This parameter allows to choose the menu which displays
on the drive on power up.

#### Menu [1.3 SETTINGS] (SEt-)

The adjustment range of [Time to restart] (ttr) page 165 can now be configured between 0.00 and 15.00 seconds.

### Enhancements made to version V3.3 in comparison to V2.7

#### [1.7 APPLICATION FUNCT.] (Fun-) menu

#### New parameters and functions

- New parameter [Regen. Conenction] (OIr) page 218. With this parameter it is possible to retun the braking energy to the mains.
- New parameter [Dis. operat opt code] (dOtd) page 144.

#### Enhancements made to version V5.7 in comparison to V3.3

#### Motor frequency range

The maximum output frequency has been limited to 599 Hz

#### [1.5 INPUTS / OUTPUTS CFG] (I-O-) menu

#### New parameter and function

New assigning logic output, [R1 Assignment] (r1) page 105: [Drive start] (Strt).

#### New factory setting

- New factory setting for [IGBT test] (Strt) page 232 has been modified, [No] (nO) to [Yes] (YES).
- New factory setting for [Dis. operat opt code] (dOtd) page 144 has been modified, [Freewheel] (nSt) to [Ramp stop] (rMp)

#### 1.7 APPLICATION FUNCT.] (FUn-) menu

#### New parameter and function

- New parameter [Brake logic filter T] (FbCI) page 163
- New parameter [BRH\_b4\_freq] (bFtd) page 168
- New parameter [Pmax Motor] (tPMM) page 190
- New parameter [Pmax Generator] (tPMG) page 190

# <u>INSTALLATION</u>

□ 1 Consult the Installation Manual

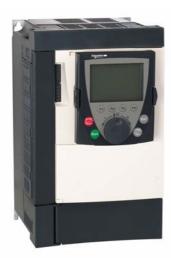

# Tips:

- Before you start programming, complete the user setting tables, page <u>277</u>.
- Perform an auto-tuning operation to optimize performance, page 43.
- If you get lost, return to the factory settings, page <u>253</u>.

Note: Check that the wiring of the drive is compatible with its configuration.

# **PROGRAMMING**

Procedure applicable if the factory configuration, page <u>10</u>, and use of the [SIMPLY START] (SIM-) menu only are sufficient for the application.

- 2 Power up without run command
  - ☐ If you are using a separate power supply for the control section, follow the instructions on page <u>15</u>.
  - 3 Select the language, if the drive has a graphic display terminal
    - 4 Configure the [SIMPLY START]

(5 / *□* - ) menu

- □ 2-wire or 3-wire control
- Macro configuration
- Motor parameters
  - Perform an auto-tuning operation
- Motor thermal current
- ☐ Acceleration and deceleration ramps
- □ Speed variation range

■ 5 Start

# **Factory configuration**

### **Drive factory settings**

The Altivar 71 is factory-set for the most common operating conditions:

- · Macro configuration: Start/Stop
- Motor frequency: 50 Hz
- · Constant torque application with asynchronous motor and sensorless flux vector control
- · Normal stop mode on deceleration ramp
- · Stop mode in the event of a fault: freewheel
- · Linear, acceleration and deceleration ramps: 3 seconds
- Low speed: 0 Hz
- High speed: 50 Hz
- Motor thermal current = rated drive current
- Standstill injection braking current = 0.7 x rated drive current, for 0.5 seconds
- · No automatic starts after a fault
- · Switching frequency 2.5 kHz or 4 kHz depending on drive rating
- · Logic inputs:
  - LI1: forward, LI2: Reverse (2 operating direction), 2-wire control on transition
  - L13, L14, LI5, LI6: inactive (not assigned)
- · Analog inputs:
  - Al1: speed reference 0 +10 V
  - Al2: 0-20 mA, inactive (not assigned)
- Relay R1: The contact opens in the event of a fault (or drive off).
- Relay R2: Inactive (not assigned)
- Analog output AO1: 0-20 mA, inactive (not assigned)

If the above values are compatible with the application, the drive can be used without changing the settings.

### **Option card factory settings**

The option card inputs/outputs are not factory-set.

The tables on the following pages show the most common combinations of functions and applications, in order to guide your selection. The applications in these tables relate to the following machines in particular:

- · Hoisting: cranes, overhead cranes, gantries (vertical hoisting, translation, slewing), lifting platforms
- Elevators: elevators in retrofit up to 1.2 m/s
- Handling: palletizers/depalletizers, conveyors, roller tables
- Packing: carton packers, labeling machines
- Textiles: weaving looms, carding frames, washing machines, spinners, drawing frames
- Wood: automatic lathes, saws, milling
- High inertia: centrifuges, mixers, unbalanced machines (beam pumps, presses)
- Process

Each machine has its own special features, and the combinations listed here are neither mandatory nor exhaustive.

Some functions are designed specifically for a particular application. In this case, the application is identified by a tab in the margin on the relevant programming pages.

#### **Motor control functions**

|                                       |            | Applications |       |          |         |          |      |              |         |
|---------------------------------------|------------|--------------|-------|----------|---------|----------|------|--------------|---------|
| Functions                             | Page       | Hoisting     | Lifts | Handling | Packing | Textiles | Wood | High inertia | Process |
| V/f ratio                             | <u>73</u>  |              |       |          |         |          |      |              |         |
| Sensorless flux vector control        | <u>73</u>  |              |       |          |         |          |      |              |         |
| Flux vector control with sensor       | <u>73</u>  |              |       |          |         |          |      |              |         |
| 2-point vector control                | <u>73</u>  |              |       |          |         |          |      |              |         |
| Open-loop synchronous motor           | <u>73</u>  |              |       |          |         |          |      |              |         |
| Output frequency of up to 599 Hz      | <u>70</u>  |              |       |          |         |          |      |              |         |
| Motor overvoltage limiting            | <u>85</u>  |              |       |          |         |          |      |              |         |
| DC bus connection (see User's Manual) | -          |              |       |          |         |          |      |              |         |
| Motor fluxing using a logic input     | <u>156</u> |              |       |          |         |          |      |              |         |
| Switching frequency of up to 16 kHz   | <u>84</u>  |              |       |          |         |          |      |              |         |
| Auto-tuning                           | <u>71</u>  |              |       |          |         |          |      |              |         |

# Functions on speed references

|                                                             |                          | Applications |       |          |         |          |      |              |         |
|-------------------------------------------------------------|--------------------------|--------------|-------|----------|---------|----------|------|--------------|---------|
| Functions                                                   | Page                     | Hoisting     | Lifts | Handling | Packing | Textiles | Wood | High inertia | Process |
| Differential bipolar reference                              | 93                       | •            |       | •        | •       |          |      |              |         |
| Reference delinearization (magnifying glass effect)         | <u>95</u>                |              |       | •        |         |          |      |              |         |
| Frequency control input                                     | <u>127</u>               |              |       |          |         |          |      |              |         |
| Reference switching                                         | <u> 128</u> - <u>137</u> |              |       |          |         |          |      |              |         |
| Reference summing                                           | <u>136</u>               |              |       |          |         |          |      |              |         |
| Reference subtraction                                       | <u>136</u>               |              |       |          |         |          |      |              |         |
| Reference multiplication                                    | <u>136</u>               |              |       |          |         |          |      |              |         |
| S ramps                                                     | 139                      |              |       |          |         |          |      |              |         |
| Jog operation                                               | 147                      |              |       |          |         |          |      |              |         |
| Preset speeds                                               | 148                      |              |       |          |         |          |      |              |         |
| + speed / - speed using single action pushbuttons (1 step)  | <u>151</u>               |              |       |          |         |          |      |              |         |
| + speed / - speed using double action pushbuttons (2 steps) | <u>151</u>               | •            |       |          |         |          |      |              |         |
| +/- speed around a reference                                | <u>153</u>               |              |       |          |         |          |      |              |         |
| Save reference                                              | <u>155</u>               |              |       |          |         |          |      |              |         |

# **Application-specific functions**

|                                                             |            | Applications |       |          |         |          |      |              |         |
|-------------------------------------------------------------|------------|--------------|-------|----------|---------|----------|------|--------------|---------|
| Functions                                                   | Page       | Hoisting     | Lifts | Handling | Packing | Textiles | Wood | High inertia | Process |
| Fast stop                                                   | <u>143</u> |              |       |          |         |          |      | •            |         |
| Limit switch management                                     | <u>157</u> |              |       |          |         |          |      |              |         |
| Brake control                                               | <u>159</u> |              |       |          |         |          |      |              |         |
| Load measurement                                            | <u>169</u> |              |       |          |         |          |      |              |         |
| High-speed hoisting                                         | <u>171</u> |              |       |          |         |          |      |              |         |
| Rope slack                                                  | <u>174</u> |              |       |          |         |          |      |              |         |
| PID regulator                                               | <u>176</u> |              |       |          |         |          |      |              |         |
| Torque monitoring                                           | <u>185</u> |              |       |          |         |          |      |              |         |
| Motor/generator torque limit                                | <u>188</u> |              |       |          |         |          |      |              |         |
| Load sharing                                                | <u>87</u>  |              |       |          |         |          |      |              |         |
| Line contactor control                                      | <u>192</u> |              |       |          |         |          |      |              |         |
| Output contactor control                                    | <u>194</u> |              |       |          |         |          |      |              |         |
| Positioning by limit switches or sensors                    | <u>196</u> |              |       |          |         |          |      |              |         |
| Stop at distance calculated after deceleration limit switch | <u>198</u> |              |       |          |         |          |      |              |         |
| ENA system (mechanical with unbalanced load)                | <u>82</u>  |              |       |          |         |          |      |              |         |
| Parameter switching                                         | <u>201</u> |              |       |          |         |          |      |              |         |
| Motor or configuration switching                            | <u>204</u> |              |       |          |         |          |      |              |         |
| Traverse control                                            | 208        |              |       |          |         |          |      |              |         |
| Stop configuration                                          | <u>143</u> |              |       |          |         |          |      |              |         |
| Evacuation                                                  | <u>215</u> |              |       |          |         |          |      |              |         |
| Half floor                                                  | <u>216</u> |              |       |          |         |          |      |              |         |

# Safety functions/fault management

|                                                                               |            | Applications |       |          |         |          |      |              |         |
|-------------------------------------------------------------------------------|------------|--------------|-------|----------|---------|----------|------|--------------|---------|
| Functions                                                                     | Page       | Hoisting     | Lifts | Handling | Packing | Textiles | Wood | High inertia | Process |
| Power Removal (safety function, see User's Manual)                            | -          |              |       |          |         |          |      |              |         |
| Deferred stop on thermal alarm                                                | 229        |              |       |          |         |          |      |              |         |
| Alarm handling                                                                | <u>117</u> |              |       |          |         |          |      |              |         |
| Fault management                                                              | 221 to 243 |              |       |          |         |          |      |              |         |
| IGBT tests                                                                    | 232        |              |       |          |         |          |      |              |         |
| Catch a spinning load                                                         | 225        |              |       |          |         |          |      |              |         |
| Braking resistor thermal protection                                           | <u>241</u> |              |       |          |         |          |      |              |         |
| Motor protection with PTC probes                                              | 221        |              |       |          |         |          |      |              |         |
| Undervoltage management                                                       | <u>231</u> |              |       |          |         |          |      |              |         |
| 4-20mA loss                                                                   | 233        |              |       |          |         |          |      |              |         |
| Uncontrolled output cut (output phase loss)                                   | 227        |              |       |          |         |          |      |              |         |
| Automatic restart                                                             | 224        |              |       |          |         |          |      |              |         |
| Use of the "Pulse input" input to measure the speed of rotation of the motor. | <u>237</u> | •            |       |          |         |          |      |              |         |
| Load variation detection                                                      | 239        |              |       |          |         |          |      |              |         |

# Turning on and configuring the drive

### **A DANGER**

#### UNINTENDED EQUIPMENT OPERATION

- Before turning on and configuring the Altivar 71, check that the PWR (POWER REMOVAL) input is deactivated (at state 0) in order to prevent unintended operation.
- Before turning on the drive, or when exiting the configuration menus, check that the inputs assigned to the run command are deactivated (at state 0) since they can cause the motor to start immediately.

Failure to follow these instructions will result in death or serious injury.

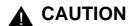

#### **INCOMPATIBLE LINE VOLTAGE**

Before turning on and configuring the drive, ensure that the line voltage is compatible with the supply voltage range shown on the drive nameplate. The drive may be damaged if the line voltage is not compatible.

Failure to follow this instruction can result in equipment damage.

# Separate control section power supply

Only supply power to the power section the next time the drive is powered up when:

- A) The drive control section is powered independently of the power section (P24 and 0V terminals).
- B) Whenever an option card is added or replaced.

# Power switching via line contactor

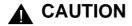

#### **RISK OF EQUIPMENT DAMAGE**

- · Avoid operating the contactor frequently (premature ageing of the filter capacitors).
- Cycle times < 60 s may result in damage to the pre-charge resistor.

Failure to follow these instructions can result in equipment damage.

# User adjustment and extension of functions

- The display unit and buttons can be used to modify the settings and to extend the functions described in the following pages.
- Return to factory settings is made easy by the [1.12 FACTORY SETTINGS] (FCS-) menu, see page 251.
- There are three types of parameter:
  - Display: Values displayed by the drive
  - Adjustment: Can be changed during operation or when stopped
  - Configuration: Can only be modified when stopped and no braking is taking place. Can be displayed during operation.

# **A DANGER**

#### UNINTENDED EQUIPMENT OPERATION

- · Check that changes made to the settings during operation do not present any danger.
- We recommend stopping the drive before making any changes.

Failure to follow these instructions will result in death or serious injury.

# **Setup - Preliminary recommendations**

# **Starting**

#### Important:

- In factory settings mode, the motor can only be supplied with power once the "forward", "reverse" and "DC injection stop" commands have been reset:
  - On power-up or a manual fault reset or after a stop command If they have not been reset, the drive will display "nSt" but will not start.
- If the automatic restart function has been configured ([Automatic restart] (Atr) parameter in the [1.8-FAULT MANAGEMENT] (FLt-)
  menu, see page 224), these commands are taken into account without a reset being necessary.

#### Test on a low power motor or without a motor

- In factory settings mode, [Output Phase Loss] detection (OPL) page 227 is active (OPL = YES). To check the drive in a test or maintenance environment without having to switch to a motor with the same rating as the drive (particularly useful in the case of high power drives), deactivate [Output Phase Loss] (OPL = no).
- Configure [Motor control type] (Ctt) = [V/F 2pts] (UF2) or [V/F 5pts] (UF5) ([1.4-MOTOR CONTROL] (drC-) menu, see page 73)

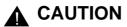

#### **UNINTENDED EQUIPMENT OPERATION**

Motor thermal protection will not be provided by the drive if the motor current is less than 0.2 times the rated drive current. Provide an alternative means of thermal protection.

Failure to follow this instruction can result in equipment damage.

### Using motors in parallel

Configure [Motor control type] (Ctt) = [V/F 2pts] (UF2) or [V/F 5pts] (UF5) ([1.4-MOTOR CONTROL] (drC-) menu, see page 73)

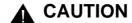

#### UNINTENDED EQUIPMENT OPERATION

Motor thermal protection is no longer provided by the drive. Provide an alternative means of thermal protection on every motor.

Failure to follow this instruction can result in equipment damage.

# **Setup - Preliminary recommendations**

# ATV71 • • • Y - Network which presents often under voltage

To assure an optimal running of an ATV71•••Y used on network which presents often under voltage (network voltage contained between 425 V and 446 V), it is necessary to adjust [Prevention level] (UPL) = 383 V ([1.8-FAULT MANAGEMENT] (FLt-) menu, see page 232).

### Using motor with nominal voltage lower than drive supply voltage

• Configure [Vector Control 2pt] (UC2) = [Yes] (YES) ([1.4-MOTOR CONTROL] (drC-) menu, see page 75)

# **A** CAUTION

#### UNINTENDED EQUIPMENT OPERATION

- To protect a motor which has a nominal voltage lower than drive supply voltage, it is mandatory to use [Vector Control 2pt] (UC2) function in order to limit maximal voltage of the motor lower than network voltage.
- Nevertheless, it is necessary to check that instantaneous voltage applied to the motor (link to DC bus voltage) are compatible with characteristics of this one.

Failure to follow these instructions can result in equipment damage.

Although the graphic display terminal is optional for low-power drives, it is a standard component on high-power drives (see catalog). The graphic display terminal can be disconnected and connected remotely (on the door of an enclosure for example) using the cables and accessories available as options (see catalog).

# **Description of terminal**

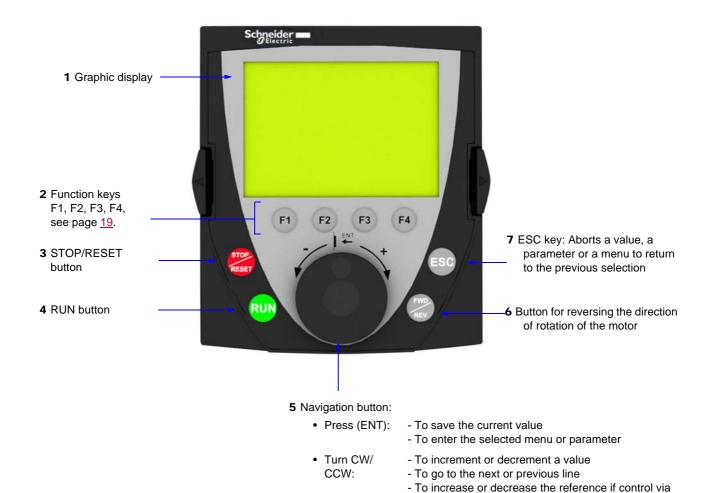

the terminal is activated

Note: Buttons 3, 4, 5 and 6 can be used to control the drive directly, if control via the terminal is activated.

#### **Disconnected terminal**

When the terminal is disconnected, 2 LEDs become visible:

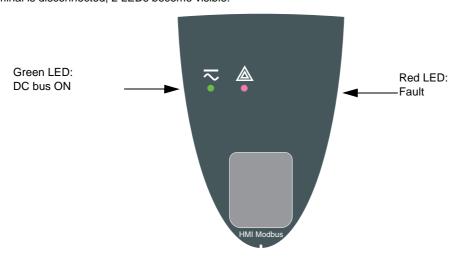

### Description of the graphic screen

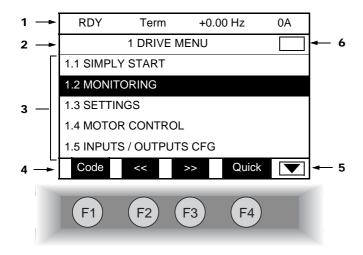

- 1. Display line. Its content can be configured; the factory settings show:
  - The drive state (see page 20)
  - · The active control channel:
    - Term: Terminals
    - HMI: Graphic display terminal
    - MDB: Integrated Modbus
    - CAN: Integrated CANopen
    - NET: Communication card
    - APP: Controller Inside card
  - · Frequency reference
  - Current in the motor
- 2. Menu line. Indicates the name of the current menu or submenu.
- **3.** Menus, submenus, parameters, values, bar charts, etc., are displayed in drop-down window format on a maximum of 5 lines. The line or value selected by the navigation button is displayed in reverse video.
- 4. Section displaying the functions assigned to the F1 to F4 keys and aligned with them, for example:
  - Code (F1) : Displays the code of the selected parameter, i.e., the code corresponding to the 7-segment display.
  - HELP F1 : Contextual help
  - << F2 : Navigate horizontally to the left, or go to previous menu/submenu or, for a value, go to the next digit up, displayed in reverse video (see the example on page 21).
  - >> F3 : Navigate horizontally to the right or go to next menu/submenu (going to the [2 ACCESS LEVEL] menu in this example) or, for a value, go to the next digit down, displayed in reverse video (see the example on page 21).
  - Quick F4 : Quick navigation, see page 25.

The function keys are dynamic and contextual.

Other functions (application functions) can be assigned to these keys via the [1.6 COMMAND] menu.

If a preset speed is assigned to a function key and if the function key is pressed, the motor will run at this preset speed until another preset speed or JOG is pressed, speed reference is changed, or Stop key is pressed.

- 5. Indicates that there are no more levels below this display window.

  Indicates that there are more levels below this display window.
- Indicates that this display window does not scroll further up.Indicates that there are more levels above this display window.

#### **Drive state codes:**

- ACC: Acceleration
- CLI: Current limit
- CTL: Controlled stop on input phase loss
- DCB: DC injection braking in progress
- DEC: Deceleration
- FLU: Motor fluxing in progress
- FST: Fast stop
- NLP: No line power (no line supply on L1, L2, L3)
- NST: Freewheel stop
- OBR: Auto-adapted deceleration
- PRA: Power Removal function active (drive locked)
- RDY: Drive ready
- RUN: Drive running
- SOC: Controlled output cut in progress
- TUN: Auto-tuning in progress
- USA: Undervoltage alarm

#### **Example configuration windows:**

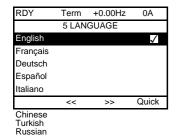

When only one selection is possible, the selection made is indicated by  $\checkmark$  Example: Only one language can be chosen.

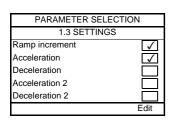

When multiple selection is possible, the selections made are indicated by **\( \sqrt{} \)** Example: A number of parameters can be chosen to form the [USER MENU].

#### Example configuration window for one value:

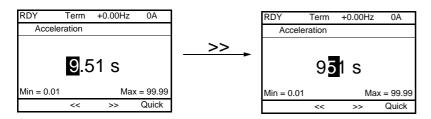

The << and >> arrows (keys F2 and F3) are used to select the digit to be modified, and the navigation button is rotated to increase or decrease this number.

# First power-up - [5. LANGUAGE] menu

The first time the drive is powered up, the user will automatically be guided through the menus as far as [1. DRIVE MENU]. The parameters in the [1.1 SIMPLY START] submenu must be configured and auto-tuning performed before the motor is started up.

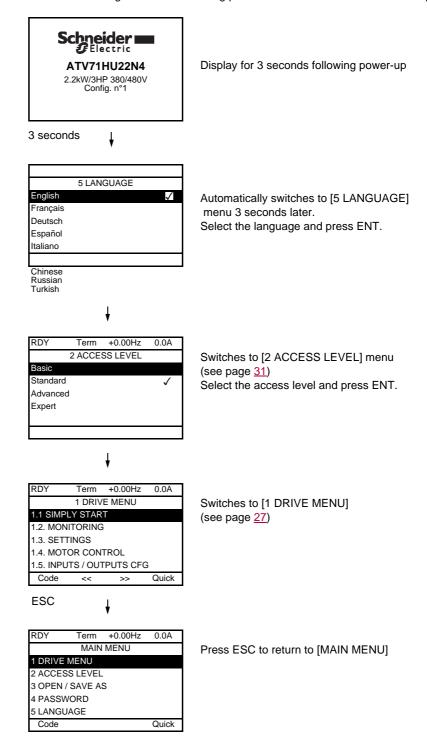

### Subsequent power ups

3 seconds later, switches to [1. DRIVE MENU] or to [1.14 PROGRAMMABLE CARD].

If no operator inputs are made, switches to "Display" automatically 10 seconds later (the display will vary depending on the selected configuration).

Users can return to [MAIN MENU] by pressing ENT or ESC.

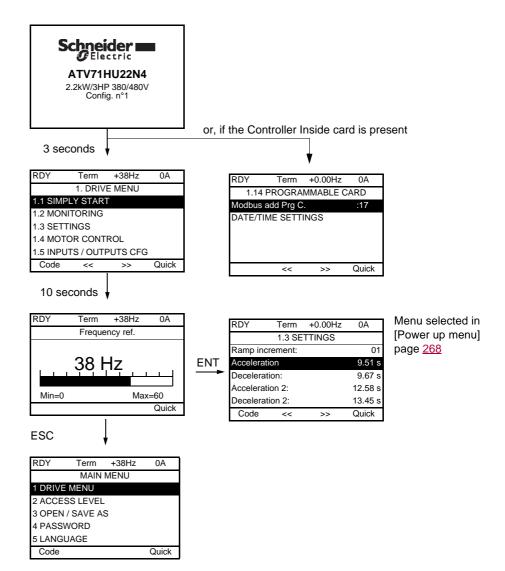

# Programming: Example of accessing a parameter

### Accessing the acceleration ramp

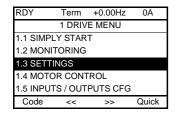

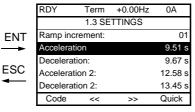

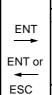

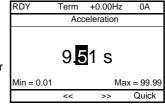

#### Note:

- To select a parameter:
  - Turn the navigation button to scroll vertically.
- · To modify a parameter:
  - Use the << and >> keys (F2 and F3) to scroll horizontally and select the digit to be modified (the selected digit changes to white on a black background).
  - Turn the navigation button to modify the digit.
- To cancel the modification:
  - Press ESC.
- To save the modification:
  - Press the navigation button (ENT).

# **Quick navigation**

If the "Quick" function is displayed above the F4 key, you can gain quick access to a parameter from any screen.

#### **Example:**

| RDY      | Term              | +0.00Hz | 0A         |  |  |  |  |  |  |
|----------|-------------------|---------|------------|--|--|--|--|--|--|
| 1.4 N    | 1.4 MOTOR CONTROL |         |            |  |  |  |  |  |  |
| Standard | l mot. freq:      | 5 0     | Hz IEC     |  |  |  |  |  |  |
| Rated mo | otor power:       | 0.37 kV | V (0.5 HP) |  |  |  |  |  |  |
| Rated m  | otor volt.:       |         | 206 V      |  |  |  |  |  |  |
| Rated m  | ot. current:      |         | 1.0 A      |  |  |  |  |  |  |
| Rated m  | otor freq.:       |         | 50.0 Hz    |  |  |  |  |  |  |
| Code     | <<                | >>      | Quick      |  |  |  |  |  |  |

Press F4 to access the Quick screen, which contains 4 selection options.

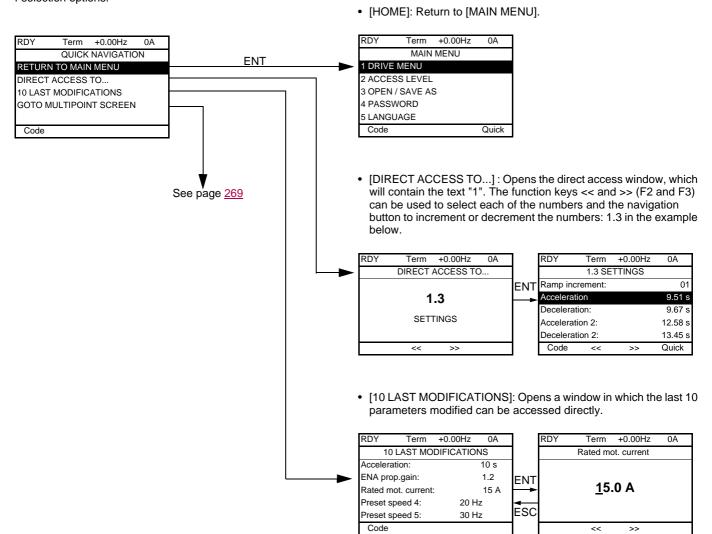

# [MAIN MENU] - Menu mapping

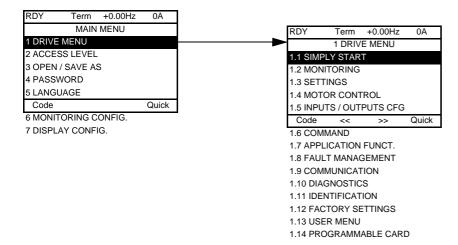

# Content of [MAIN MENU] menus

| [1 DRIVE MENU]         | See next page                                                                                                    |
|------------------------|----------------------------------------------------------------------------------------------------|
| [2 ACCESS LEVEL]       | Defines which menus can be accessed (level of complexity)                                                                                                    |
| [3 OPEN / SAVE AS]     | Can be used to save and recover drive configuration files                                                                                                    |
| [4 PASSWORD]           | Provides password protection for the configuration                                                                                                    |
| [5 LANGUAGE]           | Language selection                                                                                                    |
| [6 MONITORING CONFIG.] | Customization of information displayed on the graphic display terminal during operation                                                                                                 |
| [7 DISPLAY CONFIG.]    | <ul> <li>Customization of parameters</li> <li>Creation of a customized user menu</li> <li>Customization of the visibility and protection mechanisms for menus and parameters</li> </ul> |

#### [1 DRIVE MENU]

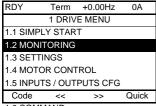

- 1.6 COMMAND
- 1.7 APPLICATION FUNCT.
- 1.8 FAULT MANAGEMENT
- 1.9 COMMUNICATION
- 1.10 DIAGNOSTICS
- 1.11 IDENTIFICATION
- 1 12 FACTORY SETTINGS
- 1.13 USER MENU
- 1.14 PROGRAMMABLE CARD

### Content of [1. DRIVE MENU] menus:

[1.1 SIMPLY START]: Simplified menu for a quick start

[1.2 MONITORING]: Visualization of current, motor and input/output values

[1.3 SETTINGS]: Accesses the adjustment parameters, which can be modified during operation

[1.4 MOTOR CONTROL]: Motor parameters (motor nameplate, auto-tuning, switching frequency, control algorithms, etc.)

[1.5 INPUTS / OUTPUTS CFG]: I/O configuration (scaling, filtering, 2-wire control, 3-wire control, etc.)

[1.6 COMMAND]: Configuration of command and reference channels (graphic display terminal, terminals, bus, etc.)

[1.7 APPLICATION FUNCT.]: Configuration of application functions (e.g., preset speeds, PID, brake logic control, etc.)

[1.8 FAULT MANAGEMENT]: Configuration of fault management [1.9 COMMUNICATION]: Communication parameters (fieldbus)

[1.10 DIAGNOSTICS]: Motor/drive diagnostics

[1.11 IDENTIFICATION]: Identifies the drive and the internal options

[1.12 FACTORY SETTINGS]: Access to configuration files and return to factory settings

Specific menu set up by the user in the [7. DISPLAY CONFIG.] menu [1.13 USER MENU]:

[1.14 PROGRAMMABLE CARD]:: Configuration of optional Controller Inside card

1755855 02/2013 27

# Integrated display terminal

Low-power Altivar 71 drives (see catalog) feature an integrated display terminal with a 7-segment 4-digit display. The graphic display terminal described on the previous pages can also be connected to these drives as an option.

### Functions of the display and the keys

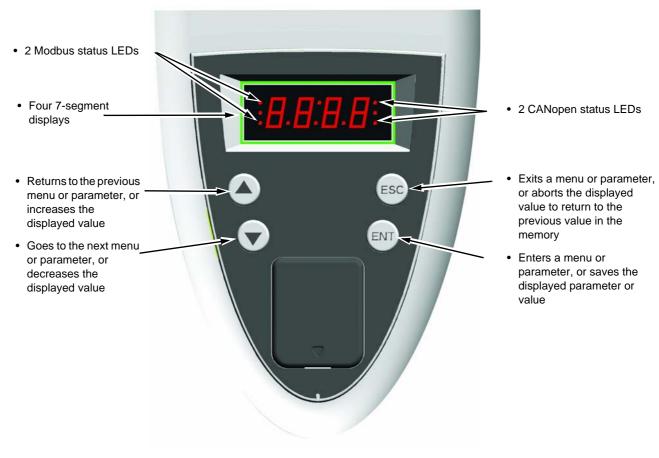

P Note:

- Pressing  $( \blacktriangle )$  or  $( \blacktriangledown )$  does not store the selection.
- Press and hold down (>2 s) ( or ) to scroll through the data quickly.

#### Save and store the selection: ENT

The display flashes when a value is stored.

#### Normal display, with no fault present and no startup:

- 43.0 : Display of the parameter selected in the SUP menu (default selection: motor frequency)
- CLI: Current limit
- CtL: Controlled stop on input phase loss
- dCb: DC injection braking in progress
- FLU: Motor fluxing in progress
- FSt: Fast stop.
- nLP: No line power (no line supply on L1, L2, L3)
- nSt: Freewheel stop
- Obr: Auto-adapted deceleration
- PrA: Power Removal function active (drive locked)
- rdY = Drive ready
- SOC: Controlled output cut in progress
- tUn: Auto-tuning in progress
- USA: Undervoltage alarm

#### The display flashes to indicate the presence of a fault.

# **Accessing menus**

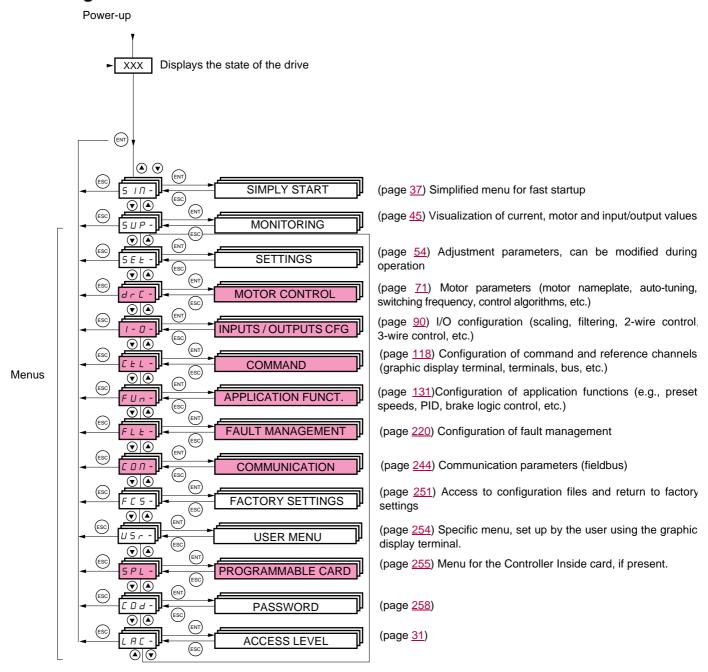

A dash appears after menu and submenu codes to differentiate them from parameter codes. Examples: FUn- menu, ACC parameter.

The grayed-out menus may not be accessible depending on the control access (LAC) configuration.

# Integrated display terminal

# Accessing menu parameters

Save and store the displayed selection : ENT

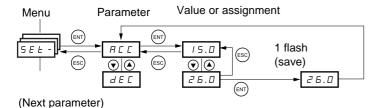

The display flashes when a value is stored.

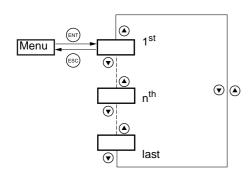

All the menus are "drop-down" type menus, which means that after the last parameter, if you continue to press  $\nabla$ , you will return to the first parameter and, conversely, you can switch from the first parameter to the last parameter by pressing  $\triangle$ .

# Selection of multiple assignments for one parameter

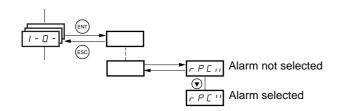

Example: List of group 1 alarms in [INPUTS / OUTPUTS CFG] menu (I-O-)

A number of alarms can be selected by "checking" them as follows.

The digit on the right indicates:

not selected.

The same principle is used for all multiple selections.

### With graphic display terminal

#### **Basic**

Access to 5 menus only, and access to 6 submenus only in the [1. DRIVE MENU] menu.

A single function can be assigned to each input.

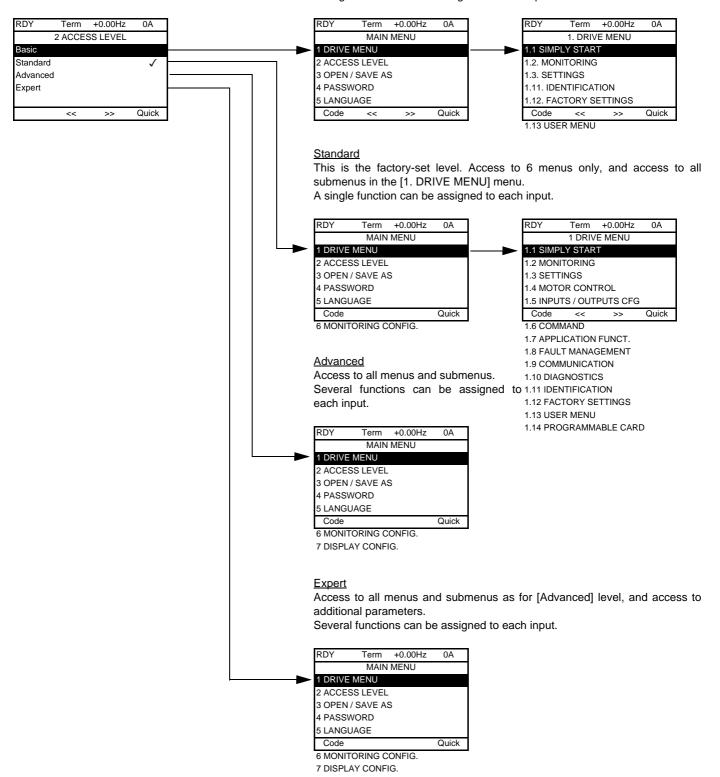

# With integrated display terminal:

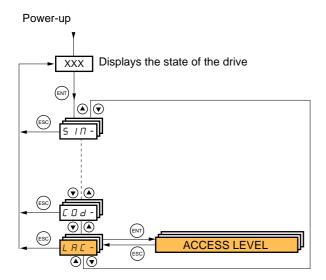

| Code  | Name/Description                                                                                                    | Factory setting         |
|-------|----------------------------------------------------------------------------------------------------|-------------------------|
| LAC-  |                                                                                                    | Std                     |
| ЬЯ5   | <ul> <li>bAS: Limited access to SIM, SUP, SEt, FCS, USr, COd and LAC menus. Only one function<br/>each input.</li> </ul>                           | can be assigned to      |
| 5 E d | Std: Access to all menus on the integrated display terminal. Only one function can be assig                                                        | ned to each input.      |
| 5     | <ul> <li>AdU: Access to all menus on the integrated display terminal. Several functions can be assigned.</li> </ul>                                | gned to each input.     |
| EPr   | <ul> <li>EPr: Access to all menus on the integrated display terminal and access to additional parameters can be assigned to each input.</li> </ul> | ters. Several functions |

# Comparison of the menus that can be accessed on the graphic display terminal/integrated display terminal

| Graphic display terminal |                              | Integrated display terminal                      | terminal Access level |                     |          |        |
|--------------------------|------------------------------|--------------------------------------------------|-----------------------|---------------------|----------|--------|
| [2 ACCESS LEVEL]         |                              | L R C - (Access level)                           |                       |                     |          |        |
| [3 OPEN/SAVE AS]         |                              | -                                                |                       |                     |          |        |
| [4 PASSWORD]             |                              | Г□ d - (Password)                                |                       |                     |          |        |
| [5 LANGUAGE]             |                              | -                                                |                       |                     |          |        |
| [1 DRIVE MENU]           | [1.1 SIMPLY START]           | 5 IΠ - (Simply start)                            | 5 H                   |                     |          |        |
|                          | [1.2 MONITORING]             | 5 UP - (Monitoring)                              | 9                     |                     |          |        |
|                          | [1.3 SETTINGS]               | 5 E L - (Settings)                               | Basic                 | <u> </u>            |          |        |
|                          | [1.11 IDENTIFICATION]        | -                                                | B                     | tting               |          |        |
|                          | [1.12 FACTORY SETTINGS]      | F E 5 - (Factory settings)                       |                       | se.                 |          |        |
|                          | [1.13 USER MENU]             | IJ5r - (User menu)                               |                       | tory                |          |        |
| A single function can be | assigned to each input.      | A single function can be assigned to each input. |                       | d (factory setting) | ПРИ      |        |
|                          | [1.4 MOTOR CONTROL]          | dr [ - (Motor control)                           |                       | F                   |          | Ĺ      |
|                          | [1.5 INPUTS / OUTPUTS CFG]   | I - □ - (I/O configuration)                      |                       | ф<br><b>У</b>       | Advanced | E P    |
|                          | [1.6 COMMAND]                | [ E L - (Command)                                |                       | Standard            | evb      | ert    |
|                          | [1.7 APPLICATION FUNCT.]     | FUn - (Application functions)                    |                       | Star                | ٧        | Expert |
|                          | [1.8 FAULT MANAGEMENT]       | F L E - (Fault management)                       |                       | 0,                  |          | _      |
|                          | [1.9 COMMUNICATION]          | г □ п - (Communication)                          |                       |                     |          |        |
|                          | [1.10 DIAGNOSTICS]           | -                                                |                       |                     |          |        |
|                          | [1.14 PROGRAMMABLE CARD] (1) | PL C - (Controller Inside card) (1)              |                       |                     |          |        |
| [6 MONITORING CONF       | FIG.]                        | -                                                |                       |                     |          |        |
| A single function can be | assigned to each input.      | A single function can be assigned to each input. |                       |                     |          |        |
| [7 DISPLAY CONFIG.]      |                              | -                                                | _                     |                     | <b>.</b> |        |
| Several functions can be | e assigned to each input.    | Several functions can be assigned to each input. |                       |                     |          |        |
| Expert parameters        |                              | Expert parameters                                |                       |                     |          |        |
| Several functions can be | e assigned to each input.    | Several functions can be assigned to each input. |                       |                     |          |        |

<sup>(1)</sup> Can be accessed if the Controller Inside card is present.

# Structure of parameter tables

The parameter tables in the descriptions of the various menus can be used with both the graphic display terminal and the integrated display terminal. They, therefore, contain information for these two terminals in accordance with the description below.

#### **Example:**

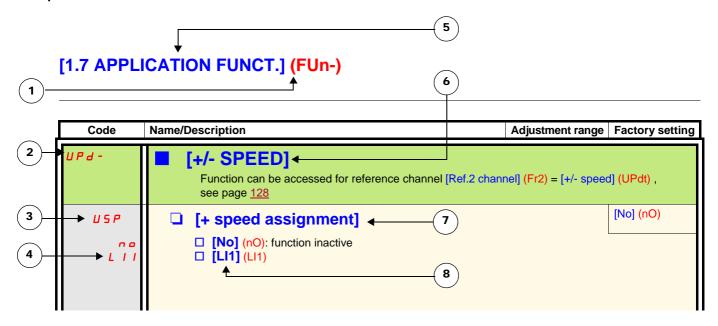

- 1. Name of menu on 4-digit 7-segment display.
- 2. Submenu code on 4-digit 7-segment display.
- 3. Parameter code on 4-digit 7-segment display.
- 4. Parameter value on 4-digit 7-segment display.

- 5. Name of menu on graphic display terminal.
- 6. Name of submenu on graphic display terminal.
- 7. Name of parameter on graphic display terminal.
- 8. Value of parameter on graphic display terminal.

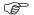

#### Note:

- The text in square brackets [] indicates what you will see on the graphic display terminal.
- The factory settings correspond to [Macro configuration] (CFG) = [Start/Stop] (StS). This is the macro configuration set at the factory.

# Interdependence of parameter values

The configuration of certain parameters modifies the adjustment range of other parameters, in order to reduce the risk of errors. This may result in the modification of a factory setting or a value you have already selected.

#### **Example:**

- 1. [Current Limitation] (CLI) page 61 set to 1.6 In or left at its factory setting, 1.5 In
- [Switching freq.] (SFr) page 61 set to 1 kHz (and confirmed with "ENT") restricts [Current Limitation] (CLI) to 1.36 In
   If [Switching freq.] (SFr) is increased to 4 kHz, [Current limitation] (CLI) is no longer restricted, but remains at 1.36 In. If you require 1.6 In, you must reset [Current Limitation] (CLI).

1755855 02/2013 35

# Finding a parameter in this document

The following assistance with finding explanations on a parameter is provided:

- With the integrated display terminal: Direct use of the parameter code index, page 280, to find the page giving details of the displayed parameter.
- With the graphic display terminal: Select the required parameter and press F1: [Code]. The parameter code is displayed instead of its name while the key is held down.

Example: ACC

| RDY      | Term     | +0.00Hz | 0A      |
|----------|----------|---------|---------|
|          | 1.3 SE   | TTINGS  |         |
| Ramp in  | crement: |         | 01      |
| Accelera | tion     |         | 9.51 s  |
| Decelera | tion:    |         | 9.67 s  |
| Accelera | tion 2:  |         | 12.58 s |
| Decelera | 13.45 s  |         |         |
| Code     | <<       | >>      | Quick   |

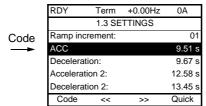

Then use the parameter code index, page 280, to find the page giving details of the displayed parameter.

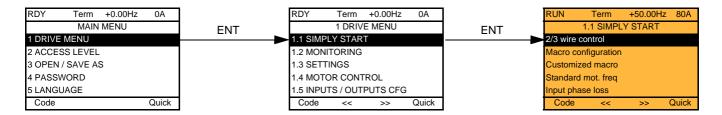

## With integrated display terminal:

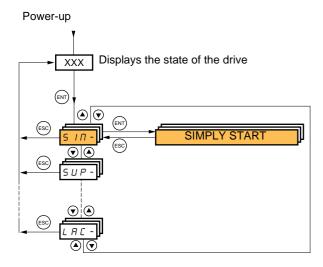

The [1.1-SIMPLY START] (SIM-) menu can be used for fast startup, which is sufficient for the majority of applications.

The parameters in this menu can only be modified when the drive is stopped and no run command is present, with the following exceptions:

- Auto-tuning, which causes the motor to start up
- The adjustment parameters on page 44

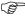

**Note:** The parameters of the [1.1 SIMPLY START] (SIM-) menu must be entered in the order in which they appear, as the later ones are dependent on the first ones.

For example [2/3 wire control] (tCC) must be configured before any other parameters.

The [1.1 SIMPLY START] (SIM-) menu should be configured **on its own or before the other drive configuration menus**. If a modification has previously been made to any of them, in particular in [1.4 MOTOR CONTROL] (drC-), some [1.1 SIMPLY START] (SIM-) parameters may be changed, for example, the motor parameters, if a synchronous motor has been selected. Returning to the [1.1 SIMPLY START] (SIM-) menu after modifying another drive configuration menu **is unnecessary** but does not pose any risk. Changes following modification of another configuration menu **are not described**, to avoid unnecessary complication in this section.

## **Macro configuration**

Macro configuration provides a means of speeding up the configuration of functions for a specific field of application. 7 macro configurations are available:

- Start/stop (factory configuration)
- Handling
- · General use
- Hoisting
- PID regulator
- Communication bus
- · Master/slave

Selecting a macro configuration assigns the parameters in this macro configuration.

Each macro configuration can still be modified in the other menus.

# [1.1 SIMPLY START] (SIM-)

## Macro configuration parameters Assignment of the inputs/outputs

| Input/<br>output   | [Start/Stop]    | [M. handling]     | [Gen. Use]          | [Hoisting]       | [PID regul.]         | [Network C.]                                                       | [Mast./<br>slave]      |
|--------------------|-----------------|-------------------|---------------------|------------------|----------------------|--------------------------------------------------------------------|------------------------|
| Al1                | [Ref.1 channel] | [Ref.1 channel]   | [Ref.1 channel]     | [Ref.1 channel]  |                      | [Ref.2 channel]<br>([Ref.1 channel]<br>= integrated<br>Modbus) (1) | [Ref.1 channel]        |
| Al2                | [No]            | [Summing ref. 2]  | [Summing ref. 2]    | [No]             | [PID feedback]       | [No]                                                               | [Torque reference]     |
| AO1                | [No]            | [No]              | [No]                | [No]             | [No]                 | [No]                                                               | [No]                   |
| R1                 | [No drive flt]  | [No drive flt]    | [No drive flt]      | [No drive flt]   | [No drive flt]       | [No drive flt]                                                     | [No drive flt]         |
| R2                 | [No]            | [No]              | [No]                | [Brk control]    | [No]                 | [No]                                                               | [No]                   |
| LI1 (2-wire)       | [Forward]       | [Forward]         | [Forward]           | [Forward]        | [Forward]            | [Forward]                                                          | [Forward]              |
| LI2 (2-wire)       | [Reverse]       | [Reverse]         | [Reverse]           | [Reverse]        | [Reverse]            | [Reverse]                                                          | [Reverse]              |
| LI3 (2-wire)       | [No]            | [2 preset speeds] | [Jog]               | [Fault reset]    | [PID integral reset] | [Ref. 2<br>switching]                                              | [Trq/spd<br>switching] |
| LI4 (2-wire)       | [No]            | [4 preset speeds] | [Fault reset]       | [External fault] | [2 preset PID ref.]  | [Fault reset]                                                      | [Fault reset]          |
| LI5 (2-wire)       | [No]            | [8 preset speeds] | [Torque limitation] | [No]             | [4 preset PID ref.]  | [No]                                                               | [No]                   |
| LI6 (2-wire)       | [No]            | [Fault reset]     | [No]                | [No]             | [No]                 | [No]                                                               | [No]                   |
| LI1 (3-wire)       | Stop            | Stop              | Stop                | Stop             | Stop                 | Stop                                                               | Stop                   |
| LI2 (3-wire)       | [Forward]       | [Forward]         | [Forward]           | [Forward]        | [Forward]            | [Forward]                                                          | [Forward]              |
| LI3 (3-wire)       | [Reverse]       | [Reverse]         | [Reverse]           | [Reverse]        | [Reverse]            | [Reverse]                                                          | [Reverse]              |
| LI4 (3-wire)       | [No]            | [2 preset speeds] | [Jog]               | [Fault reset]    | [PID integral reset] | [Ref. 2<br>switching]                                              | [Trq/spd<br>switching] |
| LI5 (3-wire)       | [No]            | [4 preset speeds] | [Fault reset]       | [External fault] | [2 preset PID ref.]  | [Fault reset]                                                      | [Fault reset]          |
| LI6 (3-wire)       | [No]            | [8 preset speeds] | [Torque limitation] | [No]             | [4 preset PID ref.]  | [No]                                                               | [No]                   |
|                    | +               | +                 | Optio               | n cards          |                      |                                                                    | -                      |
| LI7 to LI14        | [No]            | [No]              | [No]                | [No]             | [No]                 | [No]                                                               | [No]                   |
| LO1 to LO4         | [No]            | [No]              | [No]                | [No]             | [No]                 | [No]                                                               | [No]                   |
| R3/R4              | [No]            | [No]              | [No]                | [No]             | [No]                 | [No]                                                               | [No]                   |
| Al3, Al4           | [No]            | [No]              | [No]                | [No]             | [No]                 | [No]                                                               | [No]                   |
| RP                 | [No]            | [No]              | [No]                | [No]             | [No]                 | [No]                                                               | [No]                   |
| AO2                | [I motor]       | [I motor]         | [I motor]           | [I motor]        | [I motor]            | [I motor]                                                          | [I motor]              |
| AO3                | [No]            | [Sign. torque]    | [No]                | [Sign. torque]   | [PID Output]         | [No]                                                               | [Motor freq.]          |
|                    | I.              | 1                 | Graphic displa      | ay terminal keys | 1                    | 1                                                                  | 1                      |
| F1 key             | [No]            | [No]              | [No]                | [No]             | [No]                 | Control<br>via graphic<br>display terminal                         | [No]                   |
| F2, F3, F4<br>keys | [No]            | [No]              | [No]                | [No]             | [No]                 | [No]                                                               | [No]                   |

In 3-wire control, the assignment of inputs LI1 to LI6 shifts.

(1) To start with integrated Modbus [Modbus Address] (Add) must first be configured, page  $\underline{246}$ .

Note: These assignments are reinitialized every time the macro configuration changes.

## Macro configuration parameters

#### Other configurations and settings

In addition to the assignment of inputs/outputs, other parameters are assigned only in the Hoisting and Mast./slave macro configurations.

#### Hoisting

- [Movement type] (bSt) = [Hoisting] (UEr) page 163
- [Brake contact] (bCl) = [No] (nO) page 163
- [Brake impulse] (bIP) = [No] (nO) page 163
- [Brake release I FW] (lbr) = [Rated mot. current] (nCr) page 164
- [Brake Release time] (brt) = 0.5 s page 164
- [Brake release freq] (blr) = [Auto] (AUtO) page 164
- [Brake engage freq] (bEn) = [Auto] (AUto) page 164
- [Brake engage time] (bEt) = 0.5 s page 164
- [Engage at reversal] (bEd) = [No] (nO) page 165
- [Jump at reversal] (JdC) = [Auto] (AUtO) page 165
- [Time to restart] (ttr) = 0 s page 165
- [Current ramp time] (brr) = 0 s page 168
- [Low speed] (LSP) = Rated motor slip calculated by the drive, page 44
- [Output Phase Loss] (OPL) = [Yes] (YES) page 227. No further modifications can be made to this parameter.
- [Catch on the fly] (FLr) = [No] (nO) page 225. No further modifications can be made to this parameter.

#### Mast./slave:

• [Motor control type] (Ctt) = [SVC I] (CUC) page 73

**Note:** These assignments are forced every time the macro configuration changes, except for [Motor control type] (Ctt) for the Mast./slave macro configuration, if it is configured in [FVC] (FUC).

#### Return to factory settings:

Returning to factory settings with [Config. Source] (FCSI) = [Macro-Conf] (InI) page <u>253</u> will return the drive to the selected macro configuration. The [Macro configuration] (CFG) parameter does not change, although [Customized macro] (CCFG) disappears.

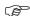

### Note:

• The factory settings that appear in the parameter tables correspond to [Macro configuration] (CFG) = [Start/Stop] (StS). This is the macro configuration set at the factory.

## Example diagrams for use with the macro configurations

### [Hoisting] (HSt) diagram

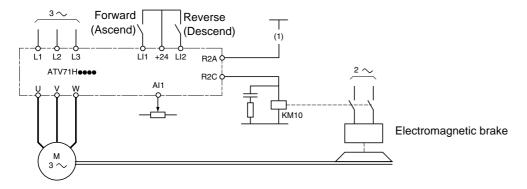

(1) A contact on the Preventa module must be inserted in the brake control circuit to engage it safely when the "Power Removal" safety function is activated (see connection diagrams in the Installation Manual).

### [Mast./slave] (MSL) diagram

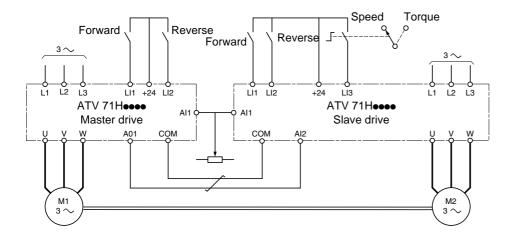

When the two motors are mechanically connected, the Speed/torque contact closing results in operation in Mast./slave mode. The master drive regulates the speed and controls the slave drive in torque mode to ensure distribution of the load.

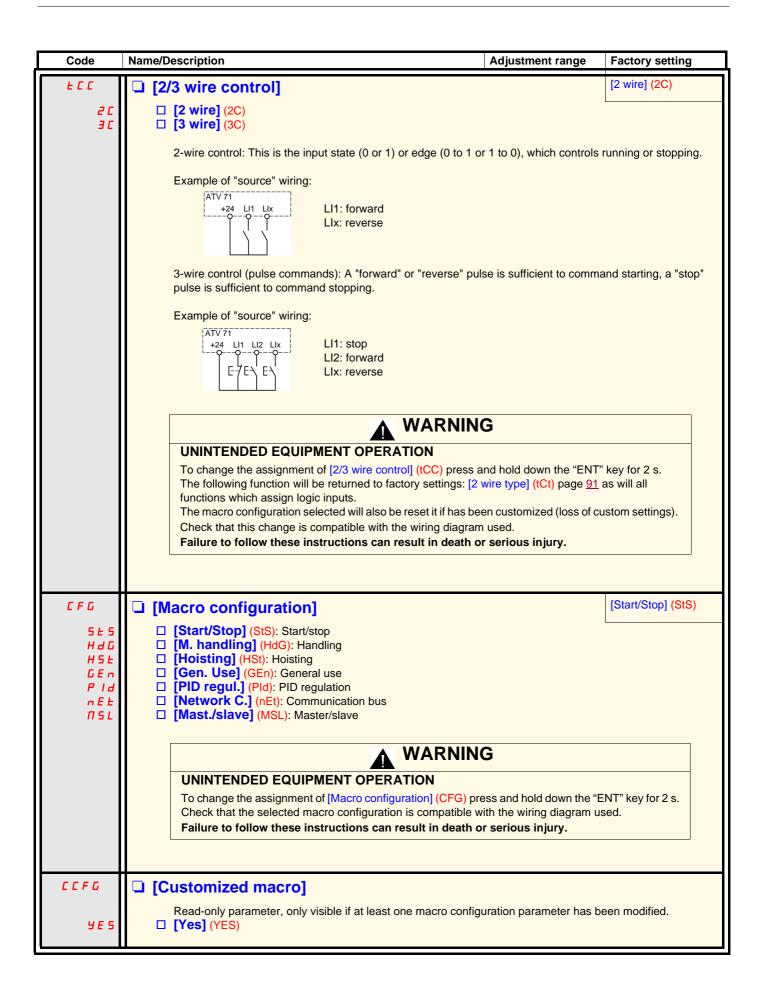

| Code         | Name/Description                                                                                                    | Adjustment range                                    | Factory setting                                          |  |
|--------------|----------------------------------------------------------------------------------------------------|-----------------------------------------------------|----------------------------------------------------------|--|
| bFr          | ☐ [Standard mot. freq]                                                                                                    |                                                     | [50Hz IEC] (50)                                          |  |
| 5 0<br>6 0   | ☐ [50Hz IEC] (50): IEC ☐ [60Hz NEMA] (60): NEMA  This parameter modifies the presets of the following parameters:[Rated motor volt.] (UnS) below, [High speed] (HSP) page 44, [Freq. threshold] (Ftd) page 68, [Rated motor freq.] (FrS) and [Max frequency] (tFr).                                                                                                    |                                                     |                                                          |  |
| IPL          | ☐ [Input phase loss]                                                                                                    |                                                     | According to drive rating                                |  |
| n 0          | ☐ [Ignore] (nO): Fault ignored, to be used when the drive DC bus.                                                                                                    | is supplied via a single-p                          | hase supply or by the                                    |  |
| <i>4 E</i> 5 | ☐ [Freewheel] (YES): Fault, with freewheel stop.  If one phase disappears, the drive switches to fault mode disappear, the drive continues to operate until it trips on a This parameter is only accessible in this menu on ATV71                                                                                                    | in undervoltage fault.                              | ·                                                        |  |
|              | phase supply).                                                                                                    |                                                     |                                                          |  |
| n P r        | ☐ [Rated motor power]                                                                                                    | According to drive rating                           | According to drive rating                                |  |
|              | Rated motor power given on the nameplate, in kW if [Standa [Standard mot. freq] (bFr) = [60Hz NEMA] (60).                                                                                                    | rd mot. freq] (bFr) = [50H                          | Iz IEC] (50), in HP if                                   |  |
| U n 5        | ☐ [Rated motor volt.]                                                                                                    | According to drive rating                           | According to drive rating and [Standard mot. freq] (bFr) |  |
|              | Rated motor voltage given on the nameplate.  ATV71••••M3: 100 to 240 V - ATV71•••N4: 200 to 480 V - ATV71•••S6X: 400 to 600 V - ATV71•••Y: 400 to 690 V                                                                                                    |                                                     |                                                          |  |
| n[r          | ☐ [Rated mot. current]                                                                                                    | 0.25 to 1.5 ln (1)                                  | According to drive rating and [Standard mot. freq] (bFr) |  |
|              | Rated motor current given on the nameplate.                                                                                                    |                                                     |                                                          |  |
| F r 5        | ☐ [Rated motor freq.]                                                                                                    | 10 to 1600 Hz                                       | 50 Hz                                                    |  |
|              | Rated motor frequency given on the nameplate. The factory setting is 50 Hz, or preset to 60 Hz if [Standard n                                                                                                    | not. freq] (bFr) is set to 60                       | ) Hz.                                                    |  |
| n 5 P        | ☐ [Rated motor speed]                                                                                                    | 0 to 65535 RPM                                      | According to drive rating                                |  |
|              | Rated motor speed given on the nameplate.  0 to 9999 rpm then 10.00 to 60.00 krpm on the integrated display terminal.  If, rather than the rated speed, the nameplate indicates the synchronous speed and the slip in Hz or as a %, calculate the rated speed as follows:  • Nominal speed = Synchronous speed x  or  • Nominal speed = Synchronous speed x  50 - slip in Hz  (50 Hz motors) |                                                     |                                                          |  |
|              | or • Nominal speed = Synchronous speed x 60 - slip in Hz                                                                                                    | (60 Hz motors)                                      |                                                          |  |
| <i>EFr</i>   | ☐ [Max frequency]                                                                                                    | 10 to 500 or 599 Hz according to rating             | 60 Hz                                                    |  |
|              | The factory setting is 60 Hz, or preset to 72 Hz if [Standard mot. freq] (bFr) is set to 60 Hz. The maximum value is limited by the following conditions:  • It must not exceed 10 times the value of [Rated motor freq.] (FrS)                                                                                                    |                                                     |                                                          |  |
|              | <ul> <li>Values between 500 Hz and 599 Hz are not possible for A</li> <li>Values between 500 Hz and 599 Hz are only possible in V/F<br/>In this case, configure [Motor control type] (Ctt) before [Ma</li> </ul>                                                                                                    | TV71H•••Y (500 to 690)  Control and for powers line |                                                          |  |

| Code                                              | Name/Description                                                                                                    | Factory setting                           |  |  |  |  |
|---------------------------------------------------|----------------------------------------------------------------------------------------------------|-------------------------------------------|--|--|--|--|
| E U n                                             | [No] (nO)                                                                                                    |                                           |  |  |  |  |
|                                                   | A A DANGER                                                                                                    |                                           |  |  |  |  |
|                                                   | <ul> <li>HAZARD OF ELECTRIC SHOCK OR ARC FLASH</li> <li>During auto-tuning, the motor operates at rated current.</li> <li>Do not service the motor during auto-tuning.</li> </ul>                                                                                                    |                                           |  |  |  |  |
|                                                   | Failure to follow these instructions will result in death or serious injury.                                                                                                    |                                           |  |  |  |  |
|                                                   | ▲ WARNING                                                                                                    |                                           |  |  |  |  |
|                                                   | <ul> <li>LOSS OF CONTROL</li> <li>It is essential that the following parameters [Rated motor volt.] (UnS), [Rated [Rated mot. current] (nCr), [Rated motor speed] (nSP) and [Rated motor power] (nPr) are before starting auto-tuning for asynchronous motor.</li> <li>It is essential that the following parameters [Nominal I sync] (nCrS), [Nom motor spdsync] (PPnS), [Syn. EMF constant] (PHS), [Autotune L d-axis] (LdS) and [Autotune L q-axis] configured before starting auto-tuning for synchronous motor.</li> <li>When one or more of these parameters have been changed after auto-tuning has been per (tUn) will return [No] (nO) and the procedure will have to be repeated.</li> </ul> | (nSPS), [Pole pairs.] (LqS) are correctly |  |  |  |  |
|                                                   | Failure to follow these instructions can result in death, serious injury or equipment da                                                                                                    | amage.                                    |  |  |  |  |
| n 0<br>9 E S<br>d O n E                           | <ul> <li>□ [No] (nO): Auto-tuning not performed.</li> <li>□ [Yes] (YES): Auto-tuning is performed as soon as possible, then the parameter automa (dOnE).</li> <li>□ [Done] (dOnE): Use of the values given the last time auto-tuning was performed.</li> <li>Note:</li> </ul>                                                                                                    | tically changes to [Done]                 |  |  |  |  |
|                                                   | <ul> <li>Auto-tuning is only performed if no stop command has been activated. If a "freewheel stop" or "f function has been assigned to a logic input, this input must be set to 1 (active at 0).</li> <li>Auto-tuning takes priority over any run or prefluxing commands, which will be taken into account auto-tuning sequence.</li> <li>If auto-tuning fails, the drive displays [No] (nO) and, depending on the configuration of [Autotune (tnL) page 241, may switch to [Auto-tuning] (tnF) fault mode.</li> <li>Auto-tuning may last for 1 to 2 seconds. Do not interrupt the process. Wait for the display to cha "[Done] (dOnE)" or "[No] (nO)".</li> </ul>                                    |                                           |  |  |  |  |
| <i>E U</i> 5                                      | ☐ [Auto tuning status]                                                                                                    | [Not done] (tAb)                          |  |  |  |  |
| E A B<br>P E n d<br>P r O G<br>F A I L<br>d O n E | (for information only, cannot be modified)  □ [Not done] (tAb): The default stator resistance value is used to control the motor.  □ [Pending] (PEnd): Auto-tuning has been requested but not yet performed.  □ [In Progress] (PrOG): Auto-tuning in progress.  □ [Failed] (FAIL): Auto-tuning has failed.  □ [Done] (dOnE): The stator resistance measured by the auto-tuning function is used                                                                                                    | to control the motor.                     |  |  |  |  |
| PHr                                               | ☐ [Output Ph rotation]                                                                                                    | [ABC] (AbC)                               |  |  |  |  |
| Я Ь С<br>Я С Ь                                    | □ [ABC] (AbC): Forward □ [ACB] (ACb): Reverse  This parameter can be used to reverse the direction of rotation of the motor without re-                                                                                                    | eversing the wiring.                      |  |  |  |  |

## Parameters that can be changed during operation or when stopped

| Code  | Name/Description                                                                                                    |                        | Factory setting           |
|-------|----------------------------------------------------------------------------------------------------|------------------------|---------------------------|
| I E H | ☐ [Mot. therm. current]                                                                                                    | 0.2 to 1.5 ln (1)      | According to drive rating |
|       | Motor thermal protection current, to be set to the rated current                                                                             | indicated on the namep | late.                     |
| ACC   | ☐ [Acceleration]                                                                                                    | 0.1 to 999.9 s         | 3.0 s                     |
|       | Time to accelerate from 0 to the [Rated motor freq.] (FrS) (page 42). Make sure that this value is compatible with the inertia being driven. |                        |                           |
| d E C | ☐ [Deceleration]                                                                                                    | 0.1 to 999.9 s         | 3.0 s                     |
|       | Time to decelerate from the [Rated motor freq.] (FrS) (page 42) to 0. Make sure that this value is compatible with the inertia being driven. |                        |                           |
| L 5 P | □ [Low speed]                                                                                                    |                        | 0                         |
|       | Motor frequency at minimum reference, can be set between 0 and [High speed] (HSP).                                                           |                        |                           |
| H 5 P | ☐ [High speed]                                                                                                    |                        | 50 Hz                     |
|       | Motor frequency at maximum reference, can be set between [L factory setting changes to 60 Hz if [Standard mot. freq] (bFr) =                 |                        | ax frequency] (tFr). The  |

(1) In corresponds to the rated drive current indicated in the Installation Manual and on the drive nameplate.

# [1.2 MONITORING] (SUP-)

## With graphic display terminal:

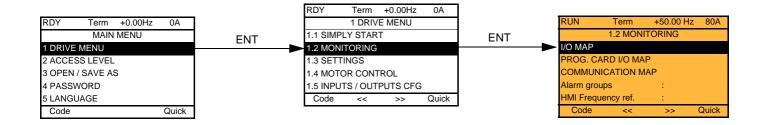

## With integrated display terminal:

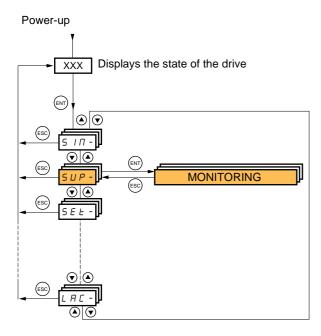

This menu can be used to display the inputs/outputs, the drive internal states and values, and the communication data and values.

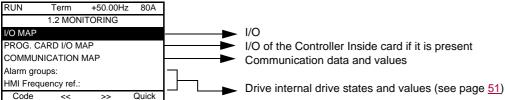

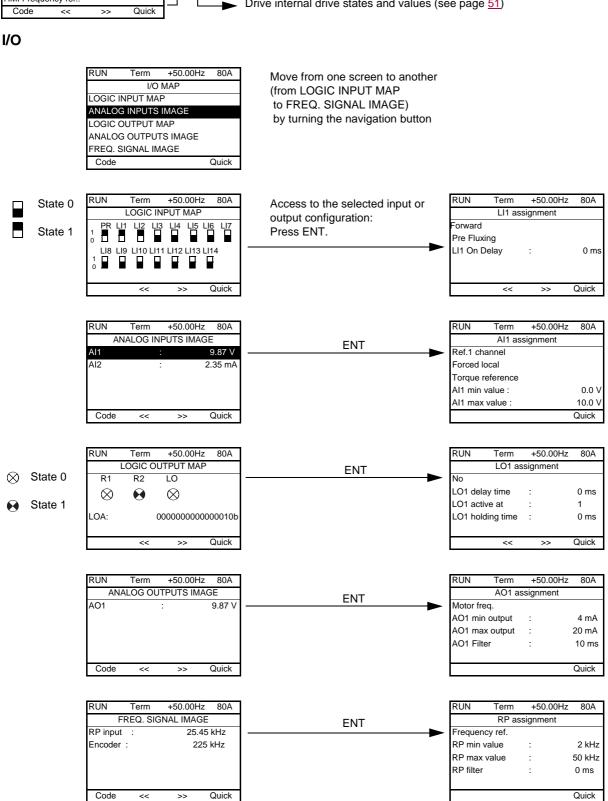

46 1755855 02/2013

## Controller Inside card I/O

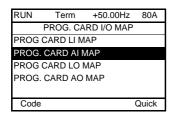

Move from one screen to another (from PROG CARD LI MAP to PROG. CARD AO MAP) by turning the navigation button

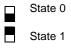

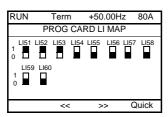

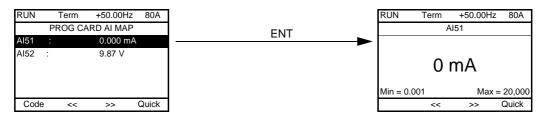

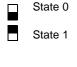

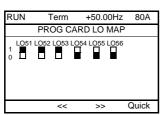

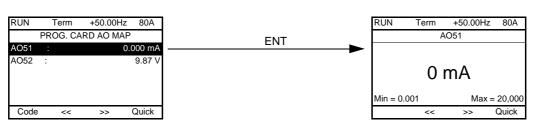

#### Communication

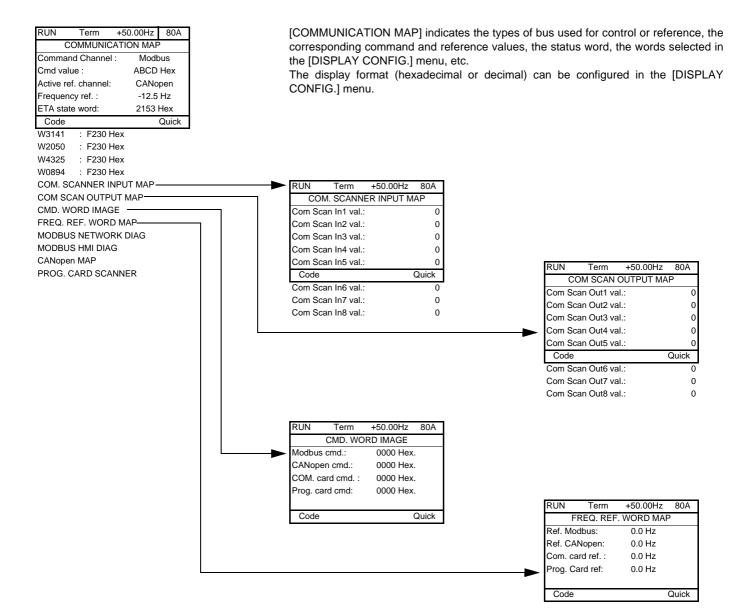

#### [COM. SCANNER INPUT MAP] and [COM SCAN OUTPUT MAP]:

Visualization of registers exchanged periodically (8 input and 8 output) for integrated Modbus and for fieldbus cards.

## **Communication (continued)**

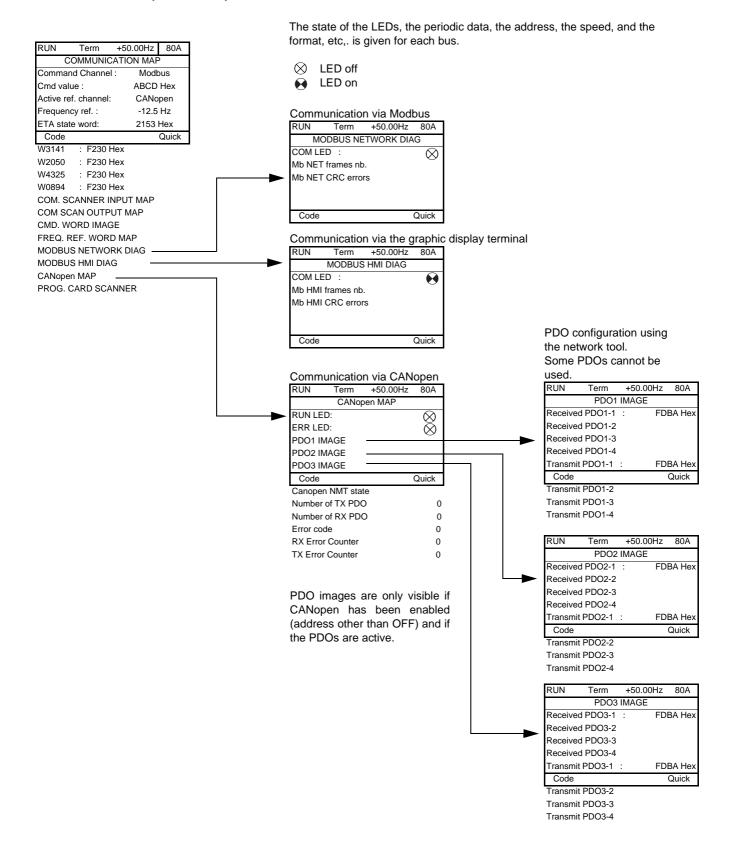

## **Communication (continued)**

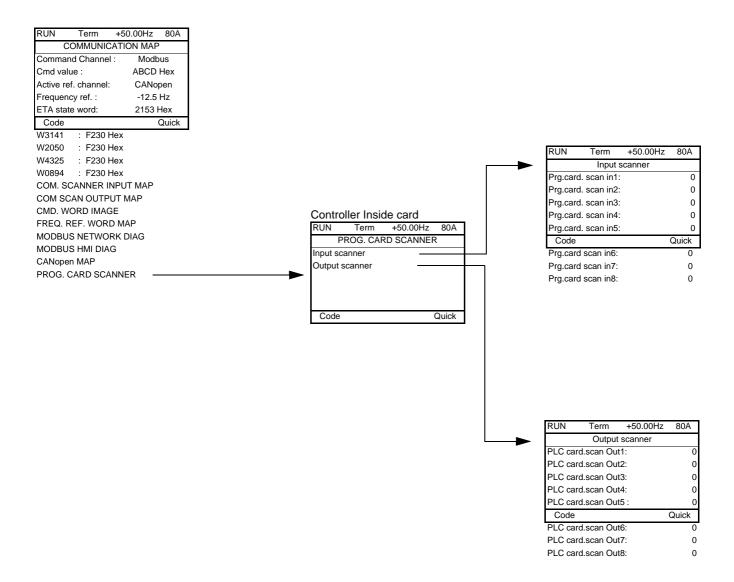

[Input scanner] and [Output scanner]:

Visualization of registers exchanged periodically (8 input and 8 output).

## With graphic display terminal: Drive-internal states and values

```
Name/Description
[Alarm groups] (ALGr)
                              Current alarm group numbers
[Frequency ref.] (LFr)
                              in Hz. Frequency reference via the graphic display terminal (can be accessed if the function has been
                              configured).
[Internal PID ref.] (rPI)
                              as a process value. PID reference via graphic display terminal (can be accessed if the function has been
                              configured).
[Torque ref.] (Ltr)
                              as a % of the rated torque. Torque reference via graphic display terminal.
[Multiplying coeff.] (MFr)
                              as a % (can be accessed if [Multiplier ref. -] (MA2,MA3) page 138 has been assigned)
[Frequency ref.] (FrH)
                              in Hz
[Torque reference] (trr)
                              as a % of the rated torque (can be accessed if the function has been configured)
[Output frequency] (rFr)
                              in Hz
[Measured output fr.] (MMF)
                              in Hz: The measured motor speed is displayed if an encoder card has been inserted, otherwise 0 appears.
[Pulse in. work. freq.] (FqS)
                              in Hz: Frequency of the "Pulse input" input used by the [FREQUENCY METER] (FqF-) function, page 238.
[Motor current] (LCr)
[ENA avg speed] (AUS)
                              in Hz: The parameter can be accessed if [ENA system] (EnA) = [Yes] (YES) (see page 83)
[Motor speed] (SPd)
                              in rpm
[Motor voltage] (UOP)
                              in V
[Motor power] (OPr)
                              as a % of the rated power
[Motor torque] (Otr)
                              as a % of the rated torque
[Mains voltage] (ULn)
                              in V. Line voltage from the point of view of the DC bus, motor running or stopped.
[Motor thermal state] (tHr)
                              as a %
[Drv.thermal state] (tHd)
                              as a %
[DBR thermal state] (tHb)
                              as a % (can be accessed if [DB res. protection] (brO) has been enabled, see page 241)
[Consumption] (APH)
                              in Wh, kWh or MWh (accumulated consumption)
[Run time] (rtH)
                              in seconds, minutes or hours (length of time the motor has been switched on)
[Power on time] (PtH)
                              in seconds, minutes or hours (length of time the drive has been switched on)
                              in seconds (length of time the "IGBT temperature" alarm has been active)
[IGBT alarm counter] (tAC)
                              as a process value (can be accessed if the PID function has been configured)
[PID reference] (rPC)
                              as a process value (can be accessed if the PID function has been configured)
[PID feedback] (rPF)
[PID error] (rPE)
                              as a process value (can be accessed if the PID function has been configured)
[PID Output] (rPO)
                              in Hz (can be accessed if the PID function has been configured)
                              Current date and time generated by the Controller Inside card (can be accessed if the card has been
[Date/Time] (CLO)
                              inserted)
[----] (o02)
                              Words generated by the Controller Inside card (can be accessed if the card has been inserted)
[- - - - -] (o06)
[Config. active] (CnFS)
                              Active configuration [Config. n°0, 1 or 2]
[Utilised param. set] (CFPS)
                              [Set n°1, 2 or 3] (can be accessed if parameter switching has been enabled, see page 202)
[ALARMS] (ALr-)
                              List of current alarms. If an alarm is present, a \checkmark appears.
[OTHER STATE] (SSt-)
                              List of secondary states:
                                   [In motor fluxing] (FLX): In motor fluxing
                                                                                             [HSP attained] (FLA): High speed attained
                                   [PTC1 alarm] (PtC1): Probe alarm 1
                                                                                             [Load slipping] (AnA): Slipping alarm
                                  [PTC2 alarm] (PtC2): Probe alarm 2
                                                                                             [Set 1 active] (CFP1): Parameter set 1
                                  [LI6=PTC alarm] (PtC3): LI6 = PTC probe alarm
                                                                                             active
                                  [Fast stop in prog.] (FSt): Fast stop in progress
                                                                                             [Set 2 active] (CFP2): Parameter set 2
                                  [Current Th. attained] (CtA): Current threshold
                                                                                             active
                                   attained ([Current threshold] (Ctd) page 67)
                                                                                             [Set 3 active] (CFP3): Parameter set 3
                                   [Freq. Th. attained] (FtA): Frequency threshold
                                                                                             active
                                   attained ([Freq. threshold] (Ftd) page 68)
                                                                                             [In braking] (brS): Drive braking
                                   [Freq. Th. 2 attained] (F2A): 2<sup>nd</sup> frequency threshold
                                                                                             [DC bus loading] (dbL): DC bus loading
                                   attained ([Freq. threshold 2] (F2d) page 68)
                                                                                             [Forward] (MFrd): Motor running forward
                                   [Frequency ref. att.] (SrA): Frequency reference
                                                                                             [Reverse] (MrrS): Motor running in reverse
                                   attained
                                                                                             [High torque alarm] (ttHA): Motor torque
                                   [Motor th. state att.] (tSA): Motor 1 thermal state
                                                                                             overshooting high threshold [High torque
                                                                                             thd.] (ttH) page 67.
                                   attained
                                   [External fault alarm] (EtF): External fault alarm
                                                                                             [Low torque alarm] (ttLA): Motor torque
                                   [Auto restart] (AUtO): Automatic restart in progress
                                                                                             undershooting low threshold [Low torque
                                   [Remote] (FtL): Line mode control
                                                                                             thd.] (ttL) page 67.
                                   [Auto-tuning] (tUn): Performing auto-tuning
                                                                                             [Freq. meter Alarm] (FqLA): Measured
                                   [Undervoltage] (USA): Undervoltage alarm
                                                                                             speed threshold attained: [Pulse warning
                                   [Cnfg.1 act.] (CnF1): Configuration 1 active
                                                                                             thd.] (FqL) page 68.
                                   [Cnfg.2 act.] (CnF2): Configuration 2 active
```

## With integrated display terminal

This menu can be used to display the drive inputs, states and internal values.

| Code                              | Name/Description Adjustment range Factory setting                                                                                                    |
|-----------------------------------|----------------------------------------------------------------------------------------------------|
| Ι 🗆 Π -                           | I/O MAP                                                                                                    |
| LIA-                              | Logic input functions                                                                                                    |
| LIA<br>to<br>LIYA                 | Can be used to display the functions assigned to each input. If no functions have been assigned, nO is displayed.  Use the ▲ and ▼ arrows to scroll through the functions. If a number of functions have been assigned to the same input, check that they are compatible.             |
| L 15 I                            | ■ State of logic inputs LI1 to LI8                                                                                                    |
|                                   | Can be used to visualize the state of logic inputs LI1 to LI8 (display segment assignment: high = 1, low = 0)  State 1  State 0  LI1  LI2  LI3  LI4  LI5  LI6  LI7  LI7  and LI8 are at 0.                                                                                            |
| L 152                             | ■ State of logic inputs LI9 to LI14 and Power Removal                                                                                                    |
|                                   | Can be used to visualize the state of logic inputs LI9 to LI14 and PR (Power Removal) (display segment assignment: high = 1, low = 0)  State 1  State 0  LI9 LI10 LI11 LI12 LI13 LI14 PR  Example above: LI9 and LI14 are at 1, LI10 to LI13 are at 0 and PR (Power Removal) is at 1. |
| A IA -                            | Analog input functions                                                                                                    |
| A I IA<br>A I2A<br>A I3A<br>A I4A | Can be used to display the functions assigned to each input. If no functions have been assigned, nO is displayed. Use the ▲ and ▼ arrows to scroll through the functions. If a number of functions have been assigned to the same input, check that they are compatible.              |

## With integrated display terminal: Drive-internal states and values

| Code    | Name/Description                                                                                                    | Unit                  |
|---------|----------------------------------------------------------------------------------------------------|-----------------------|
| ALGr    | Alarm groups: Current alarm group numbers                                                                                        |                       |
| rP I    | Internal PID reference: PID reference via graphic display terminal (can be accessed if the function has been configured).        | as a process value    |
| ПЕг     | Multiplication coefficient (can be accessed if [Multiplier ref] (MA2,MA3) page 138 has been assigned)                            | %                     |
| FrH     | Frequency ref.                                                                                                    | Hz                    |
| Err     | Torque reference: Can be accessed if the function has been configured                                                            | %.                    |
| rFr     | Output frequency                                                                                                    | Hz                    |
| ППЕ     | The measured motor speed is displayed if an encoder card has been inserted, otherwise 0 appears.                                 | Hz                    |
| F 9 5   | Frequency of the "Pulse input" input used by the [FREQUENCY METER] (FqF-) function, page 238.                                    | Hz                    |
| LEr     | Motor current                                                                                                    | А                     |
| A U 5   | <b>ENA avg speed:</b> The parameter can be accessed if EnA = YES (see page <u>83</u> )                                           | Hz                    |
| 5 P d   | Motor speed                                                                                                    | rpm                   |
| U O P   | Motor voltage                                                                                                    | V                     |
| OPr     | Motor power                                                                                                    | %                     |
| 0 t r   | Motor torque                                                                                                    | %                     |
| UL n    | Line voltage: Line voltage from the point of view of the DC bus, motor running or stopped.                                       | V                     |
| EHr     | Motor thermal state                                                                                                    | %                     |
| E H d   | Drv thermal state                                                                                                    | %                     |
| ЕНЬ     | DBR thermal state: Can be accessed if [DB res. protection] (brO) function has been configured                                    | %                     |
| ЯРН     | Power consumption                                                                                                    | Wh, kWh or<br>MWh     |
| r E H   | Run time: Length of time the motor has been turned on                                                                            | seconds,              |
| PEH     | Power on time: Length of time the drive has been turned on                                                                       | minutes or hours      |
| Ŀ A C   | IGBT alarm counter: Length of time the "IGBT temperature" alarm has been active                                                  | seconds               |
| rPC     | PID reference: Can be accessed if the PID function has been configured                                                           | as a process<br>value |
| rPF     | PID feedback: Can be accessed if the PID function has been configured                                                            | value                 |
| rPE     | PID error: Can be accessed if the PID function has been configured                                                               |                       |
| r P 0   | PID Output: Can be accessed if the PID function has been configured                                                              | Hz                    |
| C L O - | tIME, dAY: Current date and time generated by the Controller Inside card (can be accessed if the card has been inserted)         |                       |
| o 0 2   | Word generated by the Controller Inside card (can be accessed if the card has been inserted)                                     |                       |
| o 0 3   | Word generated by the Controller Inside card (can be accessed if the card has been inserted)                                     |                       |
| o O 4   | Word generated by the Controller Inside card (can be accessed if the card has been inserted)                                     |                       |
| o O 5   | Word generated by the Controller Inside card (can be accessed if the card has been inserted)                                     |                       |
| o O 6   | Word generated by the Controller Inside card (can be accessed if the card has been inserted)                                     |                       |
| C n F 5 | <b>Config. active:</b> CnF0, 1 or 2 (can be accessed if motor or configuration switching has been enabled, see page <u>207</u> ) |                       |
| CFP5    | Utilised param. set: CFP1, 2 or 3 (can be accessed if parameter switching has been enabled, see page 202)                        |                       |

# [1.3 SETTINGS] (SEt-)

## With graphic display terminal:

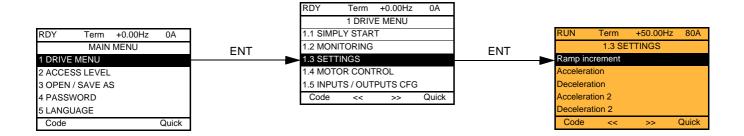

## With integrated display terminal:

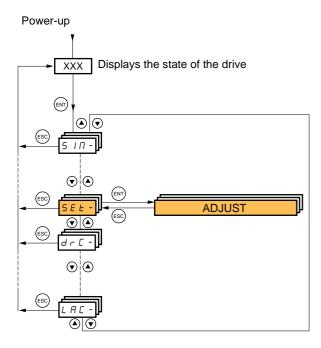

The adjustment parameters can be modified with the drive running or stopped.

# **DANGER**

#### UNINTENDED EQUIPMENT OPERATION

- Check that changes made to the settings during operation do not present any danger.
- We recommend stopping the drive before making any changes.

Failure to follow these instructions will result in death or serious injury.

| Code                | Name/Description                                                                                                    | Adjustment range                | Factory setting           |
|---------------------|----------------------------------------------------------------------------------------------------|---------------------------------|---------------------------|
| Inc                 | ☐ [Ramp increment]                                                                                                    | 0,01 - 0,1 - 1                  | 0,1                       |
| 0. 0 I<br>0. I<br>I | <ul> <li>□ [0,01]: ramp up to 99.99 seconds</li> <li>□ [0,1]: ramp up to 999.9 seconds</li> <li>□ [1]: ramp up to 6000 seconds</li> <li>This parameter is valid for [Acceleration] (ACC), [Deceleration 2] (dE2).</li> </ul>                                                                                                    | n] (dEC), [Acceleration 2]      | (AC2) and [Deceleration   |
| ACC                 | ☐ [Acceleration]                                                                                                    | 0.01 to 6000 s (1)              | 3.0 s                     |
|                     | Time to accelerate from 0 to the [Rated motor freq.] (FrS) (p with the inertia being driven.                                                                                                    | age <u>70</u> ). Make sure that | this value is compatible  |
| d E C               | ☐ [Deceleration]                                                                                                    | 0.01 to 6000 s (1)              | 3.0 s                     |
|                     | Time to decelerate from the [Rated motor freq.] (FrS) (page with the inertia being driven.                                                                                                    | 70) to 0. Make sure that        | this value is compatible  |
| A C 2               | ☐ [Acceleration 2]                                                                                                    | 0.01 to 6000 s (1)              | 5.0 s                     |
| *                   | See page 141 Time to accelerate from 0 to the [Rated motor freq.] (FrS). No inertia being driven.                                                                                                    | fake sure that this value       | is compatible with the    |
| d E 2               | ☐ [Deceleration 2]                                                                                                    | 0.01 to 6000 s (1)              | 5.0 s                     |
| *                   | See page <u>141</u> Time to decelerate from the [Rated motor freq.] (FrS) to 0. No inertia being driven.                                                                                                    | Make sure that this value       | is compatible with the    |
| LA I                | ☐ [Begin Acc round]                                                                                                    | 0 to 100%                       | 10%                       |
| *                   | See page 140 Rounding of start of acceleration ramp as a % of the [Acceleration ramp as a % of the page 140]                                                                                                    | ration] (ACC) or [Acceleration] | ation 2] (AC2) ramp time. |
| Ŀ A ≥               | ☐ [End Acc round]                                                                                                    |                                 | 10%                       |
| *                   | See page 140  - Rounding of end of acceleration ramp as a % of the [Actime.  - Can be set between 0 and (100% - [Begin Acc round] (the set of the set of t |                                 | celeration 2] (AC2) ramp  |
| Ŀ A ∃               | ☐ Begin Dec round]                                                                                                    | 0 to 100%                       | 10%                       |
| *                   | See page <u>140</u> Rounding of start of deceleration ramp as a % of the [Decele                                                                                                    | eration] (dEC) or [Deceler      | ation 2] (dE2) ramp time. |

(1) Range 0.01 to 99.99 s or 0.1 to 999.9 s or 1 to 6000 s according to [Ramp increment] (Inr).

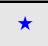

These parameters only appear if the corresponding function has been selected in another menu. When the parameters can also be accessed and adjusted from within the configuration menu for the corresponding function, their description is detailed in these menus, on the pages indicated, to aid programming.

| Code  | Name/Description                                                                                                    | Adjustment range                | Factory setting           |  |
|-------|----------------------------------------------------------------------------------------------------|---------------------------------|---------------------------|--|
| E A 4 | ☐ [End Dec round]                                                                                                    |                                 | 10%                       |  |
| *     | See page 140 - Rounding of end of deceleration ramp as a % of the [Deceleration] (dEC) or [Deceleration 2] (dE2) ramp time Can be set between 0 and (100% - [Begin Dec round] (tA3)) |                                 |                           |  |
| L 5 P | ☐ [Low speed]                                                                                                    |                                 | 0 Hz                      |  |
|       | Motor frequency at minimum reference, can be set be                                                                                                    | etween 0 and [High speed] (HSF  | P).                       |  |
| H 5 P | ☐ [High speed]                                                                                                    |                                 | 50 Hz                     |  |
|       | Motor frequency at maximum reference, can be set be factory setting changes to 60 Hz if [Standard mot. free                                                                          |                                 | Max frequency] (tFr). The |  |
| I E H | ☐ [Mot. therm. current]                                                                                                    | 0.2 to 1.5 ln (1)               | According to drive rating |  |
|       | Motor thermal protection current, to be set to the rate                                                                                                    | d current indicated on the name | plate.                    |  |
| 5 P G | ☐ [Speed prop. gain]                                                                                                    | 0 to 1000%                      | 40%                       |  |
|       | Speed loop proportional gain                                                                                                    |                                 |                           |  |
| 5 / E | ☐ [Speed time integral]                                                                                                    | 1 to 1000%                      | 100%                      |  |
|       | Speed loop integral time constant.                                                                                                    |                                 |                           |  |
| 5 F C | ☐ [K speed loop filter]                                                                                                    | 0 to 100                        | 0                         |  |
|       | Speed loop filter coefficient.                                                                                                    |                                 |                           |  |

# Parameter settings for [K speed loop filter] (SFC), [Speed prop. gain] (SPG) and [Speed time integral] (SIt)

- The following parameters can only be accessed in vector control profiles: [Motor control type] (Ctt) page <u>73</u> = [SVC V] (UUC), [SVC I] (CUC), [FVC] (FUC), or [Sync. mot.] (SYn) and if [ENA system] (EnA) page <u>83</u> = [No] (nO).
- The factory settings are suitable for most applications.

#### General case: Setting for [K speed loop filter] (SFC) = 0

The regulator is an "IP" type with filtering of the speed reference, for applications requiring flexibility and stability (hoisting or high inertia, for example).

- [Speed prop. gain] (SPG) affects excessive speed.
- [Speed time integral] (Slt) affects the passband and response time.

# Initial response Reference division

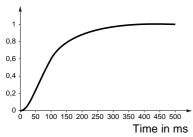

## Reduction in SIT 🔪

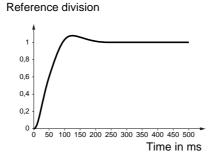

## Reduction in SIT

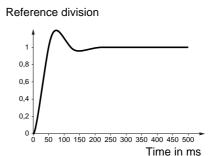

#### Initial response

#### Reference division

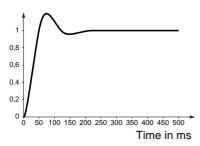

#### Increase in SPG 💉

#### Reference division

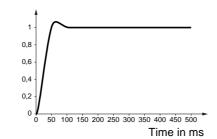

#### Increase in SPG 💉

#### Reference division

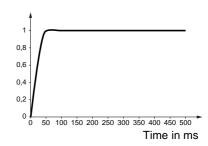

### Special case: Parameter [K speed loop filter] (SFC) not 0

This parameter must be reserved for specific applications that require a short response time (trajectory positioning or servo control).

- When set to 100 as described above the regulator is a "PI" type, without filtering of the speed reference.
- Settings between 0 and 100 will obtain an intermediate function between the settings below and those on the previous page.

### Example: Setting for [K speed loop filter] (SFC) = 100

- [Speed prop. gain] (SPG) affects the passband and response time.
- [Speed time integral] (Slt) affects excessive speed.

Time in ms

# 

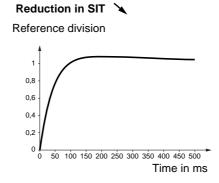

Increase in SPG 💉

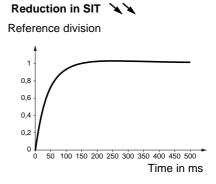

# Initial response Reference division

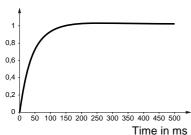

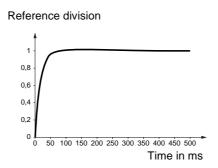

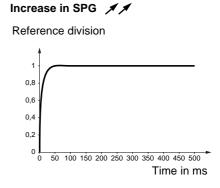

# [1.3 SETTINGS] (SEt-)

| Code         | Name/Description                                                                                                    | Adjustment range                         | Factory setting |  |  |
|--------------|----------------------------------------------------------------------------------------------------|------------------------------------------|-----------------|--|--|
| GPE          | ☐ [ENA prop.gain]                                                                                                    | 1 to 9999                                | 250             |  |  |
| *            | See page <u>83</u>                                                                                                    |                                          |                 |  |  |
| G IE         | ☐ [ENA integral gain]                                                                                                    | 0 to 9999                                | 100             |  |  |
| *            | See page <u>83</u>                                                                                                    |                                          |                 |  |  |
| UFг          | ☐ [IR compensation]                                                                                                    | 25 to 200%                               | 100%            |  |  |
| *            | See page <u>76</u>                                                                                                    |                                          |                 |  |  |
| 5 <i>L P</i> | ☐ [Slip compensation]                                                                                                    | 0 to 300%                                | 100%            |  |  |
| *            | See page <u>76</u>                                                                                                    |                                          |                 |  |  |
| d C F        | ☐ [Ramp divider]                                                                                                    | 0 to 10                                  | 4               |  |  |
| *            | See page <u>143</u>                                                                                                    |                                          |                 |  |  |
| IdE          | □ [DC inject. level 1]                                                                                                    | 0.1 to 1.41 ln (1)                       | 0.64 In (1)     |  |  |
| *            | See page <u>144</u> Level of DC injection braking current activated via logic input of                                                         | or selected as stop mode                 |                 |  |  |
|              | CAUTION                                                                                                    |                                          |                 |  |  |
|              | Check that the motor will withstand this current without ove Failure to follow this instruction can result in equipmer                         |                                          |                 |  |  |
| Edl          | ☐ [DC injection time 1]                                                                                                    | 0.1 to 30 s                              | 0.5 s           |  |  |
| *            | See page <u>144</u> Maximum current injection time [DC inject. level 1] (IdC). After [DC inject. level 2] (IdC2).                              | this time the injection co               | urrent becomes  |  |  |
| 1965         | ☐ [DC inject. level 2]                                                                                                    | 0.1 In (2) to [DC inject. level 1] (IdC) | 0.5 ln (1)      |  |  |
| *            | See page 144 Injection current activated by logic input or selected as stop mode, once period of time [DC injection time 1] (tdl) has elapsed. |                                          |                 |  |  |
|              | CAUTION                                                                                                    |                                          |                 |  |  |
|              | Check that the motor will withstand this current without overheating.  Failure to follow this instruction can result in equipment damage.      |                                          |                 |  |  |
| ΕdC          | ☐ [DC injection time 2]                                                                                                    | 0.1 to 30 s                              | 0.5 s           |  |  |
| *            | See page 144  Maximum injection time [DC inject. level 2] (IdC2) for injection                                                                 | selected as stop mode                    | only.           |  |  |

(1) In corresponds to the rated drive current indicated in the Installation Manual or on the drive nameplate.

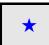

These parameters only appear if the corresponding function has been selected in another menu. When the parameters can also be accessed and adjusted from within the configuration menu for the corresponding function, their description is detailed in these menus, on the pages indicated, to aid programming.

| Code                   |                                                      | Name/Description                                                                                                    | Adjustment range                                                                                                    | Factory setting |  |  |  |
|------------------------|------------------------------------------------------|----------------------------------------------------------------------------------------------------|----------------------------------------------------------------------------------------------------|-----------------|--|--|--|
| 5 d C .                | 1                                                    | ☐ [Auto DC inj. level 1]                                                                                                    | 0 to 1.2 ln (1)                                                                                                    | 0.7 ln (1)      |  |  |  |
| *                      |                                                      | Level of standstill DC injection current. This parameter can be accessed if [Auto DC injection] (AdC) page 145 is not [No] (nO)  This parameter is forced to 0 if [Motor control type] (Ctt) page 73 = [Sync. mot.] (SYn). |                                                                                                    |                 |  |  |  |
|                        |                                                      | CAUTION                                                                                                    |                                                                                                    |                 |  |  |  |
|                        |                                                      | Check that the motor will withstand this current witho<br>Failure to follow this instruction can result in equ                                                                                                    | - C                                                                                                    |                 |  |  |  |
| F d C                  | 1                                                    | ☐ [Auto DC inj. time 1]                                                                                                    | 0.1 to 30 s                                                                                                    | 0.5 s           |  |  |  |
| *                      |                                                      | Standstill injection time. This parameter can be accessed If [Motor control type] (Ctt) page 73 = [FVC] (FUC) or [Sy maintenance time.                                                                                     |                                                                                                    |                 |  |  |  |
| 5 d C a                | ,                                                    | ☐ [Auto DC inj. level 2]                                                                                                    | 0 to 1.2 ln (1)                                                                                                    | 0.5 ln (1)      |  |  |  |
| *                      |                                                      | 2 <sup>nd</sup> level of standstill DC injection current.  This parameter can be accessed if [Auto DC injection] This parameter is forced to 0 if [Motor control type] (Ctt                                                |                                                                                                    |                 |  |  |  |
|                        |                                                      | CAUT                                                                                                    | ION                                                                                                    |                 |  |  |  |
|                        |                                                      | Check that the motor will withstand this current witho Failure to follow this instruction can result in equ                                                                                                    |                                                                                                    |                 |  |  |  |
| ΕdCa                   | 1                                                    | ☐ [Auto DC inj. time 2]                                                                                                    | 0 to 30 s                                                                                                    | 0 s             |  |  |  |
| *                      |                                                      | 2 <sup>nd</sup> standstill injection time.<br>This parameter can be accessed if [Auto DC injection]                                                                                                    | (AdC) page <u>145</u> = [Yes] (YES)                                                                                                    |                 |  |  |  |
| AdC YES Ct Ct Run comm | $\begin{array}{c} SdC \\ x \\ \neq 0 \\ \end{array}$ | Operation  SdC1 SdC2  tdC1 tdC1 tdC1+tdC2 t  SdC1 SdC2  tdC1 tdC1 tdC1 tdC1 tdC1 tdC1 tdC1 tdC                                                                                                    | Note: When [Motor control type] (Ctt) page 73  = [FVC] (FUC): [Auto DC inj. level 1] (SdC1), [Auto DC inj. level 2] (SdC2) and [Auto DC inj. time 2] (tdC2) are not accessible. Only [Auto DC inj. time 1] (tdC1) can be accessed. This then corresponds to a zero speed maintenance time. |                 |  |  |  |
| Speed                  |                                                      |                                                                                                    |                                                                                                    |                 |  |  |  |

| Code                                                                                                    | Name/Description                                                                                                    | Adjustment range         | Factory setting          |  |  |
|----------------------------------------------------------------------------------------------------|----------------------------------------------------------------------------------------------------|--------------------------|--------------------------|--|--|
| 5 <i>F</i> r                                                                                                    | □ [Switching freq.]                                                                                                    | According to rating      | According to rating      |  |  |
|                                                                                                    | Switching frequency setting.  Adjustment range: This can vary between 1 and 16 kHz, but the minimum and maximum values, as well the factory setting, can be limited in accordance with the type of drive (ATV71H or W), the rating (power a voltage) and the configuration of the [Sinus filter] (OFI) and [Motor surge limit] (SUL) parameters, page 85  If the value is less than 2 kHz, [Current Limitation] (CLI) and [I Limit. 2 value] (CL2) page 61 are limited to 1.36 ln.  Adjustment with drive running:  - If the initial value is less than 2 kHz, it is not possible to increase it above 1.9 kHz while running.  - If the initial value is greater than or equal to 2 kHz, a minimum of 2 kHz must be maintained while running.  Adjustment with the drive stopped: No restrictions. |                          |                          |  |  |
|                                                                                                    | <b>Note:</b> In the event of excessive temperature rise, the frequency and reset it once the temperature returns to                                                                                                    |                          | educe the switching      |  |  |
|                                                                                                    | Note: If [Motor control type] (Ctt) page <u>73</u> = [FVC] (FU frequency to a value less than 2 kHz (in order to avoid .                                                                                                    |                          | nd setting the switching |  |  |
|                                                                                                    | CAUTION                                                                                                    |                          |                          |  |  |
|                                                                                                    | On ATV71•075N4 to U40N4, drives, if the RFI filters are disconne switching frequency must not exceed 4 kHz.  Failure to follow this instruction can result in equipment dan                                                                                                    |                          | system), the drive's     |  |  |
| EL I                                                                                                    | ☐ [Current Limitation]                                                                                                    | 0 to 1.65 In (1)         | 1.5 ln (1)               |  |  |
|                                                                                                    | Used to limit the motor current.  The adjustment range is limited to 1.36 In if [Switching freq.]   Note: If the setting is less than 0.25 In, the drive may this has been enabled (see page 227). If it is less than that any effect.                                                                                                    | lock in [Output Phase Lo | oss] (OPF) fault mode if |  |  |
|                                                                                                    | CAUTION                                                                                                    |                          |                          |  |  |
|                                                                                                    | Check that the motor will withstand this current, particularly in the motors, which are susceptible to demagnetization.  Failure to follow this instruction can result in equipment dam                                                                                                    | ·                        | agnet synchronous        |  |  |
| C L ≥                                                                                                    | ☐ [I Limit. 2 value]                                                                                                    | 0 to 1.65 In (1)         | 1.5 ln (1)               |  |  |
|                                                                                                    | See page 191 The adjustment range is limited to 1.36 In if [Switching freq.]  Note: If the setting is less than 0.25 In, the drive may this has been enabled (see page 227). If it is less than thas any effect.                                                                                                    | lock in [Output Phase Lo | oss] (OPF) fault mode if |  |  |
| *                                                                                                    | CAUTION                                                                                                    |                          |                          |  |  |
| Check that the motor will withstand this current, particularly in the case of permanent motors, which are susceptible to demagnetization.  Failure to follow this instruction can result in equipment damage. |                                                                                                    |                          | agnet synchronous        |  |  |

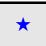

These parameters only appear if the corresponding function has been selected in another menu. When the parameters can also be accessed and adjusted from within the configuration menu for the corresponding function, their description is detailed in these menus, on the pages indicated, to aid programming.

| Code           | Name/Description                                                                                                    | Adjustment range | Factory setting |  |  |
|----------------|----------------------------------------------------------------------------------------------------|------------------|-----------------|--|--|
| FLU            | ☐ [Motor fluxing]                                                                                                    |                  | [No] (FnO)      |  |  |
| F n 0<br>F c b | <ul> <li>□ [Not cont.] (FnC): Non-continuous mode</li> <li>□ [Continuous] (FCt): Continuous mode. This option is not possible if [Auto DC injection] (AdC) page 145 is [Yes] (YES) or if [Type of stop] (Stt) page 143 is [Freewheel] (nSt).</li> <li>□ [No] (FnO): Function inactive This option is not possible if [Motor control type] (Ctt) page 73 = [SVCI] (CUC) or [FVC] (FUC).</li> <li>If [Motor control type] (Ctt) page 73 = [SVCI] (CUC), [FVC] (FUC) or [Sync. mot.] (SYn) the factory setting is replaced by [Not cont.] (FnC).</li> </ul> |                  |                 |  |  |
|                | In order to obtain rapid high torque on startup, magnetic flux needs to already have been established in the motor.  In [Continuous] (FCt) mode, the drive automatically builds up flux when it is powered up.  In [Not cont.] (FnC) mode, fluxing occurs when the motor starts up.  The flux current is greater than nCr (configured rated motor current) when the flux is established and is then                                                                                                    |                  |                 |  |  |
|                | adjusted to the motor magnetizing current  CAUTION                                                                                                    |                  |                 |  |  |
|                | Check that the motor will withstand this current without ov Failure to follow this instruction can result in equipme                                                                                                    | •                |                 |  |  |
|                | If [Motor control type] (Ctt) page 73 = [Sync. mot.] (SYn), the alignment of the rotor and not the fluxing.  If [Brake assignment] (bLC) page 163 is not [No] (nO), the [M                                                                                                    |                  |                 |  |  |
| E L 5          | ☐ [Low speed time out]                                                                                                    | 0 to 999.9 s     | 0 s             |  |  |
|                | Maximum operating time at [Low speed] (LSP) (see page 44) Following operation at LSP for a defined period, a motor stop is requested automatically. The motor will restart if the reference is greater than LSP and if a run command is still present. Caution: A value of 0 indicates an unlimited period of time.                                                                                                    |                  |                 |  |  |
|                | Note: If [Low speed time out] (tLS) is not 0, [Type of stop] (Stt) page 143 is forced to [Ramp stop] (rMP) (only if a ramp stop can be configured).                                                                                                    |                  |                 |  |  |
| J G F          | □ [Jog frequency]                                                                                                    | 0 to 10 Hz       | 10 Hz           |  |  |
| *              | See page <u>147</u><br>Reference in jog operation                                                                                                    |                  |                 |  |  |
| J G E          | □ [Jog delay]                                                                                                    | 0 to 2.0 s       | 0.5 s           |  |  |
| *              | See page <u>147</u> Anti-repeat delay between 2 consecutive jog operations.                                                                                                    | 1                |                 |  |  |

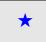

These parameters only appear if the corresponding function has been selected in another menu. When the parameters can also be accessed and adjusted from within the configuration menu for the corresponding function, their description is detailed in these menus, on the pages indicated, to aid programming.

# [1.3 SETTINGS] (SEt-)

| Code           | Name/Description                       | Adjustment range | Factory setting |
|----------------|----------------------------------------|------------------|-----------------|
| 5 P 2          | ☐ [Preset speed 2]                     | 0 to 599 Hz      | 10 Hz           |
| *              | See page <u>150</u><br>Preset speed 2  |                  | ,               |
| 5 P 3          | ☐ [Preset speed 3]                     | 0 to 599 Hz      | 15 Hz           |
| *              | See page <u>150</u><br>Preset speed 3  |                  |                 |
| 5 P 4          | ☐ [Preset speed 4]                     | 0 to 599 Hz      | 20 Hz           |
| *              | See page <u>150</u><br>Preset speed 4  |                  |                 |
| 5 P S          | ☐ [Preset speed 5]                     | 0 to 599 Hz      | 25 Hz           |
| *              | See page <u>150</u><br>Preset speed 5  |                  |                 |
| 5 P 6          | ☐ [Preset speed 6]                     | 0 to 599 Hz      | 30 Hz           |
| *              | See page <u>150</u><br>Preset speed 6  |                  |                 |
| 5 P 7          | ☐ [Preset speed 7]                     | 0 to 599 Hz      | 35 Hz           |
| *              | See page <u>150</u><br>Preset speed 7  |                  |                 |
| 5 P 8          | ☐ [Preset speed 8]                     | 0 to 599 Hz      | 40 Hz           |
| *              | See page <u>150</u><br>Preset speed 8  |                  | ,               |
| 5 P 9          | ☐ [Preset speed 9]                     | 0 to 599 Hz      | 45 Hz           |
| *              | See page <u>150</u><br>Preset speed 9  |                  |                 |
| 5 <i>P 10</i>  | ☐ [Preset speed 10]                    | 0 to 599 Hz      | 50 Hz           |
| *              | See page <u>150</u><br>Preset speed 10 |                  |                 |
| 5 <i>P I I</i> | ☐ [Preset speed 11]                    | 0 to 599 Hz      | 55 Hz           |
| *              | See page <u>150</u><br>Preset speed 11 |                  |                 |
| 5 <i>P 12</i>  | ☐ [Preset speed 12]                    | 0 to 599 Hz      | 60 Hz           |
| *              | See page <u>150</u><br>Preset speed 12 |                  |                 |
| 5 <i>P 13</i>  | ☐ [Preset speed 13]                    | 0 to 599 Hz      | 70 Hz           |
| *              | See page <u>150</u><br>Preset speed 13 |                  |                 |
| 5 <i>P</i> 14  | ☐ [Preset speed 14]                    | 0 to 599 Hz      | 80 Hz           |
| *              | See page <u>150</u><br>Preset speed 14 |                  | 1               |

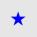

These parameters only appear if the corresponding function has been selected in another menu. When the parameters can also be accessed and adjusted from within the configuration menu for the corresponding function, their description is detailed in these menus, on the pages indicated, to aid programming.

| Code          | Name/Description                                                                                                    | Adjustment range                                      | Factory setting     |
|---------------|----------------------------------------------------------------------------------------------------|-------------------------------------------------------|---------------------|
| 5 <i>P</i> 15 | ☐ [Preset speed 15]                                                                                                    | 0 to 599 Hz                                           | 90 Hz               |
| *             | See page <u>150</u> Preset speed 15                                                                                                    |                                                       |                     |
| 5 <i>P 16</i> | ☐ [Preset speed 16]                                                                                                    | 0 to 599 Hz                                           | 100 Hz              |
| *             | See page <u>150</u><br>Preset speed 16                                                                                                    |                                                       |                     |
| ПЕг           | ☐ [Multiplying coeff.]                                                                                                    | 0 to 100%                                             | 100%                |
|               | Multiplying coefficient, can be accessed if [Multiplier ref] (M graphic terminal                                                             | A2,MA3) page <u>138</u> has be                        | een assigned to the |
| 5 r P         | ☐ [+/-Speed limitation]                                                                                                    | 0 to 50%                                              | 10%                 |
| *             | See page <u>154</u><br>Limitation of +/- speed variation                                                                                     |                                                       |                     |
| r P G         | ☐ [PID prop. gain]                                                                                                    | 0.01 to 100                                           | 1                   |
| *             | See page <u>180</u><br>Proportional gain                                                                                                    |                                                       |                     |
| r 16          | ☐ [PID integral gain]                                                                                                    | 0.01 to 100                                           | 1                   |
| *             | See page <u>181</u><br>Integral gain                                                                                                    |                                                       |                     |
| rdG           | ☐ [PID derivative gain]                                                                                                    | 0.00 to 100                                           | 0                   |
| *             | See page <u>181</u><br>Derivative gain                                                                                                    |                                                       |                     |
| PrP           | ☐ [PID ramp]                                                                                                    | 0 to 99.9 s                                           | 0                   |
| *             | See page 181 PID acceleration/deceleration ramp, defined to go from [Min PID reference] (PIP1) to [Max PID reference] (PIP2) and vice versa. |                                                       |                     |
| POL           | ☐ [Min PID output]                                                                                                    | - 500 to 500 or -599 to<br>599 according to<br>rating | 0 Hz                |
| *             | See page <u>181</u><br>Minimum value of regulator output in Hz                                                                               |                                                       |                     |
| POH           | ☐ [Max PID output]                                                                                                    | 0 to 500 or 599 according to rating                   | 60 Hz               |
| *             | See page <u>181</u> Maximum value of regulator output in Hz                                                                                  |                                                       |                     |
| PAL           | ☐ [Min fbk alarm]                                                                                                    | See page <u>181</u> (1)                               | 100                 |
| *             | See page <u>181</u> Minimum monitoring threshold for regulator feedback                                                                      |                                                       |                     |
| PAH           | ☐ [Max fbk alarm]                                                                                                    | See page <u>181</u> (1)                               | 1000                |
| *             | See page <u>181</u><br>Maximum monitoring threshold for regulator feedback                                                                   |                                                       | 1                   |

<sup>(1)</sup> If a graphic display terminal is not in use, values greater than 9999 will be displayed on the 4-digit display with a period mark after the thousand digit, e.g., 15.65 for 15650.

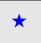

These parameters only appear if the corresponding function has been selected in another menu. When the parameters can also be accessed and adjusted from within the configuration menu for the corresponding function, their description is detailed in these menus, on the pages indicated, to aid programming.

# [1.3 SETTINGS] (SEt-)

| Code  | Name/Description                                                                                                    | Adjustment range            | Factory setting |
|-------|----------------------------------------------------------------------------------------------------|-----------------------------|-----------------|
| PEr   | ☐ [PID error Alarm]                                                                                                    | 0 to 65535 (1)              | 100             |
| *     | See page <u>181</u> Regulator error monitoring threshold                                                                                                    |                             |                 |
| P5r   | ☐ [Speed input %]                                                                                                    | 1 to 100%                   | 100%            |
| *     | See page <u>182</u> Multiplying coefficient for predictive speed input.                                                                                                    |                             |                 |
| r P Z | ☐ [Preset ref. PID 2]                                                                                                    | See page <u>184</u> (1)     | 300             |
| *     | See page <u>184</u><br>Preset PID reference                                                                                                    |                             |                 |
| rP3   | ☐ [Preset ref. PID 3]                                                                                                    | See page <u>184</u> (1)     | 600             |
| *     | See page <u>184</u><br>Preset PID reference                                                                                                    |                             |                 |
| r P 4 | ☐ [Preset ref. PID 4]                                                                                                    | See page <u>184</u> (1)     | 900             |
| *     | See page <u>184</u> Preset PID reference                                                                                                    |                             |                 |
| 16r   | ☐ [Brake release I FW]                                                                                                    | 0 to 1.32 ln (2)            | 0               |
| *     | See page <u>164</u><br>Brake release current threshold for lifting or forward move                                                                                                    | ment                        |                 |
| Ird   | ☐ [Brake release I Rev]                                                                                                    | 0 to 1.32 ln (2)            | 0               |
| *     | See page <u>164</u> Brake release current threshold for lowering or reverse mo                                                                                                    | ovement                     |                 |
| brt   | ☐ [Brake Release time]                                                                                                    | 0 to 5.00 s                 | 0 s             |
| *     | See page <u>164</u> Brake release time delay                                                                                                    |                             |                 |
| b Ir  | ☐ [Brake release freq]                                                                                                    | [Auto] (AUtO)<br>0 to 10 Hz | [Auto] (AUtO)   |
| *     | See page <u>164</u> Brake release frequency threshold                                                                                                    |                             |                 |
| ЬЕп   | ☐ [Brake engage freq]                                                                                                    | [Auto] (AUtO)<br>0 to 10 Hz | [Auto] (AUtO)   |
| *     | See page <u>164</u> Brake engage frequency threshold                                                                                                    |                             |                 |
| E B E | ☐ [Brake engage delay]                                                                                                    | 0 to 5.00 s                 | 0 s             |
| *     | See page 164 Time delay before request to engage brake. To delay the engaging of the brake, for horizontal movement only, if you wish the brake to engage when the drive comes to a complete stop. |                             |                 |

<sup>(1)</sup> If a graphic display terminal is not in use, values greater than 9999 will be displayed on the 4-digit display with a period mark after the thousand digit, e.g., 15.65 for 15650.

(2) In corresponds to the rated drive current indicated in the Installation Manual or on the drive nameplate.

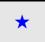

These parameters only appear if the corresponding function has been selected in another menu. When the parameters can also be accessed and adjusted from within the configuration menu for the corresponding function, their description is detailed in these menus, on the pages indicated, to aid programming.

| Code   | Name/Description                                                                                                    | Adjustment range            | Factory setting |
|--------|----------------------------------------------------------------------------------------------------|-----------------------------|-----------------|
| Ь E Ł  | ☐ [Brake engage time]                                                                                                    | 0 to 5.00 s                 | 0 s             |
| *      | See page <u>164</u> Brake engage time (brake response time)                                                                                                    |                             |                 |
| J d C  | ☐ [Jump at reversal]                                                                                                    | [Auto] (AUtO)<br>0 to 10 Hz | [Auto] (AUtO)   |
| *      | See page <u>165</u>                                                                                                    |                             |                 |
| E E r  | ☐ [Time to restart]                                                                                                    | 0.00 to 15.00 s             | 0.00 s          |
| *      | See page <u>165</u><br>Time between the end of a brake engage sequence and th                                                                                                    | ne start of a brake release | sequence        |
| bF E d | ☐ [BRH_b4_freq]                                                                                                    | 0.1 to 10 Hz                | 0.2 Hz          |
| *      | Parameter can only be modified in [ACCESS LEVEL] = [Expert] mode.  If [BRH_b4] (brH4), [BRH_b4_freq] (bFtd) represent the threshold level for [BRH_b4] (brH4).  [BRH_b4_freq] (bFtd) value depends from the installation mechanical response.  If [BRH_b4_freq] (bFtd) is too low the drive may rise [Load mvt al] (bSA) when not needed. If [BRH_b4_freq] (bFtd) is too high a slip of the load may occur without [Load mvt al] (bSA) alarm. |                             |                 |
|        | LOSS OF CONTROL  If the setting is too low, the [BRH_b4] (brH4) function might be activated untimely.  If the setting is too high, the [BRH_b4] (brH4) function might notbe activated when required.  - Check and control that the setting is convenient for the application  Failure to follow these instructions can result in death, serious injury or equipment damage.                                                                   |                             |                 |
| EL IN  | ☐ [Motoring torque lim]                                                                                                    | 0 to 300%                   | 100%            |
| *      | See page 189 Torque limitation in generator mode, as a % or in 0.1% increments of the rated torque in accordance with the [Torque increment] (IntP) parameter, page 189.                                                                                                    |                             |                 |
| EL IG  | ☐ [Gen. torque lim]                                                                                                    | 0 to 300%                   | 100%            |
| *      | See page 189 Torque limitation in generator mode, as a % or in 0.1% increments of the rated torque in accordance with the [Torque increment] (IntP) parameter, page 189.                                                                                                    |                             |                 |
| ErH    | ☐ [Traverse freq. high]                                                                                                    | 0 to 10 Hz                  | 4 Hz            |
| *      | See page <u>213</u>                                                                                                    |                             |                 |
| ErL    | ☐ [Traverse freq. low]                                                                                                    | 0 to 10 Hz                  | 4 Hz            |
| *      | See page <u>213</u>                                                                                                    | L                           |                 |

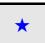

These parameters only appear if the corresponding function has been selected in another menu. When the parameters can also be accessed and adjusted from within the configuration menu for the corresponding function, their description is detailed in these menus, on the pages indicated, to aid programming.

# [1.3 SETTINGS] (SEt-)

| Code  | Name/Description                                                                                                    | Adjustment range                 | Factory setting |
|-------|----------------------------------------------------------------------------------------------------|----------------------------------|-----------------|
| 9 S H | ☐ [Quick step High]                                                                                                    | 0 to [Traverse freq. high] (trH) | 0 Hz            |
| *     | See page <u>213</u>                                                                                                    |                                  |                 |
| 9 5 L | □ [Quick step Low]                                                                                                    | 0 to [Traverse freq. low] (trL)  | 0 Hz            |
| *     | See page <u>213</u>                                                                                                    |                                  |                 |
| C F d | ☐ [Current threshold]                                                                                                    | 0 to 1.5 ln (1)                  | In (1)          |
|       | Current threshold for [I attained] (CtA) function assigned to a relay or a logic output (see page 105).                                            |                                  |                 |
| E E H | ☐ [High torque thd.]                                                                                                    | -300% to +300%                   | 100%            |
|       | High current threshold for [High tq. att.] (ttHA) function assigned to a relay or a logic output (see page 105), as a % of the rated motor torque. |                                  |                 |
| E E L | ☐ [Low torque thd.]                                                                                                    | -300% to +300%                   | 50%             |
|       | Low current threshold for [Low tq. att.] (ttLA) function assigned to a relay or a logic output (see page 105), as a % of the rated motor torque.   |                                  |                 |

(1) In corresponds to the rated drive current indicated in the Installation Manual or on the drive nameplate.

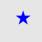

These parameters only appear if the corresponding function has been selected in another menu. When the parameters can also be accessed and adjusted from within the configuration menu for the corresponding function, their description is detailed in these menus, on the pages indicated, to aid programming.

| Code  | Name/Description                                                                                                    | Adjustment range                          | Factory setting                  |
|-------|----------------------------------------------------------------------------------------------------|-------------------------------------------|----------------------------------|
| F9L   | ☐ [Pulse warning thd.]                                                                                                    | 0 Hz to 30.00 kHz                         | 0 Hz                             |
| *     | Speed threshold measured by the FREQUENCY METER] FqF-) function, page <u>238</u> , assigned to a relay or a logic output (see page <u>105</u> ).                                                                                                    |                                           |                                  |
| FEd   | ☐ [Freq. threshold]                                                                                                    | 0.0 to 599 Hz                             | [High speed] (HSP)               |
|       | Frequency threshold for [Freq.Th.att.] (FtA) function assigned used by the [PARAM. SET SWITCHING] (MLP-) function, pa                                                                                                    |                                           | put (see page <u>105</u> ), or   |
| F∂d   | ☐ [Freq. threshold 2]                                                                                                    | 0.0 to 599 Hz                             | [High speed] (HSP)               |
|       | Frequency threshold for [Freq. Th. 2 attain.] (F2A) function assor used by the [PARAM. SET SWITCHING] (MLP-) function,                                                                                                    |                                           | c output (see page <u>105</u> ), |
| FFE   | ☐ [Freewheel stop Thd]                                                                                                    | 0.0 to 599 Hz                             | 0.0 Hz                           |
| *     | See page 143 This parameter supports switching from a ramp stop or a fast stop to a freewheel stop below a low speed threshold. It can be accessed if [Type of stop] (Stt) = [Fast stop] (FSt) or [Ramp stop] (rMP).  0.0: Does not switch to freewheel stop.  0,1 to 599 Hz: Speed threshold below which the motor will switch to freewheel stop. |                                           |                                  |
| E E d | ☐ [Motor therm. level]                                                                                                    | 0 to 118%                                 | 100%                             |
| *     | See page <u>227</u> Trip threshold for motor thermal alarm (logic output or relay)                                                                                                    |                                           |                                  |
| JPF   | □ [Skip Frequency]                                                                                                    | 0 to 500 or 599 Hz<br>according to rating | 0 Hz                             |
|       | Skip frequency. This parameter prevents prolonged operation within an adjustable range around the regulated frequency. This function can be used to prevent a critical speed, which would cause resonance, being reached. Setting the function to 0 renders it inactive.                                                                           |                                           |                                  |
| JF2   | ☐ [Skip Frequency 2]                                                                                                    | 0 to 500 or 599 Hz<br>according to rating | 0 Hz                             |
|       | 2 <sup>nd</sup> skip frequency. This parameter prevents prolonged operation within an adjustable range around the regulated frequency. This function can be used to prevent a critical speed, which would cause resonance, being reached. Setting the function to 0 renders it inactive.                                                           |                                           |                                  |
| JF 3  | ☐ [3rd Skip Frequency]                                                                                                    | 0 to 500 or 599 Hz<br>according to rating | 0 Hz                             |
|       | 3 <sup>rd</sup> skip frequency. This parameter prevents prolonged operation within an adjustable range around the regulated frequency. This function can be used to prevent a critical speed, which would cause resonance, being reached. Setting the function to 0 renders it inactive.                                                           |                                           |                                  |
| JFH   | ☐ [Skip.Freq.Hysteresis]                                                                                                    | 0.1 to 10 Hz                              | 1 Hz                             |
|       | Parameter visible if at least one skip frequency [Skip Frequency] (JPF), [Skip Frequency 2] (JF2) or [3rd Skip Frequency] (JF3) is different from 0.  Skip frequency range: between (JPF – JFH) and (JPF + JFH), for example.  This adjustment is common to all 3 frequencies (JPF, JF2 and JF3).                                                  |                                           |                                  |
| LBE   | ☐ [Load correction]                                                                                                    | 0 to 599 Hz                               | 0                                |
| *     | Rated correction in Hz. See page 87                                                                                                    |                                           |                                  |
| ErE   | ☐ [Torque ratio]                                                                                                    | 0 to 1000%                                | 100%                             |
| ()    | Coefficient applied to [Torque reference] (tr1).                                                                                                    |                                           |                                  |

\*

These parameters only appear if the corresponding function has been selected in another menu. When the parameters can also be accessed and adjusted from within the configuration menu for the corresponding function, their description is detailed in these menus, on the pages indicated, to aid programming.

# [1.4 MOTOR CONTROL] (drC-)

## With graphic display terminal:

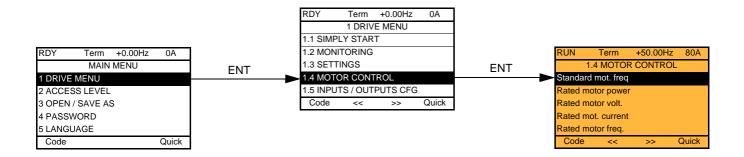

## With integrated display terminal:

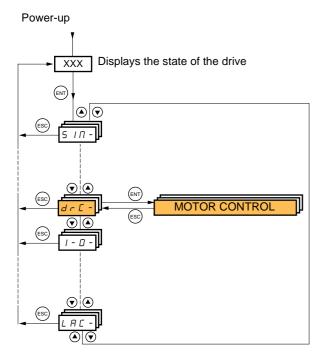

# [1.4 MOTOR CONTROL] (drC-)

The parameters in the [1.4 MOTOR CONTROL] (drC-) menu can only be modified when the drive is stopped and no run command is present, with the following exceptions:

- [Auto tuning] (tUn) page 71, which may cause the motor to start up.
- Parameters containing the sign () in the code column, which can be modified with the drive running or stopped.

| Code       | Name/Description                                                                                                    | Adjustment range                                                                                                    | Factory setting                                          |
|------------|----------------------------------------------------------------------------------------------------|----------------------------------------------------------------------------------------------------|----------------------------------------------------------|
| bFr        | ☐ [Standard mot. freq]                                                                                                    |                                                                                                    | [50Hz IEC] (50)                                          |
| 5 0<br>6 0 | □ [50Hz IEC] (50): IEC □ [60Hz NEMA] (60): NEMA This parameter modifies the presets of the following parameters: [High speed] (HSP) page 44, [Freq. threshold] (Ftd) page 68, [Rated motor volt.] (UnS), [Rated motor freq.] (FrS) and [Max frequency] (tFr).                                                                                                    |                                                                                                    |                                                          |
| n P r      | ☐ [Rated motor power]                                                                                                    | According to drive rating                                                                                                    | According to drive rating                                |
|            | The parameter cannot be accessed if [Motor control type] (Ctt Rated motor power given on the nameplate, in kW if [Standard [Standard mot. freq] (bFr) = [60Hz NEMA] (60).                                                                                                    |                                                                                                    |                                                          |
| Un5        | ☐ [Rated motor volt.]                                                                                                    | According to drive rating                                                                                                    | According to drive rating and [Standard mot. freq] (bFr) |
|            | The parameter cannot be accessed if [Motor control type] (Ctt Rated motor voltage given on the nameplate. ATV71●●●M3: 100 to 240 V - ATV71●●●N4: 200 to 480 V- ATV71                                                                                                    |                                                                                                    |                                                          |
| n[r        | ☐ [Rated mot. current]                                                                                                    | 0.25 to 1.5 ln (1)                                                                                                    | According to drive rating and [Standard mot. freq] (bFr) |
|            | The parameter cannot be accessed if [Motor control type] (Ctt Rated motor current given on the nameplate.                                                                                                    | page <u>73</u> = [Sync. mot.]                                                                                                    | (SYn).                                                   |
| F r 5      | ☐ [Rated motor freq.]                                                                                                    | 10 to 599 Hz                                                                                                    | 50 Hz                                                    |
|            | The parameter cannot be accessed if [Motor control type] (Ctt) page 73 = [Sync. mot.] (SYn).  Rated motor frequency given on the nameplate.  The factory setting is 50 Hz, or preset to 60 Hz if [Standard mot. freq] (bFr) is set to 60 Hz.  The maximum value is limited to 500 Hz if [Motor control type] (Ctt) (page 73) is not V/F, or for ATV71•••Y drives, or for drives rated higher than ATV71HD37.  Values between 500 Hz and 599 Hz are only possible in V/F control and for powers limited to 37 kW (50 HP). In this case configure [Motor control type] (Ctt) before [Rated motor freq.] (FrS). |                                                                                                    |                                                          |
| In 5 P     | ☐ [rpm increment]                                                                                                    |                                                                                                    | [x1 rpm] (1)                                             |
| I<br>I 0   | Increment of parameter [Rated motor speed] (nSP).  [x1 rpm] (1): Increment of 1 rpm, to be used if [Rated motor speed] (nSP) does not exceed 65535 rpm.  [x10 rpm] (10): Increment of 10 rpm, to be used if [Rated motor speed] (nSP) exceeds 65535 rpm.  Note 1: Changing [rpm increment] (InSP) will restore [Rated motor speed] (nSP) to its factory setting.                                                                                                    |                                                                                                    |                                                          |
|            | Note 2: For ATV71●●●Y range, [rpm increment] (InSP                                                                                                    | is fixed to 1.                                                                                                    | -                                                        |
| n 5 P      | ☐ [Rated motor speed]                                                                                                    | 0 to 96000 rpm                                                                                                    | According to drive rating                                |
|            | The parameter cannot be accessed if [Motor control type] (Ctt Rated motor speed given on the nameplate. Adjustable betwee [x1 rpm] (1) or between 0.00 and 96.00 krpm if [rpm increment 0 to 9999 rpm then 10.00 to 65.53 or 96.00 krpm on the integral of If, rather than the rated speed, the nameplate indicates the sy calculate the rated speed as follows:  Nominal speed = Synchronous speed x or  Nominal speed = Synchronous speed x or  Nominal speed = Synchronous speed x or  Nominal speed = Synchronous speed x or                                                                             | en 0 and 65535 rpm if [rt] (InSP) = [x10 rpm] (10 ated display terminal. nchronous speed and the control of the control of the | om increment] (InSP) = ).                                |

(1) In corresponds to the rated drive current indicated in the Installation Manual and on the drive nameplate.

| Code         | Name/Description                                                                                                    | Factory setting        |  |
|--------------|----------------------------------------------------------------------------------------------------|------------------------|--|
| E F r        | ☐ [Max frequency]                                                                                                    | 10 to 599 Hz           |  |
|              | The factory setting is 60 Hz, or preset to 72 Hz if [Standard mot. freq] (bFr) is set to 60 The maximum value is limited by the following conditions:  • It must not exceed 10 times the value of [Rated motor freq.] (FrS)  • It must not exceed 500 Hz if [Motor control type] (Ctt) (page 73) is not V/F or for AT drives rated higher than ATV71HD37.  Values between 500 Hz and 599 Hz are only possible in V/F control and for powers lir In this case configure [Motor control type] (Ctt) before [Max frequency] (tFr).                                                                                                    | V71•••Y drives, or for |  |
| E U n        | □ [Auto tuning]                                                                                                    | [No] (nO)              |  |
|              | A A DANGER  HAZARD OF ELECTRIC SHOCK OR ARC FLASH  • During auto-tuning, the motor operates at rated current.  • Do not service the motor during auto-tuning.  Failure to follow these instructions will result in death or serious injury.                                                                                                    |                        |  |
|              | <b>▲</b> WARNING                                                                                                    |                        |  |
|              | <ul> <li>LOSS OF CONTROL</li> <li>It is essential that the following parameters [Rated motor volt.] (UnS), [Rated motor freq.] (FrS), [Rated mot. current] (nCr), [Rated motor speed] (nSP) and [Rated motor power] (nPr) are correctly configured before starting auto-tuning for asynchronous motor.</li> <li>It is essential that the following parameters [Nominal I sync] (nCrS), [Nom motor spdsync] (nSPS), [Pole pairs.] (PPnS), [Syn. EMF constant] (PHS), [Autotune L d-axis] (LdS) and [Autotune L q-axis] (LqS) are correctly configured before starting auto-tuning for synchronous motor.</li> <li>When one or more of these parameters have been changed after auto-tuning has been performed, [Auto tuning] (tUn) will return [No] (nO) and the procedure will have to be repeated.</li> </ul>                      |                        |  |
|              | Failure to follow these instructions can result in death, serious injury or equipment damage.                                                                                                    |                        |  |
| n 0<br>4 E S | <ul> <li>[No] (nO): Auto-tuning not performed.</li> <li>[Yes] (YES): Auto-tuning is performed as soon as possible, then the parameter automatically changes to [Done] (dOnE).</li> </ul>                                                                                                    |                        |  |
| d O n E      | <ul> <li>[Done] (dOnE): Use of the values given the last time auto-tuning was performed.</li> <li>Note:         <ul> <li>Auto-tuning is only performed if no stop command has been activated. If a "freewheel stop" or "fast stop" function has been assigned to a logic input, this input must be set to 1 (active at 0).</li> <li>Auto-tuning takes priority over any run or prefluxing commands, which will be taken into account after the auto-tuning sequence.</li> <li>If auto-tuning fails, the drive displays [No] (nO) and, depending on the configuration of [Autotune fault mgt] (tnL) page 241, may switch to [Auto-tuning] (tnF) fault mode.</li> <li>Auto-tuning may last for 1 to 2 seconds. Do not interrupt the process. Wait for the display to change to "[Done] (dOnE)" or "[No] (nO)".</li> </ul> </li> </ul> |                        |  |
| A U E        | ☐ [Automatic autotune]                                                                                                    | [No] (nO)              |  |
| n 0<br>Y E S | <ul> <li>□ [No] (nO): Function inactive</li> <li>□ [Yes] (YES): Auto-tuning is performed on every power-up.</li> <li>Caution: Same comments as for [Auto tuning] (tUn) above.</li> <li>If [Profile] (CHCF) = [8 serie] (SE8), then [Automatic autotune] (AUt) is fixed to [No] (no. 1)</li> </ul>                                                                                                    | O).                    |  |

# [1.4 MOTOR CONTROL] (drC-)

| Cod         | le                                                 | Name/Description                                                                                                    | Factory setting  |
|-------------|----------------------------------------------------|----------------------------------------------------------------------------------------------------|------------------|
| ŁИ          | 5                                                  | ☐ [Auto tuning state]                                                                                                    | [Not done] (tAb) |
| P<br>F<br>d | E A B<br>E n d<br>r O G<br>A I L<br>O n E<br>C U S | <ul> <li>□ [Pending] (PEnd): Auto-tuning has been requested but not yet performed.</li> <li>□ [In Progress] (PrOG): Auto-tuning in progress</li> <li>□ [Failed] (FAIL): Auto-tuning has failed.</li> <li>□ [Done] (dOnE): The stator resistance measured by the auto-tuning function is used to control the motor.</li> </ul> |                  |
| PH          | _                                                  | ☐ [Output Ph rotation]                                                                                                    | [ABC] (AbC)      |
|             | A                                                  |                                                                                                    |                  |

| Code  | Name/Description                                                                                                    | Adjustment range                                                                                                    | Factory setting                                                                               |
|-------|----------------------------------------------------------------------------------------------------|----------------------------------------------------------------------------------------------------|-----------------------------------------------------------------------------------------------|
| C E E | ☐ [Motor control type]                                                                                                    |                                                                                                    | [SVC V] (UUC)                                                                                 |
| иис   | ☐ [SVC V] (UUC): Open-loop voltage flux vector control with aut This type of control is recommended when replacing an ATV58 connected in parallel on the same drive (if the motors are iden                                                                                                    | B. It supports operation v                                                                                          |                                                                                               |
| בטכ   | □ [SVC I] (CUC): Open-loop current flux vector control. This typ<br>ATV58F used in an open-loop configuration. It does not support<br>in parallel on the same drive.                                                                                                    |                                                                                                    |                                                                                               |
| FUC   | □ [FVC] (FUC): Closed-loop current flux vector control for motor option can only be selected if an incremental encoder card has however, when using an encoder that generates signal "A" on This type of control is recommended when replacing an ATV58I better performance in terms of speed and torque accuracy and does not support operation with a number of motors connected It is essential that the encoder check page 80 is per (FUC). | s been inserted. This fur<br>y.<br>Fused in a closed-loop c<br>enables torque to be ob<br>d in parallel on the same | nction is not possible,<br>onfiguration. It provides<br>stained at zero speed. It<br>e drive. |
| UF ≥  |                                                                                                    | e drive e is defined by of parameters and U0.                                                                       |                                                                                               |
|       | U4<br>U3<br>U1<br>U2<br>U0<br>F1 F2 F3 F4 F5                                                                                                    | by the va<br>paramete<br>U0 to U5                                                                                   | ers UnS, FrS,<br>and F1 to F5.<br>> F4 > F3 > F2 > F1                                         |
| 5 Y n | □ [Sync. mot.] (SYn): For synchronous permanent magnet monly. This selection is prohibited with ATV71●●●Y (500 to 69 This selection makes the asynchronous motor parameters inaparameters accessible.                                                                                                    | 0 V).                                                                                                    |                                                                                               |

| Code       | Name/Description                                                     | Adjustment range                       | Factory setting          |
|------------|----------------------------------------------------------------------|----------------------------------------|--------------------------|
| υп         | □ [U0]                                                               | 0 to 800 or 1000 V according to rating | 0                        |
|            | V/F profile setting. The parameter can be accessed if [Motor c (UF5) | ontrol type] (Ctt) = [V/F 2            | pts] (UF2) or [V/F 5pts] |
| шт         | □ [U1]                                                               | 0 to 800 or 1000 V according to rating | 0                        |
|            | V/F profile setting. The parameter can be accessed if [Motor of      | control type] (Ctt) = [V/F             | 5pts] (UF5)              |
| FI         | □ [F1]                                                               | 0 to 599 Hz                            | 0                        |
|            | V/F profile setting. The parameter can be accessed if [Motor of      | control type] (Ctt) = [V/F             | 5pts] (UF5)              |
| П 5        | □ [U2]                                                               | 0 to 800 or 1000 V according to rating | 0                        |
|            | V/F profile setting. The parameter can be accessed if [Motor of      | control type] (Ctt) = [V/F             | 5pts] (UF5)              |
| F 2        | □ [F2]                                                               | 0 to 599 Hz                            | 0                        |
|            | V/F profile setting. The parameter can be accessed if [Motor of      | control type] (Ctt) = [V/F             | 5pts] (UF5)              |
| и э        | □ [U3]                                                               | 0 to 800 or 1000 V according to rating | 0                        |
|            | V/F profile setting. The parameter can be accessed if [Motor of      | control type] (Ctt) = [V/F             | 5pts] (UF5)              |
| F∃         | □ [F3]                                                               | 0 to 599 Hz                            | 0                        |
|            | V/F profile setting. The parameter can be accessed if [Motor of      | control type] (Ctt) = [V/F             | 5pts] (UF5)              |
| υч         | □ [U4]                                                               | 0 to 800 or 1000 V according to rating | 0                        |
|            | V/F profile setting. The parameter can be accessed if [Motor of      | control type] (Ctt) = [V/F             | 5pts] (UF5)              |
| F 4        | □ [F4]                                                               | 0 to 599 Hz                            | 0                        |
|            | V/F profile setting. The parameter can be accessed if [Motor of      | control type] (Ctt) = [V/F             | 5pts] (UF5)              |
| <i>U</i> 5 | □ [U5]                                                               | 0 to 800 or 1000 V according to rating | 0                        |
|            | V/F profile setting. The parameter can be accessed if [Motor of      | control type] (Ctt) = [V/F             | 5pts] (UF5)              |
| F 5        | □ [F5]                                                               | 0 to 599 Hz                            | 0                        |
|            | V/F profile setting. The parameter can be accessed if [Motor of      | control type] (Ctt) = [V/F             | 5pts] (UF5)              |

| Code         | Name/Description                                                                                                    | Adjustment range                                        | Factory setting                                          |
|--------------|----------------------------------------------------------------------------------------------------|---------------------------------------------------------|----------------------------------------------------------|
| U C ≥        | □ [Vector Control 2pt]                                                                                                    |                                                         | [No] (nO)                                                |
| n 0<br>Y E S | The parameter can be accessed if [Motor control type] (Ctt) is not [Sync. mot.] (SYn).  [No] (nO): Function inactive [Yes] (YES): Function active.  Used in applications in which the motor rated speed and frequency need to be exceeded in order to optimize operation at constant power, or when the maximum voltage of the motor needs to be limited to a value below the line voltage.  The voltage/frequency profile must then be adapted in accordance with the motor's capabilities to operate at maximum voltage UCP and maximum frequency FCP.  Motor voltage  Max. voltage UCP |                                                         |                                                          |
|              | Rated motor volt. UnS                                                                                                    | Frequency                                               |                                                          |
|              | Rated motor freq.                                                                                                    | Freq. Const Power FC                                    | CP                                                       |
| U C P        | ☐ [V. constant power]                                                                                                    | According to drive rating                               | According to drive rating and [Standard mot. freq] (bFr) |
|              | The parameter can be accessed if [Vector Control 2pt] (UC2) = [Yes] (YES)                                                                                                    |                                                         |                                                          |
| FCP          | ☐ [Freq. Const Power]                                                                                                    | According to drive rating and [Rated motor freq.] (FrS) | = [Standard mot. freq] (bFr)                             |
|              | The parameter can be accessed if [Vector Control 2pt] (UC2)                                                                                                    | = [Yes] (YES)                                           |                                                          |

### Synchronous motor parameters:

These parameters can be accessed if [Motor control type] (Ctt) page  $\underline{73}$  = [Sync. mot.] (SYn). In this case, the asynchronous motor parameters cannot be accessed.

| Code    | Name/Description                                                                                                    | Adjustment range                                                                                                    | Factory setting           |  |
|---------|----------------------------------------------------------------------------------------------------|----------------------------------------------------------------------------------------------------|---------------------------|--|
| n C r S | □ [Nominal I sync.]                                                                                                    | 0.25 to 1.5 ln (2)                                                                                                    | According to drive rating |  |
|         | Rated synchronous motor current given on the nameplate.                                                                                                    | -                                                                                                    |                           |  |
| n 5 P S | □ [Nom motor spdsync]                                                                                                    | 0 to 60000 rpm                                                                                                    | According to drive rating |  |
|         | Rated motor speed given on the nameplate. On the integrated display unit: 0 to 9999 rpm then 10.00 to 60                                                                                                    | 0.00 krpm.                                                                                                    |                           |  |
| PPn5    | ☐ [Pole pairs]                                                                                                    | 1 to 50                                                                                                    | According to drive rating |  |
|         | Number of pairs of poles on the synchronous motor.                                                                                                    | Number of pairs of poles on the synchronous motor.                                                                                                    |                           |  |
| P H 5   | ☐ [Syn. EMF constant]                                                                                                    | 0 to 65535                                                                                                    | According to drive rating |  |
|         | Synchronous motor EMF constant, in mV per rpm (peak volta On the integrated display unit: 0 to 9999 then 10.00 to 65.53                                                                                                    |                                                                                                    |                           |  |
| L d 5   | ☐ [Autotune L d-axis]                                                                                                    | 0 to 655.3                                                                                                    | According to drive rating |  |
|         | Axis "d" stator inductance in mH (per phase). On motors with smooth poles [Autotune L d-axis] (LdS) = [Autotune L d-axis]                                                                                                    | totune L q-axis] (LqS) =                                                                                                    | Stator inductance L.      |  |
| L 95    | ☐ [Autotune L q-axis]                                                                                                    | 0 to 655.3                                                                                                    | According to drive rating |  |
|         | Axis "q" stator inductance in mH (per phase). On motors with smooth poles [Autotune L d-axis] (LdS) = [Autotune L d-axis]                                                                                                    | Axis "q" stator inductance in mH (per phase).  On motors with smooth poles [Autotune L d-axis] (LdS) = [Autotune L q-axis] (LqS) = Stator inductance L. |                           |  |
| r 5 A S | ☐ [Cust. stator R syn]                                                                                                    | According to drive rating                                                                                                    | According to drive rating |  |
|         | Cold state stator resistance (per winding) The factory setting is replaced by the result of the auto-tuning operation, if it has been performed. The value can be entered by the user, if he knows it. Value in milliohms ( $m\Omega$ ) up to 75 kW (100 HP), in hundredths of milliohms ( $m\Omega/100$ ) above 75 kW (100 HP). On the integrated display unit: 0 to 9999 then 10.00 to 65.53 (10000 to 65536). |                                                                                                    |                           |  |

| Code | Name/Description                                                                                                    | Adjustment range          | Factory setting          |
|------|----------------------------------------------------------------------------------------------------|---------------------------|--------------------------|
| UFг  | ☐ [IR compensation] (1)                                                                                                    | 25 to 200%                | 100%                     |
| O    | The parameter can be accessed if [Motor control type] (Ctt) is Used to optimize the torque at very low speed (increase [IR control type] (UFr) value is not too high who was a control type of the control type of the control typ | ompensation] (UFr) if the | torque is insufficient). |
| SLP  | ☐ [Slip compensation] (1)                                                                                                    | 0 to 300%                 | 100%                     |
| O    | The parameter can be accessed if [Motor control type] (Ctt) is not [V/F 2pts] (UF2), [V/F 5pts] (UF5) and [Sync. mot.] (SYn).  Adjusts the slip compensation around the value set by the rated motor speed.  The speeds given on motor nameplates are not necessarily exact.  If slip setting < actual slip: The motor is not rotating at the correct speed in steady state, but at a speed lower than the reference.  If slip setting > actual slip: The motor is overcompensated and the speed is unstable.                                                                                                    |                           |                          |

<sup>(1)</sup> The parameter can also be accessed in the [1.3 SETTINGS] (SEt-) menu.

Parameter that can be modified during operation or when stopped.

<sup>(2)</sup> In corresponds to the rated drive current indicated in the Installation Manual and on the drive nameplate.

### Motor parameters that can be accessed in [Expert] mode.

These include:

- Parameters calculated by the drive during auto-tuning, in read-only mode. For example, R1r, calculated cold stator resistance.
- The possibility of replacing some of these calculated parameters by other values, if necessary. For example, R1w, measured cold stator resistance.

When a parameter Xyw is modified by the user, the drive uses it in place of the calculated parameter Xyr.

#### **Asynchronous motor**

If an auto-tuning operation is performed or if one of the motor parameters on which auto-tuning depends is modified ([Rated motor volt.] (UnS), [Rated motor freq.] (FrS), [Rated mot. current] (nCr), [Rated motor speed] (nSP), [Rated motor power] (nPr)), parameters Xyw return to their factory settings.

| Code  | Name/Description                                                                                                    |
|-------|----------------------------------------------------------------------------------------------------|
| r 5 N | ☐ [Stator R measured]                                                                                                    |
|       | Cold stator resistance, calculated by the drive, in read-only mode. Value in milliohms (m $\Omega$ ) up to 75 kW (100 HP), in hundredths of milliohms (m $\Omega$ /100) above 75 kW (100 HP).                                                                     |
| ІВП   | □ [ldr]                                                                                                    |
|       | Magnetizing current in A, calculated by the drive, in read-only mode.                                                                                                    |
| LFΠ   | ☐ [Lfr]                                                                                                    |
|       | Leakage inductance in mH, calculated by the drive, in read-only mode.                                                                                                    |
| ĿrΠ   | ☐ [T2r]                                                                                                    |
|       | Rotor time constant in mS, calculated by the drive, in read-only mode.                                                                                                    |
| n 5 L | ☐ [Nominal motor slip]                                                                                                    |
|       | Rated slip in Hz, calculated by the drive, in read-only mode.  To modify the rated slip, modify the [Rated motor speed] (nSP) (page 70).                                                                                                    |
| PPn   | ☐ [Poles pair number]                                                                                                    |
|       | Number of pairs of poles, calculated by the drive, in read-only mode.                                                                                                    |
| r 5 A | ☐ [Cust stator resist.]                                                                                                    |
|       | Cold state stator resistance (per winding), modifiable value. In milliohms (m $\Omega$ ) up to 75 kW (100 HP), in hundredths of milliohms (m $\Omega$ /100) above 75 kW (100 HP). On the integrated display unit: 0 to 9999 then 10.00 to 65.53 (10000 to 65536). |
| IdA   | □ [ldw]                                                                                                    |
|       | Magnetizing current in A, modifiable value.                                                                                                    |
| LFA   | ☐ [Lfw]                                                                                                    |
|       | Leakage inductance in mH, modifiable value.                                                                                                    |
| ErA   | □ [T2w]                                                                                                    |
|       | Rotor time constant in mS, modifiable value.                                                                                                    |

### **Synchronous motor**

| Code    | Name/Description                                                                                                    |
|---------|----------------------------------------------------------------------------------------------------|
| r 5 N 5 | ☐ [R1rS]                                                                                                    |
|         | Cold state stator resistance (per winding), in read-only mode. This is the drive factory setting or the result of the auto-tuning operation, if it has been performed. Value in milliohms (m $\Omega$ ) up to 75 kW (100 HP), in hundredths of milliohms (m $\Omega$ /100) above 75 kW (100 HP). On the integrated display unit: 0 to 9999 then 10.00 to 65.53 (10000 to 65536). |
| Fr55    | ☐ [Nominal freq sync.]                                                                                                    |
|         | Motor frequency at rated speed in Hz, calculated by the drive (rated motor frequency), in read-only mode.                                                                                                    |

### Selecting the encoder

Follow the recommendations in the catalog and the Installation Manual.

| Code                | Name/Description                                                                                                    | Adjustment range          | Factory setting |
|---------------------|----------------------------------------------------------------------------------------------------|---------------------------|-----------------|
| E n 5               | ☐ [Encoder type]                                                                                                    |                           | [AABB] (AAbb)   |
| Я Я Ь Ь<br>Я Ь<br>Я | The parameter can be accessed if an incremental encoder card has been inserted (1).  To be configured in accordance with the type of card and encoder used.  □ [AABB] (AAbb): For signals A, A-, B, B  □ [AB] (Ab): For signals A, B.  □ [A] (A): For signal A. Value cannot be accessed if [Encoder usage] (EnU) page 81 = [Spd fdk reg.] (rEG). |                           |                 |
| PG I                | ☐ [Number of pulses]                                                                                                    | 100 to 5000               | 1024            |
|                     | Number of pulses per encoder revolution. The parameter can be accessed if an incremental encoder can                                                                                                    | rd has been inserted (1). |                 |

<sup>(1)</sup> The encoder parameters can only be accessed if the encoder card has been inserted, and the available selections will depend on the type of encoder card used. The encoder configuration can also be accessed in the [1.5- INPUTS / OUTPUTS CFG] (I/O) menu.

### **Encoder check procedure**

This procedure applies to all types of encoder.

- 1. Set [Motor control type] (Ctt) to a value other than [FVC] (FUC) even if it is the required configuration. For example, use [SVC V] (UUC) for an asynchronous motor and [Sync. mot.] (SYn) for a synchronous motor.
- 2. Configure the motor parameters in accordance with the specifications on the rating plate.
  - Asynchronous motor (see page <u>70</u>): [Rated motor power] (nPr), [Rated motor volt.] (UnS), [Rated mot. current] (nCr), [Rated motor freq.] (FrS), [Rated motor speed] (nSP).
  - Synchronous motor (see "Synchronous motor parameters" on page <u>76</u>): [Nominal I sync.] (nCrS), [Nom motor spdsync] (nSPS), [Pole pairs] (PPnS), [Syn. EMF constant] (PHS), [Autotune L d-axis] (LdS), [Autotune L q-axis] (LqS), [Cust. stator R syn] (rSAS). [Current limitation] (CLI) must not exceed the maximum motor current, **otherwise demagnetization may occur**.
- 3. Set [Encoder usage] (EnU) = [No] (nO).
- 4. Perform auto-tuning.
- 5. In the case of an incremental encoder, set [Encoder type] (EnS) and [Number of pulses] (PGI) page 79 according to the encoder used.
- 6. Set [Encoder check] (EnC) = [Yes] (YES)
- 7. Check that the rotation of the motor is safe.
- 8. Set the motor rotating at stabilized speed ≈ 15% of the rated speed for at least 3 seconds, and use the [1.2-MONITORING] (SUP-) menu to monitor its behavior.
- 9. If it trips on an [Encoder fault] (EnF), [Encoder check] (EnC) returns to [No] (nO).
  - Check the parameter settings (see points 1 to 4 above).
  - Check that the mechanical and electrical operation of the encoder, its power supply and connections are all OK.
  - Reverse the direction of rotation of the motor ([Output Ph rotation] (PHr) parameter page 67) or the encoder signals.
- 10. Repeat the operations from step 5 onwards until [Encoder check] (EnC) changes to [Done] (dOnE).
- 11. If necessary, change [Motor control type] (Ctt) to [FVC] (FUC).

| Code                    | Name/Description                                                                                                    | Adjustment range                                                                                                 | Factory setting                                     |
|-------------------------|----------------------------------------------------------------------------------------------------|----------------------------------------------------------------------------------------------------|-----------------------------------------------------|
| EnC                     | ☐ [Encoder check]                                                                                                    |                                                                                                    | [Not done] (nO)                                     |
| n 0<br>4 E S<br>d 0 n E | Encoder feedback check. See procedure on previous page The parameter can be accessed if an encoder card has be [Not done] (nO) Check not performed. [Yes] (YES): Activates monitoring of the encoder. [Done] (dOnE): Check performed successfully. The check procedure checks: - The direction of rotation of the encoder/motor - The presence of signals (wiring continuity) - The number of pulses/revolution If a fault is detected, the drive locks in [Encoder fault] (EnF | een inserted (1).                                                                                                |                                                     |
| EnU                     | ☐ [Encoder usage]                                                                                                    |                                                                                                    | [No] (nO)                                           |
| n 0<br>5 E C<br>r E G   | The parameter can be accessed if an encoder card has be   [No] (nO): Function inactive  [Fdbk monit.] (SEC): The encoder provides speed feed  [Spd fdk reg.] (rEG): The encoder provides speed feed configuration is automatic if the drive is configured for close (FUC). If [Motor control type] (Ctt) = [SVC V] (UUC) the encoder provides speed feed configuration is automatic.                                                                                            | dback for monitoring only.  Iback for regulation and moned-loop operation ([Motor conder operates in speed feed) | ontrol type] (Ctt) = [FVC]<br>back mode and enables |
| PGr                     | static correction of the speed to be performed. This configured (Ctt) values.  [Speed ref.] (PGr): The encoder provides a reference. Contact card.                                                                                                    |                                                                                                    |                                                     |

(1) The encoder parameters can only be accessed if the encoder card has been inserted, and the available selections will depend on the type of encoder card used. The encoder configuration can also be accessed in the [1.5- INPUTS / OUTPUTS CFG] (I/O) menu.

### [ENA SYSTEM]

ENA SYSTEM is a control profile designed for rotating machines with unbalanced load.

It is used primarily for oil pumps. The operating principle applied:

- Allows operation without a braking resistor
- Reduces mechanical stress on the rod
- Reduces line current fluctuations
- Reduces energy consumption by improving the electric power/current ratio

### [ENA prop.gain]

This setting is used to achieve a compromise between the reduced energy consumption (and/or line current fluctuations) and the mechanical stress to which the rod is subject.

Energy is saved by reducing current fluctuations and increasing the current while retaining the same average speed.

### [ENA integral gain]

This setting is used to smooth the DC bus voltage.

Start up the machine with a low integral and proportional gain (proportional 25% and integral 10%) in order to avoid an overvoltage trip in the absence of a braking resistor. See if these settings are suitable.

### Recommended adjustments to be made during operation:

- To eliminate the braking resistor and, therefore, the increase in the DC bus voltage:
  - Display the machine speed on the graphic display terminal.
  - Reduce the integral gain value until the machine speed drops. When this point is reached, increase the integral gain until the machine speed stabilizes.
  - Use the graphic display terminal or an oscilloscope to check that the DC bus voltage is stable.
- To save energy:
  - Reducing the proportional gain (gradually) may increase energy savings by reducing the maximum value of the line current, but it will increase speed variations and, therefore, mechanical stress.
  - The aim is to identify settings that will enable energy to be saved and minimize mechanical stress.
  - When reducing the proportional gain, it may be necessary to readjust the integral gain in order to avoid an overvoltage trip.

**Note:** Once the adjustments are complete, check that the pump starts up correctly. If the ENA integral gain setting is too low, this may lead to insufficient torque on startup.

### [Reduction ratio]

This setting corresponds to the motor speed ahead of gearbox/speed after gearbox ratio. This parameter is used to display the average speed in Hz and the machine speed in customer units (e.g., in strokes per minute) on the graphic display terminal. In order to be displayed on the graphic display terminal, these values must be selected in the [1.2 MONITORING] (SUP-) menu.

#### Adjustment recommendations for prevention of tripping on an [Overspeed] (SOF) fault

ENA SYSTEM authorizes overspeed, which can trigger an [Overspeed] (SOF) fault. To avoid this occurring, it is advisable to increase the value of the following parameters slightly:

- [Max frequency] (tFr) page 71
- [Overspd. pulse thd.] (FqA) page 238, if the "frequency meter" function is configured

| Code   | Name/Description                                                                                                    | Adjustment range | Factory setting |
|--------|----------------------------------------------------------------------------------------------------|------------------|-----------------|
| E n A  | ☐ [ENA system]                                                                                                    |                  | [No] (nO)       |
| n      | The parameter can be accessed if [Motor control type] (Ctt) = [SVC V] (UUC), see page 73.  □ [No] (nO) : Function inactive □ [Yes] (YES) : Function active. |                  |                 |
| GPE    | ☐ [ENA prop.gain] (1)                                                                                                    | 1 to 9999        | 250             |
| Ω      | The parameter can be accessed if [ENA system] (EnA                                                                                                    | ) = [Yes] (YES)  |                 |
| G IE   | ☐ [ENA integral gain] (1)                                                                                                    | 0 to 9999        | 100             |
| Ω      | The parameter can be accessed if [ENA system] (EnA) = [Yes] (YES)                                                                                           |                  |                 |
| r AP   | ☐ [Reduction ratio] (1)                                                                                                    | 10.0 to 999.9    | 10              |
| $\Box$ | The parameter can be accessed if [ENA system] (EnA                                                                                                    | ) = [Yes] (YES)  |                 |

(1) The parameter can also be accessed in the [1.3 SETTINGS] (SEt-)menu.

Parameter that can be modified during operation or when stopped.

| Code         | Name/Description                                                                                                    | Adjustment range                                                                                  | Factory setting             |
|--------------|----------------------------------------------------------------------------------------------------|---------------------------------------------------------------------------------------------------|-----------------------------|
| OF I         | ☐ [Sinus filter]                                                                                                    |                                                                                                   | [No] (nO)                   |
| n 0<br>9 E S | <ul> <li>[No] (nO): No sinus filter</li> <li>[Yes] (YES): Use of a sinus filter, to limit overvoltages on the motor and reduce the ground fault leakage current.</li> <li>- [Sinus filter] (OFI) is forced to [No] (nO) on ATV71●037M3 and ATV71●075N4.</li> <li>- [Sinus filter] (OFI) is forced to [No] (nO) for ATV71●●●●Y if [Motor control type] (Ctt) page 73 is not set to [V/F 2pts] (UF2) or [V/F 5pts] (UF5).</li> <li>Note: The settings for [Current Limitation] (CLI) and [I Limit. 2 value] (CL2) page 61 must be made once [Motor control type] (Ctt) page 73 has been set to [V/F 2pts] (UF2) or [V/F 5pts] (UF5) and [Sinus filter] (OFI) has been set to [Yes] (YES). This is due to the fact that for certain ratings, this configuration will result in a reduced factory setting (1.36 In) for current limitations.</li> </ul>                                                                                                    |                                                                                                   |                             |
|              | CAUTION                                                                                                    | I                                                                                                 |                             |
|              | If [Sinus filter] (OFI) = [Yes] (YES), [Motor control type] (Ctt) page (or [SVC V] (UUC) only up to 45 kW for ATV71•••M3X and 79 (tFr) must not exceed 100 Hz.  Failure to follow this instruction can result in equipment of                                                                                                    | 5 kW for ATV71•••N4), and                                                                         |                             |
| 5 F r        | ☐ [Switching freq.]                                                                                                    | According to rating                                                                               | According to rating         |
| ()           | Switching frequency setting.  Adjustment range: This can vary between 1 and 16 kHz, but the minimum and maximum values, as well as the factory setting, can be limited in accordance with the type of drive (ATV71H or W), the rating (power and voltage) and the configuration of the [Sinus filter] (OFI) and [Motor surge limit] (SUL) parameters, page 85.  If the value is less than 2 kHz, [Current Limitation] (CLI) and [I Limit. 2 value] (CL2) page 61 are limited to 1.36 ln.  Adjustment with drive running:  If the initial value is less than 2 kHz, it is not possible to increase it above 1.9 kHz while running.  If the initial value is greater than or equal to 2 kHz, a minimum of 2 kHz must be maintained while running.  Adjustment with the drive stopped: No restrictions.  Note: In the event of excessive temperature rise, the drive will automatically reduce the switching frequency and reset it once the temperature returns to normal.  Note: If [Motor control type] (Ctt) page 73 = [FVC] (FUC), we do not recommend setting the switching frequency to a value less than 2 kHz (in order to avoid speed instability).  CAUTION  On ATV71•075N4 to U40N4, drives, if the RFI filters are disconnected (operation on an IT system), the drive's switching frequency must not exceed 4 kHz.  Failure to follow this instruction can result in equipment damage. |                                                                                                   |                             |
| ()           | Used to limit the motor current. The adjustment range is limited to 1.36 In if [Switching free Note: If the setting is less than 0.25 In, the drive this has been enabled (see page 227). If it is less that has any effect.  CAUTION  Check that the motor will withstand this current, particularly in motors, which are susceptible to demagnetization. Failure to follow this instruction can result in equipment dates.                                                                                                    | may lock in [Output Phase Linan the no-load motor current the the the the the the the the the the | t, the limitation no longer |

- (1) The parameter can also be accessed in the [1.3 SETTINGS] (SEt-)menu.
- (2) In corresponds to the rated drive current indicated in the Installation Manual and on the drive nameplate.

()

Parameter that can be modified during operation or when stopped.

| Code             | Name/Description Adjustment range                                                                                                    | Factory setting       |
|------------------|----------------------------------------------------------------------------------------------------|-----------------------|
| nrd<br>n0<br>4ES | <ul> <li>□ [No] (nO): Fixed frequency. Factory setting at and above ATV71HD55M3X, ATV71H ATV71HC11Y.</li> <li>□ [Yes] (YES): Frequency with random modulation. Factory setting up to ATV71HD45M ATV71HD90Y.</li> <li>Random frequency modulation prevents any resonance, which may occur at a fixed formula for the content of the content of the</li></ul> | 3X, ATV71HD75N4 and   |
| 5 U L            | ☐ [Motor surge limit.]                                                                                                    | [No] (nO)             |
| ∩ 0<br>Y E S     |                                                                                                    |                       |
| 5 O P            | □ [Volt surge limit. opt]                                                                                                    | 10 μs                 |
|                  | Optimization parameter for transient overvoltages at the motor terminals. Can be acclimit.] (SUL) = [Yes] (YES). Set to 6, 8, or 10 $\mu$ s, according to the following table.                                                                                                    | essed if [Motor surge |

The value of the "SOP" parameter corresponds to the attenuation time of the cable used. It is defined to prevent the superimposition of voltage wave reflections resulting from long cable lengths. It limits overvoltages to twice the DC bus rated voltage.

The tables on the following page give examples of correspondence between the "SOP" parameter and the length of the cable between the drive and the motor. For longer cable lengths, a sinus filter or a dV/dt protection filter must be used.

• For motors in parallel, the sum of all the cable lengths must be taken into consideration. Compare the length given in the table row corresponding to the power for one motor with that corresponding to the total power, and select the shorter length. Example: Two 7.5 kW (10 HP) motors - take the lengths on the 15 kW (20 HP) table row, which are shorter than those on the 7.5 kW (10 HP) row, and divide by the number of motors to obtain the length per motor (with unshielded "GORSE" cable and SOP = 6, the result is 40/2 = 20 m maximum for each 7.5 kW (10 HP) motor).

In special cases (for example, different types of cable, different motor powers in parallel, different cable lengths in parallel, etc.), we recommend using an oscilloscope to check the overvoltage values obtained at the motor terminals.

To retain the overall drive performance, do not increase the SOP value unnecessarily.

# Tables giving the correspondence between the SOP parameter and the cable length, for 400 V line supply

| Altivar 71  | Motor |     | Cable cro          | ss-section | Maximum                  | cable lengt            | h in meters |           |                         |          |
|-------------|-------|-----|--------------------|------------|--------------------------|------------------------|-------------|-----------|-------------------------|----------|
| Reference   | Power |     |                    |            | Unshielded<br>Type H07 F | "GORSE" o<br>RN-F 4Gxx | cable       |           | GORSE" cat<br>STV-LS/LH | ole      |
|             | kW    | HP  | in mm <sup>2</sup> | AWG        | SOP = 10                 | SOP = 8                | SOP = 6     | SOP = 10  | SOP = 8                 | SOP = 6  |
| ATV71H075N4 | 0.75  | 1   | 1.5                | 14         | 109.36 yd                | 76.55 yd               | 49.21 yd    | 114.83 yd | 92.96 yd                | 71.08 yd |
| ATV71HU15N4 | 1.5   | 2   | 1.5                | 14         | 109.36 yd                | 76.55 yd               | 49.21 yd    | 114.83 yd | 92.96 yd                | 71.08 yd |
| ATV71HU22N4 | 2.2   | 3   | 1.5                | 14         | 120.30 yd                | 71.08 yd               | 49.21 yd    | 114.83 yd | 92.96 yd                | 71.08 yd |
| ATV71HU30N4 | 3     | -   | 1.5                | 14         | 120.30 yd                | 71.08 yd               | 49.21 yd    | 114.83 yd | 92.96 yd                | 71.08 yd |
| ATV71HU40N4 | 4     | 5   | 1.5                | 14         | 120.30 yd                | 71.08 yd               | 49.21 yd    | 114.83 yd | 92.96 yd                | 71.08 yd |
| ATV71HU55N4 | 5.5   | 7.5 | 2.5                | 14         | 131.23 yd                | 71.08 yd               | 49.21 yd    | 114.83 yd | 92.96 yd                | 71.08 yd |
| ATV71HU75N4 | 7.5   | 10  | 2.5                | 14         | 131.23 yd                | 71.08 yd               | 49.21 yd    | 114.83 yd | 92.96 yd                | 71.08 yd |
| ATV71HD11N4 | 11    | 15  | 6                  | 10         | 125.77 yd                | 65.62 yd               | 49.21 yd    | 109.36 yd | 82.02 yd                | 60.15 yd |
| ATV71HD15N4 | 15    | 20  | 10                 | 8          | 114.83 yd                | 65.62 yd               | 43.74 yd    | 109.36 yd | 76.55 yd                | 54.68 yd |
| ATV71HD18N4 | 18.5  | 25  | 10                 | 8          | 125.77 yd                | 65.62 yd               | 38.28 yd    | 164.04 yd | 82.02 yd                | 54.68 yd |
| ATV71HD22N4 | 22    | 30  | 16                 | 6          | 164.04 yd                | 65.62 yd               | 43.74 yd    | 164.04 yd | 76.55 yd                | 54.68 yd |
| ATV71HD30N4 | 30    | 40  | 25                 | 4          | 164.04 yd                | 60.15 yd               | 38.28 yd    | 164.04 yd | 76.55 yd                | 54.68 yd |
| ATV71HD37N4 | 37    | 50  | 35                 | 5          | 218.72 yd                | 71.08 yd               | 54.68 yd    | 164.04 yd | 76.55 yd                | 54.68 yd |
| ATV71HD45N4 | 45    | 60  | 50                 | 0          | 218.72 yd                | 60.15 yd               | 32.81 yd    | 164.04 yd | 65.62 yd                | 43.74 yd |
| ATV71HD55N4 | 55    | 75  | 70                 | 2/0        | 218.72 yd                | 54.68 yd               | 27.34 yd    | 164.04 yd | 60.15 yd                | 32.81 yd |
| ATV71HD75N4 | 75    | 100 | 95                 | 4/0        | 218.72 yd                | 49.21 yd               | 27.34 yd    | 164.04 yd | 60.15 yd                | 32.81 yd |

| Altivar 71  | Motor |     | Cable cros         | ss-section | Maximum                   | cable lengt     | h in meters |                         |                       |          |
|-------------|-------|-----|--------------------|------------|---------------------------|-----------------|-------------|-------------------------|-----------------------|----------|
| Reference   | Power |     |                    |            | Shielded "E<br>Type 2950: | BELDEN" ca<br>x | ıble        | Shielded "F<br>Type EMV | PROTOFLEX<br>2YSLCY-J | K" cable |
|             | kW    | HP  | in mm <sup>2</sup> | AWG        | SOP = 10                  | SOP = 8         | SOP = 6     | SOP = 10                | SOP = 8               | SOP = 6  |
| ATV71H075N4 | 0.75  | 1   | 1.5                | 14         | 54.68 yd                  | 43.74 yd        | 32.81 yd    |                         |                       |          |
| ATV71HU15N4 | 1.5   | 2   | 1.5                | 14         | 54.68 yd                  | 43.74 yd        | 32.81 yd    |                         |                       |          |
| ATV71HU22N4 | 2.2   | 3   | 1.5                | 14         | 54.68 yd                  | 43.74 yd        | 32.81 yd    |                         |                       |          |
| ATV71HU30N4 | 3     | -   | 1.5                | 14         | 54.68 yd                  | 43.74 yd        | 32.81 yd    |                         |                       |          |
| ATV71HU40N4 | 4     | 5   | 1.5                | 14         | 54.68 yd                  | 43.74 yd        | 32.81 yd    |                         |                       |          |
| ATV71HU55N4 | 5.5   | 7.5 | 2.5                | 14         | 54.68 yd                  | 43.74 yd        | 32.81 yd    |                         |                       |          |
| ATV71HU75N4 | 7.5   | 10  | 2.5                | 14         | 54.68 yd                  | 43.74 yd        | 32.81 yd    |                         |                       |          |
| ATV71HD11N4 | 11    | 15  | 6                  | 10         | 54.68 yd                  | 43.74 yd        | 32.81 yd    |                         |                       |          |
| ATV71HD15N4 | 15    | 20  | 10                 | 8          | 54.68 yd                  | 43.74 yd        | 32.81 yd    |                         |                       |          |
| ATV71HD18N4 | 18.5  | 25  | 10                 | 8          | 54.68 yd                  | 43.74 yd        | 32.81 yd    |                         |                       |          |
| ATV71HD22N4 | 22    | 30  | 16                 | 6          |                           |                 |             | 82.02 yd                | 43.74 yd              | 27.34 yd |
| ATV71HD30N4 | 30    | 40  | 25                 | 4          |                           |                 |             | 82.02 yd                | 43.74 yd              | 27.34 yd |
| ATV71HD37N4 | 37    | 50  | 35                 | 5          |                           |                 |             | 82.02 yd                | 43.74 yd              | 27.34 yd |
| ATV71HD45N4 | 45    | 60  | 50                 | 0          |                           |                 |             | 82.02 yd                | 43.74 yd              | 27.34 yd |
| ATV71HD55N4 | 55    | 75  | 70                 | 2/0        |                           |                 |             | 82.02 yd                | 32.81 yd              | 16.40 yd |
| ATV71HD75N4 | 75    | 100 | 95                 | 4/0        |                           |                 |             | 82.02 yd                | 32.81 yd              | 16.40 yd |

For 230/400 V motors used at 230 V, the [Motor surge limit.] (SUL) parameter can remain = [No] (nO).

| Code           | Name/Description                                                                                                    | Adjustment range          | Factory setting          |  |  |
|----------------|----------------------------------------------------------------------------------------------------|---------------------------|--------------------------|--|--|
| ()             | DC bus voltage threshold above which the braking transis ATV71••••M3•: factory setting 395 V. ATV71••••N4: factory setting 785 V. ATV71••••S6X: factory setting 980 V. ATV71••••Y: factory setting 1127 V or 1080 V according The adjustment range depends on the voltage rating of the page 231.                                                                                                    | o rating.                 |                          |  |  |
| 66A<br>9E5     | ☐ [Braking balance] ☐ [No] (nO): Function inactive ☐ [Yes] (YES): Function active, to be used on drives connect the braking power between the drives. The [Braking level] the various drives.  The value[Yes] (YES) is possible only if [Dec ramp adapt.]                                                                                                    | (Ubr) parameter must be s | set to the same value on |  |  |
| L 6 A<br>9 E S | <ul> <li>□ [Load sharing]</li> <li>□ When 2 motors are connected mechanically and therefore at the same speed, and each is controlled by a drive, this function can be used to improve torque distribution between the two motors. To do this, it varies the speed based on the torque.</li> <li>□ [No] (nO): Function inactive</li> <li>□ [Yes] (YES): Function active</li> <li>The parameter can only be accessed if [Motor control type] (Ctt) page 73 is not [V/F 2pts] (UF2) or [V/F 5pts] (UF5).</li> </ul> |                           |                          |  |  |
| ()<br>L 6 C    | Rated correction in Hz. The parameter can be accessed if [Load sharing] (LbA) =  Torque Nominal torque  Nominal torque  Nominal torque  Nominal torque                                                                                                    |                           | 0                        |  |  |

(1) The parameter can also be accessed in the [1.3 SETTINGS] (SEt-)menu.

Parameter that can be modified during operation or when stopped.

### Load sharing, parameters that can be accessed at expert level

### **Principle**

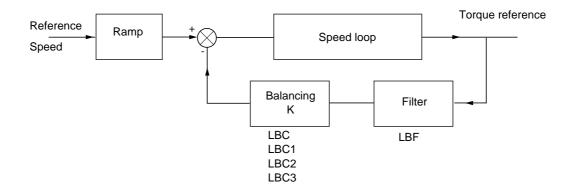

The load sharing factor K is determined by the torque and speed, with two factors K1 and K2 ( $K = K1 \times K2$ ).

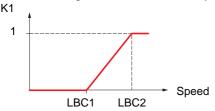

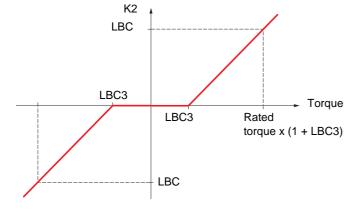

| Code       | Name/Description                                                                                                    | Adjustment range                                  | Factory setting     |  |
|------------|----------------------------------------------------------------------------------------------------|---------------------------------------------------|---------------------|--|
| LBCI       | ☐ [Correction min spd]                                                                                                    | 0 to 598.9 Hz                                     | 0                   |  |
| Ω          | The parameter can be accessed if [Load sharing] (LbA) = [Yest Minimum speed for load correction in Hz. Below this threshold correction at very low speed if this would hamper rotation of the                                                                   | I, no corrections are mad                         | de. Used to prevent |  |
| ()<br>rpcs | ☐ [Correction max spd]                                                                                                    | [Correction min spd]<br>(LbC1) + 0.1<br>at 599 Hz | 0,1                 |  |
|            | The parameter can be accessed if [Load sharing] (LbA) = [Yes] (YES)  Speed threshold in Hz above which maximum load correction is applied.                                                                                                    |                                                   |                     |  |
| L L C 3    | ☐ [Torque offset]                                                                                                    | 0 to 300%                                         | 0%                  |  |
| Ω          | The parameter can be accessed if [Load sharing] (LbA) = [Yes] (YES)  Minimum torque for load correction as a % of the rated torque. Below this threshold, no corrections are made used to avoid torque instabilities when the torque direction is not constant. |                                                   |                     |  |
| LbF        | ☐ [Sharing filter]                                                                                                    | 100 ms to 20 s                                    | 100 ms              |  |
| $\Box$     | The parameter can be accessed if [Load sharing] (LbA) = [Yes] (YES) Time constant (filter) for correction in ms. Used in the event of flexible mechanical coupling in ordinatabilities.                                                                         |                                                   |                     |  |

Parameter that can be modified during operation or when stopped.

### With graphic display terminal:

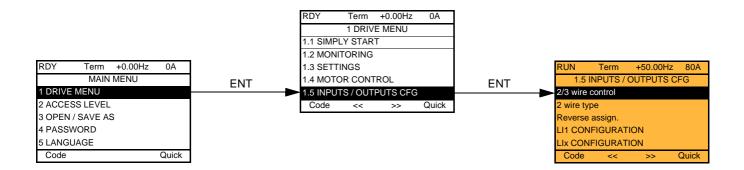

### With integrated display terminal:

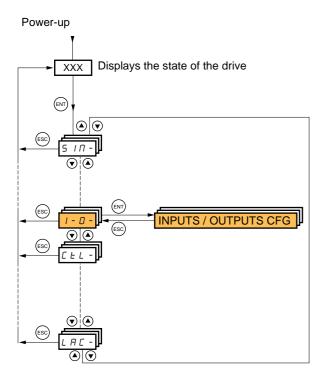

The parameters in the [1.5 INPUTS / OUTPUTS CFG] (I-O-) menu can only be modified when the drive is stopped and no run command is present.

| Code                                            | Name/Description                                                                                                    | Adjustment range                                                                                                    | Factory setting                  |
|-------------------------------------------------|----------------------------------------------------------------------------------------------------|----------------------------------------------------------------------------------------------------|----------------------------------|
| FCC                                             | ☐ [2/3 wire control]                                                                                                    |                                                                                                    | [2 wire] (2C)                    |
| 2 C<br>3 C                                      | ☐ [2 wire] (2C) ☐ [3 wire] (3C)  2-wire control: This is the input state (                                                                                                    | 0 or 1) or edge (0 to 1 or 1 to 0), which controls                                                                                                    | running or stopping.             |
|                                                 | 3-wire control (pulse commands): A "I pulse is sufficient to command stoppin Example of "source" wiring:    ATV 71                                                                                                    | erse orward" or "reverse" pulse is sufficient to commang. p                                                                                                    | and starting, a "stop"           |
|                                                 | It causes the following functions to r (rrS) below, and all functions which The macro configuration selected wil It is advisable to configure this parar APPLICATION FUNCT.] (FUn-) mer Check that this change is compatible | ire control] (tCC) press and hold down the "ENT eturn to factory setting: [2 wire type] (tCt) and [R assign logic inputs and analog inputs. I also be reset it if has been customized (loss of c neter before configuring the [1.6 COMMAND] (C nus.                                                                                               | everse assign.] ustom settings). |
| FCF                                             | ☐ [2 wire type]                                                                                                    |                                                                                                    | [Transition] (trn)               |
| LEL<br>Ern<br>PFO                               | accidental restarts after a break in the                                                                                                    | (transition or edge) is necessary to initiate opera                                                                                                    |                                  |
| rr5                                             | ☐ [Reverse assign.]                                                                                                    |                                                                                                    | [LI2] (LI2)                      |
| C 4 0 0<br>-<br>-<br>-<br>-<br>-<br>-<br>-<br>- | ☐ [C101] (C101) to [C115] (C115): W☐ [C201] (C201) to [C215] (C215): W☐ [C301] (C301) to [C315] (C315): W☐ [C401] (C401) to [C415] (C415): W☐ [CD00] (Cd00) to [CD13] (Cd13): I                                              | 3A3202 extended I/O card has been inserted lith integrated Modbus in [I/O profile] (IO) lith integrated CANopen in [I/O profile] (IO) lith a communication card in [I/O profile] (IO) lith a Controller Inside card in [I/O profile] (IO) in [I/O profile] (IO) can be switched with possible in [I/O profile] (IO) can be switched without logic |                                  |

| Code | Name/Description                                                                                                    | Adjustment range                                                                                                    | Factory setting             |  |  |  |
|------|----------------------------------------------------------------------------------------------------|----------------------------------------------------------------------------------------------------|-----------------------------|--|--|--|
| L 1- | ■ [LI1 CONFIGURATION]                                                                                                    |                                                                                                    |                             |  |  |  |
| LIA  | ☐ [LI1 assignment]                                                                                                    |                                                                                                    |                             |  |  |  |
|      | Read-only parameter, cannot be configured.<br>It displays all the functions that are assigned to input                                                                                                    | Read-only parameter, cannot be configured. It displays all the functions that are assigned to input LI1 in order to check for multiple assignments. |                             |  |  |  |
| LId  | □ [LI1 On Delay]                                                                                                    | 0 to 200 ms                                                                                                    | 0                           |  |  |  |
|      | This parameter is used to take account of the change of the logic input to state 1 with a delay that can be adjusted between 0 and 200 milliseconds, in order to filter out possible interference. The change to state 0 is taken into account without delay.  • WARNING |                                                                                                    |                             |  |  |  |
|      |                                                                                                    |                                                                                                    |                             |  |  |  |
|      | UNINTENDED EQUIPMENT OPERATION  Check that the delay set does not pose a risk or lead to undesired operation.                                                                                                    |                                                                                                    |                             |  |  |  |
|      | The relative order in which these inputs are taken into account may be modified according to the delay values of the various logic inputs, and thus lead to unintended operation.                                                                                        |                                                                                                    |                             |  |  |  |
|      | Failure to follow these instructions can result in death or serious injury.                                                                                                    |                                                                                                    |                             |  |  |  |
|      |                                                                                                    |                                                                                                    |                             |  |  |  |
| L    | ■ [LIx CONFIGURATION]                                                                                                    |                                                                                                    |                             |  |  |  |
|      | All the logic inputs available on the drive are processe<br>Ll14, depending on whether or not option cards have                                                                                                    | •                                                                                                    | 1 above, up to LI6, LI10 or |  |  |  |

### Configuration of analog inputs and Pulse input

The minimum and maximum input values (in volts, mA, etc.) are converted to % in order to adapt the references to the application.

### Minimum and maximum input values:

The minimum value corresponds to a reference of 0% and the maximum value to a reference of 100%. The minimum value may be greater than the maximum value:

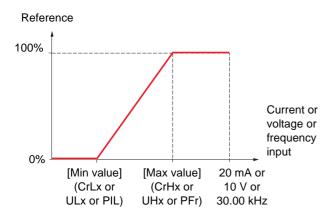

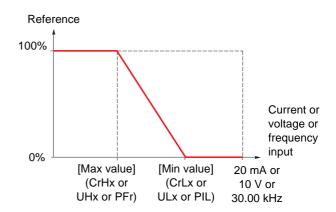

For +/- bidirectional inputs, the min. and max. are relative to the absolute value, for example, +/- 2 to 8 V.

### Negative min. value of Pulse input:

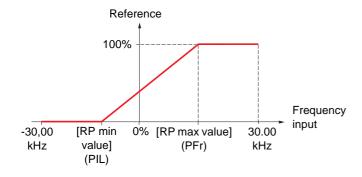

### Range (output values): For analog inputs only

This parameter is used to configure the reference range to  $[0\% \rightarrow 100\%]$  or  $[-100\% \rightarrow +100\%]$  in order to obtain a bidirectional output from a unidirectional input.

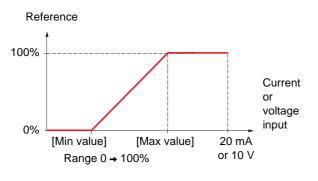

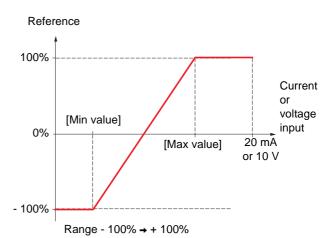

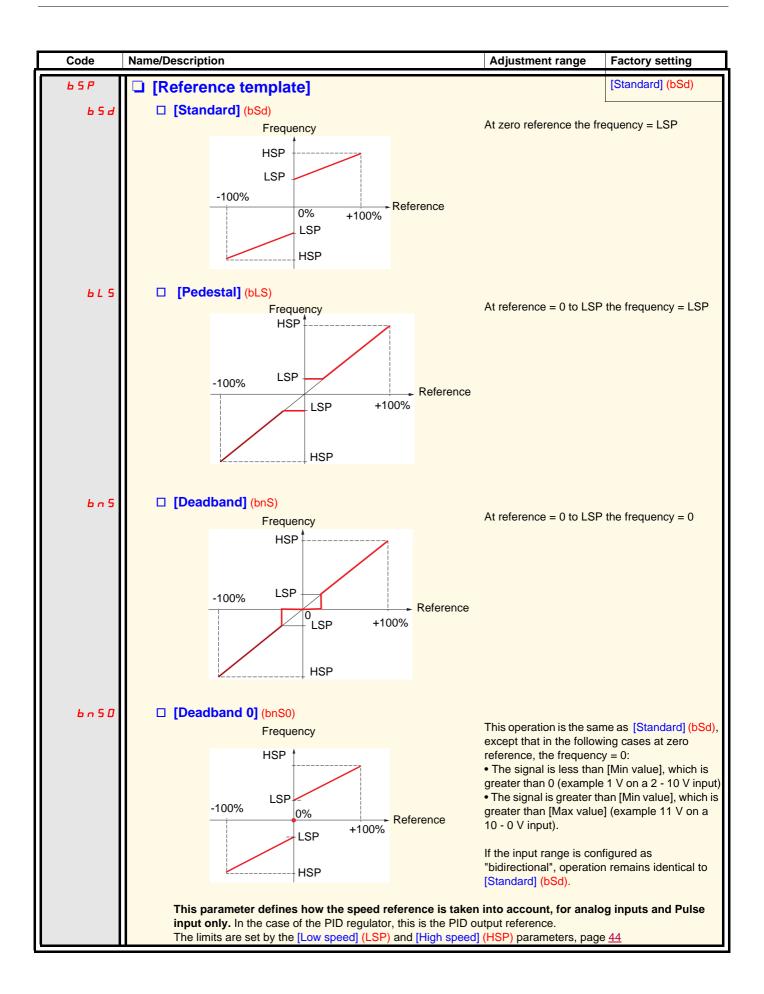

### Delinearization: For analog inputs only

The input can be delinearized by configuring an intermediate point on the input/output curve of this input:

For range 0 → 100%

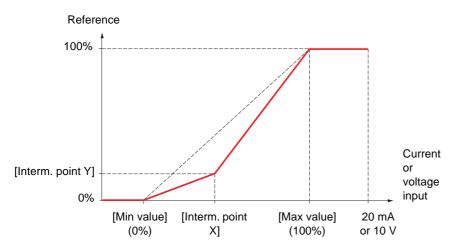

Note: For [Interm. point X], 0% corresponds to [Min value] and 100% to [Max value]

For range -100% → 100%

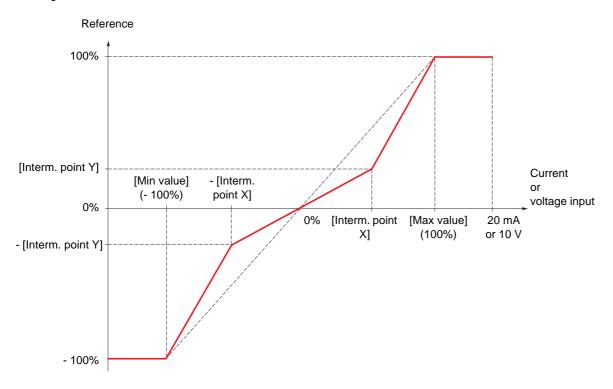

| [Al1 CONFIGURATION]                                                                                                    | Code    | Name/Description                                              | Adjustment range                | Factory setting        |  |
|----------------------------------------------------------------------------------------------------|---------|---------------------------------------------------------------|---------------------------------|------------------------|--|
| Read-only parameter, cannot be configured. It displays all the functions associated with input Al1 in order to check, for example, for compatibility problems.    R                                                                                                 | A     - | [AI1 CONFIGURATION]                                           |                                 |                        |  |
| It displays all the functions associated with input Al1 in order to check, for example, for compatibility problems.    R                                                                                                    | A I IA  | ☐ [Al1 assignment]                                            |                                 |                        |  |
| [Voltage] (10U): Positive voltage input (negative values are interpreted as zero: the input is unidirectional).   [Voltage +/-] (n10U): Positive and negative voltage input (the input is bidirectional).   U     [Al1 min value]                                   |         | It displays all the functions associated with input Al        | I1 in order to check, for examp | ole, for compatibility |  |
| unidirectional).  [Voltage +/-] (n10U): Positive and negative voltage input (the input is bidirectional).  [Al1 min value]  [Al1 max value]  [Al1 max value]  [Al1 filter]  Interference filtering.  [Al1 Interm. point X]  Input delinearization point coordinate. | A I I E | ☐ [Al1 Type]                                                  |                                 | [Voltage] (10U)        |  |
| U IL I                                                                                                    |         | unidirectional).                                              | ·                               | ·                      |  |
| ### [All max value]  #### [All max value]  ##### [All max value]  ##### [All filter]  Interference filtering.  ###################################                                                                                                    |         |                                                               |                                 |                        |  |
| # I I I I I I I I I I I I I I I I I I I                                                                                                    | U IL I  | ☐ [Al1 min value]                                             | 0 to 10.0 v                     | U V                    |  |
| # I I I I I I I I I I I I I I I I I I I                                                                                                    |         |                                                               |                                 |                        |  |
| Interference filtering.    File   [All Interm. point X]   0 to 100%   0%                                                                                                    | ш ін і  | ☐ [Al1 max value]                                             | 0 to 10.0 V                     | 10.0 V                 |  |
| Interference filtering.    File   [All Interm. point X]   0 to 100%   0%                                                                                                    |         |                                                               | <u> </u>                        |                        |  |
| Interference filtering.    Interference filtering.   0 to 100%   0%                                                                                                    | RIIF    | ☐ [Al1 filter]                                                | 0 to 10.00 s                    | 0 s                    |  |
| [All Interm. point X] Input delinearization point coordinate.                                                                                                    |         |                                                               |                                 |                        |  |
|                                                                                                    | A I IE  | -                                                             | 0 to 100%                       | 0%                     |  |
| <ul> <li>0% corresponds to [Al1 min value] (UIL1).</li> <li>100% corresponds to [Al1 max value] (UIH1).</li> </ul>                                                                                                    |         | <ul> <li>0% corresponds to [Al1 min value] (UIL1).</li> </ul> |                                 |                        |  |
| # / 15 [Al1 Interm. point Y] 0 to 100% 0%                                                                                                    | A 1 15  | ☐ [Al1 Interm. point Y]                                       | 0 to 100%                       | 0%                     |  |
| Output delinearization point coordinate (frequency reference).                                                                                                    |         | Output delinearization point coordinate (frequency refe       | erence).                        |                        |  |

| Code           | Name/Description                                                                                                    | Adjustment range               | Factory setting      |  |
|----------------|----------------------------------------------------------------------------------------------------|--------------------------------|----------------------|--|
| A 12-          | ■ [AI2 CONFIGURATION]                                                                                                    |                                |                      |  |
| A IZA          | ☐ [Al2 assignment]                                                                                                    |                                |                      |  |
|                | Read-only parameter, cannot be configured. It displays all the functions associated with input Al2 problems.                                                                                                    | in order to check, for example | e, for compatibility |  |
| A 12F          | ☐ [Al2 Type]                                                                                                    |                                | [Current] (0 A)      |  |
| 10U<br>0R      | □ [Voltage] (10U): Voltage input □ [Current] (0 A): Current input                                                                                                    |                                |                      |  |
| C r L 2        | ☐ [Al2 min value]                                                                                                    | 0 to 20.0 mA                   | 0 mA                 |  |
|                | The parameter can be accessed if [Al2 Type] (Al2t)                                                                                                    | = [Current] (0 A)              |                      |  |
| U IL 2         | ☐ [Al2 min value]                                                                                                    | 0 to 10.0 V                    | 0 V                  |  |
|                | The parameter can be accessed if [Al2 Type] (Al2t)                                                                                                    | = [Voltage] (10U)              |                      |  |
| CrH2           | ☐ [Al2 max. value]                                                                                                    | 0 to 20.0 mA                   | 20.0 mA              |  |
|                | The parameter can be accessed if [Al2 Type] (Al2t) = [Current] (0 A)                                                                                                    |                                |                      |  |
| и інг          | ☐ [Al2 max. value]                                                                                                    | 0 to 10.0 V                    | 10.0 V               |  |
|                | The parameter can be accessed if [Al2 Type] (Al2t)                                                                                                    | = [Voltage] (10U)              |                      |  |
| A 12F          | ☐ [Al2 filter]                                                                                                    | 0 to 10.00 s                   | 0 s                  |  |
|                | Interference filtering.                                                                                                    |                                |                      |  |
| A IST          | ☐ [Al2 range]                                                                                                    |                                | [0 - 100%] (POS)     |  |
| P 0 5<br>n E G | ☐ [0 - 100%] (POS): Unidirectional input ☐ [+/- 100%] (nEG): Bidirectional input Example: On a 0/10 V input - 0 V corresponds to reference -100% - 5 V corresponds to reference + 100% - 10 V corresponds to reference + 100% |                                |                      |  |
| A 12E          | ☐ [Al2 Interm. point X]                                                                                                    | 0 to 100%                      | 0%                   |  |
|                | Input delinearization point coordinate.  • 0% corresponds to [Min value] if the range is 0 →                                                                                                    | 100%.                          |                      |  |
|                | • 0% corresponds to [Max value] + [Min value] 2                                                                                                    | — if the range is -100% →+     | 100%.                |  |
|                | <ul> <li>100% corresponds to [Max value].</li> </ul>                                                                                                    |                                |                      |  |
| A 125          | ☐ [Al2 Interm. point Y]                                                                                                    | 0 to 100%                      | 0%                   |  |
|                | Output delinearization point coordinate (frequency re                                                                                                    | eference).                     |                      |  |

| Code                | Name/Description                                                                                                    | Adjustment range         | Factory setting |  |  |
|---------------------|----------------------------------------------------------------------------------------------------|--------------------------|-----------------|--|--|
| A 13 -              | [Al3 CONFIGURATION] Can be accessed if a VW3A3202 option card has been inserted                                                                                                    |                          |                 |  |  |
| Я ІЗЯ               | ☐ [Al3 assignment]  Read-only parameter, cannot be configured.  It displays all the functions associated with input Al3 in order to check, for example, for compatibility problems.                                                                                                    |                          |                 |  |  |
| A 13E               | ☐ [Al3 Type]  Read-only parameter, cannot be configured.  ☐ [Current] (0 A): Current input                                                                                                    |                          | [Current] (0 A) |  |  |
| ErL3                | ☐ [Al3 min. value]                                                                                                    | 0 to 20.0 mA             | 0 mA            |  |  |
| C r H 3             | ☐ [Al3 max. value]                                                                                                    | 0 to 20.0 mA             | 20.0 mA         |  |  |
| A 13F               | ☐ [Al3 filter] Interference filtering.                                                                                                    | 0 to 10.00 s             | 0 s             |  |  |
| A 13L<br>POS<br>nEG | ☐ [Al3 range] ☐ [0 - 100%] (POS): Unidirectional input ☐ [+/- 100%] (nEG): Bidirectional input Example: On a 4 - 20 mA input - 4 mA corresponds to reference -100% - 12 mA corresponds to reference 0% - 20 mA corresponds to reference + 100% Since Al3 is, in physical terms, a bidirectional input, the [+/if the signal applied is unidirectional. A bidirectional signal configuration. | is not compatible with a | bidirectional   |  |  |
| A 13E               | <ul> <li>[Al3 Interm. point X]</li> <li>Input delinearization point coordinate.</li> <li>• 0% corresponds to [Min value] (CrL3) if the range is 0 → 100%.</li> <li>• 0% corresponds to (CrL3) if the range is -100% → +100%.</li> <li>• 100% corresponds to [Al3 max. value] (CrH3).</li> </ul>                                                                                              |                          |                 |  |  |
| A 135               | ☐ [Al3 Interm. point Y]  Output delinearization point coordinate (frequency referen                                                                                                    | 0 to 100%<br>ce).        | 0%              |  |  |

| Code           | Name/Description                                                                                                    | Adjustment range         | Factory setting      |
|----------------|----------------------------------------------------------------------------------------------------|--------------------------|----------------------|
| A 14-          | [AI4 CONFIGURATION]  Can be accessed if a VW3A3202 option card has been inse                                                                                                    | rted                     |                      |
| ЯІЧЯ           | ☐ [Al4 assignment]  Read-only parameter, cannot be configured.  It displays all the functions associated with input Al4 in or problems.                                                                                   | der to check, for exampl | e, for compatibility |
| ЯІЧЕ           | □ [Al4 Type]                                                                                                    |                          | [Voltage] (10U)      |
| 10U<br>0A      | □ <b>[Voltage]</b> (10U): Voltage input □ <b>[Current]</b> (0 A): Current input                                                                                                    |                          |                      |
| ErL4           | ☐ [Al4 min value]                                                                                                    | 0 to 20.0 mA             | 0 mA                 |
|                | The parameter can be accessed if [Al4 Type] (Al4t) = [Cu                                                                                                    | rrent] (0 A)             |                      |
| и печ          | ☐ [Al4 min value]                                                                                                    | 0 to 10.0 V              | 0 V                  |
|                | The parameter can be accessed if [Al4 Type] (Al4t) = [Vo                                                                                                    | Itage] (10U)             |                      |
| ErH4           | ☐ [Al4 max value]                                                                                                    | 0 to 20.0 mA             | 20.0 mA              |
|                | The parameter can be accessed if [Al4 Type] (Al4t) = [Cu                                                                                                    | rrent] (0 A)             |                      |
| и інч          | ☐ [Al4 max value]                                                                                                    | 0 to 10.0 V              | 10.0 V               |
|                | The parameter can be accessed if [Al4 Type] (Al4t) = [Vo                                                                                                    | Itage] (10U)             |                      |
| RIYF           | ☐ [Al4 filter]                                                                                                    | 0 to 10.00 s             | 0 s                  |
|                | Interference filtering.                                                                                                    |                          |                      |
| A IYL          | ☐ [Al4 range]                                                                                                    |                          | [0 - 100%] (POS)     |
| P 0 5<br>n E G | ☐ [0 - 100%] (POS): Unidirectional input ☐ [+/- 100%] (nEG): Bidirectional input Example: On a 0/10 V input - 0 V corresponds to reference -100% - 5 V corresponds to reference 0% - 10 V corresponds to reference + 100% |                          |                      |
| ЯІЧЕ           | ☐ [Al4 Interm.point X]                                                                                                    | 0 to 100%                | 0%                   |
|                | Input delinearization point coordinate.  • 0% corresponds to [Min value] if the range is 0 → 100%                                                                                                    |                          |                      |
|                | . 2                                                                                                    | f the range is -100% → + | 100%.                |
| A 145          | • 100% corresponds to [Max value].                                                                                                    | 0 to 100%                | 0%                   |
| ברוח           | ☐ [Al4 Interm.point Y]  Output delinearization point coordinate (frequency referen                                                                                                    |                          |                      |
|                | Output delinearization point coordinate (frequency referen                                                                                                    | 10 <del>0</del> ).       |                      |

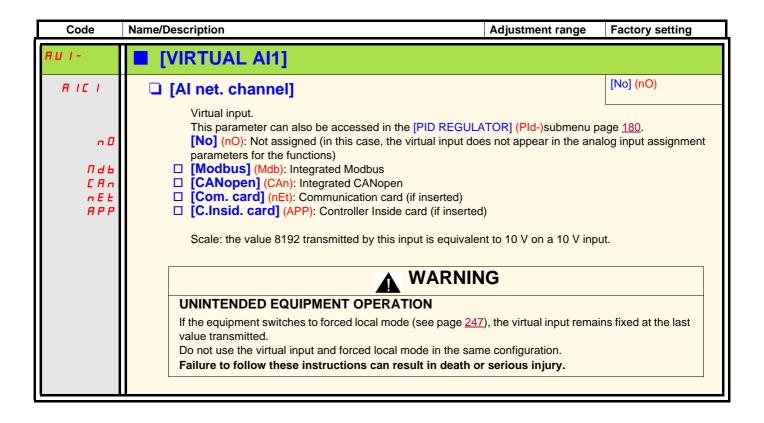

| Code  | Name/Description                                                                                                | Adjustment range               | Factory setting           |
|-------|----------------------------------------------------------------------------------------------------|--------------------------------|---------------------------|
| PL I- | [RP CONFIGURATION]  Can be accessed if a VW3A3202 option card has been in                                       | nserted                        |                           |
| PIA   | Read-only parameter, cannot be configured. It displays all the functions associated with the Pulse In problems. | input in order to check, for e | xample, for compatibility |
| PIL   | [RP min value]  Frequency corresponding to the minimum speed                                                    | - 30.00 to 30.00 kHz           | 0                         |
| PFr   | ☐ [RP max value]  Frequency corresponding to the maximum speed                                                  | 0 to 30.00 kHz                 | 30.00 kHz                 |
| PF I  | [RP filter] Interference filtering.                                                                             | 0 to 1000 ms                   | 0                         |

# Configuration of the encoder input serving as a reference, with a frequency generator

This reference is not signed, therefore the directions of operation must be given via the control channel (logic inputs, for example).

### Minimum and maximum values (input values):

The minimum value corresponds to a minimum reference of 0% and the maximum value to a maximum reference of 100%. The minimum value may be greater than the maximum value. It may also be negative.

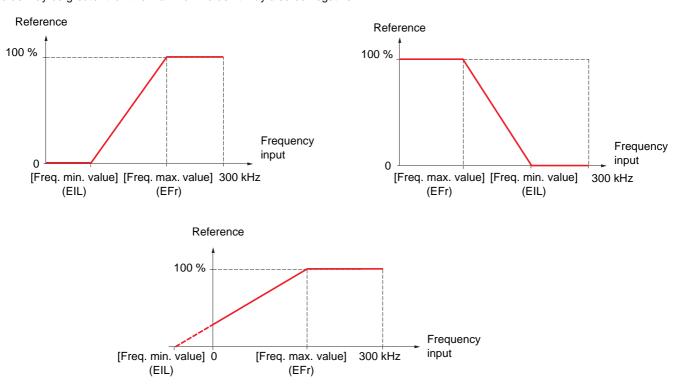

A reference can be obtained at zero frequency by assigning a negative value to the minimum value.

The encoder configuration can also be accessed in the [1.4 MOTOR CONTROL] (drC-) menu.

| Code                    | Name/Description                                                                                                    | Adjustment range              | Factory setting       |
|-------------------------|----------------------------------------------------------------------------------------------------|-------------------------------|-----------------------|
| IEn-                    | The encoder parameters can only be accessed if a com available selections will depend on the type of encoder of                                                                                                    |                               | n inserted, and the   |
| E n 5                   | ☐ [Encoder type]                                                                                                    |                               | [AABB] (AAbb)         |
| ЯЯЬЬ<br>ЯЬ<br>Я         | The parameter can be accessed if an incremental end To be configured in accordance with the type of encod  [AABB] (AAbb): For signals A, A-, B, B  [AB] (Ab): For signals A, B.  [A] (A): For signal A. Value cannot be accessed if [En                                                                                                    | der used.                     |                       |
| EnE                     | ☐ [Encoder check]                                                                                                    |                               | [Not done] (nO)       |
| n 0<br>Y E S<br>d 0 n E | Checks the encoder feedback. See procedure page 8 The parameter can be accessed if an encoder card hat 104 is not [Speed ref.] (PGr).  [Not done] (nO): Check not performed.  [Yes] (YES): Activates monitoring of the encoder.  [Done] (dOnE): Check performed successfully.  The check procedure checks:  - The direction of rotation of the encoder/motor  - The presence of signals (wiring continuity)  - The number of pulses/revolution  If a fault is detected, the drive locks in [Encoder fault] | as been inserted and if [Enco | der usage] (EnU) page |

| Code                  | Name/Description                                                                                                    | Adjustment range       | Factory setting |
|-----------------------|----------------------------------------------------------------------------------------------------|------------------------|-----------------|
|                       | [ENCODER CONFIGURATION] (continued)                                                                                                    |                        |                 |
| EnU                   | ☐ [Encoder usage]                                                                                                    |                        | [No] (nO)       |
| n 0<br>5 E C<br>r E G | The parameter can be accessed if an encoder card has been inserted.  □ [No] (nO): Function inactive. In this case, the other parameters cannot be accessed.  □ [Fdbk monit.] (SEC): The encoder provides speed feedback for monitoring only.  □ [Spd fdk reg.] (rEG): The encoder provides speed feedback for regulation and monitoring. This configuration is automatic if the drive is configured for closed-loop operation ([Motor control type] (Ctt) = [FVC] (FUC). If [Motor control type] (Ctt) = [SVC V] (UUC) the encoder operates in speed feedback mode and enables static correction of the speed to be performed. This configuration is not accessible for other [Motor control type] (Ctt) values.  □ [Speed ref.] (PGr): The encoder provides a reference. Can only be selected with an incremental encoder card. |                        |                 |
| PG I                  | ☐ [Number of pulses]                                                                                                    | 100 to 5000            | 1024            |
|                       | Number of pulses per encoder revolution. The parameter can be accessed if an incremental encoder                                                                                                    | card has been inserted |                 |
| PGA                   | ☐ [Reference type]                                                                                                    |                        | [Encoder] (EnC) |
| E n C<br>P E G        | The parameter can be accessed if [Encoder usage] (EnU) = [Speed ref.] (PGr).  ☐ [Encoder] (EnC) : Use of an encoder.  ☐ [Freq. gen.] (PtG): Use of a frequency generator (absolute speed setpoint).                                                                                                    |                        |                 |
| EIL                   | ☐ [Freq. min. value]                                                                                                    | - 300 to 300 kHz       | 0               |
|                       | The parameter can be accessed if [Encoder usage] (EnU) = [Speed ref.] (PGr) and if [Reference type] (PGA) = [Freq. gen.] (PtG).  Frequency corresponding to the minimum speed                                                                                                    |                        |                 |
| EFr                   | ☐ [Freq. max value]                                                                                                    | 0.00 to 300 kHz        | 300 kHz         |
|                       | The parameter can be accessed if [Encoder usage] (EnU) = [Speed ref.] (PGr) and if [Reference type] (PGA) = [Freq. gen.] (PtG).  Frequency corresponding to the maximum speed                                                                                                    |                        |                 |
| EF I                  | ☐ [Freq. signal filter]                                                                                                    | 0 to 1000 ms           | 0               |
|                       | The parameter can be accessed if [Encoder usage] (EnU) Interference filtering.                                                                                                    | = [Speed ref.] (PGr).  |                 |

| Code                | Name/Description                                                                                                    | Adjustment range                        | Factory setting          |
|---------------------|----------------------------------------------------------------------------------------------------|-----------------------------------------|--------------------------|
| r 1-                | ■ [R1 CONFIGURATION]                                                                                                    |                                         |                          |
| r 1                 | ☐ [R1 Assignment]                                                                                                    |                                         | [No drive flt] (FLt)     |
| n 0                 | ☐ [No] (nO): Not assigned                                                                                                   |                                         |                          |
| FLE                 | □ [No drive flt] (FLt): Drive not faulty (relay r                                                                           | ormally energized, and de-energized     | d if there is a fault)   |
| r U n<br>F Ł A      | <ul><li>□ [Drv running] (rUn): Drive running</li><li>□ [Freq. Th. attain.] (FtA): Frequency threst</li></ul>                | hold attained ([Frog. throshold] (Etd)  | nago 68)                 |
| FLA                 | ☐ [HSP attain.] (FLA): High speed attained                                                                                  | iola attainea ([Freq. tirleshola] (Fta) | page <u>oo</u> )         |
| C L A               | ☐ [I attained] (CtA): Current threshold attained                                                                            | d ([Current threshold] (Ctd) page 67    | )                        |
| 5 r A               | [Freq.ref.att] (SrA): Frequency reference a                                                                                 |                                         |                          |
| E S A<br>P E E      | [Th.mot. att.] (tSA): Motor 1 thermal state                                                                                 | attained                                |                          |
| PFA                 | ☐ [PID error al] (PEE): PID error alarm☐ [PID fdbk al] (PFA): PID feedback alarm☐                                           |                                         |                          |
| AP2                 | ☐ [Al2 Al. 4-20] (AP2): Alarm indicating abse                                                                               | nce of 4-20 mA signal on input A12      |                          |
| F ≥ A               | □ [Freq. Th 2 attain.] (F2A): Frequency three                                                                               | eshold 2 attained ([Freq. threshold 2]  | (F2d) page <u>68</u> )   |
| FAG                 | [Th. drv. att.] (tAd): Drive thermal state att                                                                              |                                         |                          |
| r 5 d A<br>E E H A  | □ [Rope slack ] (rSdA): Rope slack (see [Ro □ [High tq. att.] (ttHA): Motor torque oversho                                  |                                         |                          |
| EELA                | ☐ [Low tq. att.] (ttLA): Motor torque overship                                                                              |                                         |                          |
| ПЕга                | ☐ [Forward] (MFrd): Motor in forward rotation                                                                               |                                         | ···-/  3° <u>···</u> ·   |
| Пгг5                | [Reverse] (MrrS): Motor in reverse rotation                                                                                 |                                         |                          |
| £ 5 2<br>£ 5 3      | [Th.mot2 att] (tS2): Motor 2 thermal state a                                                                                |                                         |                          |
| SErE                | ☐ [Th.mot3 att] (tS3): Motor 3 thermal state a ☐ [Drive start] (Strt)                                                       | attained                                |                          |
|                     | 1 : A run order has been received                                                                                           |                                         |                          |
|                     | 0 : A stop order has been received                                                                                          |                                         |                          |
| A E S               | [Neg Torque] (AtS): Negative torque (brake)                                                                                 |                                         |                          |
| Cnf0<br>Cnf1        | ☐ [Cnfg.0 act.] (CnF0): Configuration 0 active ☐ [Cnfg.1 act.] (CnF1): Configuration 1 active                               |                                         |                          |
| C n F 2             | ☐ [Cnfg.2 act.] (CnF2): Configuration 2 active                                                                              |                                         |                          |
| CFP I               | ☐ [Set 1 active] (CFP1): Parameter set 1 active                                                                             |                                         |                          |
| CFP2                | ☐ [Set 2 active] (CFP2): Parameter set 2 act                                                                                | ive                                     |                          |
| CFP3<br>dbl         | ☐ [Set 3 active] (CFP3): Parameter set 3 act                                                                                | ive                                     |                          |
| 6 r S               | <ul><li>□ [DC charged] (dbL): DC bus charging</li><li>□ [In braking] (brS): Drive braking</li></ul>                         |                                         |                          |
| РгП                 | ☐ [P. removed] (PRM): Drive locked by "Pow                                                                                  | ver removal" input                      |                          |
| F9LA                | ☐ [Fr.met. alar.] (FqLA): Measured speed the                                                                                |                                         | ] (FqL) page <u>68</u> . |
| NCP<br>LSA          | ☐ [I present] (MCP): Motor current present                                                                                  |                                         |                          |
| dL dA               | <ul> <li>☐ [Limit sw. att] (LSA): Limit switch attained</li> <li>☐ [Load alarm] (dLdA): Load variation detection</li> </ul> | tion (see page 240)                     |                          |
| AC I                | ☐ [Alarm Grp 1] (AGI): Alarm group 1                                                                                        | (555 page <u>2-10</u> ).                |                          |
| A C S               | ☐ [Alarm Grp 2] (AG2): Alarm group 2                                                                                        |                                         |                          |
| A G 3<br>P I A      | [Alarm Grp 3] (AG3): Alarm group 3                                                                                          |                                         |                          |
| P 1 H<br>P 2 R      | ☐ [PTC1 alarm] (P1A): Probe alarm 1☐ [PTC2 alarm] (P2A): Probe alarm 2☐ [PTC2 alarm] (P2A): Probe alarm 2☐ [PTC2 alarm]     |                                         |                          |
| PLA                 | ☐ [LI6=PTC al.] (PLA): LI6 = PTC probe aları                                                                                | m                                       |                          |
| EFA                 | ☐ [Ext. fault al] (EFA): External fault alarm                                                                               |                                         |                          |
| USA                 | ☐ [Under V. al.] (USA): Undervoltage alarm                                                                                  |                                         |                          |
| U P A<br>A n A      | <ul><li>☐ [Uvolt warn] (UPA): Undervoltage warning</li><li>☐ [slipping al.] (AnA): Slipping alarm</li></ul>                 |                                         |                          |
| E H A               | ☐ [Al. °C drv] (tHA): Drive overheating                                                                                     |                                         |                          |
| 6 S A               | [Load mvt al] (bSA): Braking speed alarm                                                                                    |                                         |                          |
| 6 C A               | ☐ [Brk cont. al] (bCA): Brake contact alarm                                                                                 |                                         |                          |
| 5 5 A<br>r L A      | ☐ [Lim T/I att.] (SSA): Torque limit alarm                                                                                  |                                         |                          |
| E JA                | ☐ [Trq. ctrl. al.] (rtA): Torque control alarm ☐ [IGBT al.] (tJA): IGBT alarm                                               |                                         |                          |
| 6 O A               | ☐ [Brake R. al.] (bOA): Braking resistor temp                                                                               | erature alarm                           |                          |
| APA                 | Option al.] (APA): Alarm generated by the                                                                                   | Controller Inside card.                 |                          |
| AP3                 | ☐ [Al3 Al. 4-20] (AP3): Alarm indicating abse                                                                               |                                         |                          |
| ПРЧ<br>г <b>д</b> У | <ul> <li>☐ [Al4 Al. 4-20] (AP4): Alarm indicating abse</li> <li>☐ [Ready] (rdY): Drive ready</li> </ul>                     | nce of 4-20 mA signal on input AI4      |                          |
| , 6                 | Li [ineauy] (lut). Drive ready                                                                                              |                                         |                          |
|                     |                                                                                                    |                                         |                          |

| Code                            | Name/Description                                                                                                    | Adjustment range  | Factory setting |
|---------------------------------|----------------------------------------------------------------------------------------------------|-------------------|-----------------|
|                                 | [R1 CONFIGURATION] (continued)                                                                                                    |                   |                 |
| r Id                            | ☐ [R1 Delay time]                                                                                                    | 0 to 60000 ms (1) | 0               |
|                                 | The change in state only takes effect once the configured time has elapsed, when the information becomes true.  The delay cannot be set for the [No drive flt] (FLt) assignment, and remains at 0.                                                                                                    |                   |                 |
| r 15                            | ☐ [R1 Active at]                                                                                                    |                   | [1] (POS)       |
| P 0 5<br>n E G                  | Configuration of the operating logic:  [1] (POS): State 1 when the information is true  [0] (nEG): State 0 when the information is true  Configuration [1] (POS) cannot be modified for the [No drive flt] (FLt), assignment.                                                                                                    |                   |                 |
| r IH                            | ☐ [R1 Holding time]                                                                                                    | 0 to 9999 ms      | 0               |
|                                 | The change in state only takes effect once the configured time has elapsed, when the information becomes false.  The holding time cannot be set for the [No drive flt] (FLt) assignment, and remains at 0.                                                                                                    |                   |                 |
| r 2 -                           | ■ [R2 CONFIGURATION]                                                                                                    |                   |                 |
| r 2                             | ☐ [R2 Assignment]                                                                                                    |                   | [No] (nO)       |
| 9C0<br>F2A<br>0CC<br>F7C<br>P7C | Identical to R1 (see page 105) with the addition of (shown for information only as these selections can only be configured in the [1.7 APPLICATION FUNCT.] (Fun-)) menu:  [Brk control] (bLC): Brake contactor control  [Input cont.] (LLC): Line contactor control  [Output cont] (OCC): Output contactor control  [End reel] (EbO): End of reel(traverse control function)  [Sync. wobble] (tSY): "Counter wobble" synchronization  [DC charging] (dCO): DC bus precharging contactor control. |                   |                 |
| r 2 d                           | ☐ [R2 Delay time]                                                                                                    | 0 to 60000 ms (1) | 0               |
|                                 | The delay cannot be set for the [No drive flt] (FLt), [Brk control] (bLC), [Output cont.] (OCC), [DC charging] (dCO), and [Input cont.] (LLC) assignments, and remains at 0.  The change in state only takes effect once the configured time has elapsed, when the information becomes true.                                                                                                    |                   |                 |
| r 25                            | ☐ [R2 Active at]                                                                                                    |                   | [1] (POS)       |
| P 0 S<br>n E G                  | Configuration of the operating logic:  [1] (POS): State 1 when the information is true  [0] (nEG): State 0 when the information is true  The configuration [1] (POS) cannot be modified for the [No drive flt] (FLt), [Brk control] (bLC), [DC charging] (dCO), and [Input cont.] (LLC) assignments.                                                                                                    |                   |                 |
| r 2 H                           | ☐ [R2 Holding time]                                                                                                    | 0 to 9999 ms      | 0               |
|                                 | The holding time cannot be set for the [No drive flt] (FLt), [Input cont] (LLC) assignments, and remains at 0.  The change in state only takes effect once the configured till false.                                                                                                    |                   |                 |

(1)0 to 9999 ms then 10.00 to 60.00 s on the integrated display terminal.

| Code           | Name/Description                                                                                                    | Adjustment range  | Factory setting |
|----------------|----------------------------------------------------------------------------------------------------|-------------------|-----------------|
| r 3 -          | [R3 CONFIGURATION]  Can be accessed if a VW3A3201 option card has been inserted                                                                                                    |                   |                 |
| r 3            | ☐ [R3 Assignment] Identical to R2                                                                                                    |                   | [No] (nO)       |
| r 3 d          | ☐ [R3 Delay time]                                                                                                    | 0 to 60000 ms (1) | 0               |
|                | The delay cannot be set for the [No drive flt] (FLt), [Brk control] (bLC), [Output cont.] (OCC), [DC charging] (dCO), and [Input cont.] (LLC) assignments, and remains at 0.  The change in state only takes effect once the configured time has elapsed, when the information becomes true.         |                   |                 |
| r 35           | ☐ [R3 Active at]                                                                                                    |                   | [1] (POS)       |
| P 0 5<br>~ E G | Configuration of the operating logic:  [1] (POS): State 1 when the information is true  [0] (nEG): State 0 when the information is true  The configuration [1] (POS) cannot be modified for the [No drive flt] (FLt), [Brk control] (bLC), [DC charging] (dCO), and [Input cont.] (LLC) assignments. |                   |                 |
| r 3H           | ☐ [R3 Holding time]                                                                                                    | 0 to 9999 ms      | 0               |
|                | The holding time cannot be set for the [No drive flt] (FLt), [Brk control] (bLC), [DC charging] (dCO), and [Input cont] (LLC) assignments, and remains at 0.  The change in state only takes effect once the configured time has elapsed, when the information becomes false.                        |                   |                 |
| r 4 -          | [R4 CONFIGURATION]  Can be accessed if a VW3A3202 option card has been inserted                                                                                                    |                   |                 |
| r 4            | ☐ [R4 Assignment]                                                                                                    |                   | [No] (nO)       |
|                | Identical to R2 (see page <u>106</u> )                                                                                                    |                   |                 |
| r 4 d          | ☐ [R4 Delay time]                                                                                                    | 0 to 60000 ms (1) | 0               |
|                | The delay cannot be set for the [No drive flt] (FLt), [Brk control] (bLC), [Output cont.] (OCC), [DC charging] (dCO), and [Input cont.] (LLC) assignments, and remains at 0.  The change in state only takes effect once the configured time has elapsed, when the information becomes true.         |                   |                 |
| r 45           | ☐ [R4 Active at]                                                                                                    |                   | [1] (POS)       |
| P 0 5<br>n E G | Configuration of the operating logic:  [1] (POS): State 1 when the information is true  [0] (nEG): State 0 when the information is true  The configuration [1] (POS) cannot be modified for the [No drive flt] (FLt), [Brk control] (bLC), [DC charging] (dCO), and [Input cont.] (LLC) assignments. |                   |                 |
| г ЧН           | ☐ [R4 Holding time]                                                                                                    | 0 to 9999 ms      | 0               |
|                | The holding time cannot be set for the [No drive flt] (FLt), [Brk control] (bLC), [DC charging] (dCO), and [Input cont] (LLC) assignments, and remains at 0.  The change in state only takes effect once the configured time has elapsed, when the information becomes false.                        |                   |                 |

(1)0 to 9999 ms then 10.00 to 60.00 s on the integrated display terminal.

| Code                               | Name/Description                                                                                                    | Adjustment range  | Factory setting |
|------------------------------------|----------------------------------------------------------------------------------------------------|-------------------|-----------------|
| L 🛭 I -                            | [LO1 CONFIGURATION]  Can be accessed if a VW3A3201 option card has been inserted                                                                                                    |                   |                 |
| LOI                                | ☐ [LO1 assignment]                                                                                                    |                   | [No] (nO)       |
| 4 C D<br>6 C C<br>6 F D<br>7 F S Y | Identical to R1 (see page 105) with the addition of (shown for information only as these selections can only be configured in the [1.7 APPLICATION FUNCT.] (Fun-)) menu:  [Brk control] (bLC): Brake contactor control  [Input cont.] (LLC): Line contactor control  [Output cont] (OCC): Output contactor control  [End reel] (EbO): End of reel(traverse control function)  [Sync. wobble] (tSY): "Counter wobble" synchronization  [DC charging] (dCO): DC bus precharging contactor control. |                   |                 |
| LOId                               | ☐ [LO1 delay time]                                                                                                    | 0 to 60000 ms (1) | 0               |
|                                    | The delay cannot be set for the [No drive flt] (FLt), [Brk control] (bLC), [Output cont.] (OCC), [DC charging] (dCO), and [Input cont.] (LLC) assignments, and remains at 0.  The change in state only takes effect once the configured time has elapsed, when the information becomes true.                                                                                                    |                   |                 |
| L 0 15                             | ☐ [LO1 active at]                                                                                                    |                   | [1] (POS)       |
| P 0 5<br>n E G                     | Configuration of the operating logic:  [1] (POS): State 1 when the information is true  [0] (nEG): State 0 when the information is true  The configuration [1] (POS) cannot be modified for the [No drive flt] (FLt), [Brk control] (bLC), [DC charging] (dCO), and [Input cont.] (LLC) assignments.                                                                                                    |                   |                 |
| L O IH                             | ☐ [LO1 holding time]                                                                                                    | 0 to 9999 ms      | 0               |
|                                    | The holding time cannot be set for the [No drive flt] (FLt), [Brk control] (bLC), [DC charging] (dCO), and [Input cont] (LLC) assignments, and remains at 0.  The change in state only takes effect once the configured time has elapsed, when the information becomes false.                                                                                                    |                   |                 |
| L 0 2 -                            | [LO2 CONFIGURATION]  Can be accessed if a VW3A3201 option card has been inserted                                                                                                    |                   |                 |
| L 0 2                              | ☐ [LO2 assignment]  Identical to LO1.                                                                                                    |                   | [No] (nO)       |
| L 0 2 d                            | ☐ [LO2 delay time]                                                                                                    | 0 to 60000 ms (1) | 0               |
|                                    | The delay cannot be set for the [No drive flt] (FLt), [Brk control] (bLC), [Output cont.] (OCC), [DC charging] (dCO), and [Input cont.] (LLC) assignments, and remains at 0.  The change in state only takes effect once the configured time has elapsed, when the information becomes true.                                                                                                    |                   |                 |
| L 0 2 5                            | ☐ [LO2 active at]                                                                                                    |                   | [1] (POS)       |
| P 0 5<br>n E G                     | Configuration of the operating logic:  [1] (POS): State 1 when the information is true  [0] (nEG): State 0 when the information is true  The configuration [1] (POS) cannot be modified for the [No drive flt] (FLt), [Brk control] (bLC), [DC charging] (dCO), and [Input cont.] (LLC) assignments.                                                                                                    |                   |                 |
| L 0 ≥ H                            | ☐ [LO2 holding time]                                                                                                    | 0 to 9999 ms      | 0               |
|                                    | The holding time cannot be set for the [No drive flt] (FLt), [Brk control] (bLC), [DC charging] (dCO), and [Input cont] (LLC) assignments, and remains at 0.  The change in state only takes effect once the configured time has elapsed, when the information becomes false.                                                                                                    |                   |                 |

(1)0 to 9999 ms then 10.00 to 60.00 s on the integrated display terminal.

| Code                      | Name/Description                                                                                                    | Adjustment range             | Factory setting |
|---------------------------|----------------------------------------------------------------------------------------------------|------------------------------|-----------------|
| L D 3 -                   | [LO3 CONFIGURATION]  Can be accessed if a VW3A3202 option card has been inserted                                                                                                    |                              |                 |
| L 0 3                     | ☐ [LO3 assignment]  Identical to LO1 (see page 108).                                                                                                    |                              | [No] (nO)       |
| L 0 3 d                   | The delay cannot be set for the [No drive flt] (FLt), [Brk con (dCO), and [Input cont.] (LLC) assignments, and remains a The change in state only takes effect once the configured ti                                                                                         | at 0.                        |                 |
| L 0 3 5<br>P 0 5<br>n E G | true.  [LO3 active at]  Configuration of the operating logic:  [1] (POS): State 1 when the information is true  [0] (nEG): State 0 when the information is true  The configuration [1] (POS) cannot be modified for the [No (dCO), and [Input cont.] (LLC) assignments.       | drive flt] (FLt), [Brk contr | [1] (POS)       |
| LOJH                      | The holding time cannot be set for the [No drive flt] (FLt), [Brk control] (bLC), [DC charging] (dCO), and [Input cont] (LLC) assignments, and remains at 0.  The change in state only takes effect once the configured time has elapsed, when the information becomes false. |                              |                 |
| L 0 4 -                   | [LO4 CONFIGURATION]  Can be accessed if a VW3A3202 option card has been inser                                                                                                    | ted                          |                 |
| L 0 4                     | ☐ [LO4 assignment]  Identical to LO1 (see page 108).                                                                                                    |                              | [No] (nO)       |
| LOYA                      | The delay time  The delay cannot be set for the [No drive flt] (FLt), [Brk con (dCO), and [Input cont.] (LLC) assignments, and remains a The change in state only takes effect once the configured ti true.                                                                   | at 0.                        |                 |
| L 045<br>P 05<br>n E G    | Configuration of the operating logic:  [1] (POS): State 1 when the information is true  [0] (nEG): State 0 when the information is true  The configuration [1] (POS) cannot be modified for the [No (dCO), and [Input cont.] (LLC) assignments.                               | drive flt] (FLt), [Brk contr | [1 ] (POS)      |
| LOYH                      | ☐ [LO4 holding time]  The holding time cannot be set for the [No drive flt] (FLt), [Input cont] (LLC) assignments, and remains at 0.  The change in state only takes effect once the configured ti false.                                                                     |                              |                 |

(1)0 to 9999 ms then 10.00 to 60.00 s on the integrated display terminal.

## Use of analog output AO1 as a logic output

Analog output AO1 can be used as a logic output, by assigning DO1. In this case, when set to 0 this output corresponds to the AO1 min. value (0 V or 0 mA, for example), and when set to 1 to the AO1 max. value (10 V or 20 mA, for example).

The electrical characteristics of this analog output remain unchanged. As these differ from logic output characteristics, it is important to ensure that they are compatible with the intended application.

| Code                                      | Name/Description                                                                                                    | Adjustment range             | Factory setting           |
|-------------------------------------------|----------------------------------------------------------------------------------------------------|------------------------------|---------------------------|
| d0 I-                                     | ■ [DO1 CONFIGURATION]                                                                                                    |                              |                           |
| d 0 1                                     | ☐ [DO1 assignment]                                                                                                    |                              | [No] (nO)                 |
| 9 C O<br>F 2 A<br>O C C<br>F T C<br>P T C | Identical to R1 (see page 105) with the addition of (shown for information only as these selections can only be configured in the [1.7 APPLICATION FUNCT.] (Fun-)) menu:  [Brk control] (bLC): Brake contactor control  [Input cont.] (LLC): Line contactor control  [Output cont] (OCC): Output contactor control  [End reel] (EbO): End of reel(traverse control function)  [Sync. wobble] (tSY): "Counter wobble" synchronization  [DC charging] (dCO): DC bus precharging contactor control. |                              |                           |
| d0 1d                                     | ☐ [DO1 delay time]                                                                                                    | 0 to 60000 ms (1)            | 0                         |
|                                           | The delay cannot be set for the [No drive flt] (FLt), [Brk con (dCO), and [Input cont.] (LLC) assignments, and remains a The change in state only takes effect once the configured ti true.                                                                                                    | at 0.                        |                           |
| d 0 15                                    | ☐ [DO1 active at]                                                                                                    |                              | [1] (POS)                 |
| P 0 5<br>n E 0                            | Configuration of the operating logic:  [1] (POS): State 1 when the information is true  [0] (nEG): State 0 when the information is true  The configuration [1] (POS) cannot be modified for the [No (dCO), and [Input cont.] (LLC) assignments.                                                                                                    | drive flt] (FLt), [Brk contr | rol] (bLC), [DC charging] |
| 40 IH                                     | ☐ [DO1 holding time]                                                                                                    | 0 to 9999 ms                 | 0                         |
|                                           | The holding time cannot be set for the [No drive flt] (FLt), [Input cont] (LLC) assignments, and remains at 0.  The change in state only takes effect once the configured ti false.                                                                                                    |                              |                           |

(1)0 to 9999 ms then 10.00 to 60.00 s on the integrated display terminal.

## Configuration of analog outputs

#### Minimum and maximum values (output values):

The minimum output value, in volts or mA, corresponds to the lower limit of the assigned parameter and the maximum value corresponds to its upper limit. The minimum value may be greater than the maximum value:

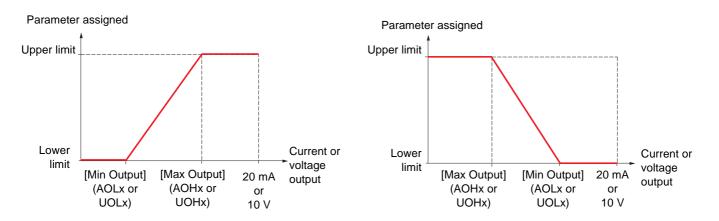

#### Outputs AO2 and AO3 configured as bipolar outputs (strongly recommended for signed parameters):

The [min Output] (UOLx) and [max Output] (UOHx) parameters are absolute values, although they function symmetrically. In the case of bipolar outputs, always set the maximum value higher than the minimum value.

The [max Output] (UOHx) corresponds to the upper limit of the assigned parameter, and the [min Output] (UOLx) corresponds to an average value between the upper and lower limits (0 for a signed and symmetrical parameter such as in the example below).

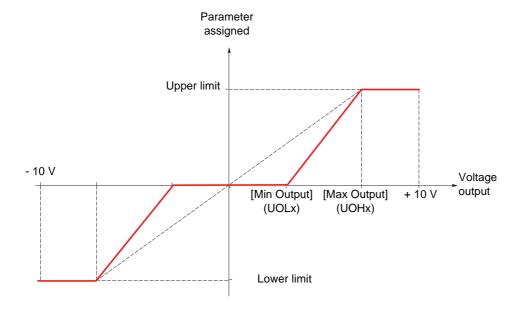

#### Scaling of the assigned parameter

The scale of the assigned parameter can be adapted in accordance with requirements by modifying the values of the lower and upper limits by means of two parameters for each analog output.

These parameters are given in %; 100% corresponds to the total variation range of the configured parameter, so:

- 100% = upper limit lower limit For example, [Sign. torque] (Stq) which varies between -3 and +3 times the rated torque, 100% corresponds to 6 times the rated torque.
- The parameter [Scaling AOx min] (ASLx) modifies the lower limit: new value = lower limit + (range x ASLx). The value 0% (factory setting) does not modify the lower limit.
- The parameter [Scaling AOx max] (ASHx) modifies the upper limit: new value = lower limit + (range x ASLx). The value 100% (factory setting) does not modify the upper limit.
- [Scaling AOx min] (ASLx) must always be lower than [Scaling AOx max] (ASHx).

Upper limit of the assigned parameter

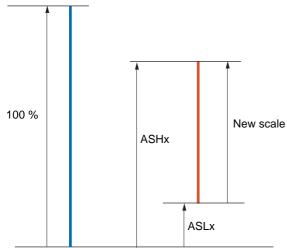

Lower limit of the assigned parameter

#### Application example 1

The value of the signed motor torque at the AO2 output is to be transferred with +/- 10 V, with a range of -2 Tr to +2 Tr.

The parameter [Sign. torque.] (Stq) varies between -3 and +3 times the rated torque, or a range of 6 times the rated torque.

[Scaling AO2 min] (ASL2) must modify the lower limit by 1x the rated torque, or 100/6 = 16.7% (new value = lower limit + (range x ASL2).

[Scaling AO2 max] (ASH2) must modify the upper limit by 1x the rated torque, or 100 - 100/6 = 83.3 % (new value = lower limit + (range x ASH2).

#### Application example 2

The value of the motor current at the AO2 output is to be transferred with 0 - 20 mA, range 2 In motor, In motor being the equivalent of a 0.8 In drive.

The parameter [I motor] (OCr) varies between 0 and 2 times the rated drive current, or a range of 2.5 times the rated drive current.

[Scaling AO2 min] (ASL2) must not modify the lower limit, which therefore remains at its factory setting of 0%.

[Scaling AO2 max] (ASH2) must modify the upper limit by 0.5x the rated motor torque, or 100 - 100/5 = 80 % (new value = lower limit + (range x ASH2).

| Code             | Name/Description Adj                                                                                                    | ustment range         | Factory setting            |
|------------------|----------------------------------------------------------------------------------------------------|-----------------------|----------------------------|
| AD 1-            | ■ [AO1 CONFIGURATION]                                                                                                    |                       |                            |
| AO I             | ☐ [AO1 assignment]                                                                                                    |                       | [No] (nO)                  |
| n 0<br>0 C r     | <ul><li>[No] (no): Not assigned</li><li>[I motor] (OCr): Current in the motor, between 0 and 2 In (In :</li></ul>                                         | = rated drive curre   | nt indicated in the        |
| 0 F c            | Installation Manual and on the drive nameplate).  [Motor freq.] (OFr): Output frequency, from 0 to [Max frequency]                                        |                       |                            |
| 0 r P            | ☐ [Ramp out.] (OrP): From 0 to [Max frequency] (tFr)                                                                                                    | ,                     |                            |
| E - 9            | ☐ [Motor torq.] (trq): Motor torque, between 0 and 3 times the                                                                                            |                       |                            |
| 5 Ł 9            | ☐ [Sign. torque] (Stq): Signed motor torque, between -3 and +3 times the rated motor torque. The + sign                                                   |                       |                            |
| 0 r S            | corresponds to the motor mode and the - sign to the generator  [sign ramp] (OrS): Signed ramp output, between - [Max free                                 |                       | [May froquency] (tEr)      |
| 0 P S            | ☐ [PID ref.] (OPS) : PID regulator reference between [Min PID r                                                                                           |                       |                            |
|                  | (PIP2)                                                                                                    |                       |                            |
| 0 P F            | ☐ [PID feedback] (OPF): PID regulator feedback between [Mir                                                                                               | n PID feedback] (P    | IF1) and [Max PID          |
| OPE              | feedback] (PIF2)                                                                                                    | of (IMay DID foo      | dhook! (DIE2) [Min DID     |
| UPE              | [PID error] (OPE): PID regulator error between- 5 % and + 5 9 feedback] (PIF1))                                                                           | % Of ([IVIAX PID fee  | ubackj (PIP2) - [Willi PID |
| 0 P I            | □ [PID Output] (OPI) : PID regulator output between [Low spec                                                                                             | ed] (LSP) and [Hig    | h speed] (HSP)             |
| OPr              | [Mot. power] (OPr): Motor power, between 0 and 2.5 times [                                                                                                | Rated motor powe      | r] (nPr)                   |
| EHr              | [Mot thermal] (tHr): Motor thermal state, between 0 and 200                                                                                               |                       |                            |
| E H d<br>E 9 N S | <ul> <li>□ [Drv thermal] (tHd): Drive thermal state, between 0 and 200</li> <li>□ [Torque 4Q] (tqMS): Signed motor torque, between -3 and +</li> </ul>    |                       |                            |
| 2 111 3          | and the - sign correspond to the physical direction of the torque                                                                                         | , regardless of mo    | de (motor or generator).   |
|                  | Example of usage: "master-slave" with the TORQUE CONTRO                                                                                                   | L] (tOr-) function, p | page <u>186</u> .          |
| 0 F r r<br>0 F S | <ul> <li>[Meas.mot.fr] (OFrr): Measured motor speed.</li> <li>[Sig. o/p frq.] (OFS): Signed output frequency, between - [M</li> </ul>                     | av freguencyl (tEr    | and + [May frequency]      |
| 5, 5             | (tFr)                                                                                                    | ax irequericy] (ii i  | and I [wax irequericy]     |
| EHr2             | ☐ [Mot therm2] (tHr2): Motor thermal state 2, between 0 and 2                                                                                             |                       |                            |
| EHr∃             | [Mot therm3] (tHr3): Motor thermal state 3, between 0 and 2                                                                                               |                       |                            |
| U E r<br>5 E r   | <ul> <li>☐ [Uns. TrqRef] (Utr): Torque reference, between 0 and 3 time</li> <li>☐ [Uns. TrqRef] (Utr): Signed torque reference, between - 3 ar</li> </ul> |                       |                            |
| £ 9 L            | ☐ [Torque lim.] (tqL): Torque limit, between 0 and 3 times the                                                                                            |                       |                            |
| U O P            | [Motor volt.] (UOP): Voltage applied to the motor, between 0                                                                                              | and [Rated moto       | r volt.] (UnS)             |
| 4 D I            | □ [dO1] (dO1): Assignment to a logic output. This assignment ca                                                                                           |                       |                            |
|                  | page <a href="110">110</a> has been assigned. This is the only possible choice in informational purposes.                                                 | i this case, and is   | only displayed for         |
|                  |                                                                                                    |                       |                            |
| AO IF            | □ [AO1 Type]                                                                                                    |                       | [Current] (0A)             |
| IDU              | □ [Voltage] (10U): Voltage output                                                                                                    |                       |                            |
| O A              | ☐ [Current] (0A): Current output                                                                                                    |                       |                            |
| AOL I            | ☐ [AO1 min Output]                                                                                                    | 20.0 mA               | 0 mA                       |
|                  | The parameter can be accessed if [AO1 Type] (AO1t) = [Currer                                                                                              | nt] (0A)              |                            |
| пон і            | ☐ [AO1 max Output]                                                                                                    | 20.0 mA               | 20.0 mA                    |
|                  |                                                                                                    | 241 (OA)              |                            |
|                  | The parameter can be accessed if [AO1 Type] (AO1t) = [Currer                                                                                              |                       | 0.1/                       |
| UOL I            | ☐ [AO1 min Output]                                                                                                    | 10.0 V                | 0 V                        |
|                  | The parameter can be accessed if [AO1 Type] (AO1t) = [Voltage                                                                                             | e] (10U)              |                            |
| и о н т          | ☐ [AO1 max Output]                                                                                                    | 10.0 V                | 10.0 V                     |
|                  | The parameter can be accessed if [AO1 Type] (AO1t) = [Voltage                                                                                             | el (10LI)             |                            |
|                  | The parameter can be accessed if [ACT Type] (ACT) = [Voltage                                                                                              | 0] (100)              |                            |
|                  |                                                                                                    |                       |                            |

| Code    | Name/Description                                               | Adjustment range        | Factory setting  |
|---------|----------------------------------------------------------------|-------------------------|------------------|
| AO 1-   | [AO1 CONFIGURATION] (continued)                                |                         |                  |
| ASL I   | ☐ [Scaling AO1 min]                                            | 0 to 100.0 %            | 0 %              |
|         | Scaling of the lower limit of the assigned parameter, as a 9   | 6 of the maxiumum poss  | sible variation. |
| A S H I | ☐ [Scaling AO1 max]                                            | 0 to 100.0 %            | 100.0 %          |
|         | Scaling of the upper limit of the assigned parameter, as a     | % of the maxiumum pos   | sible variation. |
| AO IF   | □ [AO1 Filter]                                                 | 0 to 10.00 s            | 0 s              |
|         | Interference filtering. This parameter is forced to 0 if[AO1 a | asisgnment] (AO1) = [dC | 1] (dO1).        |

| Code               | Name/Description                                                                                                   | Adjustment range            | Factory setting   |
|--------------------|----------------------------------------------------------------------------------------------------|-----------------------------|-------------------|
| A O 2 -            | [AO2 CONFIGURATION]  Can be accessed if a VW3A3202 option card has been inserted                                   |                             |                   |
| A O S              | ☐ [AO2 assignment]  Same assignments as AO1, without [dO1] (dO1).                                                  |                             | [No] (nO)         |
| A 0 5 F            | ☐ [AO2 Type]                                                                                                    |                             | [Current] (0A)    |
| 10U<br>0A<br>0 10U | □ [Voltage] (10U): Voltage output □ [Current] (0A): Current output □ [Voltage +/-] (n10U): Bipolar voltage output. |                             |                   |
| AOL 2              | ☐ [AO2 min Output]                                                                                                 | 0 to 20.0 mA                | 0 mA              |
|                    | The parameter can be accessed if [AO2 Type] (AO2t) =                                                               | [Current] (0A)              |                   |
| A D H S            | ☐ [AO2 max Output]                                                                                                 | 0 to 20.0 mA                | 20.0 mA           |
|                    | The parameter can be accessed if [AO2 Type] (AO2t) =                                                               | [Current] (0A)              |                   |
| UOL 2              | ☐ [AO2 min Output]                                                                                                 | 0 to 10.0 V                 | 0 V               |
|                    | The parameter can be accessed if [AO2 Type] (AO2t) =                                                               | [Voltage] (10U) or [Voltage | ge +/-] (n10U)    |
| поне               | ☐ [AO2 max Output]                                                                                                 | 0 to 10.0 V                 | 10.0 V            |
|                    | The parameter can be accessed if [AO2 Type] (AO2t) =                                                               | [Voltage] (10U) or [Voltage | ge +/-] (n10U)    |
| ASL 2              | ☐ [Scaling AO2 min]                                                                                                | 0 to 100.0 %                | 0 %               |
|                    | Scaling of the lower limit of the assigned parameter, as                                                           | a % of the maxiumum pos     | ssible variation. |
| A S H ≥            | ☐ [Scaling AO2 max]                                                                                                | 0 to 100.0 %                | 100.0 %           |
|                    | Scaling of the upper limit of the assigned parameter, as                                                           | a % of the maxiumum po      | ssible variation. |
| A D 2 F            | ☐ [AO2 Filter]                                                                                                    | 0 to 10.00 s                | 0 s               |
|                    | Interference filtering.                                                                                            |                             |                   |

| Code               | Name/Description                                                                                                    | Adjustment range          | Factory setting  |
|--------------------|----------------------------------------------------------------------------------------------------|---------------------------|------------------|
| A D 3 -            | [AO3 CONFIGURATION]  Can be accessed if a VW3A3202 option card has been inserted                                                                         |                           |                  |
| A O 3              | ☐ [AO3 assignment]  Same assignments as AO1, without [dO1] (dO1).                                                                                        |                           | [No] (nO)        |
| A D 3 F            | ☐ [AO3 Type]                                                                                                    |                           | [Current] (0A)   |
| 10U<br>0A<br>0 10U | <ul> <li>□ [Voltage] (10U): Voltage output</li> <li>□ [Current] (0A): Current output</li> <li>□ [Voltage +/-] (n10U): Bipolar voltage output.</li> </ul> |                           |                  |
| AOL 3              | ☐ [AO3 min Output]                                                                                                    | 0 to 20.0 mA              | 0 mA             |
|                    | The parameter can be accessed if [AO3 Type] (AO3t) = [C                                                                                                  | Current] (0A)             |                  |
| A D H 3            | ☐ [AO3 max Output]                                                                                                    | 0 to 20.0 mA              | 20.0 mA          |
|                    | The parameter can be accessed if [AO3 Type] (AO3t) = [C                                                                                                  | Current] (0A)             |                  |
| UOL 3              | ☐ [AO3 min Output]                                                                                                    | 0 to 10.0 V               | 0 V              |
|                    | The parameter can be accessed if [AO3 Type] (AO3t) = [V                                                                                                  | oltage] (10U) or [Voltage | e +/-] (n10U)    |
| и о н з            | ☐ [AO3 max Output]                                                                                                    | 0 to 10.0 V               | 10.0 V           |
|                    | The parameter can be accessed if [AO3 Type] (AO3t) = [V                                                                                                  | oltage] (10U) or [Voltage | e +/-] (n10U)    |
| ASL 3              | ☐ [Scaling AO3 min]                                                                                                    | 0 to 100.0 %              | 0 %              |
|                    | Scaling of the lower limit of the assigned parameter, as a                                                                                               | % of the maxiumum pos     | sible variation. |
| A 5 H 3            | ☐ [Scaling AO3 max]                                                                                                    | 0 to 100.0 %              | 100.0 %          |
|                    | Scaling of the upper limit of the assigned parameter, as a                                                                                               | % of the maxiumum pos     | sible variation. |
| A D 3 F            | □ [AO3 Filter]                                                                                                    | 0 to 10.00 s              | 0 s              |
|                    | Interference filtering.                                                                                                    |                           |                  |

The following submenus group the alarms into 1 to 3 groups, each of which can be assigned to a relay or a logic output for remote signaling. These groups can also be displayed on the graphic display terminal (see [6 MONITORING CONFIG.] menu) and viewed via the [1.2 MONITORING] (SUP) menu.

When one or a number of alarms selected in a group occurs, this alarm group is activated.

| Code           | Name/Description                                                                                                    | Adjustment range              | Factory setting           |
|----------------|----------------------------------------------------------------------------------------------------|-------------------------------|---------------------------|
| AIC-           | ■ [ALARM GRP1 DEFINITION]                                                                                                  |                               |                           |
|                | Selection to be made from the following list:                                                                              |                               |                           |
| PLA            | ☐ [LI6=PTC al.] (PLA): LI6 = PTC probe alarm                                                                               |                               |                           |
| PIA            | ☐ [PTC1 alarm] (P1A): Probe alarm 1                                                                                        |                               |                           |
| P 2 A          | [PTC2 alarm] (P2A): Probe alarm 2                                                                                          |                               |                           |
| EFA            | [Ext. fault al.] (EFA): External fault alarm                                                                               |                               |                           |
| USA            | [Under V. al.] (USA): Undervoltage alarm                                                                                   |                               |                           |
| A n A          | ☐ [slipping al.] (AnA): Slipping alarm                                                                                     |                               |                           |
| C E A          | ☐ [I attained] (CtA): Current threshold attained ([Curre                                                                   |                               |                           |
| FEA            | [Freq.Th.att.] (FtA): Frequency threshold attained (                                                                       |                               |                           |
| F 2 A          | [Freq. Th. 2 attain.] (F2A): Frequency threshold 2                                                                         | attained ([Freq. In. 2 attair | ij (F2d) page <u>68</u> ) |
| 5 r A<br>£ 5 A | ☐ [Freq.ref.att] (SrA): Frequency reference attained ☐ [Th.mot. att.] (tSA): Motor 1 thermal state attained                |                               |                           |
| E 5 A          | ☐ [Th.mot2 att.] (ISA). Motor 1 thermal state attained                                                                     |                               |                           |
| £53            | ☐ [Th.mot3 att] (tS3): Motor 3 thermal state attained                                                                      |                               |                           |
| UPA            | ☐ [Uvolt warn] (UPA): Undervoltage warning                                                                                 |                               |                           |
| FLA            | ☐ [HSP attain.] (FLA): High speed attained                                                                                 |                               |                           |
| E H A          | ☐ [Al. °C drv] (tHA): Drive overheating                                                                                    |                               |                           |
| 6 S A          | ☐ [Load mvt al] (bSA): Braking speed alarm                                                                                 |                               |                           |
| ь с я          | ☐ [Brk cont. al] (bCA): Brake contact alarm                                                                                |                               |                           |
| PEE            | ☐ [PID error al] (PEE): PID error alarm                                                                                    |                               |                           |
| PFA            | [PID fdbk al.] (PFA): PID feedback alarm                                                                                   |                               |                           |
| AP2            | [Al2 Al. 4-20] (AP2): Alarm indicating absence of 4-                                                                       |                               |                           |
| AP3            | ☐ [Al3 Al. 4-20] (AP3): Alarm indicating absence of 4-                                                                     |                               |                           |
| ЯРЧ            | ☐ [Al4 Al. 4-20] (AP4): Alarm indicating absence of 4-                                                                     | 20 mA signal on input AI4     |                           |
| 5 S A          | ☐ [Lim T/l att.] (SSA): Torque limit alarm                                                                                 |                               |                           |
| FAG            | ☐ [Th. drv. att.] (tAd): Drive thermal state attained                                                                      |                               |                           |
| FJA            | ☐ [IGBT alarm] (tJA): IGBT alarm                                                                                           |                               |                           |
| rEA            | ☐ [Torque Control al.] (rtA): Torque control alarm                                                                         |                               |                           |
| ь O A<br>A P A | ☐ [Brake R. al.] (bOA): Braking resistor temperature a                                                                     |                               |                           |
| Ur A           | <ul> <li>☐ [Option al.] (APA): Alarm generated by an option ca</li> <li>☐ [Regen. underV. al.] (UrA): Reserved.</li> </ul> | ara.                          |                           |
| r 5 d A        | ☐ [Rope slack alarm] (rSdA): Reserved. ☐ [Rope slack (see [Rope                                                            | o slack config 1 (rSd) param  | notor page 175)           |
| EEHA           | ☐ [High torque alarm] (tHA): Motor torque overshoo                                                                         |                               |                           |
| EELA           | ☐ [Low torque alarm] (ttLA): Motor torque undersho                                                                         |                               |                           |
| F9LA           | ☐ [Freq. meter Alarm] (FqLA): Measured speed thr                                                                           |                               |                           |
| d L d A        | ☐ [Dynamic load alarm] (dLdA): Load variation dete                                                                         |                               |                           |
|                | <u>240</u> ).                                                                                                    | •                             | . ( ) 1 3                 |
|                | See the multiple selection procedure on page 30 for the integra                                                            | ted display terminal, and pa  | ige 21 for the graphic    |
|                | display terminal.                                                                                                    |                               |                           |
| R2C-           | ■ [ALARM GRP2 DEFINITION]                                                                                                  |                               |                           |
|                | Identical to [ALARM GRP1 DEFINITION] (A1C-)                                                                                |                               |                           |
| A 3 C -        | ■ [ALARM GRP3 DEFINITION]                                                                                                  |                               |                           |
|                | Identical to [ALARM GRP1 DEFINITION] (A1C-)                                                                                |                               |                           |

## With graphic display terminal:

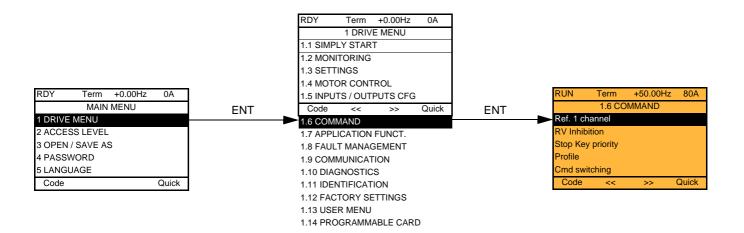

## With integrated display terminal:

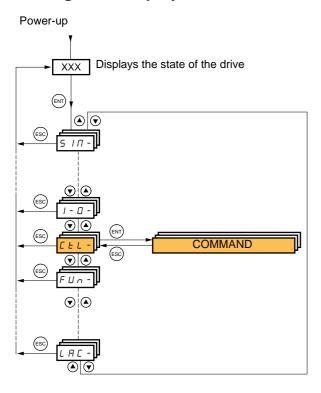

The parameters in the [1.6 COMMAND] (CtL) menu can only be modified when the drive is stopped and no run command is present.

#### Command and reference channels

Run commands (forward, reverse, stop, etc.) and references can be sent using the following channels:

| Control                                                                                                    | Reference                                                                                                    |
|----------------------------------------------------------------------------------------------------|----------------------------------------------------------------------------------------------------|
| <ul> <li>Terminals: logic inputs LI</li> <li>Graphic display terminal</li> <li>Integrated Modbus</li> <li>Integrated CANopen</li> <li>Communication card</li> <li>Controller Inside card</li> </ul> | <ul> <li>Terminals: analog inputs AI, frequency input, encoder</li> <li>Graphic display terminal</li> <li>Integrated Modbus</li> <li>Integrated CANopen</li> <li>Communication card</li> <li>Controller Inside card</li> <li>+/- speed via the terminals</li> <li>+/- speed via the graphic display terminal</li> </ul> |

#### The behavior of the Altivar 71 can be adapted according to requirements:

- [8 serie] (SE8): To replace an Altivar 58. See the Migration Manual.
- [Not separ.] (SIM): Command and reference are sent via the same channel.
- [Separate] (SEP): Command and reference may be sent via different channels.

In these configurations, control via the communication bus is performed in accordance with the DRIVECOM standard with only 5 freely-assignable bits (see Communication Parameters Manual). The application functions cannot be accessed via the communication interface.

• [I/O profile] (IO): The command and the reference can come from different channels. This configuration both simplifies and extends use via the communication interface.

Commands may be sent via the logic inputs on the terminals or via the communication bus.

When commands are sent via a bus, they are available on a word, which acts as virtual terminals containing only logic inputs. Application functions can be assigned to the bits in this word. More than one function can be assigned to the same bit.

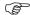

Note: Stop commands from the terminals remain active even if the terminals are not the active command channel.

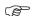

Note: The integrated Modbus channel has 2 physical communication ports:

- The Modbus network port
- The Modbus HMI port

The drive does not differentiate between these two ports, but recognizes the graphic display terminal irrespective of the port to which it is connected.

# Reference channel for [Not separ.] (SIM), [Separate] (SEP) and [I/O profile] (IO) configurations, PID not configured

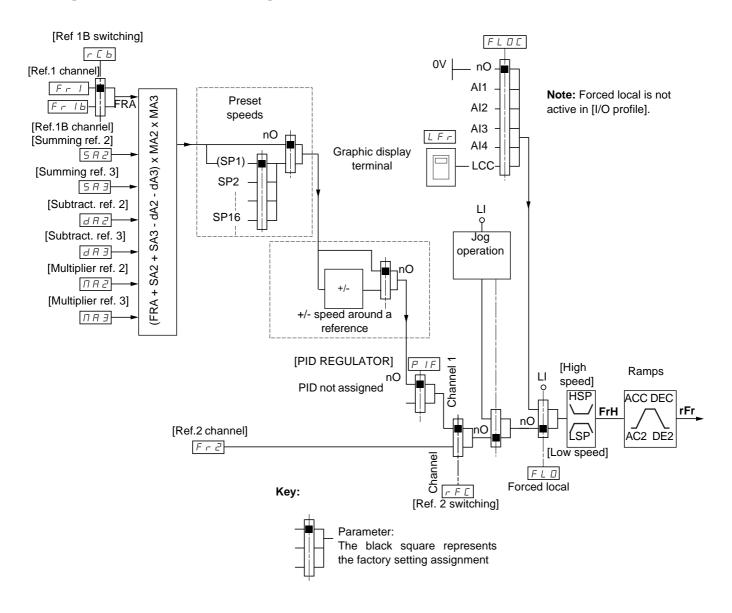

#### Instructions

#### Fr1, SA2, SA3, dA2, dA3, MA2, MA3:

• Terminals, graphic display terminal, integrated Modbus, integrated CANopen, communication card, Controller Inside card

#### Fr1b, for SEP and IO:

• Terminals, graphic display terminal, integrated Modbus, integrated CANopen, communication card, Controller Inside card

#### Fr1b, for SIM:

• Terminals, only accessible if Fr1 = terminals

#### Fr2:

Terminals, graphic display terminal, integrated Modbus, integrated CANopen, communication card, Controller Inside card, and +/speed

Note: [Ref.1B channel] (Fr1b) and [Ref 1B switching] (rCb) must be configured in the [1.7 APPLICATION FUNCT.] (Fun-) menu.

# Reference channel for [Not separ.] (SIM), [Separate] (SEP) and [I/O profile] (IO) configurations, PID configured with PID references at the terminals

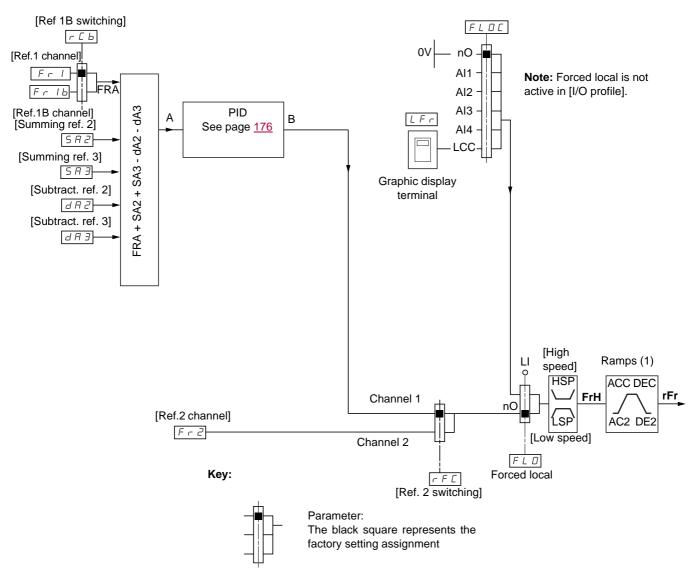

#### Instructions

#### Fr1:

· Terminals, graphic display terminal, integrated Modbus, integrated CANopen, communication card, Controller Inside card

#### Fr1b, for SEP and IO:

· Terminals, graphic display terminal, integrated Modbus, integrated CANopen, communication card, Controller Inside card

#### Fr1b, for SIM:

• Terminals, only accessible if Fr1 = terminals

#### SA2, SA3, dA2, dA3:

· Terminals only

#### Fr2:

- Terminals, graphic display terminal, integrated Modbus, integrated CANopen, communication card, Controller Inside card, and +/-speed
- (1) Ramps not active if the PID function is active in automatic mode.

Note: [Ref.1B channel] (Fr1b) and [Ref 1B switching] (rCb) must be configured in the [1.7 APPLICATION FUNCT.] (Fun-) menu.

## Command channel for [Not separ.] (SIM) configuration

#### Reference and command, not separate

The command channel is determined by the reference channel. Parameters Fr1, Fr2, rFC, FLO and FLOC are common to reference and command.

Example: if the reference is Fr1 = Al1 (analog input at the terminals), control is via LI (logic input at the terminals).

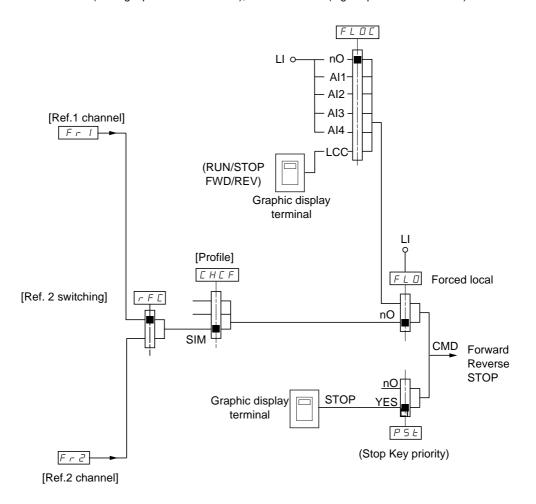

#### Key:

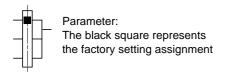

## Command channel for [Separate] (SEP) configuration

#### Separate reference and command

Parameters FLO and FLOC are common to reference and command.

Example: If the reference is in forced local mode via Al1 (analog input at the terminals), command in forced local mode is via LI (logic input at the terminals).

The command channels Cd1 and Cd2 are independent of the reference channels Fr1, Fr1b and Fr2.

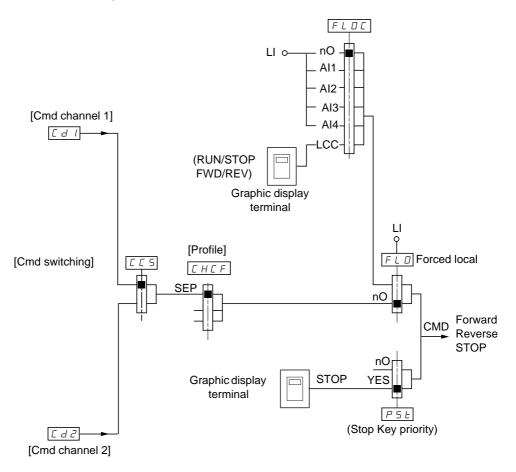

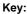

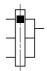

#### Parameter:

The black rectangle represents the factory setting assignment, except for [Profile].

#### **Commands**

#### Cd1, Cd2:

• Terminals, graphic display terminal, integrated Modbus, integrated CANopen, communication card, Controller Inside card

## Command channel for [I/O profile] (IO) configuration

#### Separate reference and command, as in [Separate] (SEP) configuration

The command channels Cd1 and Cd2 are independent of the reference channels Fr1, Fr1b and Fr2.

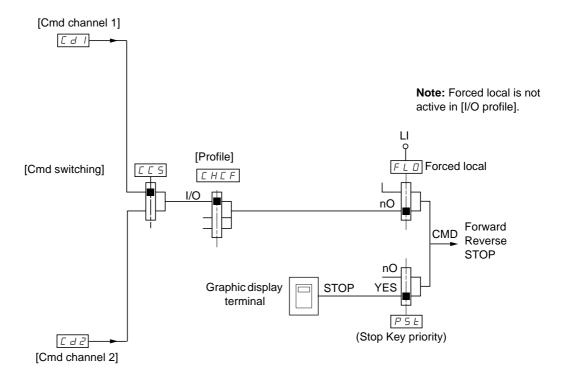

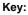

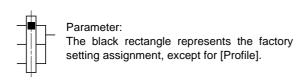

#### **Commands**

#### Cd1, Cd2:

• Terminals, graphic display terminal, integrated Modbus, integrated CANopen, communication card, Controller Inside card

## Command channel for [I/O profile] (IO) configuration

#### Selection of a command channel:

A command or an action can be assigned:

- To a fixed channel by selecting an LI input or a Cxxx bit:
  - By selecting e.g., LI3, this action will always be triggered by LI3 regardless of which command channel is switched.
  - By selecting e.g., C214, this action will always be triggered by integrated CANopen with bit 14 regardless of which command channel is switched.
- To a switchable channel by selecting a CDxx bit:
  - By selecting, e.g., CD11, this action will be triggered by

LI12 if the terminals channel is active

C111 if the integrated Modbus channel is active

C211 if the integrated CANopen channel is active

C311 if the communication card channel is active

C411 if the Controller Inside card channel is active

If the active channel is the graphic display terminal, the functions and commands assigned to CDxx switchable internal bits are inactive.

#### Note:

• CD14 and CD15 can only be used for switching between 2 networks. They do not have equivalent logic inputs.

| Terminals | Integrated Modbus | Integrated CANopen | Communication card | Controller Inside card | Internal bit, can be switched |
|-----------|-------------------|--------------------|--------------------|------------------------|-------------------------------|
|           |                   |                    |                    |                        | CD00                          |
| LI2 (1)   | C101 (1)          | C201 (1)           | C301 (1)           | C401 (1)               | CD01                          |
| LI3       | C102              | C202               | C302               | C402                   | CD02                          |
| LI4       | C103              | C203               | C303               | C403                   | CD03                          |
| LI5       | C104              | C204               | C304               | C404                   | CD04                          |
| LI6       | C105              | C205               | C305               | C405                   | CD05                          |
| LI7       | C106              | C206               | C306               | C406                   | CD06                          |
| LI8       | C107              | C207               | C307               | C407                   | CD07                          |
| LI9       | C108              | C208               | C308               | C408                   | CD08                          |
| LI10      | C109              | C209               | C309               | C409                   | CD09                          |
| LI11      | C110              | C210               | C310               | C410                   | CD10                          |
| LI12      | C111              | C211               | C311               | C411                   | CD11                          |
| LI13      | C112              | C212               | C312               | C412                   | CD12                          |
| LI14      | C113              | C213               | C313               | C413                   | CD13                          |
| -         | C114              | C214               | C314               | C414                   | CD14                          |
| -         | C115              | C215               | C315               | C415                   | CD15                          |

(1) If [2/3 wire control] (tCC) page 91 = [3 wire] (3C), LI2, C101, C201, C301, and C401 cannot be accessed.

## Assignment conditions for logic inputs and control bits

The following elements are available for every command or function that can be assigned to a logic input or a control bit:

| [LI1] (LI1)<br>to<br>[LI6] (LI6)     | Drive with or without option                                    |
|--------------------------------------|-----------------------------------------------------------------|
| [LI7] (LI7)<br>to<br>[LI10] (LI10)   | With VW3A3201 logic I/O card                                    |
| [LI11] (LI11)<br>to<br>[LI14] (LI14) | With VW3A3202 extended I/O card                                 |
| [C101] (C101)<br>to<br>[C110] (C110) | With integrated Modbus in [I/O profile] (IO) configuration      |
| [C111] (C111)<br>to<br>[C115] (C115) | With integrated Modbus regardless of configuration              |
| [C201] (C201)<br>to<br>[C210] (C210) | With integrated CANopen in [I/O profile] (IO) configuration     |
| [C211] (C211)<br>to<br>[C215] (C215) | With integrated CANopen regardless of configuration             |
| [C301] (C301)<br>to<br>[C310] (C310) | With a communication card in [I/O profile] (IO) configuration   |
| [C311] (C311)<br>to<br>[C315] (C315) | With a communication card regardless of configuration           |
| [C401] (C401)<br>to<br>[C410] (C410) | With Controller Inside card in [I/O profile] (IO) configuration |
| [C411] (C411)<br>to<br>[C415] (C415) | With Controller Inside card regardless of configuration         |
| [CD00] (Cd00)<br>to<br>[CD10] (Cd10) | In [I/O profile] (IO) configuration                             |
| [CD11] (Cd11)<br>to<br>[CD15] (Cd15) | Regardless of configuration                                     |

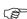

**Note :** In [I/O profile] (IO) configuration, LI1 cannot be accessed and if [2/3 wire control] (tCC) page 91 = [3 wire] (3C), LI2, C101, C201, C301 and C401 cannot be accessed either.

# **MARNING**

#### UNINTENDED EQUIPMENT OPERATION

Inactive communication channels are not monitored (no lock following malfunction in the event of a communication bus failure). Make sure that the commands and functions assigned to bits C101 to C415 will not pose a risk in the event of the failure of the associated communication bus.

Failure to follow these instructions can result in death or serious injury.

| Code                                  | Name/Description Adjustment range                                                                                                    | Factory setting                                         |
|---------------------------------------|----------------------------------------------------------------------------------------------------|---------------------------------------------------------|
| Fr I<br>A I I                         | ☐ [Ref.1 channel] ☐ [Al1] (Al1): Analog input                                                                                                    | [Al1] (Al1)                                             |
| A 13<br>A 14<br>L C C<br>N d b        | □ [AI2] (AI2): Analog input □ [AI3] (AI3): Analog input, if VW3A3202 extension card has been inserted □ [AI4] (AI4): Analog input, if VW3A3202 extension card has been inserted □ [HMI] (LCC): Graphic display terminal □ [Modbus] (Mdb): Integrated Modbus                                                                                                    |                                                         |
| C A n<br>n E L<br>A P P<br>P I<br>P G | □ [CANopen] (CAn): Integrated CANopen □ [Com. card] (nEt): Communication card (if inserted) □ [C.Insid. card] (APP): Controller Inside card (if inserted) □ [RP] (PI): Frequency input, if VW3A3202 extension card has been inserted, □ [Encoder] (PG): Encoder input, if encoder card has been inserted                                                                                                    |                                                         |
| rln                                   | □ [RV Inhibition]                                                                                                    | [No] (nO)                                               |
| n 0<br>4 E 5                          | <ul> <li>□ [No] (nO)</li> <li>□ [Yes] (YES)</li> <li>Inhibition of movement in reverse direction, does not apply to direction requests ser</li> <li>- Reverse direction requests sent by logic inputs are taken into account.</li> <li>- Reverse direction requests sent by the graphic display terminal are not taken in</li> <li>- Reverse direction requests sent by the line are not taken into account.</li> <li>- Any reverse speed reference originating from the PID, summing input, etc, will</li> </ul> | to account.                                             |
| P 5 Ł                                 | ☐ [Stop Key priority]                                                                                                    | [Yes] (YES)                                             |
| n 0<br>У E S                          | <ul> <li>□ [No] (nO)</li> <li>□ [Yes] (YES): Gives priority to the STOP key on the graphic display terminal when the is not enabled as the command channel.</li> <li>Press and hold down ENT for 2 seconds in order for any change in the assignment of to be taken into account.</li> <li>This will be a freewheel stop. If the active command channel is the graphic display the performed according to the [Type of stop] (Stt) page 143 irrespective of the configuration (PSt).</li> </ul>                   | of [Stop Key priority] (PSt) erminal, the stop will be  |
| CHCF                                  | □ [Profile]                                                                                                    | [Not separ.] (SIM)                                      |
| 5 E 8                                 | □ [8 serie] (SE8): ATV58 interchangeability (see Migration Manual). The[8 serie] (SE8) configuration is used to load, via PC-Software, for example, an ATV58 drive configuration in an ATV71 that has already been set to this configuration. This assignment cannot be accessed if a Controller Inside card has been inserted.  Note: Modifications to the configuration of the ATV71 must only be made using PC-Software when it is in this configuration, otherwise operation cannot be guaranteed.            |                                                         |
| 5 I                                   | <ul> <li>□ [Not separ.] (SIM): Reference and command, not separate</li> <li>□ [Separate] (SEP): Separate reference and command. This assignment cannot be (IO).</li> <li>□ [I/O profile] (IO): I/O profile</li> </ul>                                                                                                    | accessed in [I/O profile]                               |
|                                       | When [8 serie] (SE8) is selected and [I/O profile] (IO) is deselected, the drive automati setting (this is mandatory). This factory setting only affects the [1 DRIVE MENU] men [1.9 COMMUNICATION] or [1.5 PROGRAMMABLE CARD].  - With the graphic display terminal, a screen appears to perform this operation. F the screen.  - With the integrated display terminal, press ENT and hold it down (for 2 s). This was a series of the screen.                                                                   | u. It does not affect either follow the instructions on |

| Code                                                      | Name/Description Adjustment range                                                                                                    | ge Factory setting |
|-----------------------------------------------------------|----------------------------------------------------------------------------------------------------|--------------------|
| <i>C C S</i>                                              | ☐ [Cmd switching]                                                                                                    | [ch1 active] (Cd1) |
| C 9 5                                                     | The parameter can be accessed if [Profile] (CHCF) = [Separate] (SEP) or [I/O pro                                                                                                    | ofile] (IO)        |
| L 1 1                                                     | □ <b>[LI1]</b> (LI1)                                                                                                    |                    |
| -                                                         | : □ [] (): See the assignment conditions on page <u>126</u> (not CDOO to CD14).                                                                                                    |                    |
|                                                           | If the assigned input or bit is at 0, channel [Cmd channel 1] (Cd1) is active. If the assigned input or bit is at 1, channel [Cmd channel 2] (Cd2) is active.                                                                                                    |                    |
| E d I                                                     | ☐ [Cmd channel 1]                                                                                                    | [Terminals] (tEr)  |
| E E r<br>L C C<br>N d b<br>C A n<br>n E E<br>R P P        | □ [Terminals] (tEr): Terminals □ [HMI] (LCC): Graphic display terminal □ [Modbus] (Mdb): Integrated Modbus □ [CANopen] (CAn): Integrated CANopen □ [Com. card] (nEt): Communication card (if inserted) □ [C.Insid. card] (APP): Controller Inside card (if inserted) The parameter is available if [Profile] (CHCF) = [Separate] (SEP) or [I/O profile] ( | IO).               |
| C 4 2                                                     | ☐ [Cmd channel 2]                                                                                                    | [Modbus] (Mdb)     |
| E E r<br>L C C<br>N d b<br>C A n<br>n E b<br>A P P        | □ [Terminals] (tEr): Terminals □ [HMI] (LCC): Graphic display terminal □ [Modbus] (Mdb): Integrated Modbus □ [CANopen] (CAn): Integrated CANopen □ [Com. card] (nEt): Communication card (if inserted) □ [C.Insid. card] (APP): Controller Inside card (if inserted) The parameter is available if [Profile] (CHCF) = [Separate] (SEP) or [I/O profile] ( | IO).               |
| rFE                                                       | ☐ [Ref. 2 switching]                                                                                                    | [ch1 active] (Fr1) |
| Fr I<br>Fr 2<br>L I I<br>-<br>-                           | ☐ [ch1 active] (Fr1): no switching, [Ref.1 channel] (Fr1) active ☐ [ch2 active] (Fr2): no switching, [Ref.2 channel] (Fr2) active ☐ [LI1] (LI1) ☐ : ☐ [] (): See the assignment conditions on page 126 (not CDOO to CD14).                                                                                                    |                    |
|                                                           | If the assigned input or bit is at 0, channel [Ref.1 channel] (Fr1) is active. If the assigned bit or input is at 1, channel [Ref.2 channel] (Fr2) is active.                                                                                                    |                    |
| Fr2                                                       | ☐ [Ref.2 channel]                                                                                                    | [No] (nO)          |
| n 0<br>A 1 1                                              | □ [No] (nO): Not assigned. If [Profile] (CHCF) = [Not separ.] (SIM) the command is reference. If [Profile] (CHCF) = [Separate] (SEP) or [I/O profile] (IO) the reference □ [AI1] (AI1): Analog input                                                                                                    |                    |
| A 12<br>A 13<br>A 14<br>UP d E<br>L C C<br>N d b<br>C A n | □ [AI2] (AI2): Analog input □ [AI3] (AI3): Analog input, if VW3A3202 extension card has been inserted □ [AI4] (AI4): Analog input, if VW3A3202 extension card has been inserted □ [+/- Speed] (UPdt): +/- Speed command □ [HMI] (LCC): Graphic display terminal □ [Modbus] (Mdb): Integrated Modbus □ [CANopen] (CAn): Integrated CANopen                 |                    |
| 7 E E<br>APP<br>P I<br>P G                                | ☐ [Com. card] (nEt): Communication card (if inserted) ☐ [C.Insid. card] (APP): Controller Inside card (if inserted) ☐ [RP] (PI): Frequency input, if VW3A3202 extension card has been inserted ☐ [Encoder] (PG): Encoder input, if encoder card has been inserted                                                                                         |                    |

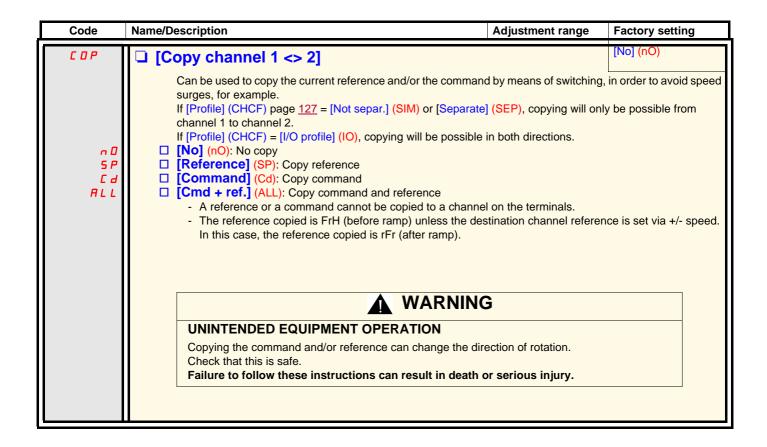

# [1.6 COMMAND] (CtL-)

As the graphic display terminal may be selected as the command and/or reference channel, its action modes can be configured. The parameters on this page can only be accessed on the graphic display terminal, and not on the integrated display terminal.

#### Comments:

- The display terminal command/reference is only active if the command and/or reference channels from the terminal are active with the exception of [T/K] (command via the display terminal), which takes priority over these channels. Press [T/K] (command via the display terminal) again to revert control to the selected channel.
- · Command and reference via the display terminal are impossible if the latter is connected to more than one drive.
- The JOG, preset speed and +/- speed functions can only be accessed if [Profile] (CHCF) = [Not separ.] (SIM).
- The preset PID reference functions can only be accessed if [Profile] (CHCF) = [Not separ.] (SIM) or [Separate] (SEP)
- The [T/K] (command via the display terminal) can be accessed regardless of the [Profile] (CHCF).

| Name/Description                                                                                                    | Adjustment range                                                                                                    | Factory setting                                                                                                 |  |  |  |
|----------------------------------------------------------------------------------------------------|----------------------------------------------------------------------------------------------------|----------------------------------------------------------------------------------------------------|--|--|--|
| ☐ [F1 key assignment]                                                                                                    |                                                                                                    | [No]                                                                                                    |  |  |  |
| <ul> <li>No]: Not assigned</li> <li>Jog]: JOG operation</li> <li>[Preset spd2]: Press the key to run the drive at the 2<sup>nd</sup> preset speed [Preset the drive.</li> <li>[Preset spd3]: Press the key to run the drive at the 3<sup>rd</sup> preset speed [Preset the drive.</li> <li>[PID ref. 2]: Sets a PID reference equal to the 2<sup>nd</sup> preset PID reference [Prearun a run command. Only operates if [Ref.1 channel] (Fr1) = [HMI] (LCC). Does note a run command. Only operates if [Ref.1 channel] (Fr1) = [HMI] (LCC). Does note a run command. Only operates if [Ref.1 channel] (Fr1) = [HMI] (LCC). Press Press STOP to stop the drive.</li> <li>[- speed]: Slower, only operates if [Ref.2 channel] (Fr2) = [HMI] (LCC) and if Press the key to run the drive and decrease the speed. Press STOP to stop the [T/K]: Command via the display terminal: takes priority over[Cmd switching] (</li> </ul> | esset ref. PID 2] (rP2) page to operate with the [T/K] to seet ref. PID 3] (rP3) page of operate with the [T/K] to the key to run the drive a a different key has been to drive. | e 184, without sending function. e 184, without sending function. nd increase the speed. assigned to [+ speed]. |  |  |  |
| ☐ [F2 key assignment]                                                                                                    |                                                                                                    | [No]                                                                                                    |  |  |  |
| Identical to [F1 key assignment].                                                                                                    |                                                                                                    |                                                                                                    |  |  |  |
| ☐ [F3 key assignment]                                                                                                    |                                                                                                    | [No]                                                                                                    |  |  |  |
| Identical to [F1 key assignment].                                                                                                    |                                                                                                    |                                                                                                    |  |  |  |
| ☐ [F4 key assignment]                                                                                                    |                                                                                                    | [No]                                                                                                    |  |  |  |
| Identical to [F1 key assignment].                                                                                                    |                                                                                                    |                                                                                                    |  |  |  |
| ☐ [HMI cmd.]                                                                                                    |                                                                                                    | [Stop]                                                                                                    |  |  |  |
| When the [T/K] function is assigned to a key and that function is active, this parameter defines the behavior at the moment when control returns to the graphic display terminal.  [Stop]: Stops the drive (although the controlled direction of operation and reference of the previous channel are copied (to be taken into account on the next RUN command)).  [Bumpless]: Does not stop the drive (the controlled direction of operation and the reference of the previous channel are copied).                                                                                                    |                                                                                                    |                                                                                                    |  |  |  |

## With graphic display terminal:

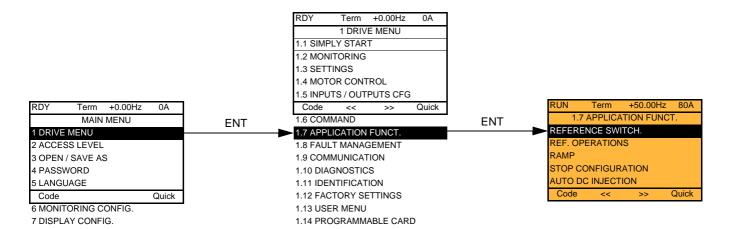

## With integrated display terminal:

# Summary of functions:

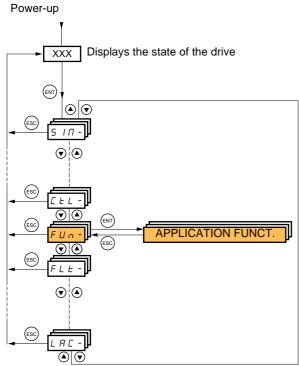

| Code    | Name                     | Page       |
|---------|--------------------------|------------|
| rEF-    | [REFERENCE SWITCH.]      | <u>137</u> |
| 0A I-   | [REF. OPERATIONS]        | <u>138</u> |
| rPE-    | [RAMP]                   | <u>139</u> |
| 5 £ £ - | [STOP CONFIGURATION]     | <u>143</u> |
| AGC -   | [AUTO DC INJECTION]      | <u>145</u> |
| J 0 G - | [JOG]                    | <u>147</u> |
| P55-    | [PRESET SPEEDS]          | <u>149</u> |
| UPd-    | [+/- SPEED]              | <u>152</u> |
| 5 r E - | [+/-SPEED AROUND REF.]   | <u>154</u> |
| 5 P N - | [MEMO REFERENCE]         | <u>155</u> |
| FL I-   | [FLUXING BY LI]          | <u>156</u> |
| L 5 E - | [LIMIT SWITCHES]         | <u>158</u> |
| BLC-    | [BRAKE LOGIC CONTROL]    | <u>163</u> |
| Е L П - | [EXTERNAL WEIGHT MEAS.]  | <u>170</u> |
| H5H-    | [HIGH SPEED HOISTING]    | <u>175</u> |
| PId-    | [PID REGULATOR]          | <u>180</u> |
| Pr I-   | [PID PRESET REFERENCES]  | <u>184</u> |
| EOr-    | [TORQUE CONTROL]         | <u>186</u> |
| EOL-    | [TORQUE LIMITATION]      | <u>189</u> |
| CLI-    | [2nd CURRENT LIMIT.]     | <u>191</u> |
| LLE-    | [LINE CONTACTOR COMMAND] | <u>193</u> |
| 0 C C - | [OUTPUT CONTACTOR CMD]   | <u>195</u> |
| L P O - | [POSITIONING BY SENSORS] | <u>199</u> |
| ΠLP-    | [PARAM. SET SWITCHING]   | 202        |
| ППС -   | [MULTIMOTORS/CONFIG.]    | <u>207</u> |
| EnL-    | [AUTO TUNING BY LI]      | <u>207</u> |
| E r O - | [TRAVERSE CONTROL]       | 213        |
| rFE-    | [EVACUATION]             | <u>215</u> |
| HFF-    | [HALF FLOOR]             | <u>216</u> |
| d C O - | [DC BUS SUPPLY]          | 217        |
| AFE-    | [REGEN CONNECTION]       | <u>218</u> |

The parameters in the [1.7 APPLICATION FUNCT.] (FUn-) menu can only be modified when the drive is stopped and there is no run command, except for parameters with a  $\Omega$  symbol in the code column, which can be modified with the drive running or stopped.

Note: Compatibility of functions

The choice of application functions may be limited by the number of I/O and by the fact that some functions are incompatible with one another. Functions that are not listed in the table below are fully compatible.

If there is an incompatibility between functions, the first function configured will prevent the others being configured.

Each of the functions on the following pages can be assigned to one of the inputs or outputs.

A single input can activate several functions at the same time (reverse and 2<sup>nd</sup> ramp for example), The user must therefore ensure that these functions can be used at the same time. It is only possible to assign one input to several functions at [Advanced] (AdU) and [Expert] (EPr) levels.

Before assigning a command, reference or function to an input or output, the user must make sure that this input or output has not already been assigned and that another input or output has not been assigned to an incompatible or undesirable function. The drive factory setting or macro configurations automatically configure functions, which may prevent other functions being assigned. It may be necessary to unconfigure one or more functions in order to be able to enable another. Check the compatibility table below.

1755855 02/2013

## **Compatibility table**

|                                         | Reference operations (page 138) | +/- speed (3) (page <u>152</u> ) | Management of limit switches (page 158) | Preset speeds (page 149) | PID regulator (page <u>180</u> ) | Traverse control (page <u>213</u> ) | JOG operation (page 147) | Brake logic control (page <u>163)</u> | Catch on the fly (page 225) | DC injection stop (page 143) | Fast stop (page 143) | Freewheel stop (page 143) | +/- speed around a reference (page 154) | High speed hoisting (page 175) | Torque control (page 186) | Load sharing (page 87) | Positioning by sensors (page 199) | Open-loop synchronous motor (page 76) |
|-----------------------------------------|---------------------------------|----------------------------------|-----------------------------------------|--------------------------|----------------------------------|-------------------------------------|--------------------------|---------------------------------------|-----------------------------|------------------------------|----------------------|---------------------------|-----------------------------------------|--------------------------------|---------------------------|------------------------|-----------------------------------|---------------------------------------|
| Reference operations (page <u>138</u> ) |                                 |                                  |                                         | Ť                        | <b>●</b> (4)                     |                                     | Ť                        |                                       |                             |                              |                      |                           |                                         |                                | <b>●</b> (1)              |                        |                                   |                                       |
| +/- speed (3) (page <u>152</u> )        |                                 |                                  |                                         |                          |                                  | •                                   | •                        |                                       |                             |                              |                      |                           |                                         |                                | <b>●</b> (1)              |                        |                                   |                                       |
| Management of limit switches (page 158) |                                 |                                  |                                         |                          | •                                |                                     |                          |                                       |                             |                              |                      |                           |                                         |                                |                           |                        |                                   |                                       |
| Preset speeds (page <u>149</u> )        | +                               |                                  |                                         |                          |                                  |                                     | Ť                        |                                       |                             |                              |                      |                           |                                         |                                | <b>●</b> (1)              |                        |                                   |                                       |
| PID regulator (page <u>180</u> )        | ●(4)                            |                                  | •                                       |                          |                                  | •                                   | •                        | •                                     |                             |                              |                      |                           | •                                       | •                              | <b>●</b> (1)              | •                      | •                                 |                                       |
| Traverse control (page 213)             |                                 | •                                |                                         |                          | •                                |                                     | •                        |                                       |                             |                              |                      |                           | •                                       | •                              | <b>●</b> (1)              |                        |                                   |                                       |
| JOG operation (page 147)                | +                               | •                                |                                         | +                        | •                                | •                                   |                          | •                                     |                             |                              |                      |                           | •                                       | •                              | <b>●</b> (1)              |                        |                                   |                                       |
| Brake logic control (page 163)          |                                 |                                  |                                         |                          | •                                |                                     | •                        |                                       | •                           | •                            |                      |                           |                                         |                                | •                         |                        |                                   | •                                     |
| Catch on the fly (page 225)             |                                 |                                  |                                         |                          |                                  |                                     |                          | •                                     |                             |                              |                      |                           |                                         |                                | <b>●</b> (1)              |                        |                                   |                                       |
| DC injection stop (page <u>143</u> )    |                                 |                                  |                                         |                          |                                  |                                     |                          | •                                     |                             |                              | <b>●</b> (2)         | Ť                         |                                         |                                |                           |                        |                                   | •                                     |
| Fast stop (page 143)                    |                                 |                                  |                                         |                          |                                  |                                     |                          |                                       |                             | <b>●</b> (2)                 |                      | Ť                         |                                         |                                |                           |                        |                                   |                                       |
| Freewheel stop (page 143)               |                                 |                                  |                                         |                          |                                  |                                     |                          |                                       |                             | +                            | +                    |                           |                                         |                                |                           |                        |                                   |                                       |
| +/- speed around a reference (page 154) |                                 |                                  |                                         |                          | •                                | •                                   | •                        |                                       |                             |                              |                      |                           |                                         |                                | <b>●</b> (1)              |                        |                                   |                                       |
| High speed hoisting (page 175)          |                                 |                                  |                                         |                          | •                                | •                                   | •                        |                                       |                             |                              |                      |                           |                                         |                                | •                         |                        |                                   |                                       |
| Torque control (page 186)               | ●(1)                            | <b>●</b> (1)                     |                                         | <b>●</b> (1)             | ●(1)                             | <b>●</b> (1)                        | <b>●</b> (1)             | •                                     | ●(1)                        |                              |                      |                           | ●(1)                                    | •                              |                           | •                      | ●(1)                              | •                                     |
| Load sharing (page <u>87</u> )          |                                 |                                  |                                         |                          | •                                |                                     |                          |                                       |                             |                              |                      |                           |                                         |                                | •                         |                        |                                   |                                       |
| Positioning by sensors (page 199)       |                                 |                                  |                                         |                          | •                                |                                     |                          |                                       |                             |                              |                      |                           |                                         |                                | <b>●</b> (1)              |                        |                                   |                                       |
| Open-loop synchronous motor (page 76)   |                                 |                                  |                                         |                          |                                  |                                     |                          | •                                     |                             | •                            |                      |                           |                                         |                                | •                         |                        |                                   |                                       |

| • | A \ | T              |             | f 4:           |              |                |                | l mode is active. |
|---|-----|----------------|-------------|----------------|--------------|----------------|----------------|-------------------|
| • | . I | LOTALIA CONTRO | I and these | THINCTIONS are | a oniv incom | inatinie while | TOTALLE CONTRO | I MOOD IS ACTIVA  |
|   |     |                |             |                |              |                |                |                   |

| (4) Only the multiplier reference is incompatible with the PID regulator. |                                  |  |  |  |  |  |  |
|---------------------------------------------------------------------------|----------------------------------|--|--|--|--|--|--|
| Incompatible functions     Comp                                           | patible functions Not applicable |  |  |  |  |  |  |
| Priority functions (functions, which cannot be ac                         | tive at the same time):          |  |  |  |  |  |  |
| ← ↑ The function indicated by the arrow h                                 | as priority over the other.      |  |  |  |  |  |  |

Stop functions have priority over run commands.

Speed references via logic command have priority over analog references.

Note: This compatibility table does not affect commands that can be assigned to the keys of the graphic display terminal (see page

1755855 02/2013 133

<sup>(2)</sup> Priority is given to the first of these two stop modes to be activated.

<sup>(3)</sup> Excluding special application with reference channel Fr2 (see diagrams on pages 120 and 121).

#### Incompatible functions

The following functions will be inaccessible or deactivated in the cases described below:

#### **Automatic restart**

This is only possible for control type [2/3 wire control] (tCC) = [2 wire] (2C) and [2 wire type] (tCt) = [Level] (LEL) or [Fwd priority] (PFO). See page 91.

#### Catch a spinning load

This is only possible for control type [2/3 wire control] (tCC) = [2 wire] (2C) and [2 wire type] (tCt) = [Level] (LEL) or [Fwd priority] (PFO). See page 91.

This function is locked if automatic injection on stop [Auto DC injection] (AdC) = [Continuous] (Ct). See page 145.

The SUP- monitoring menu (page 45) can be used to display the functions assigned to each input in order to check their compatibility.

When a function is assigned, a  $\checkmark$  appears on the graphic display terminal, as illustrated in the example below:

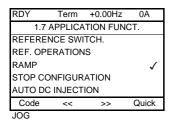

If you attempt to assign a function that is incompatible with another function that has already been assigned, an alarm message will appear:

With the graphic display terminal:

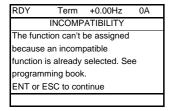

With the integrated display terminal:

COMP flashes until ENT or ESC is pressed.

When you assign a logic input, an analog input, a reference channel or a bit to a function, pressing the HELP button will display the functions that may already have been activated by this input, bit or channel.

When a logic input, an analog input, a reference channel or a bit that has already been assigned is assigned to another function, the following screens appear:

With the graphic display terminal:

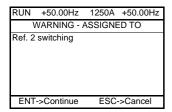

If the access level permits this new assignment, pressing ENT confirms the assignment. If the access level does not permit this new assignment, pressing ENT results in the following display:

| RUN      | +50.00Hz       | 1250A   | +50.00Hz |
|----------|----------------|---------|----------|
| P        | ASSIGNMEN      | T FORBI | DDEN     |
| Un-as    | sign the pres  | ent     |          |
| function | ons, or select |         |          |
| Advar    | nced access l  | evel    |          |
|          |                |         |          |
|          |                |         |          |
|          |                |         |          |

#### With the integrated display terminal:

The code for the first function, which is already assigned, is displayed flashing.

If the access level permits this new assignment, pressing ENT confirms the assignment.

If the access level does not permit this new assignment, pressing ENT has no effect, and the message continues to flash. It is only possible to exit by pressing ESC.

# Summing input/Subtracting input/Multiplier

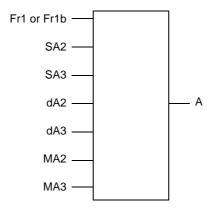

 $A = (Fr1 \text{ or } Fr1b + SA2 + SA3 - dA2 - dA3) \times MA2 \times MA3$ 

- If SA2, SA3, dA2, dA3 are not assigned, they are set to 0.
- If MA2, MA3 are not assigned, they are set to 1.
- A is limited by the minimum LSP and maximum HSP parameters.
- For multiplication, the signal on MA2 or MA3 is interpreted as a %; 100% corresponds to the maximum value of the corresponding input. If MA2 or MA3 is sent via the communication bus or graphic display terminal, an MFr multiplication variable, page 51 must be sent via the bus or graphic display terminal.
- Reversal of the direction of operation in the event of a negative result can be inhibited (see page 127).

| Code          | Name/Description                                                                                                    | Adjustment range              | Factory setting      |
|---------------|----------------------------------------------------------------------------------------------------|-------------------------------|----------------------|
| rEF-          | ■ [REFERENCE SWITCH.]                                                                                                    |                               |                      |
| rCb           | ☐ [Ref 1B switching] See the diagrams on pages 120 and 121.                                                                                    |                               | [ch1 active] (Fr1)   |
| Fr I<br>Fr Ib | ☐ [ch1 active] (Fr1): no switching, [Ref.1 channel] (Fr☐ [ch1B active] (Fr1b): no switching, [Ref.1B channel]                                  |                               |                      |
| L 11          | □ <b>[LI1]</b> (LI1)<br>:                                                                                                    |                               |                      |
| 1             | :  [] (): See the assignment conditions on page 126 (                                                                                          | (not CDOO to CD14).           |                      |
|               | <ul> <li>If the assigned input or bit is at 0, [Ref.1 channel] (F</li> <li>If the assigned input or bit is at 1, [Ref.1B channel] (</li> </ul> |                               |                      |
|               | [Ref 1B switching] (rCb) is forced to [ch1 active] (Fr1) is channel] (Fr1) assigned via the terminals (analog input                            |                               |                      |
| FrIb          | □ [Ref.1B channel]                                                                                                    |                               | [No] (nO)            |
| n D           | □ [No] (nO): Not assigned                                                                                                    |                               |                      |
| A I I         | ☐ [Al1] (Al1): Analog input                                                                                                    |                               |                      |
| A 12<br>A 13  | ☐ [Al2] (Al2): Analog input ☐ [Al3] (Al3): Analog input, if VW3A3202 extension card                                                            | d boo boon incomed            |                      |
| A 14          | ☐ [AI4] (AI4): Analog input, if VW3A3202 extension card                                                                                        |                               |                      |
|               | ☐ [HMI] (LCC): Graphic display terminal                                                                                                    | a nao boon moontoa            |                      |
| Паь           | ☐ [Modbus] (Mdb): Integrated Modbus                                                                                                    |                               |                      |
| C A n         | [CANopen] (CAn): Integrated CANopen                                                                                                    |                               |                      |
| n E Ł         | ☐ [Com. card] (nEt): Communication card (if inserted)                                                                                          |                               |                      |
| APP           | [C.Insid. card] (APP): Controller Inside card (if inse                                                                                         |                               |                      |
| P I<br>P G    | <ul> <li>□ [RP] (PI): Frequency input, if VW3A3202 extension of [Encoder] (PG): Encoder input, if encoder card has</li> </ul>                  |                               |                      |
| , ,           | Note:                                                                                                    | Doon indoited                 |                      |
|               | In the following instances, only assignments via the ter                                                                                       |                               |                      |
|               | - [Profile] (CHCF) = [Not separ.] (SIM) with [Ref.1 c                                                                                          | hannel] (Fr1) assigned via th | ne terminals (analog |
|               | inputs, encoder, pulse input); see page 127.                                                                                                   |                               |                      |
|               | <ul> <li>PID configured with PID references via the termina</li> </ul>                                                                         | als                           |                      |

| Code                                                                                          | Name/Description Adjustment ran                                                                                                    | ge Factory setting         |  |  |  |  |
|-----------------------------------------------------------------------------------------------|----------------------------------------------------------------------------------------------------|----------------------------|--|--|--|--|
| OA 1-                                                                                         | [REF. OPERATIONS]  Reference = (Fr1 or Fr1b + SA2 + SA3 - dA2 - dA3) x MA2 x MA3. See the dia  Note: This function cannot be used with certain other functions. Follow to                                                                                                    |                            |  |  |  |  |
| 5 A 2                                                                                         | ☐ [Summing ref. 2]                                                                                                    | [No] (nO)                  |  |  |  |  |
| 0<br>8   1<br>8   3<br>8   4<br>6   6<br>7   6<br>8   7<br>9   7<br>8   1<br>1<br>1<br>1<br>1 | Selection of a reference to be added to [Ref.1 channel] (Fr1) or [Ref.1B channel] (Fr1b).  [No] (nO): No source assigned  [Al1] (Al1): Analog input  [Al2] (Al2): Analog input  [Al3] (Al3): Analog input, if VW3A3202 extension card has been inserted  [Al4] (Al4): Analog input, if VW3A3202 extension card has been inserted  [HMI] (LCC): Graphic display terminal  [Modbus] (Mdb): Integrated Modbus  [CANopen] (CAn): Integrated CANopen  [Com. card] (nEt): Communication card (if inserted)  [C.Insid. card] (APP): Controller Inside card (if inserted)  [RP] (PI): Frequency input, if VW3A3202 extension card has been inserted |                            |  |  |  |  |
| S A 3                                                                                         | □ [Summing ref. 3]  Selection of a reference to be added to [Ref.1 channel] (Fr1) or [Ref.1B cha                                                                                                    | [No] (nO)<br>nnel] (Fr1b). |  |  |  |  |
| <i>4 R 2</i>                                                                                  | Possible assignments are identical to [Summing ref. 2] (SA2) above.      ISubtract ref. 2]                                                                                                    | [No] (nO)                  |  |  |  |  |
| 5112                                                                                          | Selection of a reference to be subtracted from [Ref.1 channel] (Fr1) or [Ref.*  • Possible assignments are identical to [Summing ref. 2] (SA2) above.                                                                                                    |                            |  |  |  |  |
| <i>∃</i>                                                                                      | ☐ [Subtract. ref. 3]                                                                                                    | [No] (nO)                  |  |  |  |  |
|                                                                                               | Selection of a reference to be subtracted from [Ref.1 channel] (Fr1) or [Ref. • Possible assignments are identical to [Summing ref. 2] (SA2) above.                                                                                                    | 1B channel] (Fr1b).        |  |  |  |  |
| пяг                                                                                           | ☐ [Multiplier ref. 2]                                                                                                    | [No] (nO)                  |  |  |  |  |
|                                                                                               | Selection of a multiplier reference [Ref.1 channel] (Fr1) or [Ref.1B channel]  • Possible assignments are identical to [Summing ref. 2] (SA2) above.                                                                                                    | (Fr1b).                    |  |  |  |  |
| ПЯЗ                                                                                           | ☐ [Multiplier ref. 3]                                                                                                    | [No] (nO)                  |  |  |  |  |
|                                                                                               | Selection of a multiplier reference [Ref.1 channel] (Fr1) or [Ref.1B channel]  • Possible assignments are identical to [Summing ref. 2] (SA2) above.                                                                                                    | (Fr1b).                    |  |  |  |  |

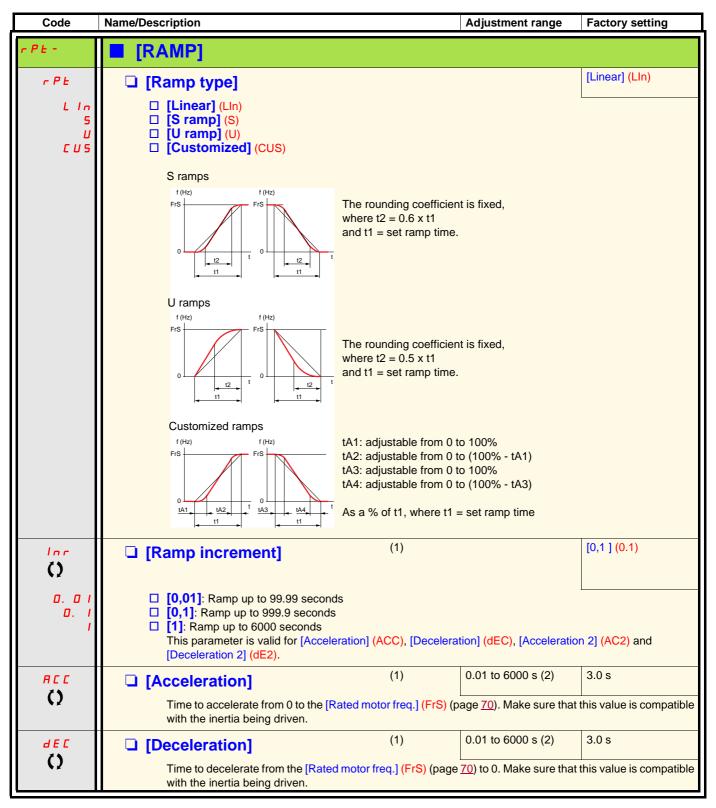

- (1) The parameter can also be accessed in the [1.3 SETTINGS] (SEt-)menu.
- (2) Range 0.01 to 99.99 s or 0.1 to 999.9 s or 1 to 6000 s according to [Ramp increment] (Inr).

Parameter that can be modified during operation or when stopped.

| Code  | Name/Description                                                                                                    |                 | Adjustment range | Factory setting |  |  |  |
|-------|----------------------------------------------------------------------------------------------------|-----------------|------------------|-----------------|--|--|--|
|       | [RAMP] (continued)                                                                                                    |                 |                  |                 |  |  |  |
| E A I | ☐ [Begin Acc round]                                                                                                    | (1)             | 0 to 100%        | 10%             |  |  |  |
| Ο     | <ul> <li>Rounding of start of acceleration ran ramp time.</li> <li>Can be set between 0 and 100%</li> <li>The parameter can be accessed if the rame of the rame of</li></ul> |                 |                  |                 |  |  |  |
| E A ≥ | ☐ [End Acc round]                                                                                                    | (1)             |                  | 10%             |  |  |  |
| O     | <ul> <li>Rounding of end of acceleration ram ramp time.</li> <li>Can be set between 0 and (100% - [</li> <li>The parameter can be accessed if the content of the content of</li></ul> | Begin Acc round | (tA1))           | • ` '           |  |  |  |
| Ŀ Ħ ∃ | ☐ [Begin Dec round]                                                                                                    | (1)             | 0 to 100%        | 10%             |  |  |  |
| O     | <ul> <li>Rounding of start of deceleration ran ramp time.</li> <li>Can be set between 0 and 100%</li> <li>The parameter can be accessed if the</li> </ul>                                                                                                    |                 |                  |                 |  |  |  |
| E A 4 | ☐ [End Dec round]                                                                                                    | (1)             |                  | 10%             |  |  |  |
| O     | <ul> <li>Rounding of end of deceleration ramp as a % of the [Deceleration] (dEC) or [Deceleration 2] (dE2) ramp time.</li> <li>Can be set between 0 and (100% - [Begin Dec round] (tA3))</li> <li>The parameter can be accessed if the [Ramp type] (rPt) is [Customized] (CUS).</li> </ul>                                                                                                    |                 |                  |                 |  |  |  |

(1) The parameter can also be accessed in the [1.3 SETTINGS] (SEt-)menu.

Parameter that can be modified during operation or when stopped.

| Code                        | Name/Description                                                                                                    |                                               | Adjustment                    | range Factory setting                                               |  |  |  |  |  |
|-----------------------------|----------------------------------------------------------------------------------------------------|-----------------------------------------------|-------------------------------|---------------------------------------------------------------------|--|--|--|--|--|
|                             | [RAMP] (continued)                                                                                                    |                                               |                               |                                                                     |  |  |  |  |  |
| FrE                         | ☐ [Ramp 2 threshold                                                                                                    | <u>[t]</u>                                    | 0 to 500 or 59 according to r |                                                                     |  |  |  |  |  |
|                             | Ramp switching threshold The 2 <sup>nd</sup> ramp is switched if the value of Frt is not 0 (0 deactivates the function) and the output frequency is greater than Frt. Threshold ramp switching can be combined with [Ramp switch ass.] (rPS) switching as follows: |                                               |                               |                                                                     |  |  |  |  |  |
|                             | LI or bit                                                                                                    | Frequency                                     | Ramp                          |                                                                     |  |  |  |  |  |
|                             | 0                                                                                                    | <frt< th=""><th>ACC, dEC</th><th></th></frt<> | ACC, dEC                      |                                                                     |  |  |  |  |  |
|                             | 0                                                                                                    | >Frt                                          | AC2, dE2                      |                                                                     |  |  |  |  |  |
|                             | 1                                                                                                    | <frt< th=""><th>AC2, dE2</th><th></th></frt<> | AC2, dE2                      |                                                                     |  |  |  |  |  |
|                             | 1                                                                                                    | >Frt                                          | AC2, dE2                      |                                                                     |  |  |  |  |  |
| r P 5                       | ☐ [Ramp switch ass                                                                                                    | .]                                            |                               | [No] (nO)                                                           |  |  |  |  |  |
| n D<br>L I I<br>-<br>-<br>- | ☐ [No] (nO): Not assigned ☐ [Li1] (Li1) ☐ ☐ [] (): See the assignment conditions on page 126. ☐ ACC and dEC are enabled when the assigned input or bit is at 0. ☐ AC2 and dE2 are enabled when the assigned input or bit is at 1.                                  |                                               |                               |                                                                     |  |  |  |  |  |
| AC 2                        | ☐ [Acceleration 2]                                                                                                    | (1)                                           | 0.01 to 6000                  | s (2) 5.0 s                                                         |  |  |  |  |  |
| O                           | inertia being driven.                                                                                                    | •                                             |                               | this value is compatible with the p switch ass.] (rPS) is assigned. |  |  |  |  |  |
| 4 E 2                       | ☐ [Deceleration 2]                                                                                                    | (1)                                           | 0.01 to 6000                  | s (2) 5.0 s                                                         |  |  |  |  |  |
| O                           | inertia being driven.                                                                                                    |                                               |                               | s value is compatible with the p switch ass.] (rPS) is assigned.    |  |  |  |  |  |

- (1) The parameter can also be accessed in the [1.3 SETTINGS] (SEt-)menu.
- (2) Range 0.01 to 99.99 s or 0.1 to 999.9 s or 1 to 6000 s according to [Ramp increment] (Inr) page 139.

Parameter that can be modified during operation or when stopped.

| Code                          | Name/Description                                                                                                    | Adjustment range                                                                                                    | Factory setting                                                          |
|-------------------------------|----------------------------------------------------------------------------------------------------|----------------------------------------------------------------------------------------------------|--------------------------------------------------------------------------|
| ЬгЯ                           | ☐ [Dec ramp adapt.]                                                                                                    |                                                                                                    | [Yes] (YES)                                                              |
| n 0<br>4 E S                  | Activating this function automatically adapts the deceler for the inertia of the load, which can cause an overvolta [No] (nO): Function inactive [Yes] (YES): Function active, for applications that do not the following selections appear depending on the rating They enable stronger deceleration to be obtained than determine your selection.                                                                                                    | ge fault.  ot require strong decelerati of the drive and [Motor con                                                                                                    | on.<br>trol type] (Ctt) page <u>73</u> .                                 |
| d y n A<br>d y n b<br>d y n C | When [Dec ramp adapt.] (brA) is configured on [High toral are improved by the addition of a current flow component energy stored in the motor.  [High torq. A] (dYnA): Addition of a constant current [High torq. B] (dYnb): Addition of a current flow composite [High torq. C] (dYnC): Addition of a current flow composite amplitude.  [Dec ramp adapt.] (brA) is forced to [No] (nO) if the brake (page 163), or if [Braking balance] (bbA) page 87 = [Yestangle A] (dYnA) with certain ratings if [Sinus filter] (OFI) page The function is incompatible with applications requiring:  Positioning on a ramp  The use of a braking resistor (the resistor would not | flow component. ponent oscillating at 100 Happonent oscillating at 200 Happonent oscillating at 200 Happonent oscillating at 200 Happonent oscillating at 200 Happonent oscillating at 200 Happonent oscillating at 200 Happonent oscillating at 200 Happonent oscillating at 200 Happonent oscillating at 200 Happonent oscillation at 200 Happonent oscillation at 200 Hap | iron loss and magnetic  z. z but with a greater  nent] (bLC) is assigned |
|                               | CAUTIO                                                                                                    | V                                                                                                    |                                                                          |
|                               | igh torq. C] (dYnC) configuretized. lamage.                                                                                                    | rations if the motor is                                                                                                    |                                                                          |

| Code                            | Name/Description                                                                                                    |                                                                                                    | Adjustment range                                                                                                    | Factory setting                                                     |  |  |  |  |
|---------------------------------|----------------------------------------------------------------------------------------------------|----------------------------------------------------------------------------------------------------|----------------------------------------------------------------------------------------------------|---------------------------------------------------------------------|--|--|--|--|
| 5 <i>E E -</i>                  |                                                                                                    | [STOP CONFIGURATION]  Note: Some types of stop cannot be used with all other functions. Follow the instructions on page 132.                                                                                                    |                                                                                                    |                                                                     |  |  |  |  |
| 5 <i>E E</i>                    | ☐ [Type of stop]                                                                                                    |                                                                                                    |                                                                                                    | [Ramp stop] (rMP)                                                   |  |  |  |  |
| -ПР<br>F5E<br>∩5E<br>d[]        | ☐ [Ramp stop] (rMP): Stop on ramp ☐ [Fast stop] (FSt): Fast stop ☐ [Freewheel stop] (nSt): Freewheel                                                                                                    | Stop mode on disappearance of the run command or appearance of a stop command.  [Ramp stop] (rMP): Stop on ramp.  [Fast stop] (FSt): Fast stop  [Freewheel stop] (nSt): Freewheel stop  [DC injection] (dCl): DC injection stop |                                                                                                    |                                                                     |  |  |  |  |
|                                 | Note: If the "brake logic" fun<br>(tLS) page 62 or 183 is not 0                                                                                                    |                                                                                                    |                                                                                                    |                                                                     |  |  |  |  |
| FFE                             | [Freewheel stop Thd.]                                                                                                    | (1)                                                                                                    | 0.0 to 599 Hz                                                                                                    | 0.0 Hz                                                              |  |  |  |  |
| O                               | This parameter supports switching from threshold.  It can be accessed if [Type of stop]  □ 0.0: Does not switch to freewheel stored in the switch to the switch to be switched below the switch to the switch to the switch to the switch to the switch to the switch the switch t  | Stt) = [Fast stop]                                                                                                    | (FSt) or [Ramp stop] (rl                                                                                                    | MP).                                                                |  |  |  |  |
| n S Ł                           | ☐ [Freewheel stop ass.]                                                                                                    |                                                                                                    |                                                                                                    | [No] (nO)                                                           |  |  |  |  |
|                                 | □ [No] (nO): Not assigned □ [LI1] (LI1) to [LI6] (LI6) □ [LI7] (LI7) to [LI10] (LI10): If VW3. □ [LI11] (LI11) to [LI14] (LI14): If VV □ [C101] (C101) to [C115] (C115): □ [C201] (C201) to [C215] (C215): □ [C301] (C301) to [C315] (C315): □ [C401] (C401) to [C415] (C415): □ [CD00] (Cd00) to [CD13] (Cd13): □ [CD14] (Cd14) to [CD15] (Cd15):  The stop is activated when the input                                                                                                    | V3A3202 extender With integrated M With integrated C With a communication With a Controller In [I/O profile] ca                                                                                                    | d I/O card has been ins<br>odbus in [I/O profile] (IC<br>ANopen in [I/O profile] (<br>ation card in [I/O profile]<br>Inside card in [I/O profile<br>n be switched with poss<br>n be switched without Ic | D)<br>IO)<br>  (IO)<br>e] (IO)<br>sible logic inputs<br>ogic inputs |  |  |  |  |
|                                 | command is still active, the motor wi<br>the [2 wire type] (tCt) = [Level] (LEL)                                                                                                    |                                                                                                    |                                                                                                    | command must be sent.                                               |  |  |  |  |
| FSE                             | ☐ [Fast stop assign.]                                                                                                    |                                                                                                    |                                                                                                    | [No] (nO)                                                           |  |  |  |  |
| n (1)<br>L   I  <br>-<br>-<br>- | Note: This function cannot be used with certain other functions. Follow the instructions on page    132.   [No] (nO): Not assigned   [LI1] (LI1)                                                                                                    |                                                                                                    |                                                                                                    |                                                                     |  |  |  |  |
| d C F                           | ☐ [Ramp divider]                                                                                                    | (1)                                                                                                    | 0 to 10                                                                                                    | 4                                                                   |  |  |  |  |
| O                               | The parameter can be accessed if [T is not [No] (nO).  The ramp that is enabled (dEC or decent to the content to the content t | 2) is then divided                                                                                                    |                                                                                                    |                                                                     |  |  |  |  |

(1) The parameter can also be accessed in the [1.3 SETTINGS] (SEt-)menu.

Parameter that can be modified during operation or when stopped.

| Code           | Name/Description                                                                                                    |                       | Adjustment range                         | Factory setting                   |
|----------------|----------------------------------------------------------------------------------------------------|-----------------------|------------------------------------------|-----------------------------------|
|                | ■ [STOP CONFIGURATION                                                                                                    | (continued)           |                                          |                                   |
| dC I           | ☐ [DC injection assign.]                                                                                                    |                       |                                          | [No] (nO)                         |
|                | Note: This function cannot be                                                                                                    | e used with certain o | ther functions. Follow the               | instructions on page <u>132</u> . |
| n O            | ☐ [No] (nO): Not assigned                                                                                                    |                       |                                          |                                   |
| L 11           | □ <b>[Ll1]</b> (Ll1)                                                                                                    |                       |                                          |                                   |
| -              | :<br>□ [] (): See the assignment conditions on page <u>126</u> .                                                                                                    |                       |                                          |                                   |
|                | DC injection braking is initiated when the assigned input or bit changes to state 1.  If the input returns to state 1 and the run command is still active, the motor will only restart if [2/3 wire control] (tCC) page 91 = [2 wire] (2C) and [2 wire type] (tCt) = [Level] (LEL) or [Fwd priority] (PFO). If not, a new run command must be sent. |                       |                                          |                                   |
| IdE            | ☐ [DC inject. level 1]                                                                                                    | (1) (3)               | 0.1 to 1.41 ln (2)                       | 0.64 In (2)                       |
| O              | Level of DC injection braking current activated via logic input or selected as stop mode.  The parameter can be accessed if [Type of stop] (Stt) = [DC injection] (dCl) or if [DC injection assign.] (dCl) is not [No] (nO).                                                                                                    |                       |                                          |                                   |
|                | CAUTION                                                                                                    |                       |                                          |                                   |
|                | Check that the motor will withstand this current without overheating.  Failure to follow this instruction can result in equipment damage.                                                                                                    |                       |                                          |                                   |
| Edl            | ☐ [DC injection time 1]                                                                                                    | (1) (3)               | 0.1 to 30 s                              | 0.5 s                             |
| ()             | Maximum current injection time [DC inject. level 1] (IdC). After this time the injection current becomes [DC inject. level 2] (IdC2).  The parameter can be accessed if [Type of stop] (Stt) = [DC injection] (dCl) or if [DC injection assign.] (dCl) is not [No] (nO).                                                                            |                       |                                          |                                   |
| 1452           | ☐ [DC inject. level 2]                                                                                                    | (1) (3)               | 0.1 In (2) to [DC inject. level 1] (IdC) | 0.5 ln (2)                        |
| O              | Injection current activated by logic input or selected as stop mode, once period of time [DC injection time 1] (tdl) has elapsed.  The parameter can be accessed if [Type of stop] (Stt) = [DC injection] (dCl) or if [DC injection assign.] (dCl) is not [No] (nO).                                                                                |                       |                                          |                                   |
|                | CAUTION                                                                                                    |                       |                                          |                                   |
|                | Check that the motor will withstand this current without overheating.  Failure to follow this instruction can result in equipment damage.                                                                                                    |                       |                                          |                                   |
| F d C          | ☐ [DC injection time 2]                                                                                                    | (1) (3)               | 0.1 to 30 s                              | 0.5 s                             |
| $\circ$        | Maximum injection time [DC inject. level 2] (IdC2) for injection, selected as stop mode only.  The parameter can be accessed if [Stop type] (Stt) = [DC injection] (dCl).                                                                                                    |                       |                                          |                                   |
| d 0 E d        | ☐ [Dis. operat opt code]                                                                                                    |                       |                                          | [Ramp stop] (rMp)                 |
| n 5 E<br>r N P | Disable operation stop mode.  [Freewheel] (nSt): the drive stops in freewheel when going from Operation enable to Switched on state.  [Ramp stop] (rMp): the drive stops on ramp when going from Operation enable to Switched on state.                                                                                                    |                       |                                          |                                   |

- (1) The parameter can also be accessed in the [1.3 SETTINGS] (SEt-)menu.
- (2) In corresponds to the rated drive current indicated in the Installation Manual and on the drive nameplate. (3) Warning: These settings are independent of the [AUTO DC INJECTION] (AdC-) function.

Parameter that can be modified during operation or when stopped.

1755855 02/2013 144

| Code             | Name/Description                                                                                                    |                                                                        | Adjustment range   | Factory setting |  |  |
|------------------|----------------------------------------------------------------------------------------------------|------------------------------------------------------------------------|--------------------|-----------------|--|--|
| AAC-             | ■ [AUTO DC INJECTION]                                                                                                    |                                                                        |                    |                 |  |  |
| #4C<br><b>()</b> | ☐ [Auto DC injection]  Automatic current injection on stopping                                                                                                    | g (at the end of                                                       | the ramp)          | [Yes] (YES)     |  |  |
| C E              | □ [No] (nO): No injection. □ [Yes] (YES): Adjustable injection time □ [Continuous] (Ct): Continuous stand Warning, there is an interlock between (FLU) = [Continuous] (FCt) [Auto DC in Note: This parameter gives rise It can be accessed with the driven in the continuous of the continuous of the conti | dstill injection.  this function a  jection] (Adc) n  to the injection | nust be [No] (nO). |                 |  |  |
| 5 d C I          | ☐ [Auto DC inj. level 1]                                                                                                    | (1)                                                                    | 0 to 1.2 In (2)    | 0.7 In (2)      |  |  |
| O                | Level of standstill DC injection current [Auto DC injection] (AdC) is not [No] (nO). This parameter is forced to 0 if [Motor control type] (Ctt) page 73 = [Sync. mot.] (SYn)                                                                                                    |                                                                        |                    |                 |  |  |
|                  | CAUTION                                                                                                    |                                                                        |                    |                 |  |  |
|                  | Check that the motor will withstand Failure to follow this instruction                                                                                                    |                                                                        | 9                  |                 |  |  |
| E d C I          | ☐ [Auto DC inj. time 1]                                                                                                    | (1)                                                                    | 0.1 to 30 s        | 0.5 s           |  |  |
| O                | Standstill injection time. The parameter If [Motor control type] (Ctt) page <u>73</u> = [Faspeed maintenance time.                                                                                                    |                                                                        |                    |                 |  |  |
| 5 d C 2          | ☐ [Auto DC inj. level 2]                                                                                                    | (1)                                                                    | 0 to 1.2 In (2)    | 0.5 In (2)      |  |  |
| ()               | 2 <sup>nd</sup> level of standstill DC injection current.  The parameter can be accessed if [Auto DC injection] (AdC) is not [No] (nO).  This parameter is forced to 0 if [Motor control type] (Ctt) page 73 = [Sync. mot.] (SYn)                                                                                                    |                                                                        |                    |                 |  |  |
|                  | CAUTION                                                                                                    |                                                                        |                    |                 |  |  |
|                  | Check that the motor will withstand this current without overheating.  Failure to follow this instruction can result in equipment damage.                                                                                                    |                                                                        |                    |                 |  |  |
|                  |                                                                                                    |                                                                        |                    |                 |  |  |

- (1) The parameter can also be accessed in the [1.3 SETTINGS] (SEt-)menu.
- (2) In corresponds to the rated drive current indicated in the Installation Manual and on the drive nameplate.

Parameter that can be modified during operation or when stopped.

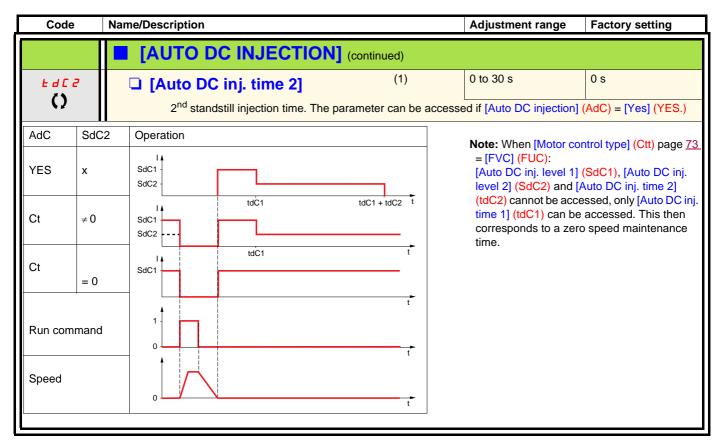

(1) The parameter can also be accessed in the [1.3 SETTINGS] (SEt-)menu.

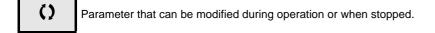

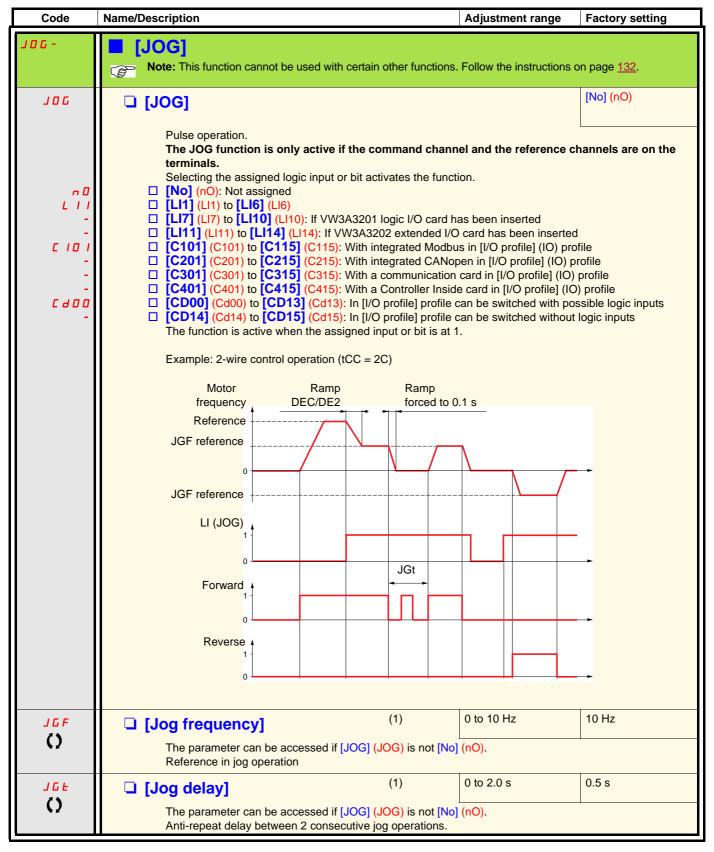

(1) The parameter can also be accessed in the [1.3 SETTINGS] (SEt-) menu.

Parameter that can be modified during operation or when stopped.

### **Preset speeds**

2, 4, 8 or 16 speeds can be preset, requiring 1, 2, 3 or 4 logic inputs respectively.

Note

You must configure 2 and 4 speeds in order to obtain 4 speeds. You must configure 2, 4 and 8 speeds in order to obtain 8 speeds. You must configure 2, 4, 8, and 16 speeds in order to obtain 16 speeds.

Combination table for preset speed inputs

| 16 speeds<br>LI (PS16) | 8 speeds<br>LI (PS8) | 4 speeds<br>LI (PS4) | 2 speeds<br>LI (PS2) | Speed reference |
|------------------------|----------------------|----------------------|----------------------|-----------------|
| 0                      | 0                    | 0                    | 0                    | Reference (1)   |
| 0                      | 0                    | 0                    | 1                    | SP2             |
| 0                      | 0                    | 1                    | 0                    | SP3             |
| 0                      | 0                    | 1                    | 1                    | SP4             |
| 0                      | 1                    | 0                    | 0                    | SP5             |
| 0                      | 1                    | 0                    | 1                    | SP6             |
| 0                      | 1                    | 1                    | 0                    | SP7             |
| 0                      | 1                    | 1                    | 1                    | SP8             |
| 1                      | 0                    | 0                    | 0                    | SP9             |
| 1                      | 0                    | 0                    | 1                    | SP10            |
| 1                      | 0                    | 1                    | 0                    | SP11            |
| 1                      | 0                    | 1                    | 1                    | SP12            |
| 1                      | 1                    | 0                    | 0                    | SP13            |
| 1                      | 1                    | 0                    | 1                    | SP14            |
| 1                      | 1                    | 1                    | 0                    | SP15            |
| 1                      | 1                    | 1                    | 1                    | SP16            |

<sup>(1)</sup> See the diagram on page  $\underline{120}$ : Reference 1 = (SP1).

| Code    | Name/Description                                          | Adjustment range         | Factory setting                 |
|---------|-----------------------------------------------------------|--------------------------|---------------------------------|
| P55-    | ■ [PRESET SPEEDS]                                         |                          |                                 |
|         | Note: This function cannot be used with certain other for | unctions. Follow the ins | structions on page <u>132</u> . |
| P 5 2   | ☐ [2 preset speeds]                                       |                          | [No] (nO)                       |
| n 0     | ☐ [No] (nO): Function inactive                            |                          |                                 |
| L 1 1   | □ <b>[Li1]</b> (Li1)                                      |                          |                                 |
| -       |                                                           |                          |                                 |
| _       | [] (): See the assignment conditions on page 126.         |                          |                                 |
| P 5 4   | ☐ [4 preset speeds]                                       |                          | [No] (nO)                       |
| n 0     | ☐ [No] (nO): Function inactive                            |                          |                                 |
| L 1 1   | □ <b>[Li1]</b> (Li1)                                      |                          |                                 |
| -       | : : : : : : : : : : : : : : : : : : :                     |                          |                                 |
| _       |                                                           |                          |                                 |
| P 5 8   | To obtain 4 speeds you must also configure 2 speeds.      |                          | [No] (nO)                       |
| n 0     | ☐ [8 preset speeds] ☐ [No] (nO): Function inactive        |                          |                                 |
| L 1 1   | □ [LI1] (LI1)                                             |                          |                                 |
| -       | :<br>:                                                    |                          |                                 |
| -       | [] (): See the assignment conditions on page 126.         |                          |                                 |
|         | To obtain 8 speeds you must also configure 2 and 4 speeds | S.                       |                                 |
| P 5 1 6 | ☐ [16 preset speeds]                                      |                          | [No] (nO)                       |
| n 0     | ☐ [No] (nO): Function inactive                            |                          |                                 |
| L 1 1   | □ <b>[Li1]</b> (Li1)                                      |                          |                                 |
| -       |                                                           |                          |                                 |
| -       | ] (): See the assignment conditions on page 126.          | L                        |                                 |
|         | To obtain 16 speeds you must also configure 2, 4 and 8 sp | eeds.                    |                                 |

| Code              | Name/Description                            |                      | Adjustment range            | Factory setting    |
|-------------------|---------------------------------------------|----------------------|-----------------------------|--------------------|
|                   | ■ [PRESET SPEEDS] (cont                     | inued)               |                             |                    |
| 5 <i>P2</i><br>() | ☐ [Preset speed 2]                          | (1)                  | 0 to 599 Hz                 | 10 Hz              |
| 5 <i>P</i> 3      | ☐ [Preset speed 3]                          | (1)                  |                             | 15 Hz              |
| 5 <i>P4</i> ()    | ☐ [Preset speed 4]                          | (1)                  |                             | 20 Hz              |
| 5 <i>P</i> 5      | ☐ [Preset speed 5]                          | (1)                  |                             | 25 Hz              |
| 5 <i>P</i> 6      | ☐ [Preset speed 6]                          | (1)                  |                             | 30 Hz              |
| 5 <i>P</i> 7      | ☐ [Preset speed 7]                          | (1)                  |                             | 35 Hz              |
| 5 <i>PB</i> ()    | ☐ [Preset speed 8]                          | (1)                  |                             | 40 Hz              |
| 5 <i>P</i> 9      | ☐ [Preset speed 9]                          | (1)                  |                             | 45 Hz              |
| 5 <i>P 10</i>     | ☐ [Preset speed 10]                         | (1)                  |                             | 50 Hz              |
| 5 <i>P I I</i>    | ☐ [Preset speed 11]                         | (1)                  |                             | 55 Hz              |
| 5 <i>P 12</i>     | ☐ [Preset speed 12]                         | (1)                  |                             | 60 Hz              |
| 5 <i>P 13</i>     | ☐ [Preset speed 13]                         | (1)                  |                             | 70 Hz              |
| 5 <i>P</i> 14     | ☐ [Preset speed 14]                         | (1)                  |                             | 80 Hz              |
| 5 <i>P</i> 15     | ☐ [Preset speed 15]                         | (1)                  |                             | 90 Hz              |
| 5 <i>P</i> 16     | ☐ [Preset speed 16]                         | (1)                  |                             | 100 Hz             |
| O                 | The appearance of these [Preset configured. | speed x] (SPx) parai | meters is determined by the | e number of speeds |

<sup>(1)</sup> The parameter can also be accessed in the [1.3 SETTINGS] (SEt-)menu.

Parameter that can be modified during operation or when stopped.

### +/- speed

Two types of operation are available.

- Use of single action buttons: Two logic inputs are required in addition to the operating direction(s).
   The input assigned to the "+ speed" command increases the speed, the input assigned to the "- speed" command decreases the speed.
- 2. Use of double action buttons: Only one logic input assigned to "+ speed" is required.
- +/- speed with double-press buttons:

Description: 1 button pressed twice (2 steps) for each direction of rotation. A contact closes each time the button is pressed.

|                | Released (- speed) | 1 <sup>st</sup> press<br>(speed maintained) | 2 <sup>nd</sup> press<br>(faster) |
|----------------|--------------------|---------------------------------------------|-----------------------------------|
| Forward button | -                  | а                                           | a and b                           |
| Reverse button | -                  | С                                           | c and d                           |

#### Example of wiring:

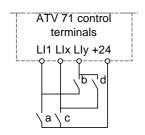

LI1: forward LIx: Reverse Lly: + speed

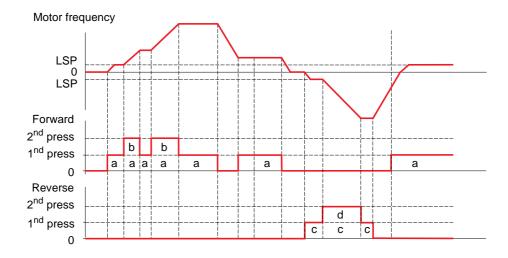

Do not use this +/-speed type with 3-wire control.

Whichever type of operation is selected, the max. speed is set by [High speed] (HSP) (see page 44).

#### Note

If the reference is switched via rFC (see page 128) from any one reference channel to another reference channel with "+/- speed", the value of reference rFr (after ramp) may be copied at the same time in accordance with the [Copy channel 1 --> 2] (COP) parameter, see page 129. If the reference is switched via rFC (see page 128) from one reference channel to any other reference channel with "+/- speed", the value of reference rFr (after ramp) is always copied at the same time.

This prevents the speed being incorrectly reset to zero when switching takes place.

| Code                                                           | Name/Description                                                                                                    | Adjustment range                                                                                                    | Factory setting |
|----------------------------------------------------------------|----------------------------------------------------------------------------------------------------|----------------------------------------------------------------------------------------------------|-----------------|
| UPd-                                                           | [+/- SPEED]  Function can be accessed if reference channel [Ref.2 chan Note: This function cannot be used with certain other                                                                                                    |                                                                                                    |                 |
| U 5 P                                                          | ☐ [+ speed assignment]                                                                                                    |                                                                                                    | [No] (nO)       |
|                                                                | □ [No] (nO): Function inactive □ [LI1] (LI1) to [LI6] (LI6) □ [LI7] (LI7) to [LI10] (LI10): If VW3A3201 logic I/O card □ [LI11] (LI11) to [LI14] (LI14): If VW3A3202 extended I/ □ [C101] (C101) to [C115] (C115): With integrated Modil □ [C201] (C201) to [C215] (C215): With integrated CAN □ [C301] (C301) to [C315] (C315): With a communication [C401] (C401) to [C415] (C415): With a Controller Instance [CD00] (Cd00) to [CD13] (Cd13): In [I/O profile] can build [CD14] (Cd14) to [CD15] (Cd15): In [I/O profile] can build [CD14] (Cd14) to [CD15] (Cd15): In [I/O profile] can build [CD14] (Cd14) to [CD15] (Cd15): In [I/O profile] can build [CD15] (Cd15): In [I/O profile] can build [CD15] (Cd15): In [I/O profile] can build [CD15] (Cd15): In [I/O profile] can build [CD15] (Cd15): In [I/O profile] can build [CD15] (Cd15): In [I/O profile] can build [CD15] (Cd15): In [I/O profile] can build [CD15] (Cd15): In [I/O profile] can build [CD15] (Cd15): In [I/O profile] can build [CD15] (Cd15): In [I/O profile] can build [CD15] (Cd15): In [I/O profile] can build [CD15] (Cd15): In [I/O profile] [CD15] (Cd15): In [I/O profile] [CD15] (Cd15): In [I/O profi | /O card has been inserted bus in [I/O profile] (IO) open in [I/O profile] (IO) on card in [I/O profile] (IO) ide card in [I/O profile] (IO) e switched with possible to | ogic inputs     |
|                                                                | Function active if the assigned input or bit is at 1.                                                                                                    |                                                                                                    | [N]=1 (= 0)     |
| d 5 P                                                          | ☐ [-Speed assignment]                                                                                                    |                                                                                                    | [No] (nO)       |
| C 4 0 0<br>-<br>-<br>-<br>-<br>-<br>-<br>-<br>-<br>-<br>-<br>- | □ [No] (nO): Function inactive □ [LI1] (LI1) to [LI6] (LI6) □ [LI7] (LI7) to [LI10] (LI10): If VW3A3201 logic I/O card □ [LI11] (LI11) to [LI14] (LI14): If VW3A3202 extended I/ □ [C101] (C101) to [C115] (C115): With integrated Modt □ [C201] (C201) to [C215] (C215): With integrated CAN □ [C301] (C301) to [C315] (C315): With a communication □ [C401] (C401) to [C415] (C415): With a Controller Insi □ [CD00] (Cd00) to [CD13] (Cd13): In [I/O profile] can b □ [CD14] (Cd14) to [CD15] (Cd15): In [I/O profile] can b                                                                                                    | /O card has been inserted ous in [I/O profile] (IO) open in [I/O profile] (IO) on card in [I/O profile] (IO) ide card in [I/O profile] (IO) e switched with possible lo | ogic inputs     |
| 5 £ r                                                          | ☐ [Reference saved]                                                                                                    |                                                                                                    | [No] (nO)       |
| n 0<br>r ЯП<br>ЕЕР                                             | Associated with the "+/- speed" function, this parameter ca • When the run commands disappear (saved to RAM) • When the line supply or the run commands disappear  Therefore, the next time the drive starts up, the speed re  [No] (nO): No save (the next time the drive starts up, the page 44)  [RAM] (rAM): Saved in RAM  [EEprom] (EEP): Saved in EEPROM                                                                                                    | (saved to EEPROM)                                                                                                    | ce saved.       |

### +/- speed around a reference

The reference is given by Fr1 or Fr1b with summing/subtraction/multiplication functions and preset speeds if relevant (see the diagram on page  $\underline{120}$ ). For improved clarity, we will call this reference A. The action of the +speed and -speed buttons can be set as a % of this reference A. On stopping, the reference (A +/- speed) is not saved, so the drive restarts with reference A+ only.

The maximum total reference is always limited by [High speed] (HSP) and the minimum reference by [Low speed] (LSP), see page 44.

#### Example of 2-wire control:

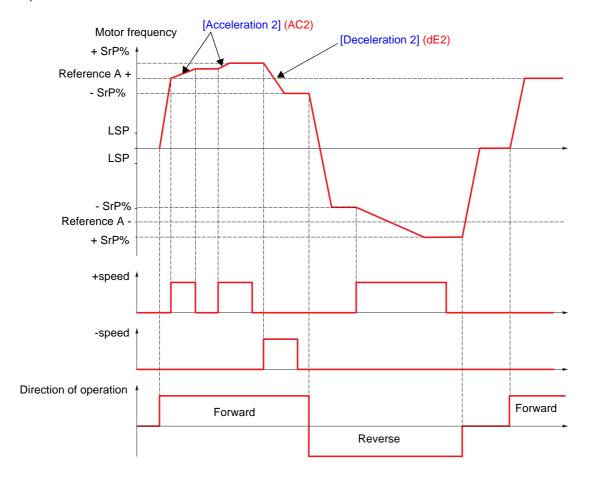

| Code  | Name/Description                                                                                                    | Adjustment range              | Factory setting          |  |  |
|-------|----------------------------------------------------------------------------------------------------|-------------------------------|--------------------------|--|--|
| SrE-  | [+/-SPEED AROUND REF.]  The function can be accessed for reference channel [Ref.1 channel] (Fr1).  Note: This function cannot be used with certain other functions. Follow the instructions on page 132. |                               |                          |  |  |
| U5 I  | ☐ [+ speed assignment]                                                                                                    |                               | [No] (nO)                |  |  |
| n 0   | □ [No] (nO): Function inactive                                                                                                    |                               |                          |  |  |
| L 1 1 | □ <b>[Li1]</b> (Li1)                                                                                                    |                               |                          |  |  |
| -     |                                                                                                    |                               |                          |  |  |
| -     | [] (): See the assignment conditions on page 126.                                                                                                    |                               |                          |  |  |
|       | Function active if the assigned input or bit is at 1.                                                                                                    |                               | n. 1 ( 0)                |  |  |
| d 5   | ☐ [-Speed assignment]                                                                                                    |                               | [No] (nO)                |  |  |
| n 0   | ☐ [No] (nO): Function inactive                                                                                                    |                               |                          |  |  |
| L 11  | □ <b>[LI1]</b> (LI1)                                                                                                    |                               |                          |  |  |
| -     |                                                                                                    |                               |                          |  |  |
| -     | [] (): See the assignment conditions on page 126.                                                                                                    |                               |                          |  |  |
|       | Function active if the assigned input or bit is at 1.                                                                                                    |                               |                          |  |  |
| 5 r P | ☐ [+/-Speed limitation]                                                                                                    | 0 to 50 %                     | 10 %                     |  |  |
| O     | This parameter limits the variation range with +/- speed as a function are[Acceleration 2] (AC2) and [Deceleration 2] (dE The parameter can be accessed if +/- speed is assigned.                        |                               | e ramps used in this     |  |  |
| AC 2  | ☐ [Acceleration 2] (1)                                                                                                    | 0.01 to 6000 s (2)            | 5.0 s                    |  |  |
|       | Time to accelerate from 0 to the [Rated motor freq.] (FrS). inertia being driven.  The parameter can be accessed if +/- speed is assigned.                                                               | Make sure that this valu      | e is compatible with the |  |  |
| d E 2 | ☐ [Deceleration 2] (1)                                                                                                    | 0.01 to 6000 s (2)            | 5.0 s                    |  |  |
|       | Time to decelerate from the [Rated motor freq.] (FrS) to 0. inertia being driven.  The parameter can be accessed if +/- speed is assigned.                                                               | L<br>Make sure that this valu | e is compatible with the |  |  |

<sup>(1)</sup> The parameter can also be accessed in the [1.3 SETTINGS] (SEt-)menu.

Parameter that can be modified during operation or when stopped.

<sup>(2)</sup> Range 0.01 to 99.99 s or 0.1 to 999.9 s or 1 to 6000 s according to [Ramp increment] (Inr) page 139.

### Save reference

Saving a speed reference value using a logic input command lasting longer than 0.1 s.

- This function is used to control the speed of several drives alternately via a single analog reference and one logic input for each drive.
- It is also used to confirm a line reference (communication bus or network) on several drives via a logic input. This allows movements to be synchronized by getting rid of variations when the reference is set.
- The reference is acquired 100 ms after the rising edge of the request. A new reference is not then acquired until a new request is made.

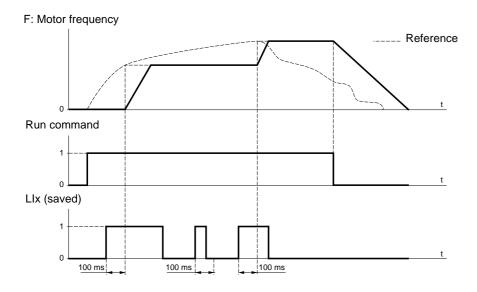

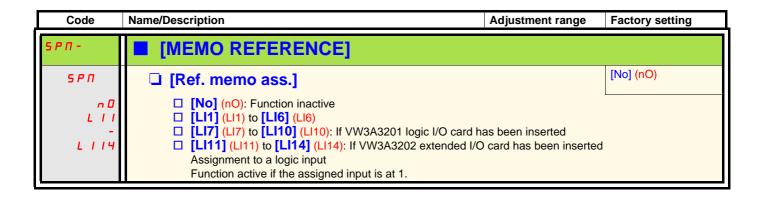

| Code                      | Name/Description                                                                                                    | Adjustment range                       | Factory setting        |  |  |  |
|---------------------------|----------------------------------------------------------------------------------------------------|----------------------------------------|------------------------|--|--|--|
| FL I-                     | ■ [FLUXING BY LI]                                                                                                    |                                        |                        |  |  |  |
| FLU<br>()                 | ☐ [Motor fluxing]                                                                                                    | (1)                                    | [No] (FnO)             |  |  |  |
| F n C<br>F C L<br>F n O   | <ul> <li>□ [Not cont.] (FnC): Non-continuous mode</li> <li>□ [Continuous] (FCt): Continuous mode. This option is not possible if [Auto DC injection] (AdC) page 145 is [Yes] (YES) or if [Type of stop] (Stt) page 143 is [Freewheel] (nSt).</li> <li>□ [No] (FnO): Function inactive This option is not possible if [Motor control type] (Ctt) page 73 = [SVCI] (CUC) or [FVC] (FUC).</li> <li>If [Motor control type] (Ctt) page 73 = [SVCI] (CUC), [FVC] (FUC) or [Sync. mot.] (SYn) or [SVC V] (UUC) at and above ATV71HD55M3X, ATV71HD90N4 and ATV71HC11Y, the factory setting is replaced by [Not cont.] (FnC).</li> </ul> |                                        |                        |  |  |  |
|                           | <ul> <li>In order to obtain rapid high torque on startup, magnetic flux needs to already have been established in the motor.</li> <li>In [Continuous] (FCt) mode, the drive automatically builds up flux when it is powered up.</li> <li>In [Not cont.] (FnC) mode, fluxing occurs when the motor starts up.</li> </ul> The flux current is greater than nCr (configured rated motor current) when the flux is established and is then adjusted to the motor magnetizing current                                                                                                    |                                        |                        |  |  |  |
|                           | CAUTION  Check that the motor will withstand this current without overheating.  Failure to follow this instruction can result in equipment damage.                                                                                                    |                                        |                        |  |  |  |
|                           | If [Motor control type] (Ctt) page <u>73</u> = [Sync. malignment of the rotor and not the fluxing.  If [Brake assignment] (bLC) page <u>163</u> is not [N                                                                                                    |                                        |                        |  |  |  |
| FL I                      | ☐ [Fluxing assignment]                                                                                                    |                                        | [No] (nO)              |  |  |  |
| n D                       | ☐ [No] (nO): Function inactive                                                                                                    |                                        |                        |  |  |  |
| L      <br> -<br> -<br> - | <ul> <li>□ [LI1] (LI1)         <ul> <li>:</li> <li>□ [] (): See the assignment conditions on page 126.</li> </ul> </li> <li>Assignment is only possible if [Motor fluxing] (FLU) = [Not cont.] (FnC).         <ul> <li>If an LI or a bit is assigned to the motor fluxing command, flux is built up when the assigned input or bit is at 1.</li> </ul> </li> </ul>                                                                                                    |                                        |                        |  |  |  |
|                           | <ul> <li>If an LI or a bit has not been assigned, or<br/>fluxing occurs when the motor starts.</li> </ul>                                                                                                    | if the assigned LI or bit is at 0 when | a run command is sent, |  |  |  |

(1) The parameter can also be accessed in the [1.3 SETTINGS] (SEt-)menu.

()

Parameter that can be modified during operation or when stopped.

## Limit switch management

This function can be used to manage trajectory limits using limit switches.

The stop mode is configurable.

When the stop contact is activated, startup in the other direction is authorized.

#### Example:

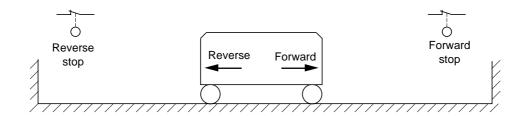

The stop is activated when the input is at 0 (contact open).

| Code                                          | Name/Description                                                                                                    | Adjustment range                                                                                                    | Factory setting                      |
|-----------------------------------------------|----------------------------------------------------------------------------------------------------|----------------------------------------------------------------------------------------------------|--------------------------------------|
| L 5 E -                                       | [LIMIT SWITCHES]  Note: This function cannot be used with certain                                                                                                    | in other functions. Follow the in                                                                                                    | structions on page <u>132</u> .      |
| LAF                                           | ☐ [Stop FW limit sw.]                                                                                                    |                                                                                                    | [No] (nO)                            |
| .0<br>LII<br>-<br>CIOI<br>-<br>-<br>CdOO<br>- | □ [No] (nO): Function inactive □ [LI1] (LI1) to [LI6] (LI6) □ [LI7] (LI7) to [LI10] (LI10): If VW3A3201 logic I/0 □ [LI11] (LI11) to [LI14] (LI14): If VW3A3202 exte □ [C101] (C101) to [C115] (C115): With integrate □ [C201] (C201) to [C215] (C215): With integrate □ [C301] (C301) to [C315] (C315): With a commu □ [C401] (C401) to [C415] (C415): With a Control □ [CD00] (Cd00) to [CD13] (Cd13): In [I/O profile] □ [CD14] (Cd14) to [CD15] (Cd15): In [I/O profile] | nded I/O card has been inserted Modbus in [I/O profile] (IO) d CANopen in [I/O profile] (IO) unication card in [I/O profile] (IO) ller Inside card in [I/O profile] (IO) [IO) can be switched with poss | D)<br>Sible logic inputs             |
|                                               | Same assignments possible as for [Stop FW limit                                                                                                    | sw.] (LAF) below.                                                                                                    |                                      |
| L A S                                         | ☐ [Stop type]                                                                                                    |                                                                                                    | [Freewheel] (nSt)                    |
| гПР<br>F5L<br>π5L                             | ☐ [Ramp stop] (rMP) ☐ [Fast stop] (FSt) ☐ [Freewheel] (nSt) When the assigned input changes to 0, the stop is or Restarting is only authorized for the other operating If the two inputs [Stop FW limit sw.] (LAF) and [Stop will be impossible. The parameter can be accessed if [Stop FW limit states]                                                                                                    | direction once the motor has stop RV limit sw.] (LAr) are assigned                                                                                                    | opped.<br>and at state 0, restarting |

### **Brake logic control**

Used to control an electromagnetic brake by the drive, for horizontal and vertical hoisting applications, and for unbalanced machines.

### Principle:

#### **Vertical hoisting movement:**

Maintain motor torque in the driving load holding direction during brake opening and closing, in order to hold the load, start smoothly when the brake is released and stop smoothly when the brake is engaged.

#### **Horizontal movement:**

Synchronize brake release with the build-up of torque during startup and brake engage at zero speed on stopping, to prevent jolting.

### Recommended settings for brake logic control for a vertical hoisting application:

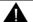

### **WARNING**

#### UNINTENDED EQUIPMENT OPERATION

Check that the selected settings and configurations will not result in the dropping or loss of control of the load being lifted.

Failure to follow these instructions can result in death or serious injury.

- 1. Brake impulse (bIP): YES. Ensure that the direction of rotation FW corresponds to lifting the load. For applications in which the load being lowered is very different from the load being lifted, set BIP = 2 lbr (e.g., ascent always with a load and descent always without a load).
- 2. Brake release current (lbr and Ird if BIP = 2 lbr): Adjust the brake release current to the rated current indicated on the motor. During testing, adjust the brake release current in order to hold the load smoothly.
- 3. Acceleration time: For hoisting applications it is advisable to set the acceleration ramps to more than 0.5 seconds. Ensure that the drive does not exceed the current limit.
  - The same recommendation applies for deceleration.
  - Reminder: For a hoisting movement, a braking resistor should be used.
- 4. Brake release time (brt): Set according to the type of brake. It is the time required for the mechanical brake to release.
- 5. Brake release frequency (blr), in open-loop mode only: Leave in [Auto], adjust if necessary.
- 6. Brake engage frequency (bEn): Leave in [Auto], adjust if necessary.
- 7. Brake engage time (bEt): Set according to the type of brake. It is the time required for the mechanical brake to engage.

### Recommended settings for brake logic control for a horizontal hoisting application:

- 1. Brake impulse (bIP): No
- 2. Brake release current (lbr): Set to 0.
- 3. Brake release time (brt): Set according to the type of brake. It is the time required for the mechanical brake to release.
- 4. Brake engage frequency (bEn), in open-loop mode only: Leave in [Auto], adjust if necessary.
- 5. Brake engage time (bEt): Set according to the type of brake. It is the time required for the mechanical brake to engage.

## Brake logic control, horizontal movement in open-loop mode

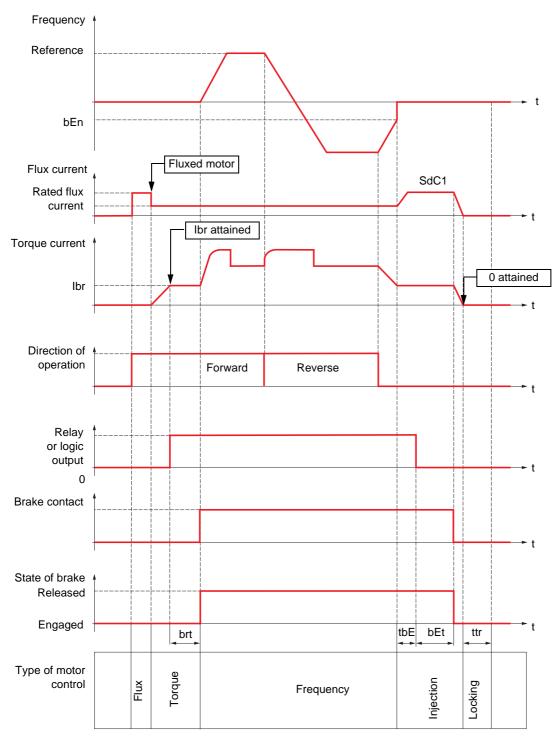

#### Key:

- (bEn): [Brake engage freq]
- (bEt): [Brake engage time]
- (brt): [Brake Release time]
- (lbr): [Brake release I FW]
- (SdC1): [Auto DC inj. level 1]
- (tbE): [Brake engage delay]
- (ttr): [Time to restart]

### Brake logic control, vertical movement in open-loop mode

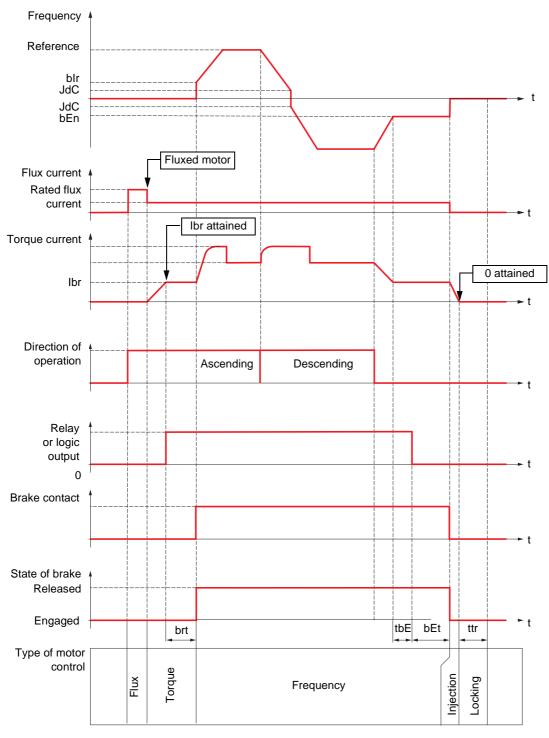

### Key:

- (bEn): [Brake engage freq]

- (bEt): [Brake engage time]

- (blr): [Brake release freq]

- (brt): [Brake Release time]

- (lbr): [Brake release I FW]

- (JdC): [Jump at reversal]

- (tbE): [Brake engage delay]

- (ttr): [Time to restart]

## Brake logic control, vertical or horizontal movement in closed-loop mode

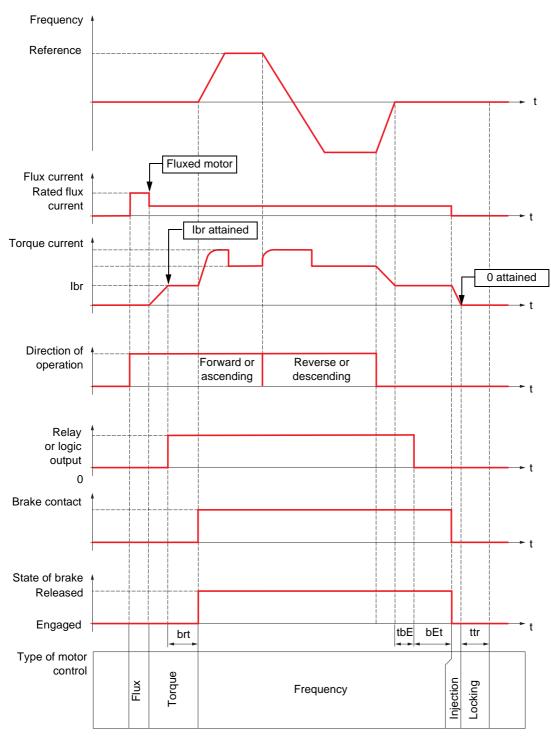

### Key:

- (bEt): [Brake engage time]

- (brt): [Brake Release time]

- (Ibr): [Brake release I FW]

- (tbE): [Brake engage delay]

- (ttr): [Time to restart]

| Code              | Name/Description                                                                                                    | Adjustment range                                           | Factory setting                   |  |  |  |
|-------------------|----------------------------------------------------------------------------------------------------|------------------------------------------------------------|-----------------------------------|--|--|--|
| 6L C -            | ■ [BRAKE LOGIC CONTROL]  Note: This function cannot be used with certain other functions. Follow the instructions on page 132.                                                                                                    |                                                            |                                   |  |  |  |
| ЬСС               | ☐ [Brake assignment]                                                                                                    |                                                            | [No] (nO)                         |  |  |  |
|                   | Note: If the brake is assigned, only a ramp stop                                                                                                    | is possible. Check the                                     | Type of stop] (Stt) page          |  |  |  |
|                   | Brake logic control can only be assigned if [Motor control ty (CUC) or [FVC] (FUC), or if [Motor control type] (Ctt) = [V/F from 90 kW and for ATV71•••M3X from 55 kW.  Logic output or control relay                                                                                           |                                                            |                                   |  |  |  |
| r 2<br>-          | □ [No] (nO): Function not assigned (in this case, none of the □ [R2] (r2)                                                                                                    | e function parameters ca                                   | an be accessed).                  |  |  |  |
| r 4<br>L 0 1      | [R4] (r4): Relay (selection extended to R3 or R4 if one or [LO1] (LO1) to                                                                                                    | two I/O cards have beer                                    | n inserted).                      |  |  |  |
| 90 I              | [LO4] (LO4): Logic output (if one or two I/O cards have bee ☐ [dO1] (dO1): Analog output AO1 functioning as a logic out (AO1) page 113 = [No] (nO).                                                                                                    |                                                            |                                   |  |  |  |
| 65E               | ☐ [Movement type]                                                                                                    |                                                            | [Hoisting] (UEr)                  |  |  |  |
| НОг               | □ [Traveling] (HOr): Resistive-load movement (translational motion of overhead crane, for example).  Note: If [Motor control type] (Ctt) = [V/F 2pts] (UF2) or [V/F 5pts] (UF5) for ATV71●●●N4 from 90 kW and for ATV71●●●M3X from 55 kW, [Movement type] (bSt) is forced to [Traveling] (HOr). |                                                            |                                   |  |  |  |
| UEr               | ☐ [Hoisting] (UEr): Driving-load movement (hoisting winch If [Weight sensor ass.] (PES) page 170 is not [No] (nO) [Mo                                                                                                    |                                                            | rced to [Hoisting] (UEr).         |  |  |  |
| ьс і              | ☐ [Brake contact]                                                                                                    |                                                            | [No] (nO)                         |  |  |  |
| n 0<br>L 1 1<br>- | If the brake has a monitoring contact (closed for released brake).  [No] (nO): Function inactive [LI1] (LI1) :                                                                                                    |                                                            |                                   |  |  |  |
| _                 | ] (): See the assignment conditions on page 126.                                                                                                    |                                                            |                                   |  |  |  |
| FBCI              | ☐ [Brake logic filter T]                                                                                                    | 0 to 1000 ms                                               | 0 ms                              |  |  |  |
|                   | Filter on brake contact logic input.  The parameter can be accessed if [Brake contact] (bCl) is                                                                                                    | not set to [No] (nO)                                       |                                   |  |  |  |
| 6 IP              | ☐ [Brake impulse]                                                                                                    |                                                            | [No] (nO)                         |  |  |  |
| ()<br>465<br>216c | The parameter can be accessed if [Weight sensor ass.] (PE type] (bSt) = [Hoisting] (UEr).  □ [No] (nO): The motor torque is given in the required operation of the current lbr.  □ [2 IBR] (2lbr): The torque is in the required direction, at coertain specific applications.                  | ating direction, at current<br>that this direction corresp | t lbr.<br>conds to ascending), at |  |  |  |

- (1) The parameter can also be accessed in the [1.3 SETTINGS] (SEt-)menu.
- (2) In corresponds to the rated drive current indicated in the Installation Manual and on the drive nameplate.

()

Parameter that can be modified during operation or when stopped.

| Code       | Name/Description                                                                                                    |               | Adjustment range | Factory setting   |  |
|------------|----------------------------------------------------------------------------------------------------|---------------|------------------|-------------------|--|
|            | ■ [BRAKE LOGIC CONTRO                                                                                                    | L] (continued | )                |                   |  |
| lbr<br>()  | ☐ [Brake release I FW]                                                                                                    | (1)           | 0 to 1.32 ln (2) | 0                 |  |
| O          | Brake release current threshold for aso<br>The parameter can be accessed if [We                                                                                                    | •             |                  | age <u>170</u> ). |  |
| lr d       | ☐ [Brake release I Rev]                                                                                                    | (1)           | 0 to 1.32 In (2) | 0                 |  |
| O          | Brake release current threshold for des<br>The parameter can be accessed if [Br                                                                                                    |               |                  |                   |  |
| brt        | ☐ [Brake Release time]                                                                                                    | (1)           | 0 to 5.00 s      | 0                 |  |
| ()         | Brake release time delay                                                                                                    |               |                  |                   |  |
| 6 lr<br>() | ☐ [Brake release freq]                                                                                                    | (1)           |                  | [Auto] (AUtO)     |  |
| A N F O    | Brake release frequency threshold (initialization of acceleration ramp).  The parameter can be accessed if [Motor control type] (Ctt) page 73 is not [FVC] (FUC) and if [Movement type] (bSt) page 163 is [Hoisting] (UEr).  [Auto] (AUtO): The drive takes a value equal to the rated slip of the motor, calculated using the drive parameters.  0 to 10 Hz: Manual control                                                                                                    |               |                  |                   |  |
| bEn<br>()  | ☐ [Brake engage freq]                                                                                                    | (1)           |                  | [Auto] (AUtO)     |  |
| A N F O    | Brake engage frequency threshold The parameter can be accessed if [M.  [Auto] (AUtO): The drive takes a val parameters.  0 to 10 Hz: Manual control                                                                                                    |               |                  |                   |  |
| PEC9       | ☐ [Brake engage at 0]                                                                                                    |               |                  | [No] (nO)         |  |
| n D<br>-   | Brake engages at regulated zero speed.  The parameter can be accessed if [Motor control type] (Ctt) page 73 = [FVC] (FUC).  Can be used to engage the brake at zero speed in closed-loop mode with speed regulation. This parameter can be used to adjust the brake engage delay once zero speed has been reached.  If a speed other than zero is then required, the command to release the brake is sent following torque application.  [No] (nO): Brake does not engage at regulated zero speed.  0.0 to 30.0 s: Brake engage delay once zero speed is reached. |               |                  |                   |  |
| E B E      | ☐ [Brake engage delay]                                                                                                    | (1)           | 0 to 5.00 s      | 0                 |  |
| O          | Time delay before request to engage brake. To delay brake engagement, if you wish the brake to be engaged when the drive comes to a complete stop.                                                                                                    |               |                  |                   |  |
| Ь E Ł      | ☐ [Brake engage time]                                                                                                    | (1)           | 0 to 5.00 s      | 0                 |  |
| ()         | Brake engage time (brake response tir                                                                                                    | me)           | L                |                   |  |

<sup>(1)</sup> The parameter can also be accessed in the [1.3 SETTINGS] (SEt-)menu.

Parameter that can be modified during operation or when stopped.

<sup>(2)</sup> In corresponds to the rated drive current indicated in the Installation Manual and on the drive nameplate.

| Code         | Name/Description                                                                                                    |                                                                      | Adjustment range                                                                      | Factory setting                                              |  |  |
|--------------|----------------------------------------------------------------------------------------------------|----------------------------------------------------------------------|---------------------------------------------------------------------------------------|--------------------------------------------------------------|--|--|
|              | ■ [BRAKE LOGIC CONTROL] (continued)                                                                                                    |                                                                      |                                                                                       |                                                              |  |  |
| SACI         | ☐ [Auto DC inj. level 1]                                                                                                    | (1)                                                                  | 0 to 1.2 In (2)                                                                       | 0.7 In (2)                                                   |  |  |
| O            | Level of standstill DC injection curr  Note: The parameter can b  if [Movement type] (bSt) pa                                                                                                    | e accessed if [Moto                                                  |                                                                                       | 3 is not [FVC] (FUC) and                                     |  |  |
|              |                                                                                                    | CAUTIO                                                               | N                                                                                     |                                                              |  |  |
|              | Check that the motor will withsta Failure to follow this instruction                                                                                                    |                                                                      | •                                                                                     |                                                              |  |  |
| 6Ed          | ☐ [Engage at reversal]                                                                                                    |                                                                      |                                                                                       | [No] (nO)                                                    |  |  |
| n 0<br>9 E S | <ul> <li>[No] (nO): The brake does not engages.</li> <li>[Yes] (YES): The brake engages.</li> <li>Can be used to select whether or not direction is reversed.</li> </ul>                                         |                                                                      | es on transition to zero spe                                                          | eed when the operating                                       |  |  |
| ( <b>)</b>   | ☐ [Jump at reversal]                                                                                                    | (1)                                                                  | 0 to 10.0 Hz                                                                          | [Auto] (AUtO)                                                |  |  |
| A U E O<br>- | The parameter can be accessed if type] (bSt) page 163 is [Hoisting] (L [Auto] (AUtO): The drive takes a parameters.  1 0 to 10 Hz: Manual control When the reference direction is reversal] (bEd) = [Yes] (YES). | JEr). value equal to the r versed, this parame ransition to zero spe | rated slip of the motor, calcuter can be used to avoid loseed. Parameter is not appli | ulated using the drive ss of torque (and cable if [Engage at |  |  |
| ()           | ☐ [Time to restart]                                                                                                    | (1)                                                                  | 0.00 to 15.00 s                                                                       | 0.00                                                         |  |  |
| ()           | Time between the end of a brake e                                                                                                    | ngage sequence a                                                     | nd the start of a brake relea                                                         | se sequence                                                  |  |  |

- (1) The parameter can also be accessed in the [1.3 SETTINGS] (SEt-)menu.
- (2) In corresponds to the rated drive current indicated in the Installation Manual and on the drive nameplate.

()

Parameter that can be modified during operation or when stopped.

### **Brake control logic expert parameters**

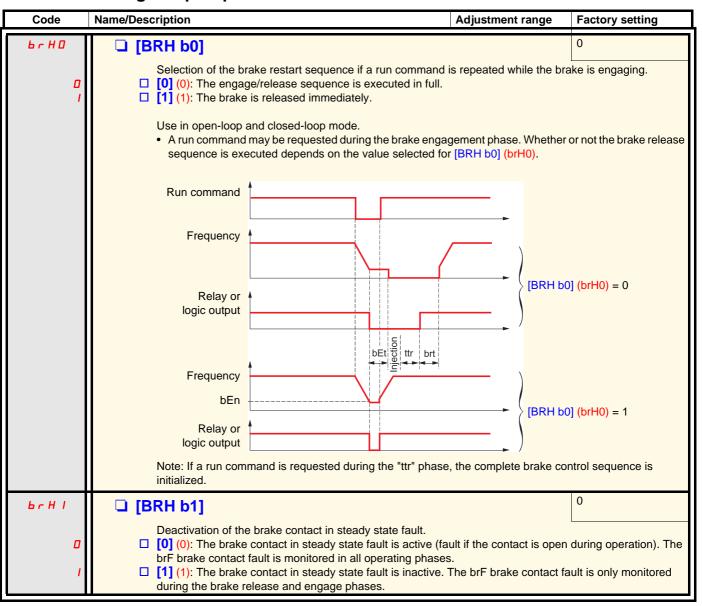

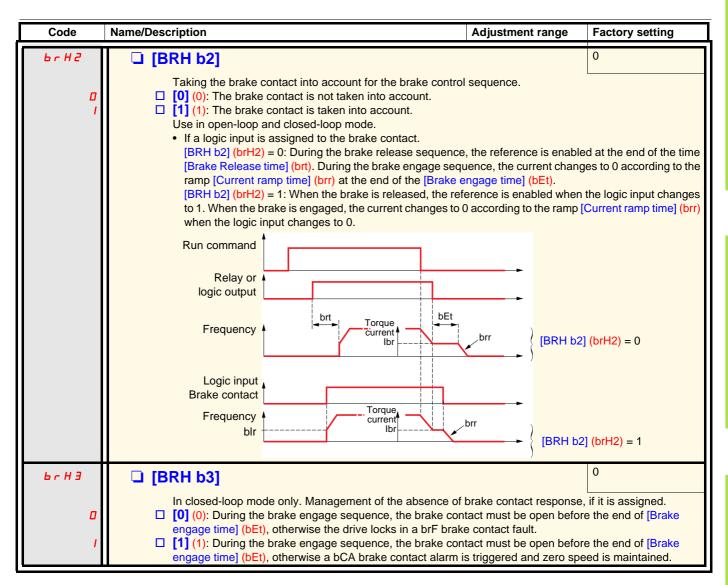

| Code    | Name/Description                                                                                                    | Adjustment range            | Factory setting           |
|---------|----------------------------------------------------------------------------------------------------|-----------------------------|---------------------------|
| 6 c H 4 | □ [BRH_b4]  In closed-loop mode only. Activation of the speed loop at zero if a movement for which no command has been given occurs (measurement of a speed greater than a fixed min. threshold).  □ [0] (0): No action in the event of a movement for which no command has been given.  □ [1] (1): If a movement occurs for which no command has been given, the drive switches to zero speed regulation, with no brake release command, and a bSA alarm is triggered. |                             |                           |
| Ьгг     | ☐ [Current ramp time]                                                                                                    | 0 to 5.00 s                 | 0 s                       |
| O       | Torque current ramp time (increase and decrease) for a cu                                                                                                    | rrent variation equal to [B | rake release I FW] (lbr). |
| bF E d  | □ [BRH_b4_freq]                                                                                                    | 0.1 to 10 Hz                | 0.2 Hz                    |
| O       | Parameter can only be modified in [ACCESS LEVEL] = [Expert] mode.  If [BRH_b4] (brH4), [BRH_b4_freq] (bFtd) represent the threshold level for [BRH_b4] (brH4).  [BRH_b4_freq] (bFtd) value depends from the installation mechanical response.  If [BRH_b4_freq] (bFtd) is too low the drive may rise [Load mvt al] (bSA) when not needed. If [BRH_b4_freq] (bFtd) is too high a slip of the load may occur without [Load mvt al] (bSA) alarm.                           |                             |                           |
|         | LOSS OF CONTROL  If the setting is too low, the [BRH_b4] (brH4) function might be activated untimely.  If the setting is too high, the [BRH_b4] (brH4) function might notbe activated when required.  - Check and control that the setting is convenient for the application  Failure to follow these instructions can result in death, serious injury or equipment damage.                                                                                             |                             |                           |
|         |                                                                                                    |                             |                           |

Parameter that can be modified during operation or when stopped.

### Load measurement

This function uses the information supplied by a weight sensor to adapt the current [Brake release I FW] (lbr) of the [BRAKE LOGIC CONTROL] (bLC-) function. The signal from the weight sensor can be assigned to an analog input (usually a 4 - 20 mA signal), to the pulse-in input or to the encoder input, according to the type of weight sensor.

#### Examples:

- Measurement of the total weight of a hoisting winch and its load
- Measurement of the total weight of an elevator winch, the cabin and counterweight

The current [Brake release I FW] (lbr) is adapted in accordance with the curve below.

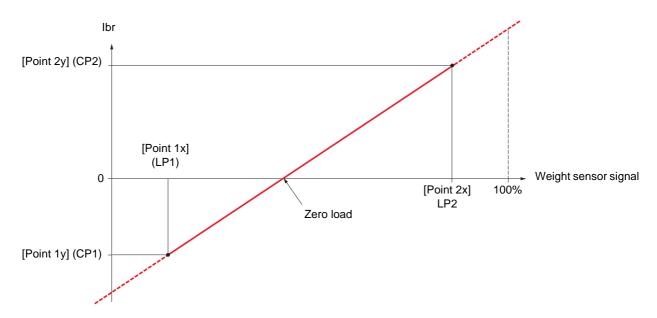

This curve can represent a weight sensor on an elevator winch, where zero load on the motor occurs when the load in the cabin is not zero.

| Code                                               | Name/Description                                                                                                    | Adjustment range      | Factory setting |  |
|----------------------------------------------------|----------------------------------------------------------------------------------------------------|-----------------------|-----------------|--|
| ELП-                                               | ■ [EXTERNAL WEIGHT MEAS.]                                                                                                    |                       |                 |  |
| P E 5                                              | ☐ [Weight sensor ass.]                                                                                                    |                       | [No] (nO)       |  |
| CO<br>RII<br>RI2<br>RI3<br>RI4<br>PI<br>PG<br>RIUI | Function can be accessed if brake logic control is assigned (see page 163).  If [Weight sensor ass.] (PES) is not [No] (nO), [Movement type] (bSt) page 163 is forced to [Hoisting] (UEr).  [No] (nO): Function inactive  [Al1] (Al1): Analog input  [Al2] (Al2): Analog input  [Al3] (Al3): Analog input, if VW3A3202 extension card has been inserted  [Al4] (Al4): Analog input, if VW3A3202 extension card has been inserted  [RP] (PI): Frequency input, if VW3A3202 extension card has been inserted  [Encoder] (PG): Encoder input, if encoder card has been inserted  [Network Al] (AIU1): Virtual input via communication bus, to be configured via [Al net. channel] (AIC1) page 100. |                       |                 |  |
|                                                    | <b>▲</b> WAR                                                                                                    | NING                  |                 |  |
|                                                    | UNINTENDED EQUIPMENT OPERATION  If the equipment switches to forced local mode (see page 247), the virtual input remains fixed at the last value transmitted.  Do not use the virtual input and forced local mode in the same configuration.  Failure to follow these instructions can result in death or serious injury.                                                                                                    |                       |                 |  |
| LPI                                                | ☐ [Point 1 X]                                                                                                    | 0 to 99.99%           | 0               |  |
| 27 7                                               | 0 to 99.99% of signal on assigned input. [Point 1x] (LP1) must be less than [Point 2x] (LP2). The parameter can be accessed if [Weight sensor ass.                                                                                                    | PES) is assigned.     |                 |  |
| CP I                                               | □ [Point 1Y]                                                                                                    | -1.36 to +1.36 ln (1) | - In            |  |
|                                                    | Current corresponding to load [Point 1 X] (LP1), in A. The parameter can be accessed if [Weight sensor ass.                                                                                                    | ] (PES) is assigned.  |                 |  |
| LPZ                                                | ☐ [Point 2X]                                                                                                    | 0.01 to 100%          | 50%             |  |
|                                                    | 0.01 to 100% of signal on assigned input.  [Point 2x] (LP2) must be greater than [Point 1x] (LP1).  The parameter can be accessed if [Weight sensor ass.] (PES) is assigned.                                                                                                    |                       |                 |  |
| C P 2                                              | □ [Point 2Y]                                                                                                    | -1.36 to +1.36 ln (1) | 0               |  |
|                                                    | Current corresponding to load [Point 2x] (LP2), in A.  The parameter can be accessed if [Weight sensor ass.] (PES) is assigned.                                                                                                    |                       |                 |  |
| Ibr A                                              | ☐ [lbr 4-20 mA loss]                                                                                                    | 0 to 1.36 ln (1)      | 0               |  |
| ()                                                 | Brake release current in the event of the loss of the weight sensor information.  This parameter can be accessed if the weight sensor is assigned to an analog current input and the 4-2 loss fault is deactivated.  Recommended settings:  - 0 for elevators  - Rated motor current for a hoisting application                                                                                                    |                       |                 |  |

(1) In corresponds to the rated drive current indicated in the Installation Manual and on the drive nameplate.

()

Parameter that can be modified during operation or when stopped.

## **High-speed hoisting**

This function can be used to optimize the cycle times for hoisting movements for zero or lightweight loads. It authorizes operation at "constant power" in order to reach a speed greater than the rated speed without exceeding the rated motor current.

The speed remains limited by the [High speed] (HSP) parameter, page 44.

The function acts on the speed reference pedestal and not on the reference itself.

### Principle:

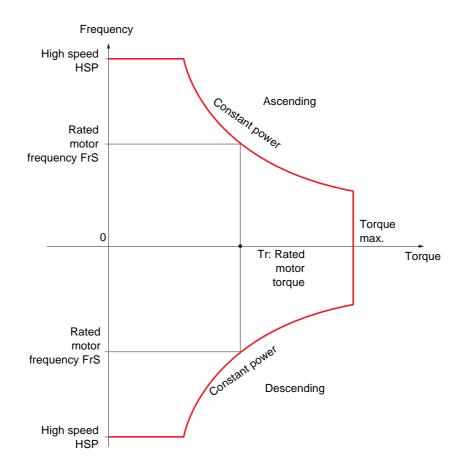

There are 2 possible operating modes:

- "Speed reference" mode: The maximum permissible speed is calculated by the drive during a speed step that is set so that the drive can measure the load.
- "Current limitation" mode: The maximum permissible speed is the speed that supports current limitation in motor mode, in the "Ascending" direction only. For the "Descending" direction, operation is always in "Speed reference" mode.

## Speed reference mode

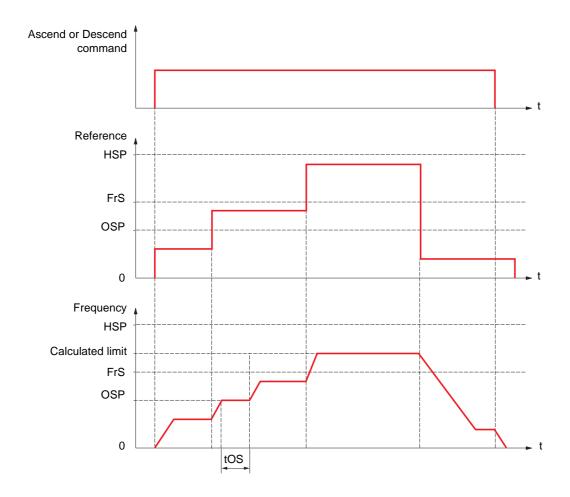

OSP: Adjustable speed step for load measurement

tOS: Load measuring time

Two parameters are used to reduce the speed calculated by the drive, for ascending and descending.

## **Current limiting mode**

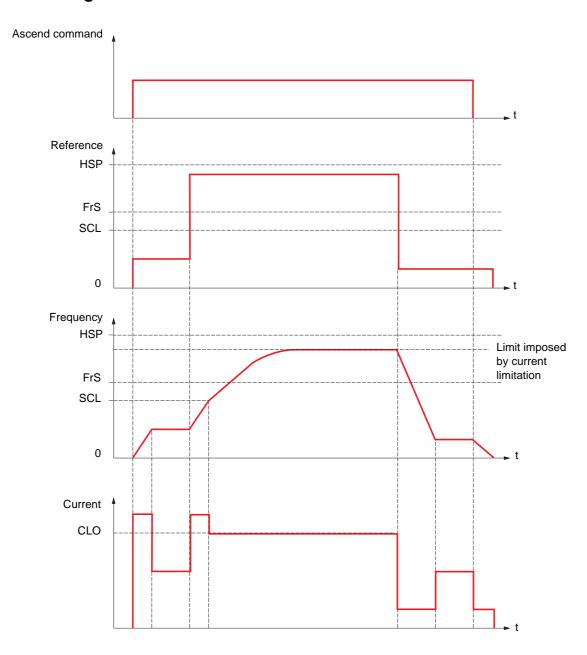

SCL: Adjustable speed threshold, above which current limitation is active

CLO: Current limitation for high-speed function

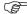

**Note:** The speed reached for a specific current will be lower in case of network undervoltage in comparison with nominal network voltage.

## Rope slack

The "rope slack" function can be used to prevent starting up at high speed when a load has been set down ready for lifting but the rope is still slack (as illustrated below).

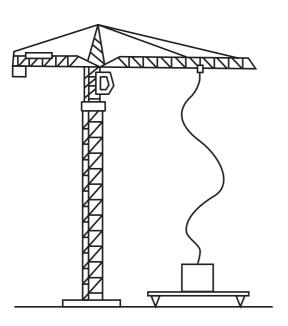

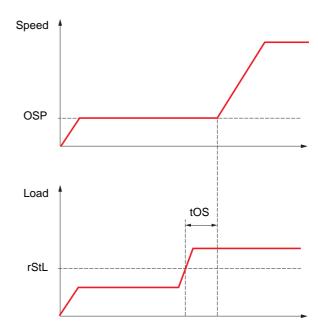

The speed step (OSP parameters) described on page 172 is used to measure the load. The effective measurement cycle will not be triggered until the load reaches the adjustable threshold rStL, which corresponds to the weight of the hook.

A logic output or a relay can be assigned to the indication of the "rope slack" state in the [1.5 INPUTS / OUTPUTS CFG] (I-O-) menu.

| Code                  | Name/Description                                                                                                    | Adjustment range                          | Factory setting |  |
|-----------------------|----------------------------------------------------------------------------------------------------|-------------------------------------------|-----------------|--|
| H S H -               | [HIGH SPEED HOISTING]  Note: This function cannot be used with certain other functions. Follow the instructions on page 132.                                                                                                    |                                           |                 |  |
| H 5 D                 | ☐ [High speed hoisting]                                                                                                    |                                           | [No] (nO)       |  |
| n 0<br>5 5 0<br>C 5 0 | <ul> <li>□ [No] (nO): Function inactive</li> <li>□ [Speed ref] (SSO): "Speed reference" mode</li> <li>□ [I Limit] (CSO): "Current limitation" mode</li> </ul>                                                                                                    |                                           |                 |  |
| C O F                 | ☐ [Motor speed coeff.]                                                                                                    | 0 to 100%                                 | 100%            |  |
| ()                    | Speed reduction coefficient calculated by the drive for Ascending direction.  The parameter can be accessed if [High speed hoisting] (HSO) = [Speed ref] (SSO).                                                                                                    |                                           |                 |  |
| [                     | ☐ [Gen. speed coeff]                                                                                                    | 0 to 100%                                 | 50%             |  |
| ()                    | Speed reduction coefficient calculated by the drive for Des<br>The parameter can be accessed if [High speed hoisting] (h                                                                                                    |                                           |                 |  |
| E 0 5                 | ☐ [Load measuring tm.]                                                                                                    | 0.1 s to 65 s                             | 0.5 s           |  |
| ()                    | Duration of speed step for measurement.  The parameter can be accessed if [High speed hoisting] (HSO) is not [No] (nO).                                                                                                    |                                           |                 |  |
| 05P                   | ☐ [Measurement spd]                                                                                                    | 0 to [Rated motor freq.] (FrS)            | 40 Hz           |  |
|                       | Speed stabilized for measurement. The parameter can be accessed if [High speed hoisting] (HSO) is not [No] (nO).                                                                                                    |                                           |                 |  |
| C L O                 | ☐ [High speed I Limit]                                                                                                    | 0 to 1.65 ln (1)                          | In              |  |
| Q                     | Current limitation at high speed.  The parameter can be accessed if [High speed hoisting] (HSO) = [I Limit] (CSO).  The adjustment range is limited to 1.36 In if [Switching freq.](SFr) page 61 is less than 2 kHz.  Note: If the setting is less than 0.25 In, the drive may lock in [Output Phase Loss] (OPF) if this has been enabled (see page 227).                            |                                           |                 |  |
| 5 C L                 | ☐ [I Limit. frequency]                                                                                                    | 0 to 500 or 599 Hz<br>according to rating | 40 Hz           |  |
| $\Box$                |                                                                                                    |                                           |                 |  |
| r 5 d                 | ☐ [Rope slack config.]                                                                                                    |                                           | [No] (nO)       |  |
| n O<br>dr I<br>PES    | Rope slack function. The parameter can be accessed if [High speed hoisting] (HSO) is not [No] (nO).  [No] (nO): Function inactive  [Drive estim.] (drl): Measurement of the load by estimating the torque generated by the drive.  [Ext. sensor] (PES): Measurement of the load using a weight sensor, can only be assigned if [Weight sensor ass.] (PES) page 170 is not [No] (nO). |                                           |                 |  |
| r 5 E L               | ☐ [Rope slack trq level]                                                                                                    | 0 to 100%                                 | 0%              |  |
|                       | Adjustment threshold corresponding to a load weighing slig<br>the rated load.<br>The parameter can be accessed if [Rope slack trq level] (r                                                                                                    |                                           |                 |  |

(1) In corresponds to the rated drive current indicated in the Installation Manual and on the drive nameplate.

Parameter that can be modified during operation or when stopped.

### **PID** regulator

### **Block diagram**

The function is activated by assigning an analog input to the PID feedback (measurement).

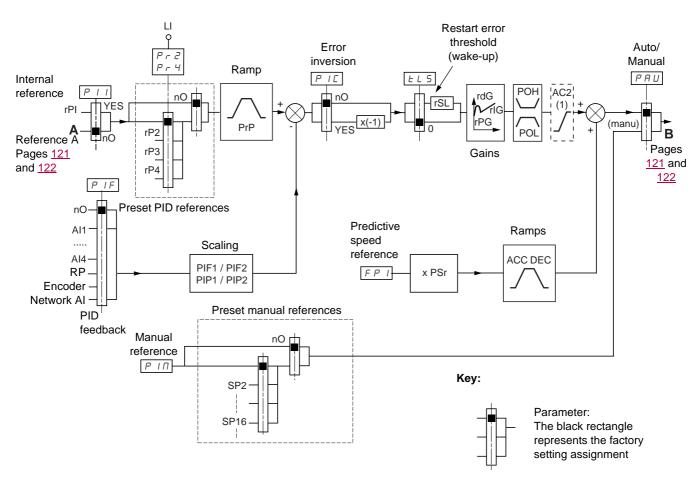

(1) Ramp AC2 is only active when the PID function starts up and during PID "wake-ups".

### PID feedback:

The PID feedback must be assigned to one of the analog inputs Al1 to Al4, to the frequency input or the encoder, according to whether any extension cards have been inserted.

#### PID reference:

The PID reference must be assigned to the following parameters:

- Preset references via logic inputs (rP2, rP3, rP4)
- In accordance with the configuration of [Act. internal PID ref.] (PII) pages 180:
  - Internal reference (rPI) or
  - Reference A (Fr1 or Fr1b, see page 121)

Combination table for preset PID references

| LI (Pr4) | LI (Pr2) | Pr2 = nO | Reference |
|----------|----------|----------|-----------|
|          |          |          | rPI or A  |
| 0        | 0        |          | rPI or A  |
| 0        | 1        | rP2      |           |
| 1        | 0        |          | rP3       |
| 1        | 1        | rP4      |           |

A predictive speed reference can be used to initialize the speed on restarting the process.

#### Scaling of feedback and references:

• PIF1, PIF2 parameters

Can be used to scale the PID feedback (sensor range).

This scale MUST be maintained for all other parameters.

· PIP1, PIP2 parameters

Can be used to scale the adjustment range, i.e., the reference. The adjustment range MUST lie within the sensor range.

The maximum value of the scaling parameters is 32767. To facilitate installation, we recommend using values as close as possible to this maximum level, while retaining powers of 10 in relation to the actual values.

**Example** (see graph below): Adjustment of the volume in a tank, between 6 m<sup>3</sup> and 15 m<sup>3</sup>.

- Sensor used 4-20 mA, 4.5 m<sup>3</sup> for 4 mA, 20 m<sup>3</sup> for 20 mA, with the result that PIF1 = 4500 and PIF2 = 20000.
- Adjustment range 6 to 15 m<sup>3</sup>, with the result that PIP1 = 6000 (min. reference) and PIP2 = 15000 (max. reference).
- Example references:
  - rP1 (internal reference) = 9500
  - rp2 (preset reference) = 6500
  - rP3 (preset reference) = 8000
  - rP4 (preset reference) = 11200

The [DISPLAY CONFIG.] menu can be used to customize the name of the unit displayed and its format.

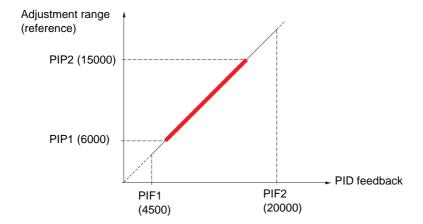

#### Other parameters:

· rSL parameter:

Can be used to set the PID error threshold, above which the PID regulator will be reactivated (wake-up) after a stop due to the max. time threshold being exceeded at low speed (tLS).

- Reversal of the direction of correction (PIC): If PIC = nO, the speed of the motor will increase when the error is positive, for example: pressure control with a compressor. If PIC = YES, the speed of the motor will decrease when the error is positive, for example: temperature control using a cooling fan.
- The integral gain may be short-circuited by a logic input.
- An alarm on the PID feedback may be configured and indicated by a logic output.
- An alarm on the PID error may be configured and indicated by a logic output.

### "Manual - Automatic" operation with PID

This function combines the PID regulator, the preset speeds and a manual reference. Depending on the state of the logic input, the speed reference is given by the preset speeds or by a manual reference input via the PID function.

#### Manual reference (PIM)

- · Analog inputs Al1 to Al4
- · Frequency input
- Encoder

#### Predictive speed reference (FPI)

- [Al1] (Al1): Analog input
- [Al2] (Al2): Analog input
- [Al3] (Al3): Analog input, if VW3A3202 extension card has been inserted
- [Al4] (Al4): Analog input, if VW3A3202 extension card has been inserted
- [RP] (PI): Frequency input, if VW3A3202 extension card has been inserted
- [Encoder] (PG): Encoder input, if encoder card has been inserted
- [HMI] (LCC): Graphic display terminal
- [Modbus] (Mdb): Integrated Modbus
- [CANopen] (CAn): Integrated CANopen
- [Com. card] (nEt): Communication card (if inserted)
- [C.Insid. card] (APP): Controller Inside card (if inserted)

### Setting up the PID regulator

#### 1. Configuration in PID mode

See the diagram on page 176.

#### 2. Perform a test in factory settings mode (in most cases, this will be sufficient).

To optimize the drive, adjust rPG or rIG gradually and independently and observe the effect on the PID feedback in relation to the reference.

#### 3. If the factory settings are unstable or the reference is incorrect

- Perform a test with a speed reference in Manual mode (without PID regulator) and with the drive on load for the speed range of the system:
  - In steady state, the speed must be stable and comply with the reference and the PID feedback signal must be stable.
  - In transient state, the speed must follow the ramp and stabilize quickly, and the PID feedback must follow the speed. If this is not the case, see the settings for the drive and/or sensor signal and wiring.
- Switch to PID mode.
- · Set brA to no (no auto-adaptation of the ramp).
- · Set the PID ramp (PrP) to the minimum permitted by the mechanism without triggering an ObF fault.
- Set the integral gain (rIG) to minimum.
- Leave the derivative gain (rdG) at 0.
- Observe the PID feedback and the reference.
- · Switch the drive ON/OFF a number of times or vary the load or reference rapidly a number of times.
- Set the proportional gain (rPG) in order to ascertain the best compromise between response time and stability in transient phases (slight overshoot and 1 to 2 oscillations before stabilizing).
- If the reference varies from the preset value in steady state, gradually increase the integral gain (rIG), reduce the proportional gain (rPG) in the event of instability (pump applications), find a compromise between response time and static precision (see diagram).
- Lastly, the derivative gain may permit the overshoot to be reduced and the response time to be improved, although this will make it more difficult to obtain a compromise in terms of stability, as it depends on 3 gains.
- · Perform in-production tests over the whole reference range.

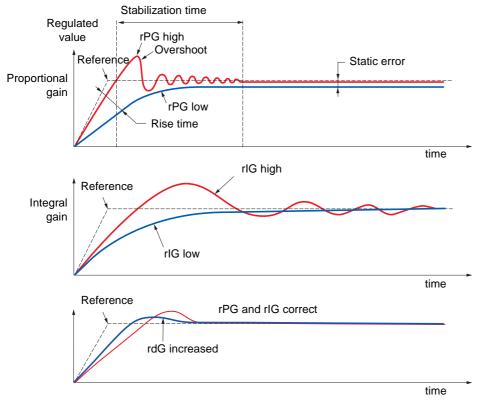

The oscillation frequency depends on the system kinematics.

| Parameter | Rise time | Overshoot | Stabilization time | Static error |
|-----------|-----------|-----------|--------------------|--------------|
| rPG 🖊     | **        | 1         | =                  | `\           |
| rIG       | `         | 11        | 1                  | */           |
| rdG       | =         | `\        | `\                 | =            |

| Code                                                   | Name/Description                                                                                                    | Adjustment range          | Factory setting                |  |
|--------------------------------------------------------|----------------------------------------------------------------------------------------------------|---------------------------|--------------------------------|--|
| Pld-                                                   | [PID REGULATOR]  Note: This function cannot be used with certain other                                                                                                    | functions. Follow the ins | tructions on page <u>132</u> . |  |
| PIF                                                    | ☐ [PID feedback ass.]                                                                                                    |                           | [No] (nO)                      |  |
| 00<br>R I I<br>R I 2<br>R I 3<br>P I<br>P G<br>R I U I | □ [No] (nO): Not assigned (function inactive) In this case, none of the function parameters can be accessed. □ [Al1] (Al1): Analog input □ [Al2] (Al2): Analog input □ [Al3] (Al3): Analog input, if VW3A3202 extension card has been inserted □ [Al4] (Al4): Analog input, if VW3A3202 extension card has been inserted □ [RP] (PI): Frequency input, if VW3A3202 extension card has been inserted □ [Encoder] (PG): Encoder input, if encoder card has been inserted □ [Network Al] (AlU1): Virtual input via communication bus ■ Note: If the equipment switches to forced local mode (see page 247), the virtual input remains fixed at the last value transmitted. |                           |                                |  |
| A IC I                                                 | ☐ [Al net. channel]                                                                                                    |                           | [No] (nO)                      |  |
| ~ 0<br>П d b<br>С A ~<br>~ E L<br>A P P                | The parameter can be accessed if [PID feedback ass.] (PIF) = [Network AI] (AIU1). This parameter can also be accessed in the [1.5 INPUTS / OUTPUTS CFG] (I-O-) menu.  [No] (nO): Not assigned  [Modbus] (Mdb): Integrated Modbus  [CANopen] (CAn): Integrated CANopen  [Com. card] (nEt): Communication card (if inserted)  [C.Insid. card] (APP): Controller Inside card (if inserted)                                                                                                    |                           |                                |  |
| PIFI                                                   | ☐ [Min PID feedback] (1)                                                                                                    |                           | 100                            |  |
| $\Box$                                                 | Value for minimum feedback. Adjustment range from 0 to [Max PID feedback] (PIF2) (2).                                                                                                    |                           |                                |  |
| P IF 2                                                 | ☐ [Max PID feedback] (1)                                                                                                    |                           | 1000                           |  |
| $\Box$                                                 | Value for maximum feedback Adjustment range from [Min                                                                                                    | PID feedback] (PIF1) to   | 32767 (2).                     |  |
| PIPI                                                   | ☐ [Min PID reference] (1)                                                                                                    |                           | 150                            |  |
|                                                        | Minimum process value. Adjustment range from [Min PID (2).                                                                                                    | feedback] (PIF1) to [Ma   | x PID reference] (PIP2)        |  |
| P IP2                                                  | ☐ [Max PID reference] (1)                                                                                                    |                           | 900                            |  |
|                                                        | Maximum process value Adjustment range from [Min PID reference] (PIP1) to [Max PID feedback] (PIF2) (2).                                                                                                    |                           |                                |  |
| PII                                                    | ☐ [Act. internal PID ref.]                                                                                                    |                           | [No] (nO)                      |  |
| л D<br>У E S                                           | Internal PID regulator reference  □ [No] (nO): The PID regulator reference is given by Fr1 or functions (see the diagram on page 120).  □ [Yes] (YES): The PID regulator reference is internal via p                                                                                                    | _                         | traction/multiplication        |  |
| r P I                                                  | ☐ [Internal PID ref.]                                                                                                    |                           | 150                            |  |
| ()                                                     | Internal PID regulator reference This parameter can also be accessed in the [1.2 MONITORING] (SUP-) menu. Adjustment range from [Min PID reference] (PIP1) to [Max PID reference] (PIP2) (2).                                                                                                    |                           |                                |  |
| r P G                                                  | ☐ [PID prop. gain]                                                                                                    | 0.01 to 100               | 1                              |  |
| ()                                                     | Proportional gain                                                                                                    |                           |                                |  |

Parameter that can be modified during operation or when stopped.

180 1755855 02/2013

<sup>(1)</sup> The parameter can also be accessed in the [1.3 SETTINGS] (SEt-)menu. (2) If a graphic display terminal is not in use, values greater than 9999 will be displayed on the 4-digit display with a period mark after the thousand digit, e.g., 15.65 for 15650.

| Code                    | Name/Description                                                                                                    |                    | Adjustment range                                      | Factory setting        |
|-------------------------|----------------------------------------------------------------------------------------------------|--------------------|-------------------------------------------------------|------------------------|
|                         | [PID REGULATOR] (continued)                                                                                                    |                    |                                                       |                        |
| r 16                    | ☐ [PID integral gain]                                                                                                    |                    | 0.01 to 100                                           | 1                      |
| ()                      | Integral gain                                                                                                    |                    |                                                       |                        |
| rdG                     | ☐ [PID derivative gain]                                                                                                    |                    | 0.00 to 100                                           | 0                      |
| ()                      | Derivative gain                                                                                                    |                    | T                                                     | T -                    |
| <i>PrP</i> ()           | ☐ [PID ramp]                                                                                                    | (1)                | 0 to 99.9 s                                           | 0 s                    |
| <b>\</b>                | PID acceleration/deceleration ramp, define (PIP2) and vice versa.                                                                                                    | d to go from [M    | in PID reference] (PIP1)                              | to [Max PID reference] |
| PIC                     | ☐ [PID correct. reverse]                                                                                                    |                    |                                                       | [No] (nO)              |
| n 0<br>9 E S            | □ [No] (nO) □ [Yes] (YES) Reversal of the direction of correction (PIC If PIC = nO, the speed of the motor will incr a compressor. If PIC = YES, the speed of the motor will de using a cooling fan. | ease when the      |                                                       | •                      |
| POL<br>()               | ☐ [Min PID output]  Minimum value of regulator output in Hz                                                                                                    | (1)                | - 500 to 500 or -599 to<br>599 according to<br>rating | 0 Hz                   |
| POH                     |                                                                                                    | (1)                | 0 to 500 or 599                                       | 60 Hz                  |
| ()                      | ☐ [Max PID output]                                                                                                    |                    | according to rating                                   |                        |
| PAL                     | Maximum value of regulator output in Hz  [Min fbk alarm]                                                                                                    | (1)                |                                                       | 100                    |
| ()                      | Minimum monitoring threshold for regulato                                                                                                    | r feedback         |                                                       |                        |
|                         | Adjustment range from [Min PID feedback]                                                                                                    | (PIF1) to [Max     | PID feedback] (PIF2) (2)                              |                        |
| <i>РЯН</i><br><b>()</b> | ☐ [Max fbk alarm]                                                                                                    | (1)                |                                                       | 1000                   |
| <b>\</b> 2              | Maximum monitoring threshold for regulate<br>Adjustment range from [Min PID feedback]                                                                                                    |                    | PID feedback] (PIF2) (2)                              | ).                     |
| PEr                     | ☐ [PID error Alarm]                                                                                                    | (1)                | 0 to 65535 (2)                                        | 100                    |
| ()                      | Regulator error monitoring threshold                                                                                                    |                    |                                                       |                        |
| P 15                    | ☐ [PID integral reset]                                                                                                    |                    |                                                       | [No] (nO)              |
| n 0<br>L 1 1<br>-       | □ <b>[No]</b> (nO): Function inactive □ <b>[LI1]</b> (LI1) :                                                                                                    |                    |                                                       |                        |
| _                       | :  [] (): See the assignment conditions or  If the assigned input or bit is at 0, the funct  If the assigned input or bit is at 1, the funct                                                         | ion is inactive (t |                                                       |                        |

<sup>(1)</sup> The parameter can also be accessed in the [1.3 SETTINGS] (SEt-)menu.

e.g., 15.65 for 15650.

()

Parameter that can be modified during operation or when stopped.

<sup>(2)</sup> If a graphic display terminal is not in use, values greater than 9999 will be displayed on the 4-digit display with a period mark after the thousand digit,

| Code                                                                          | Name/Description                                                                                                    |                                                                       | Adjustment range                                                      | Factory setting |
|-------------------------------------------------------------------------------|----------------------------------------------------------------------------------------------------|-----------------------------------------------------------------------|-----------------------------------------------------------------------|-----------------|
|                                                                               | ■ [PID REGULATOR] (continued)                                                                                                    |                                                                       |                                                                       |                 |
| FPI                                                                           | ☐ [Speed ref. assign.]                                                                                                    |                                                                       |                                                                       | [No] (nO)       |
| 0 0<br>8 1 1<br>8 13<br>8 14<br>6 0<br>7 0<br>8 0<br>8 0<br>9 0<br>9 0<br>9 0 | PID regulator predictive speed input  [No] (nO): Not assigned (function inactive)  [Al1] (Al1): Analog input  [Al2] (Al2): Analog input, if VW3A3202 exterminal  [Al4] (Al4): Analog input, if VW3A3202 exterminal  [Modbus] (Mdb): Integrated Modbus  [CANopen] (CAn): Integrated CANopen  [Com. card] (nEt): Communication card (included in the card in the car | ension card ha<br>if inserted)<br>ard (if inserted<br>ktension card l | s been inserted  ) nas been inserted                                  |                 |
| P5r                                                                           | ☐ [Speed input %]                                                                                                    | (1)                                                                   | 1 to 100%                                                             | 100%            |
| O                                                                             | Multiplying coefficient for predictive speed in<br>The parameter cannot be accessed if [Spee                                                                                                    |                                                                       | (FPI) = [No] (nO).                                                    |                 |
| PAU                                                                           | ☐ [Auto/Manual assign.]                                                                                                    |                                                                       |                                                                       | [No] (nO)       |
| n                                                                             | <ul> <li>[No] (nO): The PID is always active.</li> <li>[LI1] (LI1)</li> <li>:</li> <li>[] (): See the assignment conditions on If the assigned input or bit is at 0, the PID is If the assigned input or bit is at 1, manual operations.</li> </ul>                                                                                                    | active.                                                               | /e.                                                                   |                 |
| R C ≥                                                                         | ☐ [Acceleration 2]                                                                                                    | (1)                                                                   | 0.01 to 6000 s (3)                                                    | 5.0 s           |
| ()                                                                            | Time to accelerate from 0 to the [Rated motor freq.] (FrS). Make sure that this value is compatible with the inertia being driven.  Ramp AC2 is only active when the PID function starts up and during PID "wake-ups".                                                                                                    |                                                                       |                                                                       |                 |
| PIN                                                                           | ☐ [Manual reference]                                                                                                    |                                                                       |                                                                       | [No] (nO)       |
| ~ 0<br>Я I I<br>Я I З<br>Я I Ч<br>Р I<br>Р G                                  | Manual speed input. The parameter can be  [No] (nO): Not assigned (function inactive)  [Al1] (Al1): Analog input  [Al2] (Al2): Analog input  [Al3] (Al3): Analog input, if VW3A3202 exte  [Al4] (Al4): Analog input, if VW3A3202 exte  [RP] (PI): Frequency input, if VW3A3202 exte  [Encoder] (PG): Encoder input, if encoder the preset speeds are active on the manual                                                                                                    | ension card ha<br>ension card ha<br>ktension card l<br>card has bee   | s been inserted<br>s been inserted<br>nas been inserted<br>n inserted |                 |

- (1) The parameter can also be accessed in the [1.3 SETTINGS] (SEt-)menu.
- (2) If a graphic display terminal is not in use, values greater than 9999 will be displayed on the 4-digit display with a period mark after the thousand digit,

e.g., 15.65 for 15650.

(3) Range 0.01 to 99.99 s or 0.1 to 999.9 s or 1 to 6000 s according to [Ramp increment] (Inr) page 139.

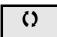

Parameter that can be modified during operation or when stopped.

| Code         | Name/Description                                                                                                    | Δ                                                | Adjustment range                        | Factory setting |  |  |
|--------------|----------------------------------------------------------------------------------------------------|--------------------------------------------------|-----------------------------------------|-----------------|--|--|
|              | [PID REGULATOR] (continued)                                                                                                    |                                                  |                                         |                 |  |  |
| <i>E L</i> 5 | ☐ [Low speed time out] (1)                                                                                                    | 0                                                | ) to 999.9 s                            | 0 s             |  |  |
| ()           | Maximum operating time at [Low speed] (LSP) (s Following operation at LSP for a defined period, a if the reference is greater than LSP and if a run of Caution: Value 0 corresponds to an unlimited per  Note: If [Low speed time out] (tLS) is not (rMP) (only if a ramp stop can be configure                                                                                                    | motor stop i<br>ommand is<br>iod.<br>0, [Type of | is requested automatical still present. | ·               |  |  |
| r 5 L        | ☐ [PID wake up thresh.]                                                                                                    | 0                                                | 0.0 to 100.0                            | 0               |  |  |
|              | If the "PID" and "Low speed operating time" tLS functions are configured at the same time, the PID regulator may attempt to set a speed lower than LSP.  This results in unsatisfactory operation, which consists of starting, operating at low speed then stopping, and so on  Parameter rSL (restart error threshold) can be used to set a minimum PID error threshold for restarting after a stop at prolonged LSP.  The function is inactive if tLS = 0 or if rSL = 0. |                                                  |                                         |                 |  |  |
|              | <b>▲</b> WARNING                                                                                                    |                                                  |                                         |                 |  |  |
|              |                                                                                                    | UNINTENDED EQUIPMENT OPERATION                   |                                         |                 |  |  |
|              | Check that unintended restarts will not present any danger.  Failure to follow these instructions can result in death or serious injury.                                                                                                    |                                                  |                                         |                 |  |  |
|              |                                                                                                    |                                                  |                                         |                 |  |  |

(1) The parameter can also be accessed in the [1.3 SETTINGS] (SEt-)menu.

Parameter that can be modified during operation or when stopped.

| Code             | Name/Description                                                                                                    | Adjustment range           | Factory setting |  |  |
|------------------|----------------------------------------------------------------------------------------------------|----------------------------|-----------------|--|--|
| Pr I-            | [PID PRESET REFERENCES]  Function can be accessed if [PID feedback ass.] (PIF) is ass                                                                                                    | signed.                    |                 |  |  |
| Pr2              | ☐ [2 preset PID ref.]                                                                                                    |                            | [No] (nO)       |  |  |
| -<br>-<br>-<br>- | <ul> <li>[No] (nO): Function inactive</li> <li>[LI1] (LI1)</li> <li>:</li> <li>:</li> <li>[] (): See the assignment conditions on page 126.</li> <li>If the assigned input or bit is at 0, the function is inactive.</li> <li>If the assigned input or bit is at 1, the function is active.</li> </ul> |                            |                 |  |  |
| Pr4              | ☐ [4 preset PID ref.]                                                                                                    |                            | [No] (nO)       |  |  |
| -<br>-<br>-<br>- | Make sure that [2 preset PID ref.] (Pr2) has been assigne  [No] (nO): Function inactive  [LI1] (LI1)  :  :  [] (): See the assignment conditions on page 126.  If the assigned input or bit is at 0, the function is inactive.  If the assigned input or bit is at 1, the function is active.          | d before assigning this fu | unction.        |  |  |
| r P Z            | ☐ [2 preset PID ref.]                                                                                                    |                            | 300             |  |  |
| O                | The parameter can be accessed if [Preset ref. PID 2] (Pr2) is assigned.  Adjustment range from [Min PID reference] (PIP1) to [Max PID reference] (PIP2) (2).                                                                                                    |                            |                 |  |  |
| r P 3            | ☐ [3 preset PID ref.]                                                                                                    |                            | 600             |  |  |
| ()               | The parameter can be accessed if [Preset ref. PID 4] (Pr4 Adjustment range from [Min PID reference] (PIP1) to [Max                                                                                                    | ,                          | 2).             |  |  |
| r P Y            | ☐ [4 preset PID ref.]                                                                                                    |                            | 900             |  |  |
| ()               | The parameter can be accessed if [Preset ref. PID 4] (Pr4 Adjustment range from [Min PID reference] (PIP1) to [Max                                                                                                    |                            | 2).             |  |  |

- (1) The parameter can also be accessed in the [1.3 SETTINGS] (SEt-)menu.
- (2) If a graphic display terminal is not in use, values greater than 9999 will be displayed on the 4-digit display with a period mark after the thousand digit, e.g., 15.65 for 15650.

Parameter that can be modified during operation or when stopped.

### **Torque regulation**

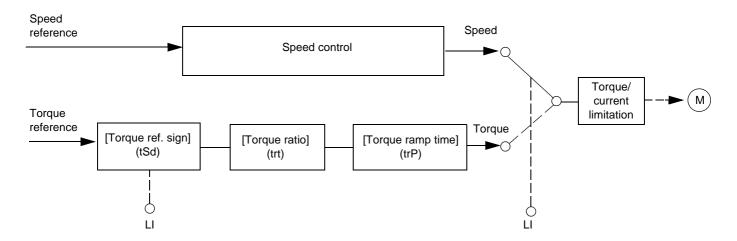

The function can be used to switch between operation in speed regulation mode and operation in torque control mode. In torque control mode, the speed may vary within a configurable "deadband". When it reaches a lower or upper limit, the drive automatically reverts to speed regulation mode (fallback) and remains at this limit speed. The regulated torque is therefore no longer maintained and two scenarios may occur.

- If the torque returns to the required value, the drive will return to torque control mode.
- If the torque does not return to the required value at the end of a configurable period of time, the drive will switch to fault or alarm mode.

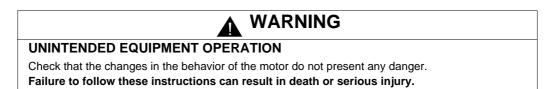

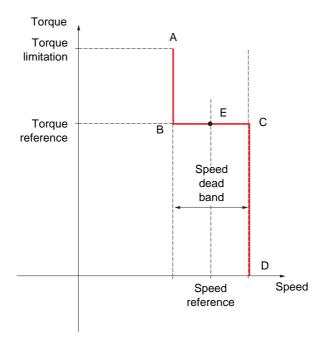

- AB and CD: "Fallback" to speed regulation
- BC: Torque control zone
- E: Ideal operating point

The torque sign and value can be transmitted via a logic output and an analog output.

| Code                                                               | Name/Description                                                                                                    | Adjustment range   | Factory setting |  |  |
|--------------------------------------------------------------------|----------------------------------------------------------------------------------------------------|--------------------|-----------------|--|--|
| EOr−                                                               | This function can only be accessed for [Motor control type] (Ctt) = [SVC I] (CUC) or [FVC] (FUC).  Note 1: This function cannot be used with certain other functions. Follow the instructions on page 132.  Note 2: This function is not compatible with the fault management of [Load slipping] (AnF).                                                                                                    |                    |                 |  |  |
| £ 5 5                                                              | ☐ [Trq/spd switching]                                                                                                    |                    | [No] (nO)       |  |  |
| n                                                                  | <ul> <li>No] (nO): Function inactive, thereby preventing access to other parameters.</li> <li>[Yes] (YES): Permanent torque control</li> <li>[LI1] (LI1)</li> <li>:</li> <li>:</li> <li>.:</li> <li>.:</li> <li>If the assigned input or bit is at 1: Torque control</li> <li>If the assigned input or bit is at 0: Speed regulation</li> </ul>                                                                                                    |                    |                 |  |  |
| Erl                                                                | ☐ [Torque ref. channel]                                                                                                    |                    | [No] (nO)       |  |  |
| ~ D<br>A I I<br>A I 3<br>A I 4<br>L C C<br>C A C<br>C A C<br>P P C | No] (nO): Not assigned (zero torque reference).   [Al1] (Al1): Analog input   [Al2] (Al2): Analog input   [Al3] (Al3): Analog input, if VW3A3202 I/O card has been inserted   [Al4] (Al4): Analog input, if VW3A3202 I/O card has been inserted   [HMI] (LCC): Graphic display terminal   [Modbus] (Mdb): Integrated Modbus   [CANopen] (CAn): Integrated CANopen   [Com. card] (nEt): Communication card (if inserted)   [C.Insid. card] (APP): Controller Inside card (if inserted)   [RP] (PI): Frequency input, if VW3A3202 I/O card has been inserted   [Encoder] (PG): Encoder input, if encoder card has been inserted   100% of the reference corresponds to 300% of the rated torque. |                    |                 |  |  |
| £ 5 d                                                              | ☐ [Torque ref. sign]                                                                                                    |                    | [No] (nO)       |  |  |
| n 0<br>L I I<br>-<br>-<br>-                                        | <ul> <li>[No] (nO): Function inactive</li> <li>[LI1] (LI1)</li> <li>:</li> <li>:</li> <li>[] (): See the assignment conditions on page 126.</li> <li>If the assigned input or bit is at 0, the torque sign is the same as the reference.</li> <li>If the assigned input or bit is at 1, the torque sign is the opposite of the reference.</li> </ul>                                                                                                    |                    |                 |  |  |
| ErE                                                                | ☐ [Torque ratio]                                                                                                    | 0 to 1000%         | 100%            |  |  |
| ()                                                                 | Coefficient applied to [Torque reference] (tr1).                                                                                                    |                    |                 |  |  |
| ErP                                                                | ☐ [Torque ramp time]  Rise and fall time for a variation of 100% of the rated torque                                                                                                    | 0 to 99.99 s<br>e. | 3 s             |  |  |
| £ 5 £                                                              | ☐ [Torque control stop]                                                                                                    |                    | [Speed] (SPd)   |  |  |
| 5 P d<br>9 E S<br>5 P n                                            | <ul> <li>□ [Speed] (SPd): Speed regulation stop, in accordance wit</li> <li>□ [Freewheel] (YES): Freewheel stop</li> <li>□ [Spin] (SPn): Zero torque stop, but maintaining the flux in the if [Motor control type] (Ctt) = [FVC] (FUC).</li> </ul>                                                                                                    |                    |                 |  |  |
| 5 P E                                                              | □ [Spin time]                                                                                                    | 0 to 3600 s        | 1               |  |  |
| ()                                                                 | The parameter can be accessed if [Torque control stop] (ts Spin time following stop, in order to remain ready to restart                                                                                                    | , ,                |                 |  |  |

Parameter that can be modified during operation or when stopped.

| Code            | Name/Description                                                                                                    | Adjustment range                  | Factory setting |
|-----------------|----------------------------------------------------------------------------------------------------|-----------------------------------|-----------------|
|                 | [TORQUE CONTROL] (continued)                                                                                                    |                                   |                 |
| 46P<br>()       | ☐ [Positive deadband]                                                                                                    | 0 to 2 x [Max frequency] (tFr)    | 10 Hz           |
|                 | Positive deadband.  Value added algebraically to the speed reference.  Example for dbP = 10:  If reference = +50 Hz: +50 + 10 = 60  If reference = -50 Hz: -50 + 10 = -40        |                                   |                 |
| dbn<br>()       | ☐ [Negative deadband]                                                                                                    | 0 to 2 x [Max<br>frequency] (tFr) | 10 Hz           |
| C)              | Negative deadband.  Value subtracted algebraically from the speed reference.  Example for dbn = 10:  If reference = +50 Hz: +50 - 10 = 40  If reference = -50 Hz: -50 - 10 = -60 |                                   |                 |
| r E O           | ☐ [Torque ctrl time out]                                                                                                    | 0 to 999.9 s                      | 60              |
|                 | Time following automatic exit of torque control mode in th                                                                                                    | e event of a fault or alar        | m.              |
| F 0 P           | ☐ [Torq. ctrl fault mgt]  Response of drive once time [Torque ctrl time out] (rtO) I                                                                                             | nas elapsed.                      | [Alarm] (ALrM)  |
| AL r N<br>F L E | ☐ [Alarm] (ALrM) ☐ [Fault] (FLt): Fault with freewheel stop.                                                                                                    |                                   |                 |

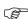

Note: If the motor is equipped with an encoder assigned to speed feedback, the "torque control" function will trigger a [Load slipping] (AnF) fault. One of the following solutions should be applied:

- Set [Load slip detection] (Sdd) page 236 = [No] (nO).
- Set both [Positive deadband] (dbP) and [Negative deadband] (dbn) to a value less than 10% of the rated motor frequency.

Parameter that can be modified during operation or when stopped.

1755855 02/2013 187

# **Torque limitation**

There are two types of torque limitation:

- · With a value that is fixed by a parameter
- With a value that is set by an analog input (AI, pulse or encoder)

If both types are enabled, the lowest value is taken into account. The two types of limitation can be configured or switched remotely using a logic input or via the communication bus.

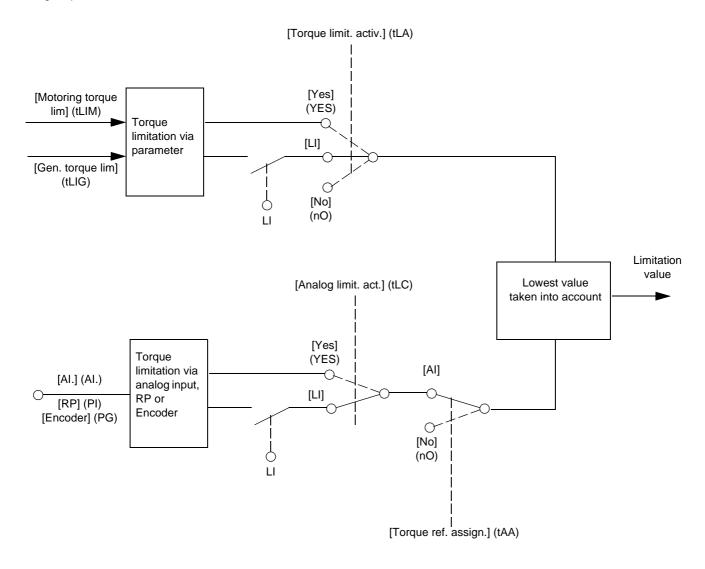

| Code                                                                                                    | Name/Description                                                                                                    |                                                                                                    | Adjustment range                                                                                              | Factory setting          |
|----------------------------------------------------------------------------------------------------|----------------------------------------------------------------------------------------------------|----------------------------------------------------------------------------------------------------|----------------------------------------------------------------------------------------------------|--------------------------|
| EOL-                                                                                                    | This function cannot be accessed in V/F profile mod                                                                                                    | e.                                                                                                    |                                                                                                    |                          |
| E L A                                                                                                    | ☐ [Torque limit. activ.]                                                                                                    |                                                                                                    |                                                                                                    | [No] (nO)                |
| n 0<br>9E 5<br>L 11                                                                                                    | ☐ [No] (nO): Function inactive ☐ [Yes] (YES): Function always active ☐ [LI1] (LI1) :                                                                                                    |                                                                                                    |                                                                                                    |                          |
| _                                                                                                    | [] (): See the assignment conditions If the assigned input or bit is at 0, the fun If the assigned input or bit is at 1, the fun                                                                                                    | ction is inactive                                                                                                    | э.                                                                                                    |                          |
| IntP                                                                                                    | ☐ [Torque increment]                                                                                                    |                                                                                                    |                                                                                                    | [1 %] (1)                |
| a. 1                                                                                                    | The parameter cannot be accessed if [To Selection of units for the [Motoring torque                                                                                                    |                                                                                                    |                                                                                                    | parameters.              |
| EL III                                                                                                    | ☐ [Motoring torque lim]                                                                                                    | (1)                                                                                                    | 0 to 300%                                                                                                    | 100%                     |
| O                                                                                                    | The parameter cannot be accessed if [To Torque limitation in motor mode, as a % [Torque increment] (IntP) parameter.                                                                                                    |                                                                                                    |                                                                                                    | e in accordance with the |
| EL IG                                                                                                    | ☐ [Gen. torque lim]                                                                                                    | (1)                                                                                                    | 0 to 300%                                                                                                    | 100%                     |
| O                                                                                                    | The parameter cannot be accessed if [To Torque limitation in generator mode, as a the [Torque increment] (IntP) parameter.                                                                                                    | a % or in 0.1%                                                                                                    |                                                                                                    | orque in accordance with |
| L A A                                                                                                    | ☐ [Torque ref. assign.]                                                                                                    |                                                                                                    |                                                                                                    | [No] (nO)                |
| с 0<br>Я I I<br>-<br>Я I Ч<br>Р I<br>Р Б<br>Я I U I                                                                                                    | If the function is assigned, the limitation of the 0% to 100% signal applied to the ass Examples:  - 12 mA on a 4-20 mA input results in - 2.5 V on a 10 V input results in 75%  [No] (nO): Not assigned (function inaction [AI1] (AI1))  to  [AI4] (AI4): Analog input, if VW3A3202  [RP] (PI): Frequency input, if VW3A3202  [Encoder] (PG): Encoder input, if encoder [Network AI] (AIU1): Virtual input via copage 100. | limitation to 15 of the rated to ve)  I/O card has be 2 I/O card has beder card has beder card h | 50% of the rated torque. rque. een inserted been inserted een inserted een inserted bus, to be configured via |                          |
| UNINTENDED EQUIPMENT OPERATION                                                                                                    |                                                                                                    |                                                                                                    |                                                                                                    |                          |
| If the equipment switches to forced local mode (see page 247), the virtual input remai value transmitted.  Do not use the virtual input and forced local mode in the same configuration.  Failure to follow these instructions can result in death or serious injury. |                                                                                                    |                                                                                                    |                                                                                                    | ains fixed at the last   |
|                                                                                                    | railure to follow these instructions can                                                                                                    | resuit in death                                                                                                    | i or serious injury.                                                                                          |                          |

(1) The parameter can also be accessed in the [1.3 SETTINGS] (SEt-)menu.

Parameter that can be modified

Parameter that can be modified during operation or when stopped.

| Code                    | Name/Description                                                                                         | Adjustment range    | Factory setting |  |  |  |
|-------------------------|----------------------------------------------------------------------------------------------------|---------------------|-----------------|--|--|--|
|                         | ■ [TORQUE LIMITATION] (continued)                                                                        |                     |                 |  |  |  |
| FLC                     | ☐ [Analog limit. act.]                                                                                   |                     | [Yes] (YES)     |  |  |  |
| УЕ 5<br>L I I<br>-<br>- | The parameter can be accessed if [Torque ref. assign.] (tAA) is not [No] (nO).                           |                     |                 |  |  |  |
| ЕРПП                    | ☐ [Pmax Motor]                                                                                           | 10 to 300%          | 300%            |  |  |  |
| O                       | Maximum power in motor mode The parameter cannot be accessed if [Torque limit. activ.] (tLA) = [No] (nO) |                     |                 |  |  |  |
| E P N G                 | ☐ [Pmax Generator]                                                                                       | 10 to 300%          | 300%            |  |  |  |
| O                       | Maximum power in generator mode The parameter cannot be accessed if [Torque limit. activ.                | ] (tLA) = [No] (nO) |                 |  |  |  |

Parameter that can be modified during operation or when stopped.

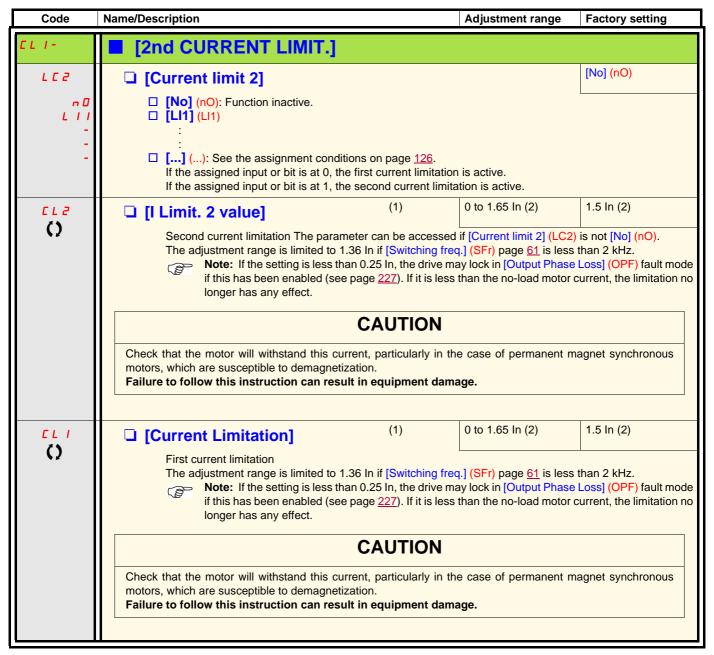

- (1) The parameter can also be accessed in the [1.3 SETTINGS] (SEt-)menu.
- (2) In corresponds to the rated drive current indicated in the Installation Manual and on the drive nameplate.

Parameter that can be modified during operation or when stopped.

### Line contactor command

The line contactor closes every time a run command (forward or reverse) is sent and opens after every stop, as soon as the drive is locked. For example, if the stop mode is stop on ramp, the contactor will open when the motor reaches zero speed.

(8

Note: The drive control power supply must be provided via an external 24 V source.

Example circuit:

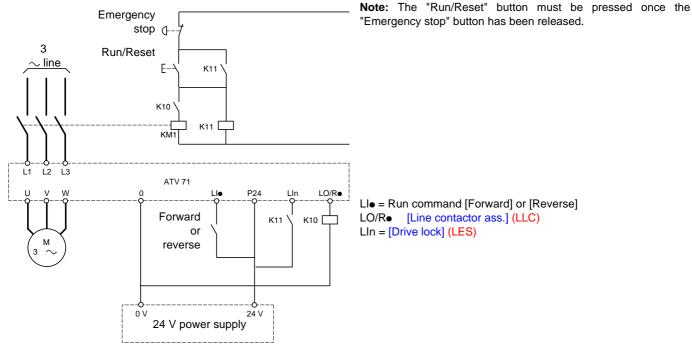

### **CAUTION**

This function can only be used for a small number of consecutive operations with a cycle time longer than 60 s (in order to avoid premature aging of the filter capacitor charging circuit).

Failure to follow this instruction can result in equipment damage.

| Code                                   | Name/Description                                                                                                    | Adjustment range | Factory setting |  |  |
|----------------------------------------|----------------------------------------------------------------------------------------------------|------------------|-----------------|--|--|
| LLC-                                   | ■ [LINE CONTACTOR COMMAND]                                                                                                    |                  |                 |  |  |
| LLC                                    | ☐ [Line contactor ass.]                                                                                                    |                  | [No] (nO)       |  |  |
| 901<br>- 4<br>- 6<br>- 6<br>- 6<br>- 6 | Logic output or control relay  [No] (nO): Function not assigned (in this case, none of the function parameters can be accessed).  [LO1] (LO1)  to  [LO4] (LO4): Logic output (if one or two I/O cards have been inserted, LO1 to LO2 or LO4 can be selected).  [R2] (r2)  to  [R4] (r4): Relay (selection of R2 extended to R3 or R4 if one or two I/O cards have been inserted).  [dO1] (dO1): Analog output AO1 functioning as a logic output. Selection can be made if [AO1 assignment] (AO1) page 113 = [No] (nO). |                  |                 |  |  |
| LE5                                    | ☐ [Drive lock]                                                                                                    |                  | [No] (nO)       |  |  |
| n 0<br>L 1 1<br>-<br>-<br>-            | □ [No] (nO): Function inactive. □ [LI1] (LI1) : : : □ [] (): See the assignment conditions on page 126. The drive locks when the assigned input or bit changes to 0.                                                                                                    |                  |                 |  |  |
| LCE                                    | ☐ [Mains V. time out]                                                                                                    | 5 to 999 s       | 5 s             |  |  |
|                                        | Monitoring time for closing of line contactor. If, once this time has elapsed, there is no voltage on the drive power circuit, the drive will lock with a "Line contactor" fault (LCF).                                                                                                    |                  |                 |  |  |

### **Output contactor command**

This allows the drive to control a contactor located between the drive and the motor. The request for the contactor to close is made when a run command is sent. The request for the contactor to open is made when there is no longer any current in the motor.

### **CAUTION**

If a DC injection braking function has been configured it should not be left operating too long in stop mode, as the contactor only opens at the end of braking.

Failure to follow this instruction can result in equipment damage.

### Output contactor feedback

The corresponding logic input should be at 1 when there is no run command and at 0 during operation.

In the event of an inconsistency, the drive trips on an FCF2 fault if the output contactor fails to close (Llx at 1) and on an FCF1 fault if it is stuck (Llx at 0).

The parameter [Delay to motor run] (dbS) can be used to delay tripping in fault mode when a run command is sent and the [Delay to open cont.] (dAS) parameter delays the fault when a stop command is set.

#### Note:

Fault FCF2 (contactor failing to close) can be reset by the run command changing state from 1 to 0 (0 --> 1 --> 0 in 3-wire control).

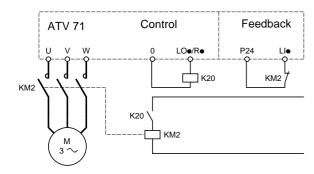

The [Out. contactor ass.] (OCC) and [Output contact. fdbk] (rCA) functions can be used individually or together.

| Code         | Name/Description                                                                                                    | Adjustment range                               | Factory setting  |  |
|--------------|----------------------------------------------------------------------------------------------------|------------------------------------------------|------------------|--|
| OCC -        | ■ [OUTPUT CONTACTOR CMD]                                                                                                    |                                                |                  |  |
| 0 C C        | ☐ [Out. contactor ass.]                                                                                                    |                                                | [No] (nO)        |  |
| n 0<br>L 0 1 | Logic output or control relay  [No] (nO): Function not assigned (in this case, none of t  [LO1] (LO1)                                                                                                    | he function parameters ca                      | an be accessed). |  |
| L            | [LO4] (LO4): Logic output (if one or two I/O cards have be [R2] (r2) to                                                                                                    |                                                |                  |  |
| 4 D I        | <ul> <li>[R4] (r4): Relay (selection of R2 extended to R3 or R4 if</li> <li>□ [dO1] (dO1): Analog output AO1 functioning as a logic or (AO1) page 113 = [No] (nO).</li> </ul>                                                                                                    |                                                |                  |  |
| r C A        | ☐ [Output contact. fdbk]                                                                                                    |                                                | [No] (nO)        |  |
| n 0<br>L 1 1 | □ [No] (nO): Function inactive □ [LI1] (LI1)                                                                                                    |                                                |                  |  |
| Ξ            | :  [] (): See the assignment conditions on page 126.  The motor starts up when the assigned input or bit change.                                                                                                    | es to 0.                                       |                  |  |
| d 6 5        | ☐ [Delay to motor run]                                                                                                    | 0.05 to 60 s                                   | 0.15             |  |
| $\Diamond$   | <ul> <li>Time delay for:</li> <li>Motor control following the sending of a run command</li> <li>Output contactor fault monitoring, if the feedback is as the set time, the drive will lock in FCF2 fault mode.</li> <li>This parameter can be accessed if [Out. contactor ass.] (6 is assigned.</li> <li>The time delay must be greater than the closing time of the sending services of the sending services.</li> </ul> | OCC) is assigned or if [Out                    |                  |  |
| <b>∂ Я 5</b> | ☐ [Delay to open cont.]                                                                                                    | 0 to 5.00 s                                    | 0.10             |  |
| ()           | Time delay for output contactor opening command follow This parameter can be accessed if [Output contact. fdbk] The time delay must be greater than the opening time of not be monitored. If the contactor fails to open at the end of the set time, th                                                                                                    | (rCA) is assigned. the output contactor. If it |                  |  |

Parameter that can be modified during operation or when stopped.

### Positioning by sensors or limit switches

This function is used for managing positioning using position sensors or limit switches linked to logic inputs or using control word bits:

- · Slowing down
- Stopping

The action logic for the inputs and bits can be configured on a rising edge (change from 0 to 1) or a falling edge (change from 1 to 0). The example below has been configured on a rising edge:

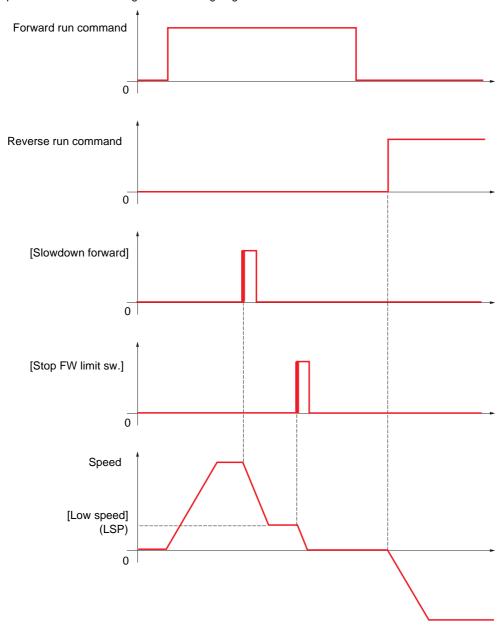

The slowdown mode and stop mode can be configured.

The operation is identical for both directions of operation. Slowdown and stopping operate according to the same logic, described below.

### Example: Forward slowdown, on rising edge

- Forward slowdown takes place on a rising edge (change from 0 to 1) of the input or bit assigned to forward slowdown if this rising edge occurs in forward operation. The slowdown command is then memorized, even in the event of a power outage. Operation in the opposite direction is authorized at high speed. The slowdown command is deleted on a falling edge (change from 1 to 0) of the input or bit assigned to forward slowdown if this falling edge occurs in reverse operation.
- A bit or a logic input can be assigned to disable this function.
- Although forward slowdown is disabled while the disable input or bit is at 1, sensor changes continue to be monitored and saved.

### Example: Positioning on a limit switch, on rising edge

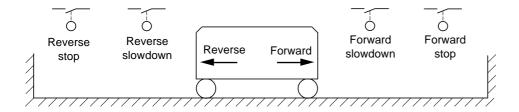

#### Operation with short cams:

In this instance, when operating for the first time or after restoring the factory settings, the drive must initially be started outside the slowdown and stop zones in order to initialize the function.

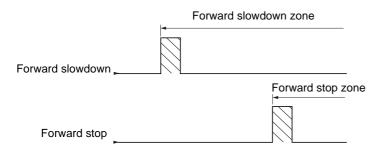

#### Operation with long cams:

In this instance, there is no restriction, which means that the function is initialized across the whole trajectory.

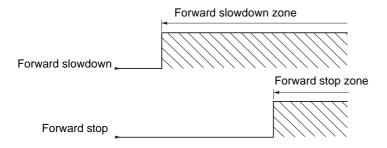

### Stop at distance calculated after deceleration limit switch

This function can be used to control the stopping of the moving part automatically once a preset distance has been traveled after the slowdown limit switch.

On the basis of the rated linear speed and the speed estimated by the drive when the slowdown limit switch is tripped, the drive will induce the stop at the configured distance.

This function is useful in applications where one manual-reset overtravel limit switch is common to both directions. It will then only respond to ensure safety if the distance is exceeded. The stop limit switch retains priority in respect of the function.

The [Deceleration type] (dSF) parameter can be configured to obtain either of the functions described below:

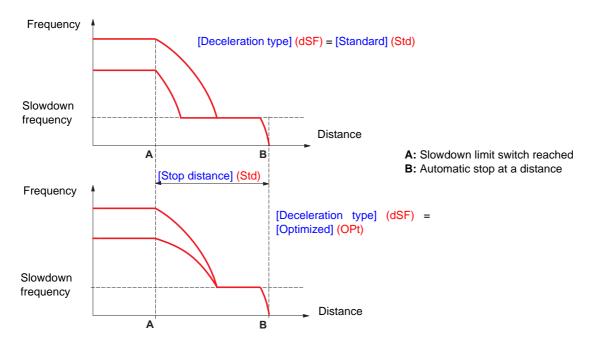

#### Note:

- If the deceleration ramp is modified while stopping at a distance is in progress, this distance will not be observed.
- If the direction is modified while stopping at a distance is in progress, this distance will not be observed.
- If the drive is shutdown while stopping at distance is in progress, this distance will not be observed on the next power-up.

### **A** DANGER

#### UNINTENDED EQUIPMENT OPERATION

- Check that the parameters configured are consistent (in particular, you should check that the required distance is possible).
- This function does not replace the stop limit switch, which remains necessary for safety reasons.

Failure to follow these instructions will result in death or serious injury.

| Code                                         | Name/Description                                                                                                    | Adjustment range                                                                                                    | Factory setting              |  |  |
|----------------------------------------------|----------------------------------------------------------------------------------------------------|----------------------------------------------------------------------------------------------------|------------------------------|--|--|
| LPO-                                         | [POSITIONING BY SENSORS]  Note: This function cannot be used with certain other functions. Follow the instructions on page 132.                                                                                                    |                                                                                                    |                              |  |  |
| 5 A F                                        | ☐ [Stop FW limit sw.]                                                                                                    |                                                                                                    | [No] (nO)                    |  |  |
| C 4 0 0<br>-<br>C 1 0 1<br>-<br>-<br>C 1 0 1 | □ [No] (nO): Not assigned □ [LI1] (LI1) to [LI6] (LI6) □ [LI7] (LI7) to [LI10] (LI10): If VW3A3201 logic I/O □ [LI11] (LI11) to [LI14] (LI14): If VW3A3202 extend □ [C101] (C101) to [C115] (C115): With integrated ID [C201] (C201) to [C215] (C215): With integrated ID [C301] (C301) to [C315] (C315): With a communi ID [C401] (C401) to [C415] (C415): With a Controlle ID [CD00] (Cd00) to [CD13] (Cd13): In [I/O profile] (ID [CD14] (Cd14) to [CD15] (Cd15): In [I/O profile] (ID [CD14] (Cd14) to [CD15] (Cd15): In [I/O profile] (ID [CD15] (Cd15): In [I/O profile] (ID [CD15] (Cd15): In [I/O [CD15] (Cd15): In [I/O [C | ded I/O card has been inserted Modbus in [I/O profile] (IO) CANopen in [I/O profile] (IO) ication card in [I/O profile] (IO) er Inside card in [I/O profile] (IO) IO) can be switched with possi | )<br>ble logic inputs        |  |  |
| 5 A r                                        | ☐ [Stop RV limit sw.]  Same assignments possible as for [Stop FW limit sw                                                                                                    | w.] (SAF) above.                                                                                                    | [No] (nO)                    |  |  |
| SAL                                          | ☐ [Stop limit config.]                                                                                                    |                                                                                                    | [Active high] (HIG)          |  |  |
| L 0<br>H 1 G                                 | The parameter can be accessed if at least one limit switch or one stop sensor has been assigned. It defines the positive or negative logic of the bits or inputs assigned to the stop.  [Active low] (LO): Stop controlled on a falling edge (change from 1 to 0) of the assigned bits or inputs.                                                                                                    |                                                                                                    |                              |  |  |
| d A F                                        | ☐ [Slowdown forward]                                                                                                    |                                                                                                    | [No] (nO)                    |  |  |
|                                              | Same assignments possible as for [Stop FW limit sv                                                                                                    | v.] (SAF) above.                                                                                                    |                              |  |  |
| d A r                                        | ☐ [Slowdown reverse]                                                                                                    |                                                                                                    | [No] (nO)                    |  |  |
|                                              | Same assignments possible as for [Stop FW limit sv                                                                                                    | v.] (SAF) above.                                                                                                    |                              |  |  |
| d A L                                        | ☐ [Slowdown limit cfg.]                                                                                                    |                                                                                                    | [Active high] (HIG)          |  |  |
| L O                                          | The parameter can be accessed if at least one limit defines the positive or negative logic of the bits or in [Active low] (LO): Slowdown controlled on a fallir inputs.  [Active high] (HIG): Slowdown controlled on a ris inputs.                                                                                                    | nputs assigned to the slowdowring edge (change from 1 to 0) o                                                                                                    | n.<br>f the assigned bits or |  |  |

| Code                   | Name/Description                                                                                                    | Adjustment range       | Factory setting   |  |  |
|------------------------|----------------------------------------------------------------------------------------------------|------------------------|-------------------|--|--|
|                        | ■ [POSITIONING BY SENSORS] (continued)                                                                                                    |                        |                   |  |  |
| C L 5                  | ☐ [Disable limit sw.]                                                                                                    |                        | [No] (nO)         |  |  |
| n 0<br>L 1 1<br>-<br>- | The parameter can be accessed if at least one limit switch  [No] (nO): Not assigned  [LI1] (LI1)  : :                                                                                                    | or one sensor has been | assigned.         |  |  |
| -                      | [] (): See the assignment conditions on page 126.<br>The action of the limit switches is disabled when the assign<br>stopped or being slowed down by limit switches, it will rest.                                                                                                    |                        |                   |  |  |
| PAS                    | ☐ [Stop type]                                                                                                    |                        | [Ramp stop] (rMP) |  |  |
| -ПР<br>F5L<br>YE5      | The parameter can be accessed if at least one limit switch or one sensor has been assigned.  [Ramp stop] (rMP): On ramp  [Fast stop] (FSt): Fast stop (ramp time reduced by [Ramp divider] (dCF), see page 143)  [Freewheel] (YES): Freewheel stop                                                                                                    |                        |                   |  |  |
| d 5 F                  | ☐ [Deceleration type]                                                                                                    |                        | [Standard] (Std)  |  |  |
| 5 E d<br>O P E         | The parameter can be accessed if at least one limit switch or one sensor has been assigned.  [Standard] (Std): Uses the [Deceleration] (dEC) or [Deceleration 2] (dE2) ramp (depending on which has been enabled).  [Optimized] (OPt): The ramp time is calculated on the basis of the actual speed when the slowdown contact switches, in order to limit the operating time at low speed (optimization of the cycle time: the slowdown time is constant regardless of the initial speed). |                        |                   |  |  |
| 5 E d                  | ☐ [Stop distance]                                                                                                    |                        | [No] (nO)         |  |  |
| n 0<br>-               | The parameter can be accessed if at least one limit switch or one sensor has been assigned.  Activation and adjustment of the "Stop at distance calculated after the slowdown limit switch" function.  [No] (nO): Function inactive (the next two parameters will, therefore, be inaccessible).  0.01 yd to 10.94 yd: Stop distance range in yards.                                                                                                    |                        |                   |  |  |
| n L 5                  | ☐ [Rated linear speed]                                                                                                    | 0.20 to 5.00 m/s       | 1.00 m/s          |  |  |
|                        | The parameter can be accessed if at least one limit switch Rated linear speed in meters/second.                                                                                                    | or one sensor has been | assigned.         |  |  |
| 5 F d                  | ☐ [Stop corrector]                                                                                                    | 50 to 200%             | 100%              |  |  |
|                        | The parameter can be accessed if at least one limit switch Scaling factor applied to the stop distance to compensate,                                                                                                    |                        | · ·               |  |  |

### Parameter set switching [PARAM. SET SWITCHING]

A set of 1 to 15 parameters from the [1.3 SETTINGS] (SEt-) menu on page 54 can be selected and 2 or 3 different values assigned. These 2 or 3 sets of values can then be switched using 1 or 2 logic inputs or control word bits. This switching can be performed during operation (motor running).

It can also be controlled on the basis of one or two frequency thresholds, whereby each threshold acts as a logic input (0 = threshold not reached, 1 = threshold reached).

|                                                 | Values 1     | Values 2     | Values 3     |
|-------------------------------------------------|--------------|--------------|--------------|
| Parameter 1                                     | Parameter 1  | Parameter 1  | Parameter 1  |
| Parameter 2                                     | Parameter 2  | Parameter 2  | Parameter 2  |
| Parameter 3                                     | Parameter 3  | Parameter 3  | Parameter 3  |
| Parameter 4                                     | Parameter 4  | Parameter 4  | Parameter 4  |
| Parameter 5                                     | Parameter 5  | Parameter 5  | Parameter 5  |
| Parameter 6                                     | Parameter 6  | Parameter 6  | Parameter 6  |
| Parameter 7                                     | Parameter 7  | Parameter 7  | Parameter 7  |
| Parameter 8                                     | Parameter 8  | Parameter 8  | Parameter 8  |
| Parameter 9                                     | Parameter 9  | Parameter 9  | Parameter 9  |
| Parameter 10                                    | Parameter 10 | Parameter 10 | Parameter 10 |
| Parameter 11                                    | Parameter 11 | Parameter 11 | Parameter 11 |
| Parameter 12                                    | Parameter 12 | Parameter 12 | Parameter 12 |
| Parameter 13                                    | Parameter 13 | Parameter 13 | Parameter 13 |
| Parameter 14                                    | Parameter 14 | Parameter 14 | Parameter 14 |
| Parameter 15                                    | Parameter 15 | Parameter 15 | Parameter 15 |
| Input LI or bit or frequency threshold 2 values | 0            | 1            | 0 or 1       |
| Input LI or bit or frequency threshold 3 values | 0            | 0            | 1            |

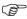

**Note:** Do not modify the parameters in the [1.3 SETTINGS] (SEt-) menu, because any modifications made in this menu ([1.3 SETTINGS] (SEt-)) will be lost on the next power-up. The parameters can be adjusted during operation in the [PARAM. SET SWITCHING] (MLP-) menu, on the active configuration.

Note: Parameter set switching cannot be configured from the integrated display terminal.

Parameters can only be adjusted on the integrated display terminal if the function has been configured previously via the graphic display terminal, by PC-Software or via the bus or communication network. If the function has not been configured, the **MLP-** menu and the **PS1-**, **PS2-**, **PS3-** submenus will not appear.

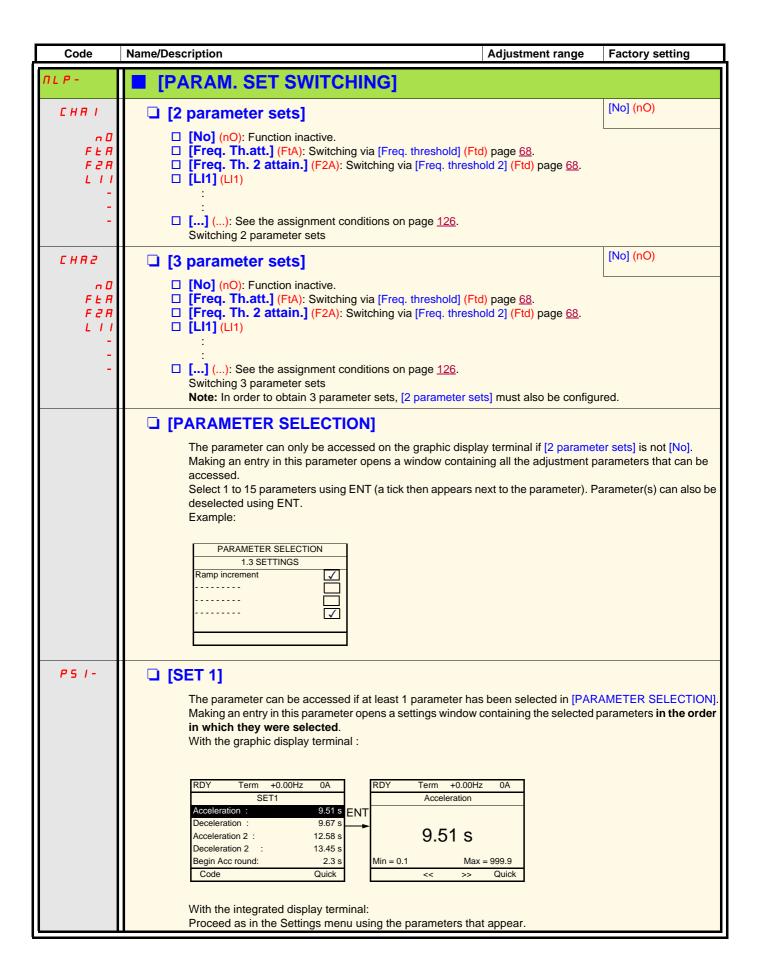

| Code    | Name/Description                                                                                                    | Adjustment range             | Factory setting   |
|---------|----------------------------------------------------------------------------------------------------|------------------------------|-------------------|
|         | [PARAM. SET SWITCHING] (continued)                                                                                                    |                              |                   |
| P 5 2 - | □ [SET 2]                                                                                                    |                              |                   |
|         | The parameter can be accessed if at least 1 parameter has been selected in [PARAMETER SELECTION]. Procedure identical to [SET 1] (PS1-). |                              |                   |
| P 5 3 - | □ [SET 3]                                                                                                    |                              |                   |
|         | The parameter can be accessed if [3 parameter sets] is no selected in [PARAMETER SELECTION].  Procedure identical to [SET 1] (PS1-).     | ot [No] and if at least 1 pa | arameter has been |

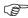

Note: We recommend that a parameter set switching test is carried out while stopped and a check is made to ensure that it has been performed correctly.

Some parameters are interdependent and in this case may be restricted at the time of switching.

Interdependencies between parameters must be respected, even between different sets.

Example: The highest [Low speed] (LSP) must be below the lowest [High speed] (HSP).

### Motor or configuration switching [MULTIMOTORS/CONFIG.]

The drive may contain up to 3 configurations, which can be saved using the [1.12 FACTORY SETTINGS] (FCS-) menu, page <u>251</u>. Each of these configurations can be activated remotely, enabling adaptation to:

- · 2 or 3 different motors or mechanisms (multimotor mode)
- 2 or 3 different configurations for a single motor (multiconfiguration mode)

The two switching modes cannot be combined.

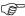

**Note:** The following conditions MUST be observed:

- Switching may only take place when stopped (drive locked). If a switching request is sent during operation, it will not be executed
  until the next stop.
- In the event of motor switching, the following additional conditions apply:
  - When the motors are switched, the power and control terminals concerned must also be switched as appropriate.
  - The maximum power of the drive must not be exceeded by any of the motors.
- All the configurations to be switched must be set and saved in advance in the same hardware configuration, this being the
  definitive configuration (option and communication cards). Failure to follow this instruction can cause the drive to lock on an
  [Incorrect config.] (CFF) fault.

### Menu and parameters switched in multimotor mode

- [1.3 SETTINGS] (SEt-)
- [1.4 MOTOR CONTROL] (drC-)
- [1.5 INPUTS / OUTPUTS CFG] (I-O-)
- [1.6 COMMAND] (CtL-)
- [1.7 APPLICATION FUNCT.] (FUn-) with the exception of the [MULTIMOTORS/CONFIG.] function (to be configured once only)
- [1.8 FAULT MANAGEMENT] (FLt)
- [1.13 USER MENU]
- [USER CONFIG.]: The name of the configuration specified by the user in the [1.12 FACTORY SETTINGS] (FCS-) menu

### Menu and parameters switched in multiconfiguration mode

As in multimotor mode, except for the motor parameters that are common to the three configurations:

- Rated current
- Thermal current
- Rated voltage
- Rated frequency
- Rated speed
- Rated power
- IR compensation
- Slip compensation
- Synchronous motor parameters
- Type of thermal protection
- Thermal state
- The auto-tuning parameters and motor parameters that can be accessed in expert mode
- Type of motor control

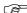

Note: No other menus or parameters can be switched.

# Transfer of a drive configuration to another one, with graphic display terminal, when the drive uses [MULTIMOTORS/CONFIG.] function

Let A be the source drive and B the drive addressed. In this example, switching are controlled by logic input.

- 1. Connect graphic display terminal to the drive A.
- 2. Put logic input LI ([2 Configurations] (CnF1)) and LI ([3 Configurations] (CnF2)) to 0.
- 3. Download configuration 0 in a file of graphic display terminal (example : file 1 of the graphic display terminal).
- 4. Put logic input LI ([2 Configurations] (CnF1)) to 1 and leave logic input LI ([3 Configurations] (CnF2)) to 0.
- 5. Download configuration 1 in a file of graphic display terminal (example : file 2 of the graphic display terminal).
- 6. Put logic input LI ([3 Configurations] (CnF2)) to 1 and leave logic input LI ([2 Configurations] (CnF1)) to 1.
- 7. Download configuration 2 in a file of graphic display terminal (example : file 3 of the graphic display terminal).
- 8. Connect graphic display terminal to the drive B.
- 9. Put logic input LI ([2 Configurations] (CnF1)) and LI ([3 Configurations] (CnF2)) to 0.
- 10. Make a factory setting of the drive B.
- 11. Download the configuration file 0 in the drive (file 1 of graphic display terminal in this example).
- 12. Put logic input LI ([2 Configurations] (CnF1)) to 1 and leave logic input LI ([3 Configurations] (CnF2)) to 0.
- 13. Download the configuration file 1 in the drive (file 2 of graphic display terminal in this example).
- 14. Put logic input LI ([3 Configurations] (CnF2)) to 1 and leave logic input LI ([2 Configurations] (CnF1)) to 1.
- 15. Download the configuration file 2 in the drive (file 3 of graphic display terminal in this example).

Nota: Steps 6, 7, 14 et 15 are necessary only if [MULTIMOTORS/CONFIG.] function is used with 3 configurations or 3 motors.

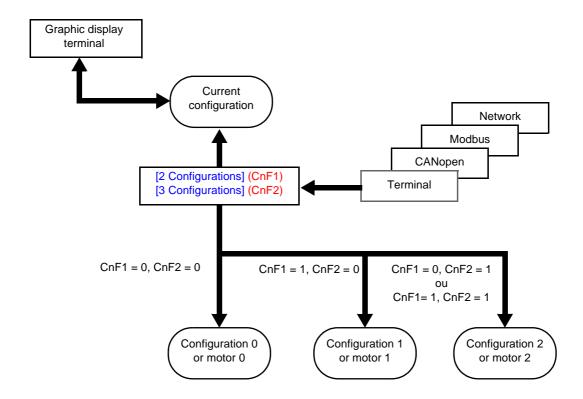

### Switching command

Depending on the number of motors or selected configuration (2 or 3), the switching command is sent using one or two logic inputs. The table below lists the possible combinations.

| LI<br>2 motors or configurations | LI<br>3 motors or configurations | Number of configuration or active motor |
|----------------------------------|----------------------------------|-----------------------------------------|
| 0                                | 0                                | 0                                       |
| 1                                | 0                                | 1                                       |
| 0                                | 1                                | 2                                       |
| 1                                | 1                                | 2                                       |

#### Schematic diagram for multimotor mode

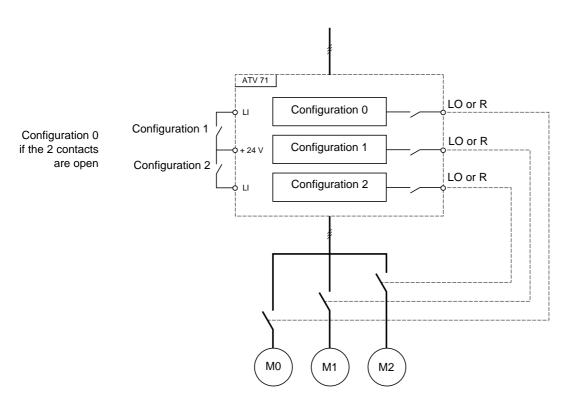

## Auto-tuning in multimotor mode

This auto-tuning can be performed:

- Manually using a logic input when the motor changes
- Automatically each time the motor is activated for the 1<sup>st</sup> time after switching on the drive, if the [Automatic autotune] (AUt) parameter
  on page 71 = [Yes] (YES).

### Motor thermal states in multimotor mode:

The drive protects the three motors individually. Each thermal state takes into account all stop times, including drive shutdowns. It is, therefore, not necessary to perform auto-tuning every time the power is switched on. It is sufficient to auto-tune each motor at least once.

## **Configuration information output**

In the [1.5 INPUTS / OUTPUTS CFG] (I-O-) menu, a logic output can be assigned to each configuration or motor (2 or 3) for remote information transmission.

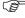

**Note:** As the [1.5 INPUTS / OUTPUTS CFG] (I-O-) menu is switched, these outputs must be assigned in all configurations in which information is required.

| Code              | Name/Description Adjustment ra                                                                                                    | ange     | Factory setting       |
|-------------------|----------------------------------------------------------------------------------------------------|----------|-----------------------|
| חחב -             | ■ [MULTIMOTORS/CONFIG.]                                                                                                    |          |                       |
| ЕНП               | ☐ [Multimotors]                                                                                                    |          | [No] (nO)             |
| n 0<br>4 E S      | <ul><li>[No] (nO): Multiconfiguration possible</li><li>[Yes] (YES): Multimotor possible</li></ul>                                                                                                    | L        |                       |
| EnF I             | ☐ [2 Configurations]                                                                                                    |          | [No] (nO)             |
| 0                 | □ [No] (nO): No switching □ [LI1] (LI1) to [LI6] (LI6) □ [LI7] (LI7) to [LI10] (LI10): If VW3A3201 logic I/O card has been inserted □ [LI11] (LI11) to [LI14] (LI14): If VW3A3202 extended I/O card has been □ [C111] (C111) to [C115] (C115): With integrated Modbus □ [C211] (C211) to [C215] (C215): With integrated CANopen □ [C311] (C311) to [C315] (C315): With a communication card □ [C411] (C411) to [C415] (C415): With a Controller Inside card |          |                       |
|                   | Switching of 2 motors or 2 configurations                                                                                                    |          |                       |
| CnF2              | ☐ [3 Configurations]                                                                                                    |          | [No] (nO)             |
| C                 | □ [No] (nO): No switching □ [LI1] (LI1) to [LI6] (LI6) □ [LI7] (LI7) to [LI10] (LI10): If VW3A3201 logic I/O card has been inserted □ [LI11] (LI11) to [LI14] (LI14): If VW3A3202 extended I/O card has been □ [C111] (C111) to [C115] (C115): With integrated Modbus □ [C211] (C211) to [C215] (C215): With integrated CANopen □ [C311] (C311) to [C315] (C315): With a communication card □ [C411] (C411) to [C415] (C415): With a Controller Inside card |          |                       |
|                   | Switching of 3 motors or 3 configurations                                                                                                    |          |                       |
|                   | Note: In order to obtain 3 motors or 3 configurations, [2 Configurations] (C                                                                                                    | nF1) mus | t also be configured. |
| EnL-              | ■ [AUTO TUNING BY LI]                                                                                                    |          |                       |
| E U L             | ☐ [Auto-tune assign.]                                                                                                    |          | [No] (nO)             |
| n 0<br>L 1 1<br>- | □ [No] (nO): Not assigned □ [LI1] (LI1) :                                                                                                    | L        |                       |
| -                 | : [] (): See the assignment conditions on page 126. Auto-tuning is performed when the assigned input or bit changes to 1.  Note: Auto-tuning causes the motor to start up.                                                                                                    |          |                       |

### **Traverse control**

Function for winding reels of yarn (in textile applications)

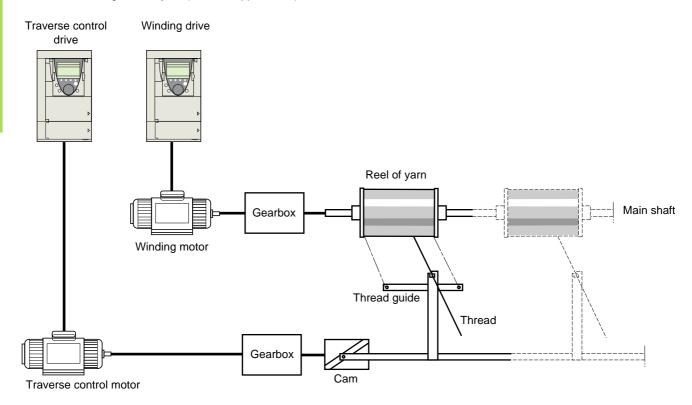

The speed of rotation of the cam must follow a precise profile to ensure that the reel is steady, compact and linear:

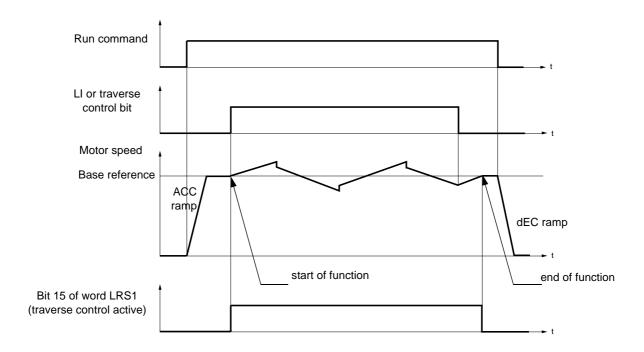

The function starts when the drive has reached its base reference and the traverse control command has been enabled. When the traverse control command is disabled, the drive returns to its base reference, following the ramp determined by the traverse control function. The function then stops, as soon as it has returned to this reference.

Bit 15 of word LRS1 is at 1 while the function is active.

#### **Function parameters:**

These define the cycle of frequency variations around the base reference, as shown in the diagram below:

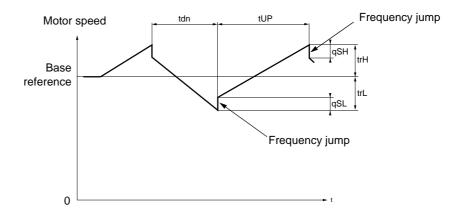

- trC: [Yarn control]: Assignment of the traverse control command to a logic input or to a communication bus control word bit
- tdn: [Traverse ctrl. decel] time, in seconds
- tUP: [Traverse ctrl. accel.] time, in seconds
- trH: [Traverse freq. high], in Hertz
- trL: [Traverse Freq. Low], in Hertz
- qSH: [Quick step High], in Hertz
- qSL: [Quick step Low], in Hertz

### Reel parameters:

• tbO: [Reel time]: Time taken to make a reel, in minutes.

This parameter is intended to signal the end of winding. When the traverse control operating time since command trC reaches the value of tbO, the logic output or one of the relays changes to state 1, if the corresponding function EbO has been assigned.

The traverse control operating time EbOt can be monitored online by a communication bus and in the Monitoring menu.

• dtF: [Decrease ref. speed]: Decrease in the base reference.

In certain cases, the base reference has to be reduced as the reel increases in size. The dtF value corresponds to time tbO. Once this time has elapsed, the reference continues to fall, following the same ramp. If low speed LSP is at 0, the speed reaches 0 Hz, the drive stops and must be reset by a new run command.

If low speed LSP is not 0, the traverse control function continues to operate above LSP.

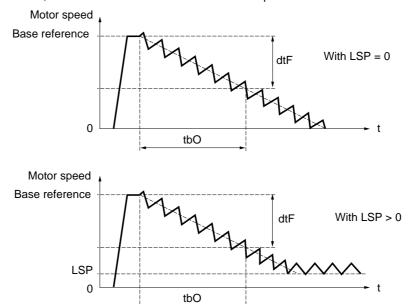

• rtr: [Init. traverse ctrl] Reinitialize traverse control.

This command can be assigned to a logic input or to a communication bus control word bit. It resets the EbO alarm and the EbOt operating time to zero and reinitializes the reference to the base reference. As long as rtr remains at 1, the traverse control function is disabled and the speed remains the same as the base reference. This command is used primarily when changing reels.

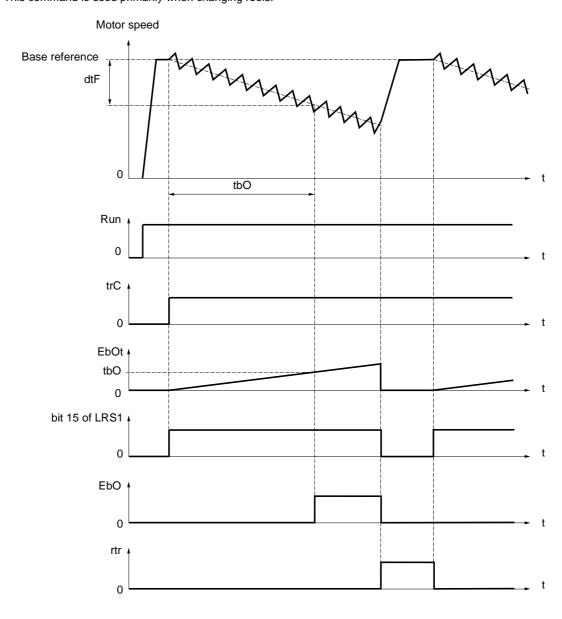

### Counter wobble

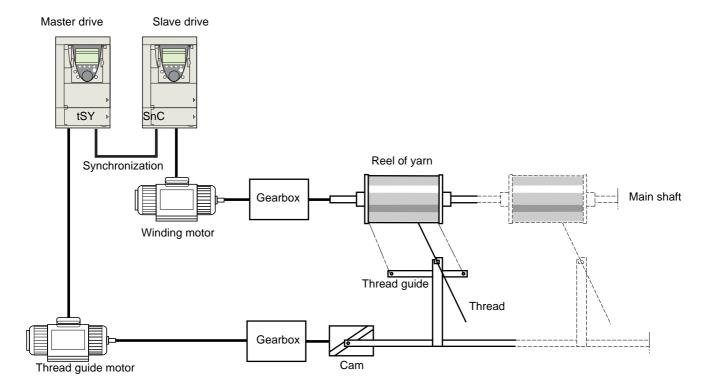

The "Counter wobble" function is used in certain applications to obtain a constant yarn tension when the "Traverse control" function is producing considerable variations in speed on the yarn guide motor (trH and trL, see page 213).

#### Two motors must be used (one master and one slave).

The master controls the speed of the yarn guide, the slave controls the winding speed. The function assigns the slave a speed profile, which is in antiphase to that of the master. This means that synchronization is required, using one of the master's logic outputs and one of the slave's logic inputs.

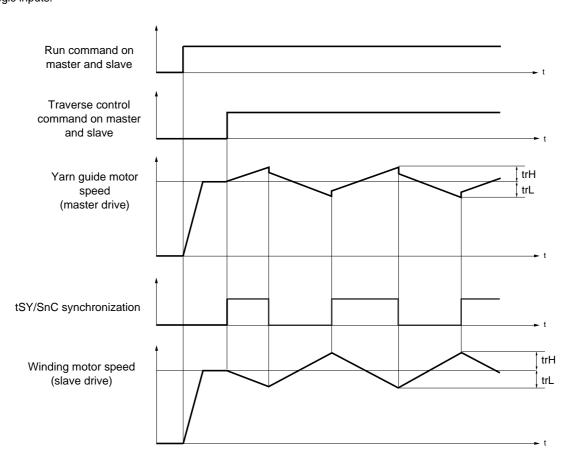

### Connection of synchronization I/O

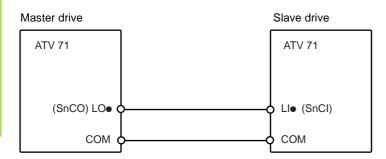

The starting conditions for the function are:

- Base speeds reached on both drives
- [Yarn control] (trC) input activated
- Synchronization signal present

Note: On the slave drive, the [Quick step High] (qSH) and [Quick step Low] (qSL) parameters should generally be left at zero.

| Code                        | Name/Description                                                                                                    |     | Adjustment range                   | Factory setting |
|-----------------------------|----------------------------------------------------------------------------------------------------|-----|------------------------------------|-----------------|
| £ r 0 -                     | [TRAVERSE CONTROL]  Note: This function cannot be used with certain other functions. Follow the instructions on page 132.                                                                                                    |     |                                    |                 |
| ErE                         | ☐ [Yarn control]                                                                                                    |     |                                    | [No] (nO)       |
| n D<br>L I I<br>-<br>-<br>- | <ul> <li>[No] (nO): Function inactive, thereby preventing access to other parameters.</li> <li>[LI1] (LI1)</li> <li>:</li> <li>:</li> <l< th=""></l<></ul> |     |                                    |                 |
| ErH<br>()                   | □ [Traverse freq. high]                                                                                                    | (1) | 0 to 10 Hz                         | 4 Hz            |
| ()                          | ☐ [Traverse Freq. Low]                                                                                                    | (1) | 0 to 10 Hz                         | 4 Hz            |
| 75H<br>()                   | ☐ [Quick step High]                                                                                                    | (1) | 0 to [Traverse freq. high] (trH)   | 0 Hz            |
| 95L<br>()                   | ☐ [Quick step Low]                                                                                                    | (1) | 0 to [Traverse Freq.<br>Low] (trL) | 0 Hz            |
| EUP<br>()                   | ☐ [Traverse ctrl. accel.]                                                                                                    |     | 0.1 to 999.9 s                     | 4 s             |
| ()                          | ☐ [Traverse ctrl. decel]                                                                                                    |     | 0.1 to 999.9 s                     | 4 s             |
| F P O                       | ☐ [Reel time]                                                                                                    |     | 0 to 9999 minutes                  | 0 minute        |
| ()                          | Reel execution time                                                                                                    |     |                                    |                 |
| E b O                       | □ [End reel]                                                                                                    |     | [No] (nO)                          |                 |
| n 0<br>L 0 1<br>-           | □ [No] (nO): Function not assigned. □ [LO1] (LO1) to                                                                                                    |     |                                    |                 |
| r 4<br>-<br>-<br>4 a a i    | [LO4] (LO4): Logic output (if one or two I/O cards have been inserted, LO1 to LO2 or LO4 can be selected).  □ [R2] (r2)  to  [R4] (r4): Relay (selection of R2 extended to R3 or R4 if one or two I/O cards have been inserted).  □ [dO1] (dO1): Analog output AO1 functioning as a logic output. Selection can be made if [AO1 assignment]  (AO1) page 113 = [No] (nO).  The assigned output or relay changes to state 1 when the traverse control operating time reaches the [Reel time] (tbO).                                                                                                    |     |                                    |                 |

(1) The parameter can also be accessed in the [1.3 SETTINGS] (SEt-)menu.

Parameter that can be modified during operation or when stopped.

| Code                   | Name/Description                                                                                                    | Adjustment range          | Factory setting             |
|------------------------|----------------------------------------------------------------------------------------------------|---------------------------|-----------------------------|
|                        | [TRAVERSE CONTROL] (continued)                                                                                                    |                           |                             |
| 5 n C                  | □ [Counter wobble]                                                                                                    |                           | [No] (nO)                   |
| n 0<br>L 1 1<br>-<br>- | □ [No] (nO): Function not assigned. □ [LI1] (LI1) : : : □ [] (): See the assignment conditions on page 126.                                                                                                    |                           |                             |
|                        | Synchronization input.  To be configured on the winding drive (slave) only.                                                                                                    |                           |                             |
| £ 5 Y                  | ☐ [Sync. wobble]                                                                                                    |                           | [No] (nO)                   |
| 90  <br><br><br>       | <ul> <li>[No] (nO): Function not assigned.</li> <li>[LO1] (LO1)</li> <li>to</li> <li>[LO4] (LO4): Logic output (if one or two I/O cards have been inserted, LO1 to LO2 or LO4 can be selected).</li> <li>[R2] (r2)</li> <li>to</li> <li>[R4] (r4): Relay (selection of R2 extended to R3 or R4 if one or two I/O cards have been inserted).</li> <li>[dO1] (dO1): Analog output AO1 functioning as a logic output. Selection can be made if [AO1 assignment] (AO1) page 113 = [No] (nO).</li> <li>Synchronization output.</li> <li>To be configured on the yarn guide drive (master) only.</li> </ul> |                           |                             |
| d E F                  | ☐ [Decrease ref. speed]                                                                                                    | 0 to 599 Hz               | 0 Hz                        |
| ()                     | Decrease in the base reference during the traverse control cycle.                                                                                                    |                           |                             |
| rEr                    | ☐ [Init. traverse ctrl]                                                                                                    |                           | [No] (nO)                   |
| -<br>-<br>-<br>-       | <ul> <li>□ [No] (nO): Function not assigned.</li> <li>□ [LI1] (LI1)</li> <li>:</li> <li>:</li> <li>□ [] (): See the assignment conditions on page 126.</li> <li>When the state of the assigned input or bit changes to 1, to along with [Decrease ref. speed] (dtF).</li> </ul>                                                                                                    | he traverse control opera | ting time is reset to zero, |

### **Evacuation function**

The evacuation function is designed for "elevator" applications. It is only accessible for ATV71•••N4 (380/480 V) drives up to ATV71•D75N4, and ATV71•D90Y.

When an elevator is stuck between 2 floors due to a power outage, it must be possible to evacuate its occupants within a reasonable period of time.

This function requires an emergency power supply to be connected to the drive.

This power supply is at a reduced voltage, and only allows a derated operating mode, at reduced speed, but with full torque.

#### The function requires:

- One logic input to control "evacuation" operation
- · Reduction of the voltage monitoring threshold
- · An appropriate low speed reference

Following a power outage, the drive can restart without having to clear the [Undervoltage] (USF) fault mode if the corresponding logic input is at 1 at the same time.

### **CAUTION**

- This input must not be at 1 when the drive is powered from the line supply. To ensure this and also avoid any short-circuits, supply changeover contactors must be used.
- Set this input to 0 before connecting the emergency power supply to the line supply.

Failure to follow these instructions can result in equipment damage.

| Code                        | Name/Description                                                                                                    | Adjustment range                 | Factory setting             |
|-----------------------------|----------------------------------------------------------------------------------------------------|----------------------------------|-----------------------------|
| rft-                        | <b>EVACUATION]</b> Function only accessible for ATV71●●●N4 (380/480 V) drive (500/690 V) drives up to ATV71●D90Y.                                                                                                    | es up to ATV71 <b>●</b> D75N4, a | and ATV71•••Y               |
| rFE                         | ☐ [Evacuation assign.]                                                                                                    |                                  | [No] (nO)                   |
| n 0<br>L 1 1 1<br>L 1 1 1 4 | □ [No] (nO): Function not assigned. □ [LI1] (LI1) to [LI6] (LI6) □ [LI7] (LI7) to [LI10] (LI10): If VW3A3201 logic I/O card has been inserted □ [LI11] (LI11) to [LI14] (LI14): If VW3A3202 extended I/O card has been inserted. Evacuation is activated when the assigned input is at 1, if the drive is stationary. Evacuation is deactivated when the assigned input is at 0, as soon as the drive stops.                                              |                                  |                             |
| r 5 U                       | ☐ [Evacuation Input V.]                                                                                                    | According to voltage rating      | According to voltage rating |
|                             | Minimum permissible AC voltage value of the emergency power supply.  The parameter can be accessed if [Evacuation assign.] (rFt) is not [No] (nO).  ATV71•••N4: range from 220 to 320 V, factory setting 220 V.  ATV71•••S6X and ATV71•••Y: range from 380 to 415 V, factory setting 400 V.                                                                                                    |                                  |                             |
| r 5 P                       | ☐ [Evacuation freq.]                                                                                                    |                                  | 5 Hz                        |
| O                           | Value of the "evacuation" mode frequency reference.  The parameter can be accessed if [Evacuation assign.] (rFt) is not [No] (nO).  The adjustment range is determined by the [Low speed] (LSP) (page 56), [Rated motor freq.] (FrS) and [Rated motor volt.] (UnS) (page 70) parameters and by [Evacuation Input V.] (rSU) above.  If LSP < (Frs x rSU/UnS): rSP min. = LSP, rSP max. = (Frs x rSU/UnS)  If LSP ≥ (Frs x rSU/UnS): rSP = (Frs x rSU/UnS). |                                  |                             |

Parameter that can be modified during operation or when stopped.

### Half floor

The "half floor" function is designed for "elevator" applications.

When an elevator sets off from floors and half floors, the cycle time for half floors can be too long, as the elevator does not have time to reach full speed before crossing the slowdown limit switch. As a result, the slowdown time is unnecessarily long.

The "half floor" function can be used to compensate this by not triggering slowdown until the speed reaches a preset threshold [Half-floor speed] (HLS) in order that the final part of the path will be the same as for a standard floor.

The graphs below illustrate the various operating scenarios with and without the function:

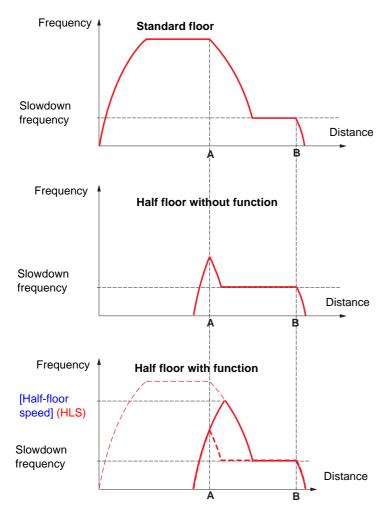

- A: Slowdown limit switch reached
- B: Stop limit switch reached

The function is only activated if, when the slowdown limit switch is tripped, the motor frequency is less than [Half-floor speed] (HLS). Acceleration is then maintained up to this value prior to slowing down.

The final part of the path is identical to that of the standard

| Code     | Name/Description                                                                                                    | Adjustment range | Factory setting           |
|----------|----------------------------------------------------------------------------------------------------|------------------|---------------------------|
| HFF-     | ■ [HALF FLOOR]                                                                                                    |                  |                           |
| HL 5     | ☐ [Half-floor speed]                                                                                                    |                  | [No] (nO)                 |
| n 0<br>- | Activation and adjustment of the "half floor" function. This function has priority over all speed reference functions (preset speeds, for example) with the exception of those generated via fault monitoring (fallback speed, for example). |                  | ault monitoring (fallback |

#### Direct power supply via DC bus

This function is only accessible for ATV71●●●M3 ≥ 18.5 kW, ATV71●●●N4 ≥ 22 kW drives and all ratings of ATV71●●●Y drives.

Direct power supply via the DC bus requires a protected direct current source with adequate power and voltage as well as a suitably dimensioned resistor and capacitor precharging contactor. Consult Schneider Electric for information about specifying these components.

The "direct power supply via DC bus" function can be used to control the precharging contactor via a relay or a logic input on the drive.

Example circuit using R2 relay:

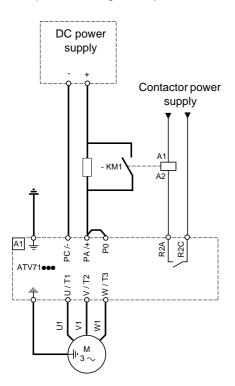

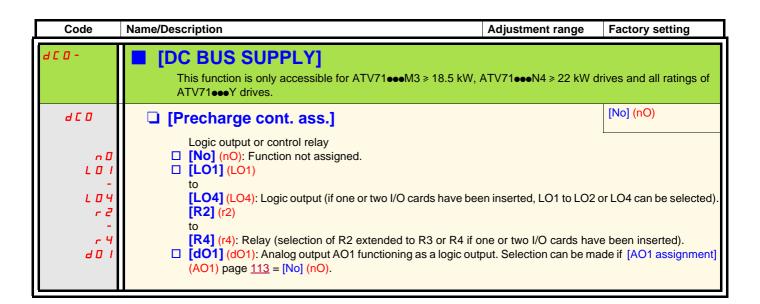

#### **Active Front End connection**

This function is not accessible for ATV71H $\bullet \bullet \bullet$ S6X  $\geqslant$  and for ATV71H $\bullet \bullet \bullet$ Y  $\geqslant$  110 kW (150 HP). (HHP range)

Direct power supply via Active Front End (AFE) reduces the mains current harmonics to less than 4% and gives enables the drive to feedback the generative energy to the mains supply.

Example circuit using one AFE for one ATV71

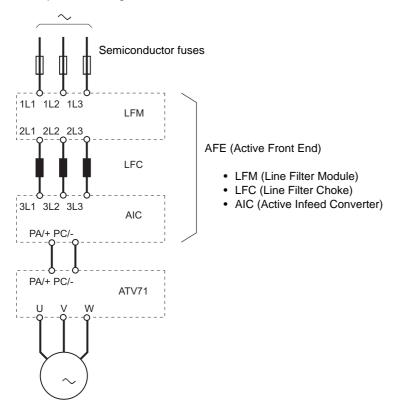

| Code                                                  | Name/Description                                                                                                    | Adjustment range                                                                                                    | Factory setting                               |
|-------------------------------------------------------|----------------------------------------------------------------------------------------------------|----------------------------------------------------------------------------------------------------|-----------------------------------------------|
| AFE-                                                  | ■ [REGEN CONNECTION]                                                                                                    |                                                                                                    |                                               |
| 0 lr                                                  | ☐ [Regen. Connection]                                                                                                    |                                                                                                    | [No] (nO)                                     |
| ~ 0<br>9 E S<br>L I I<br>-<br>C I O I<br>-<br>C d O O | □ [No] (nO): Not assigned □ [Yes] (YES): Function always active □ [LI1] (LI1) to [LI6] (LI6) □ [LI7] (LI7) to [LI10] (LI10): If VW3A3201 logic I/O card □ [LI11] (LI11) to [LI14] (LI14): If VW3A3202 extended I/ □ [C101] (C101) to [C115] (C115): With integrated Modb □ [C201] (C201) to [C215] (C215): With integrated CANd □ [C301] (C301) to [C315] (C315): With a communication □ [C401] (C401) to [C415] (C415): With a Controller Insid □ [CD00] (Cd00) to [CD13] (Cd15): In [I/O profile] (IO) cand [CD14] (Cd14) to [CD15] (Cd15): In [I/O profile] (IO) cand [CD14] (CHCF) = [8 serie] (SE8), then only [Yes] (YES) | O card has been inserted bus in [I/O profile] (IO) oppen in [I/O profile] (IO) on card in [I/O profile] (IO) de card in [I/O profile] (IO) an be switched with postan be switched without learn be switched without learn be switched without learn be switched without learn be switched without learn be switched without learn be switched without learn be switched without learn be switched without learn switched without learn switched with learn switched without learn switched without | o)<br>O)<br>sible logic inputs<br>ogic inputs |

## **▲** CAUTION

#### DAMAGED EQUIPMENT

It is absolutely necessary to carry out further parameter setting on all ATV71 drive connnected to Active Front End (AFE). Check the list of parameter on next page.

Failure to follow this instruction can result in equipment damage.

#### **Active Front End connection**

It is necessary to carry out the following settings for all frequency inverters connected to an active front end:

- Parameter [Mains voltage] (UrES): Same setting as the active front end (Thereby the internal voltage levels of the frequency inverter are adapted).
- Parameter [Input phase loss] (IPL) has to be set to [Ignore] (nO).
- Parameter for operation with active front end [Regen. Connection] (OIr) has to be set to [Yes] (YES) (Thereby the undervoltage level of the frequency inverter is adapted to the operation with the active front end).
- Parameter [Dec ramp adapt.] (brA) is set to [nO] to inactivate this function.
- Parameter [Brake res. fault Mgt] (bUb) has to be set to [ignore] (nO) (for HHP range only).
- Parameter [Deceleration] (dEC) has to be increased for applications with high inertia to avoid overload of Active Front End. This can be prevented also by rounding the deceleration ramp with parameter [Begin Dec round] (tA3).
- Parameter [2 wire type] (tCt) has to be set on [Level] (LEL) to ensure an automatic restart after undervoltage detection of the Active Front End. An automatic restart is only possible on 2 wire control.
- The integrated RFI filter has to be always deactivated (position IT, non-grounded mains) for all ATV 71 inverter and also for the Active Infeed Converter (AIC) because there exists no direct mains connection.

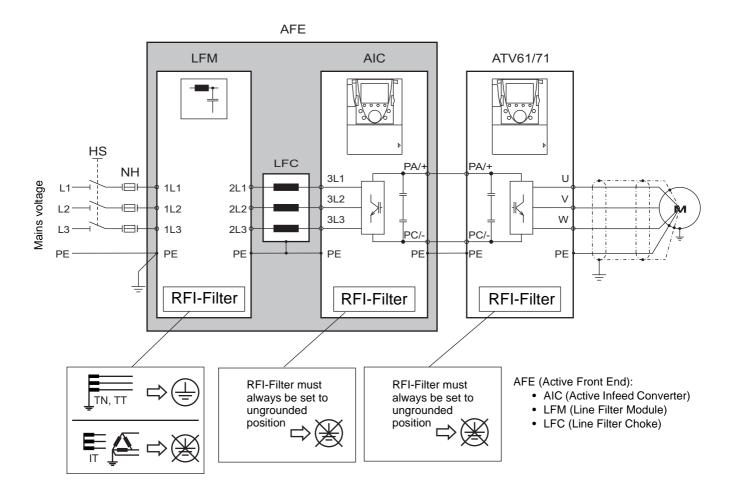

### With graphic display terminal:

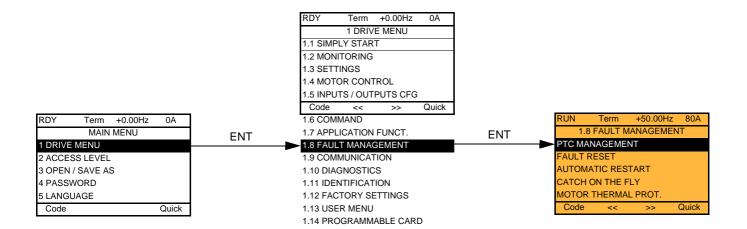

### With integrated display terminal:

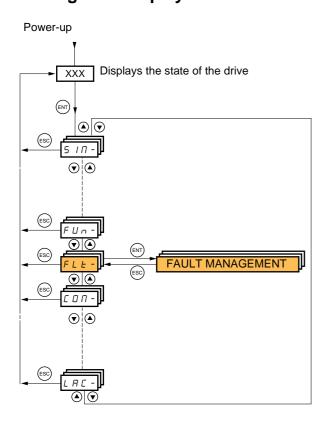

### **Summary of functions:**

|         | l • •                     |            |
|---------|---------------------------|------------|
| Code    | Name                      | Page       |
| PEC-    | [PTC MANAGEMENT]          | <u>222</u> |
| r 5 E - | [FAULT RESET]             | <u>223</u> |
| Atr-    | [AUTOMATIC RESTART]       | <u>224</u> |
| FLr-    | [CATCH ON THE FLY]        | <u>225</u> |
| EHE-    | [MOTOR THERMAL PROT.]     | <u>227</u> |
| 0 P L - | [OUTPUT PHASE LOSS]       | <u>227</u> |
| IPL -   | [INPUT PHASE LOSS]        | <u>228</u> |
| OHL-    | [DRIVE OVERHEAT]          | <u>228</u> |
| 5 A L - | [THERMAL ALARM STOP]      | <u>229</u> |
| EEF-    | [EXTERNAL FAULT]          | <u>230</u> |
| U56-    | [UNDERVOLTAGE MGT]        | 231        |
| E IE -  | [IGBT TESTS]              | <u>232</u> |
| LFL-    | [4-20mA LOSS]             | <u>233</u> |
| InH-    | [FAULT INHIBITION]        | 234        |
| CLL-    | [COM. FAULT MANAGEMENT]   | <u>235</u> |
| 5 d d - | [ENCODER FAULT]           | <u>236</u> |
| Eld-    | [TORQUE OR I LIM. DETECT] | 236        |
| F9F-    | [FREQUENCY METER]         | 238        |
| dLd-    | [DYNAMIC LOAD DETECT.]    | 240        |
| brP-    | [DB RES. PROTECTION]      | 241        |
| ЬUF-    | [BU PROTECTION]           | <u>241</u> |
| EnF-    | [AUTO TUNING FAULT]       | <u>241</u> |
| PP I-   | [CARDS PAIRING]           | 242        |
| LFF-    | [FALLBACK SPEED]          | 243        |
| FSE-    | [RAMP DIVIDER]            | 243        |
| dC I-   | [DC INJECTION]            | 243        |
|         |                           |            |

The parameters in the [1.8 FAULT MANAGEMENT] (FLt-) menu can only be modified when the drive is stopped and there is no run command, except for parameters with a () symbol in the code column, which can be modified with the drive running or stopped.

#### **PTC** probes

3 sets of PTC probes can be managed by the drive in order to protect the motors:

- 1 on logic input LI6 converted for this use by switch "SW2" on the control card.
- 1 on each of the 2 option cards VW3A3201 and VW3A3202.

Each of these sets of PTC probes is monitored for the following faults:

- · Motor overheating
- · Sensor break fault
- · Sensor short-circuit fault

Protection via PTC probes does not disable protection via  $I^2t$  calculation performed by the drive (the two types of protection can be combined).

| Code                       | Name/Description                                                                                                    | Adjustment range                                                                     | Factory setting  |
|----------------------------|----------------------------------------------------------------------------------------------------|--------------------------------------------------------------------------------------|------------------|
| PEC-                       | ■ [PTC MANAGEMENT]                                                                                                    |                                                                                      |                  |
| PECL                       | ☐ [LI6 = PTC probe]                                                                                                    |                                                                                      | [No] (nO)        |
| n 0<br>A 5<br>r d 5<br>r 5 | Can be accessed if switch SW2 on the control of [No] (nO): Not used  [Always] (AS): "PTC probe" faults are monitore (as long as the control remains connected to the [Power ON] (rdS): "PTC probe" faults are monit [Motor ON] (rS): "PTC probe" faults are monit                                                                                                    | ed permanently, even if the power power supply).  nitored while the drive power supp | ly is connected. |
| PECI                       | ☐ [PTC1 probe]                                                                                                    |                                                                                      | [No] (nO)        |
| r 0<br>A 5<br>r d 5<br>r 5 | Can be accessed if a VW3A3201 option card ha  [No] (nO): Not used  [Always] (AS): "PTC probe" faults are monitore (as long as the control remains connected to the  [Power ON] (rdS): "PTC probe" faults are monit  [Motor ON] (rS): "PTC probe" faults are monit                                                                                                    | ed permanently, even if the power power supply).  nitored while the drive power supp | ly is connected. |
| P E C 2                    | ☐ [PTC2 probe]                                                                                                    |                                                                                      | [No] (nO)        |
| r d S<br>r S               | Can be accessed if a VW3A3202 option card hale [No] (nO): Not used [Always] (AS): "PTC probe" faults are monitored (as long as the control remains connected to the [Power ON] (rdS): "PTC probe" faults are monitored [Motor ON] (rS): "PTC probe" faults are monitored in [Motor ON] (rS): "PTC probe" faults are monitored in [Motor ON] (rS): "PTC probe" | ed permanently, even if the power power supply).  nitored while the drive power supp | ly is connected. |

| Code                         | Name/Description Adjustmen                                                                                                    | t range                                                                                                    | Factory setting        |  |
|------------------------------|----------------------------------------------------------------------------------------------------|----------------------------------------------------------------------------------------------------|------------------------|--|
| r 5 E -                      | ■ [FAULT RESET]                                                                                                    |                                                                                                    |                        |  |
| r 5 F                        | ☐ [Fault reset]                                                                                                    |                                                                                                    | [No] (nO)              |  |
| C d O O                      | Manual fault reset  [No] (nO): Function inactive  [LI1] (LI1) to [LI6] (LI6)  [LI7] (LI7) to [LI10] (LI10): If VW3A3201 logic I/O card has been inserted  [LI11] (LI11) to [LI14] (LI14): If VW3A3202 extended I/O card has been inserted  [C101] (C101) to [C115] (C115): With integrated Modbus in [I/O profile] (IO)  [C201] (C201) to [C215] (C215): With integrated CANopen in [I/O profile] (IO)  [C301] (C301) to [C315] (C315): With a communication card in [I/O profile] (IO)  [C401] (C401) to [C415] (C415): With a Controller Inside card in [I/O profile] (IO)  [CD00] (Cd00) to [CD13] (Cd13): In [I/O profile] (IO) can be switched with possible logic inputs  [CD14] (Cd14) to [CD15] (Cd15): In [I/O profile] (IO) can be switched without logic inputs  Faults are reset when the assigned input or bit changes to 1, if the cause of the fault has disappeared. The STOP/RESET button on the graphic display terminal performs the same function. See pages 271 to 275 for a list of faults that can be reset manually. |                                                                                                    |                        |  |
| rPA                          | ☐ [Product reset assig.]                                                                                                    |                                                                                                    | [No] (nO)              |  |
| n 0<br>L I I<br>-<br>L I I Y | ☐ [LI1] (LI1) to [LI6] (LI6) ☐ [LI7] (LI7) to [LI10] (LI10): If VW3A3201 logic I/O card has been inserted                                                                                                    |                                                                                                    |                        |  |
|                              | CAUTION                                                                                                    |                                                                                                    |                        |  |
|                              | reinitializing.                                                                                                    | Make sure that the cause of the fault that led to the drive locking has been removed before reinitializing.  Failure to follow this instruction can result in equipment damage. |                        |  |
| r P                          | ☐ [Product reset]                                                                                                    |                                                                                                    | [No] (nO)              |  |
| n 0<br>9 E 5                 | Parameter can only be accessed in [ACCESS LEVEL] = [Expert] mode.  Drive reinitialization. Can be used to reset all faults without having to disconnect the drive from the supply.  [No] (no): Function inactive                                                                                                    |                                                                                                    | ameter changes back to |  |
|                              | CAUTION                                                                                                    |                                                                                                    |                        |  |
|                              | Make sure that the cause of the fault that led to the drive locking has reinitializing.  Failure to follow this instruction can result in equipment damage                                                                                                    |                                                                                                    | emoved before          |  |

| Code                                   | Name/Description                                                                                                    | Adjustment range                            | Factory setting        |
|----------------------------------------|----------------------------------------------------------------------------------------------------|---------------------------------------------|------------------------|
| Atr-                                   | ■ [AUTOMATIC RESTART]                                                                                                    |                                             |                        |
| Atr                                    | ☐ [Automatic restart]                                                                                                    |                                             | [No] (nO)              |
| n □<br>9 E S                           | <ul> <li>[No] (nO): Function inactive</li> <li>[Yes] (YES): Automatic restart, after locking on a fault, if the fault has disappeared and the other operating conditions permit the restart. The restart is performed by a series of automatic attempts separated by increasingly longer waiting periods: 1 s, 5 s, 10 s, then 1 minute for the following attempts.         The drive fault relay remains activated if this function is active. The speed reference and the operating direction must be maintained.         Use 2-wire control ([2/3 wire control] (tCC) = [2 wire] (2C) and [2 wire type] (tCt) = [Level] (LEL) see page 91).     </li> </ul> |                                             |                        |
|                                        | UNINTENDED EQUIPMENT OPE                                                                                                    | WARNING                                     |                        |
|                                        | Check that an automatic restart will not endanger personnel or equipment in any way.  Failure to follow these instructions can result in death or serious injury.                                                                                                    |                                             |                        |
|                                        | If the restart has not taken place once the the drive remains locked until it is turned on the faults, which permit this function, are                                                                                                    | off and then on again.                      | ocedure is aborted and |
| Ł A r                                  | ☐ [Max. restart time]                                                                                                    |                                             | [5 minutes] (5)        |
| 5<br>10<br>30<br>14<br>24<br>34<br>C E | ☐ [5 min] (5): 5 minutes ☐ [10 minutes] (10): 10 minutes ☐ [30 minutes] (30): 30 minutes ☐ [1 hour] (1h): 1 hour ☐ [2 hours] (2h): 2 hours ☐ [3 hours] (3h): 3 hours ☐ [Unlimited] (Ct): Unlimited ☐ This parameter appears if [Automatic restate consecutive restarts on a recurrent fault.                                                                                                    | art] (Atr) = [Yes] (YES). It can be used to | limit the number of    |

| Code         | Name/Description                                                                                                    | Adjustment range | Factory setting |  |
|--------------|----------------------------------------------------------------------------------------------------|------------------|-----------------|--|
| FLr-         | [CATCH ON THE FLY]  Note: This function cannot be used with certain other functions. Follow the instructions on page 132.                                                                                                    |                  |                 |  |
| FLr          | ☐ [Catch on the fly]                                                                                                    |                  | [No] (nO)       |  |
| n 0<br>Y E S | Used to enable a smooth restart if the run command is maintained after the following events:  • Loss of line supply or disconnection  • Reset of current fault or automatic restart  • Freewheel stop.  The speed given by the drive resumes from the estimated speed of the motor at the time of the restart, then follows the ramp to the reference speed.  This function requires 2-wire level control.  [No] (nO): Function inactive  [Yes] (YES): Function active  When the function is operational, it activates at each run command, resulting in a slight delay of the current (0.5 s max.).  [Catch on the fly] (FLr) is forced to [No] (nO) if brake logic control [Brake assignment] (bLC) is assigned (page 163) or if [Motor control type] (Ctt) page 73 = [FVC] (FUC) or if, in open-loop control, [Auto DC injection] (AdC) page 145 = [Continuous] (Ct).  Note: This function should not be used with motors in parallel because the speed estimation based on motor current measurement is not possible. |                  |                 |  |
| ИСЬ          | ☐ [Sensitivity]                                                                                                    | 0.1 to 15%       | 0.6%            |  |
| O            | Parameter accessible at and above ATV71HD55M3X, ATV71HD90N4 and ATV71HC11Y. Adjusts the catch-on-the-fly sensitivity around the zero speed. Decrease the value if the drive is not able to perform the catch on the fly, and increase it if the drive locks on a fault as it performs the catch on the fly.                                                                                                    |                  |                 |  |

()

Parameter that can be modified during operation or when stopped.

### **Motor thermal protection**

#### **Function:**

Thermal protection by calculating the I<sup>2</sup>t.

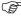

**Note:** The memory of the motor thermal state is saved when the drive is switched off. The power-off time is used to recalculate the thermal state the next time the drive is switched on.

- Naturally-cooled motors:

  The tripping curves depend on the motor frequency.
- Force-cooled motors:
   Only the 50 Hz tripping curve needs to be considered, regardless of the motor frequency.

#### Trip time in seconds

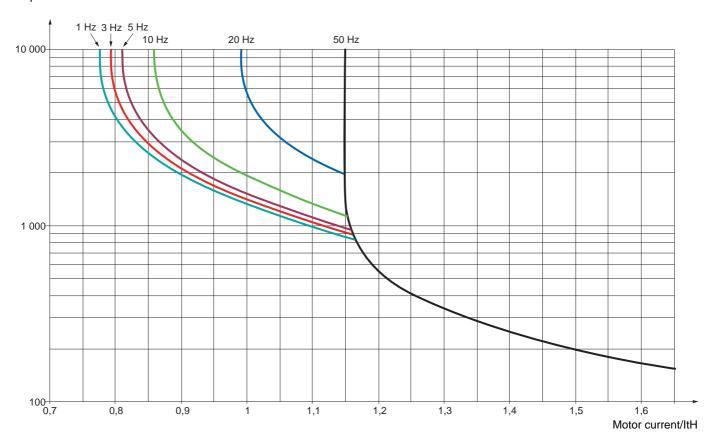

| Code                                                 | Name/Description                                                                                                    | Adjustment range | Factory setting     |
|------------------------------------------------------|----------------------------------------------------------------------------------------------------|------------------|---------------------|
| EHE-                                                 | ■ [MOTOR THERMAL PROT.]                                                                                                    |                  |                     |
| E H E                                                | ☐ [Motor protect. type]                                                                                                    |                  | [Self cooled] (ACL) |
| ∩ 0<br>A C L<br>F C L                                | <ul> <li>□ [No] (nO): No protection.</li> <li>□ [Self cooled] (ACL): For self-cooled motors</li> <li>□ [Force-cool] (FCL): For force-cooled motors</li> <li>Note: A fault trip will occur when the thermal state reaches 118% of the rated state and reactivation will occur when the state falls back below 100%.</li> </ul>                                                                                                    |                  |                     |
| E E d                                                | ☐ [Motor therm. level] (1)                                                                                                    | 0 to 118%        | 100%                |
| ()                                                   | Trip threshold for motor thermal alarm (logic output or rela                                                                                                    | y)               |                     |
| FF42                                                 | ☐ [Motor2 therm. level]                                                                                                    | 0 to 118%        | 100%                |
| ()                                                   | Trip threshold for motor 2 thermal alarm (logic output or re                                                                                                    | lay)             |                     |
| E E d 3                                              | ☐ [Motor3 therm. level]                                                                                                    | 0 to 118%        | 100%                |
| ()                                                   | Trip threshold for motor 3 thermal alarm (logic output or re                                                                                                    | lay)             |                     |
| OLL                                                  | ☐ [Overload fault mgt]                                                                                                    |                  | [Freewheel] (YES)   |
| .0<br>9ES<br>5EE<br>LFF<br>-LS<br>-NP<br>FSE<br>dC I | Type of stop in the event of a motor thermal fault.  [Ignore] (nO): Fault ignored.  [Freewheel] (YES): Freewheel stop.  [Per STT] (Stt): Stop according to configuration of [Type of stop] (Stt) page 143, without fault tripping. In this case the fault relay does not open and the drive is ready to restart as soon as the fault disappears, according to the restart conditions of the active command channel (e.g., according to [2/3 wire control] (tCC) and [2 wire type] (tCt) page 91 if control is via the terminals). Configuring an alarm for this fault is recommended (assigned to a logic output, for example) in order to indicate the cause of the stop.  [fallback spd] (LFF): Change to fallback speed, maintained as long as the fault persists and the run command has not been removed (2).  [Spd maint.] (rLS): The drive maintains the speed being applied when the fault occurred, as long as the fault is present and the run command has not been removed (2).  [Ramp stop] (rMP): Stop on ramp.  [Fast stop] (FSt): Fast stop.  [DC injection] (dCl): DC injection stop. This type of stop cannot be used with certain other functions. See table on page 132. |                  |                     |
| OPL-                                                 | ■ [OUTPUT PHASE LOSS]                                                                                                    |                  |                     |
| OPL                                                  | ☐ [Output Phase Loss]                                                                                                    |                  | [Yes] (YES)         |
| ~ 0<br>УЕ5<br>ОЯС                                    | <ul> <li>□ [No] (nO): Function inactive</li> <li>□ [Yes] (YES): Tripping on OPF fault with freewheel stop.</li> <li>□ [Output cut] (OAC): No fault triggered, but management of the output voltage in order to avoid an overcurrent when the link with the motor is re-established and catch on the fly performed (even if this function has not been configured).</li> <li>Note: [Output phase loss] (OPL) is forced to [No] (nO) if [Motor control type] (Ctt) page 73 = [Sync. mot.] (SYn). For other [Motor control type] (Ctt) configurations, [Output phase loss] (OPL) is forced to [Yes] (YES) if brake logic control is configured (see page 163).</li> </ul>                                                                                                    |                  |                     |
| Odt                                                  | ☐ [OutPh time detect]                                                                                                    | 0.5 to 10 s      | 0.5 s               |
| ()                                                   | Time delay for taking the [Output Phase Loss] (OPL) fault                                                                                                    | into account.    | 1                   |

- (1) The parameter can also be accessed in the [1.3 SETTINGS] (SEt-)menu.
- (2) Because, in this case, the fault does not trigger a stop, it is essential to assign a relay or logic output to its indication.

Parameter that can be modified during operation or when stopped.

| IPL -                 | ■ [INPUT PHASE LOSS]                                                                                                    |                           |  |
|-----------------------|----------------------------------------------------------------------------------------------------|---------------------------|--|
| IPL                   | ☐ [Input phase loss]                                                                                                    | According to drive rating |  |
| n 0<br>4 E S          | <ul> <li>[Ignore] (nO): Fault ignored, to be used when the drive is supplied via a single phase supply or by the DC bus.</li> <li>[Freewheel] (YES): Fault with freewheel stop.         If one phase disappears, the drive switches to fault mode [Input phase loss] (IPL) but if 2 or 3 phases disappear, the drive continues to operate until it trips on an undervoltage fault.     </li> </ul>                                                                                                    |                           |  |
| OHL -                 | Factory setting: [Ignore] (nO) for ATV71•037M3 to U30M3, [Freewheel] (YES) for   [DRIVE OVERHEAT]                                                                                                    | all outlote.              |  |
| OHL                   | ☐ [Overtemp fault mgt]                                                                                                    | [Freewheel] (YES)         |  |
|                       | CALITION                                                                                                    |                           |  |
|                       | CAUTION                                                                                                    |                           |  |
|                       | RISK OF EQUIPMENT DAMAGE Inhibiting faults results in the drive not being protected. This invalidates the warranty. Check that the possible consequences do not present any risk. Failure to follow these instructions can result in equipment damage.                                                                                                    |                           |  |
| n 0<br>4 E S<br>5 E E | Behavior in the event of the drive overheating  [Ignore] (nO): Fault ignored.  [Freewheel] (YES): Freewheel stop.  [Per STT] (Stt): Stop according to configuration of [Type of stop] (Stt) page 143, without fault tripping. In this case the fault relay does not open and the drive is ready to restart as soon as the fault disappears, according to the restart conditions of the active command channel (e.g., according to [2/3 wire control] (tCC) and [2 wire type] (tCt) page 91 if control is via the terminals). Configuring an alarm for this fault is |                           |  |
| LFF                   | recommended (assigned to a logic output, for example) in order to indicate the cau  [fallback spd] (LFF): Change to fallback speed, maintained as long as the fault command has not been removed (1).                                                                                                    | persists and the run      |  |
| r L 5<br>r N P        | [Spd maint.] (rLS): The drive maintains the speed being applied when the fault of fault is present and the run command has not been removed (1).                                                                                                    | occurred, as long as the  |  |
| FSE<br>dC I           | <ul> <li>□ [Ramp stop] (rMP): Stop on ramp.</li> <li>□ [Fast stop] (FSt): Fast stop.</li> <li>□ [DC injection] (dCl): DC injection stop. This type of stop cannot be used with certain other functions. See table on page 132.</li> <li>Note: A fault trip will occur when the thermal state reaches 118% of the rated state and reactivation will occur when the state falls back below 90%.</li> </ul>                                                                                                    |                           |  |
| E H A                 | □ [Drv therm. state al]                                                                                                    | 100%                      |  |
| ()                    | Trip threshold for drive thermal alarm (logic output or relay)                                                                                                    |                           |  |

Parameter that can be modified during operation or when stopped.

(1) Because, in this case, the fault does not trigger a stop, it is essential to assign a relay or logic output to its indication.

#### Deferred stop on thermal alarm

This function is designed in particular for elevator applications. It prevents the elevator stopping between two floors if the drive or motor overheats, by authorizing operation until the next stop. At the next stop, the drive is locked until the thermal state falls back to a value, which undershoots the set threshold by 20%. Example: A trip threshold set at 80% enables reactivation at 60%.

One thermal state threshold must be defined for the drive, and one thermal state threshold for the motor(s), which will trip the deferred stop.

| Code              | Name/Description                                                                                                    | Adjustment range | Factory setting |  |  |
|-------------------|----------------------------------------------------------------------------------------------------|------------------|-----------------|--|--|
| SAE -             | ■ [THERMAL ALARM STOP]                                                                                                    |                  |                 |  |  |
| SAL               | ☐ [Thermal alarm stop]                                                                                                    |                  | [No] (nO)       |  |  |
| n 0<br>9 E S      | □ [No] (nO): Function inactive (in this case, the following parameters cannot be accessed) □ [Yes] (YES): Freewheel stop on drive or motor thermal alarm                                                                                           |                  |                 |  |  |
|                   | CAUTION                                                                                                    |                  |                 |  |  |
|                   | The drive and motor are no longer protected in the event of thermal alarm stops. This invalidates the warranty.  Check that the possible consequences do not present any risk.  Failure to follow this instruction can result in equipment damage. |                  |                 |  |  |
|                   |                                                                                                    |                  |                 |  |  |
| ĿНЯ               | ☐ [Drv therm. state al]                                                                                                    | 0 to 118%        | 100%            |  |  |
| $\Box$            | Thermal state threshold of the drive tripping the deferred s                                                                                                    | top.             |                 |  |  |
| FFG               | ☐ [Motor therm. level]                                                                                                    | 0 to 118%        | 100%            |  |  |
| $\langle \rangle$ | Thermal state threshold of the motor tripping the deferred                                                                                                    | stop.            |                 |  |  |
| F F d 2           | ☐ [Motor2 therm. level]                                                                                                    | 0 to 118%        | 100%            |  |  |
| ()                | Thermal state threshold of the motor 2 tripping the deferred stop.                                                                                                    |                  |                 |  |  |
| E E d 3           | ☐ [Motor3 therm. level]                                                                                                    | 0 to 118%        | 100%            |  |  |
| ()                | Thermal state threshold of the motor 3 tripping the deferre                                                                                                    | d stop.          |                 |  |  |

Parameter that can be modified during operation or when stopped.

| Code                   | Name/Description                                                                                                    | Adjustment range              | Factory setting          |
|------------------------|----------------------------------------------------------------------------------------------------|-------------------------------|--------------------------|
| EEF-                   | ■ [EXTERNAL FAULT]                                                                                                    |                               |                          |
| EEF                    | ☐ [External fault ass.]                                                                                                    |                               | [No] (nO)                |
| n 0<br>L 1 1<br>-<br>- | □ [No] (nO): Function inactive □ [LI1] (LI1) :                                                                                                    |                               |                          |
| -                      | [] (): See the assignment conditions on page 126. If the assigned bit is at 0, there is no external fault. If the assigned bit is at 1, there is an external fault. Logic can be configured via [External fault config] (LEt)                                                                                                    |                               | signed.                  |
| LEE                    | ☐ [External fault config]                                                                                                    |                               | [Active high] (HIG)      |
| L 0<br>H 16            | Parameter can be accessed if the external fault has be or negative logic of the input assigned to the fault.  [Active low] (LO): Fault on falling edge (change from [Active high] (HIG): Fault on rising edge (change from I                                                                                                    | m 1 to 0) of the assigned inp | ut.                      |
| EPL                    | ☐ [External fault mgt]                                                                                                    |                               | [Freewheel] (YES)        |
| n 0<br>4 E S<br>5 E E  | Type of stop in the event of an external fault  [Ignore] (nO): Fault ignored.  [Freewheel] (YES): Freewheel stop.  [Per STT] (Stt): Stop according to configuration of [Type of stop] (Stt) page 143, without fault tripping. In this case the fault relay does not open and the drive is ready to restart as soon as the fault disappears, according to the restart conditions of the active command channel (e.g., according to [2/3 wire control] (tCC) and [2 wire type] (tCt) page 91 if control is via the terminals). Configuring an alarm for this fault is recommended (assigned to a logic output, for example) in order to indicate the cause of the stop. |                               |                          |
| LFF                    | [fallback spd] (LFF): Change to fallback speed, ma<br>command has not been removed (1).                                                                                                    |                               |                          |
| r L 5                  | [Spd maint.] (rLS): The drive maintains the speed be fault is present and the run command has not been rer                                                                                                    |                               | occurred, as long as the |
| -ПР<br>FSL<br>d[]      | □ [Ramp stop] (rMP): Stop on ramp. □ [Fast stop] (FSt): Fast stop. □ [DC injection] (dCl): DC injection stop. This type of stable on page 132.                                                                                                    | . ,                           | ain other functions. See |

(1) Because, in this case, the fault does not trigger a stop, it is essential to assign a relay or logic output to its indication.

| Code                                                                             | Name/Description                                                                                                    | Adjustment range                  | Factory setting                   |
|----------------------------------------------------------------------------------|----------------------------------------------------------------------------------------------------|-----------------------------------|-----------------------------------|
| <b>И</b> 5 <b>Б</b> -                                                            | ■ [UNDERVOLTAGE MGT]                                                                                                    |                                   |                                   |
| И 5 Ь                                                                            | ☐ [UnderV. fault mgt]                                                                                                    |                                   | [Flt&R1open] (0)                  |
| 1<br>≥                                                                           | Behavior of the drive in the event of an undervoltage  [Flt&R1open] (0): Fault and fault relay open.  [Flt&R1close] (1): Fault and fault relay closed.  [Alarm] (2): Alarm and fault relay remains closed. The ala                                                                                                    | arm can be assigned to            | a logic output or a relay.        |
| Ur E 5                                                                           | ☐ [Mains voltage]                                                                                                    | According to drive voltage rating | According to drive voltage rating |
| 200<br>220<br>240<br>260<br>380<br>400<br>440<br>460<br>480<br>500<br>600<br>690 | Rated voltage of the line supply in V. For ATV71ATV71•••M3:  [200V ac] (200): 200 Volts AC [220V ac] (220): 220 Volts AC [240V ac] (240): 240 Volts AC [260V ac] (260): 260 Volts AC (factory setting) For ATV71•••N4: [380V ac] (380): 380 Volts AC [400V ac] (400): 400 Volts AC [440V ac] (440): 440 Volts AC [460V ac] (460): 460 Volts AC [480V ac] (480): 480 Volts AC (factory setting) For ATV71•••S6X: [500 Vac] (500): 500 Volts AC [600 Vac] (600): 600 Volts AC (factory setting) For ATV71•••Y: [500 Vac] (500): 500 Volts AC [600 Vac] (600): 600 Volts AC                                                                                                    |                                   |                                   |
| U 5 L                                                                            | Undervoltage level] Undervoltage fault trip level setting in V. The adjustment ra drive voltage rating and the [Mains voltage] (UrES) value.                                                                                                    | nge and factory setting           | are determined by the             |
| U S E                                                                            | ☐ [Undervolt. time out]                                                                                                    | 0.2 s to 999.9 s                  | 0.2 s                             |
|                                                                                  | Time delay for taking undervoltage fault into account                                                                                                    |                                   |                                   |
| SEP                                                                              | ☐ [UnderV. prevention]                                                                                                    |                                   | [No] (nO)                         |
|                                                                                  | Behavior in the event of the undervoltage fault prevention loop [No] (no): No action [DC Maintain] (MMS): This stop mode uses the inertia to possible.  [Ramp stop] (rMP): Stop following an adjustable ramp [Instruction of the content of the content of the conten | o maintain the DC bus             | voltage as long as                |
| LnF                                                                              | ☐ [Lock-out] (LnF): Lock (freewheel stop) without fault                                                                                                    | viax stop timej (Stivi).          |                                   |

Parameter that can be modified during operation or when stopped.

| Code         | Name/Description                                                                                                    | Adjustment range | Factory setting |
|--------------|----------------------------------------------------------------------------------------------------|------------------|-----------------|
| U56-         | [UNDERVOLTAGE MGT] (continued)                                                                                                    |                  |                 |
| ŁSΠ          | ☐ [UnderV. restart tm]                                                                                                    | 1.0 s to 999.9 s | 1.0 s           |
|              | Time delay before authorizing the restart after a complete stop for [UnderV. prevention] (StP) = [Ramp stop] (rMP), if the voltage has returned to normal.                                                                                                    |                  |                 |
| UPL          | ☐ [Prevention level]                                                                                                    |                  |                 |
|              | Undervoltage fault prevention level setting in V, which can be accessed if [UnderV. prevention] (StP) is not [No] (nO). The adjustment range and factory setting are determined by the drive voltage rating and the [Mains voltage] (UrES) value.                                                                                                    |                  |                 |
| 5 <i>E</i> П | ☐ [Max stop time]                                                                                                    | 0.01 to 60.00 s  | 1.00 s          |
| $\Box$       | Ramp time if [UnderV. prevention] (StP) = [Ramp stop] (rN                                                                                                    | 1P).             |                 |
| £ 6 5        | ☐ [DC bus maintain tm]                                                                                                    | 1 to 9999 s      | 9999 s          |
| ()           | DC bus maintain time if [UnderV. prevention] (StP) = [DC I                                                                                                    | Maintain] (MMS). |                 |
| E IE -       | ■ [IGBT TESTS]                                                                                                    |                  |                 |
| 5 t r t      | ☐ [IGBT test]                                                                                                    |                  | [Yes] (YES)     |
| n 0<br>4 E S | <ul> <li>□ [No] (nO): No test</li> <li>□ [Yes] (YES): The IGBTs are tested on power up and every time a run command is sent. These tests cause a slight delay (a few ms). In the event of a fault, the drive will lock. The following faults can be detected:         <ul> <li>Drive output short-circuit (terminals U-V-W): SCF display</li> <li>IGBT faulty: xtF, where x indicates the number of the IGBT concerned</li> <li>IGBT short-circuited: x2F, where x indicates the number of the IGBT concerned</li> </ul> </li> </ul> |                  |                 |

Parameter that can be modified during operation or when stopped.

| Code                  | Name/Description Adjustment range                                                                                                    | Factory setting                |  |
|-----------------------|----------------------------------------------------------------------------------------------------|--------------------------------|--|
| LFL-                  | ■ [4-20mA LOSS]                                                                                                    |                                |  |
| LFL2                  | ☐ [Al2 4-20mA loss]                                                                                                    | [Ignore] (nO)                  |  |
| n 0<br>4 E S<br>5 E E | <ul> <li>□ [Ignore] (nO): Fault ignored. This configuration is the only one possible if [Al2 min. value] (CrL2) page 97 is not greater than 3 mA or if [Al2 Type] (Al2t) page 97 = [Voltage] (10U).</li> <li>□ [Freewheel] (YES): Freewheel stop.</li> <li>□ [Per STT] (Stt): Stop according to configuration of [Type of stop] (Stt) page 143, without fault tripping. In</li> </ul>                                                                                                    |                                |  |
| LFF                   | this case the fault relay does not open and the drive is ready to restart as soon as the fault disappears, according to the restart conditions of the active command channel (e.g., according to [2/3 wire control] (tCC) and [2 wire type] (tCt) page 91 if control is via the terminals). Configuring an alarm for this fault is recommended (assigned to a logic output, for example) in order to indicate the cause of the stop.  [fallback spd] (LFF): Change to fallback speed, maintained as long as the fault persists and the run command has not been removed (1).              |                                |  |
| r L 5                 | ☐ [Spd maint.] (rLS): The drive maintains the speed being applied when the fault of fault is present and the run command has not been removed (1).                                                                                                    | ccurred, as long as the        |  |
| r∏P<br>FSE<br>d[l     | <ul> <li>[Ramp stop] (rMP): Stop on ramp.</li> <li>[Fast stop] (FSt): Fast stop.</li> <li>[DC injection] (dCl): DC injection stop. This type of stop cannot be used with certa table on page <u>132</u>.</li> </ul>                                                                                                    | ain other functions. See       |  |
| LFL3                  | ☐ [Al3 4-20mA loss]                                                                                                    | [Ignore] (nO)                  |  |
| n 0                   | ☐ [Ignore] (nO): Fault ignored. This configuration is the only one possible if [Al3 min is not greater than 3 mA.                                                                                                    | . value] (CrL3) page <u>98</u> |  |
| 9 E S<br>5 E E        | <ul> <li>□ [Freewheel] (YES): Freewheel stop.</li> <li>□ [Per STT] (Stt): Stop according to configuration of [Type of stop] (Stt) page 143, v</li> </ul>                                                                                                    | without fault tripping. In     |  |
| LFF                   | this case the fault relay does not open and the drive is ready to restart as soon as the fault disappears, according to the restart conditions of the active command channel (e.g., according to [2/3 wire control] (tCC) and [2 wire type] (tCt) page 91 if control is via the terminals). Configuring an alarm for this fault is recommended (assigned to a logic output, for example) in order to indicate the cause of the stop.  [fallback spd] (LFF): Change to fallback speed, maintained as long as the fault persists and the run                                                |                                |  |
| r L 5                 | command has not been removed (1).  [Spd maint.] (rLS): The drive maintains the speed being applied when the fault occurred, as long as the fault is present and the run command has not been removed (1).                                                                                                    |                                |  |
| - ПР<br>F 5 Ł         | ☐ [Ramp stop] (rMP): Stop on ramp. ☐ [Fast stop] (FSt): Fast stop.                                                                                                    |                                |  |
| 401                   | [DC injection] (dCl): DC injection stop. This type of stop cannot be used with certa table on page <u>132</u> .                                                                                                    | ain other functions. See       |  |
| LFLY                  | ☐ [Al4 4-20mA loss]                                                                                                    | [Ignore] (nO)                  |  |
| n 0                   | □ <b>[Ignore]</b> (nO): Fault ignored. This configuration is the only one possible if [Al4 min. value] (CrL4) page 99 is not greater than 3 mA or if [Al4 Type] (Al4t) page 99 = [Voltage] (10U).                                                                                                    |                                |  |
| 9 E S<br>5 E E        | □ [Freewheel] (YES): Freewheel stop. □ [Per STT] (Stt): Stop according to configuration of [Type of stop] (Stt) page 143, without fault tripping. In this case the fault relay does not open and the drive is ready to restart as soon as the fault disappears, according to the restart conditions of the active command channel (e.g., according to [2/3 wire control] (tCC) and [2 wire type] (tCt) page 91 if control is via the terminals). Configuring an alarm for this fault is recommended (assigned to a logic output, for example) in order to indicate the cause of the stop. |                                |  |
| LFF                   | [fallback spd] (LFF): Change to fallback speed, maintained as long as the fault<br>command has not been removed (1).                                                                                                    | persists and the run           |  |
| r L 5<br>r N P        | <ul> <li>[Spd maint.] (rLS): The drive maintains the speed being applied when the fault of fault is present and the run command has not been removed (1).</li> <li>[Ramp stop] (rMP): Stop on ramp.</li> </ul>                                                                                                    | ccurred, as long as the        |  |
| F 5 E<br>d C   I      | <ul> <li>☐ [Fast stop] (FSt): Fast stop.</li> <li>☐ [DC injection] (dCl): DC injection stop. This type of stop cannot be used with certa table on page 132.</li> </ul>                                                                                                    | ain other functions. See       |  |

(1) Because, in this case, the fault does not trigger a stop, it is essential to assign a relay or logic output to its indication.

Parameter can be accessed in [Expert] mode.

| Code                  | Name/Description                                                                                                    | Adjustment range                    | Factory setting |  |
|-----------------------|----------------------------------------------------------------------------------------------------|-------------------------------------|-----------------|--|
| In H -                | ■ [FAULT INHIBITION]                                                                                                    |                                     |                 |  |
| In H                  | ☐ [Fault inhibit assign.]                                                                                                    |                                     | [No] (nO)       |  |
|                       | To assign fault inhibit, press and hold down the "ENT" key for 2 s.                                                                 |                                     |                 |  |
|                       | CAUTION                                                                                                    |                                     |                 |  |
|                       | RISK OF EQUIPMENT DAMAGE                                                                                                    |                                     |                 |  |
|                       | Inhibiting faults results in the drive not being protected. This invalidates the warranty.                                          |                                     |                 |  |
|                       | Check that the possible consequences do not present any risk.  Failure to follow these instructions can result in equipment damage. |                                     |                 |  |
| -<br>-<br>-<br>-<br>- | [No] (nO): Function inactive [LI1] (LI1) : : : : : : : : : : : : : : : : : : :                                                      |                                     |                 |  |
|                       | A list of faults affected by this function appears                                                                                  | on pages <u>271</u> to <u>276</u> . |                 |  |

| Code                    | Name/Description Adjustment range                                                                                                    | Factory setting          |  |
|-------------------------|----------------------------------------------------------------------------------------------------|--------------------------|--|
| ELL-                    | ■ [COM. FAULT MANAGEMENT]                                                                                                    |                          |  |
| ELL                     | ☐ [Network fault mgt]                                                                                                    | [Freewheel] (YES)        |  |
| 2 E E<br>2 E E<br>2 E E | Behavior of the drive in the event of a communication fault with a communication card  [Ignore] (nO): Fault ignored.  [Freewheel] (YES): Freewheel stop.  [Per STT] (Stt): Stop according to configuration of [Type of stop] (Stt) page 143, without fault tripping. In this case the fault relay does not open and the drive is ready to restart as soon as the fault disappears, according to the restart conditions of the active command channel (e.g., according to [2/3 wire control] (tCC) and [2 wire type] (tCt) page 91 if control is via the terminals).                       |                          |  |
| LFF                     | [fallback spd] (LFF): Change to fallback speed, maintained as long as the fault<br>command has not been removed (1).                                                                                                    | persists and the run     |  |
| r L 5                   | <ul> <li>[Spd maint.] (rLS): The drive maintains the speed being applied when the fault of fault is present and the run command has not been removed (1).</li> <li>[Ramp stop] (rMP): Stop on ramp.</li> </ul>                                                                                                    | ccurred, as long as the  |  |
| гПР<br>F5E              | ☐ [Fast stop] (FSt): Fast stop. ☐ [DC injection] (dCl): DC injection stop. This type of stop cannot be used with certain                                                                                                    | ain other functions. See |  |
| 961                     | table on page 132.                                                                                                    | ain other functions. See |  |
| C O L                   | ☐ [CANopen fault mgt]                                                                                                    | [Freewheel] (YES)        |  |
| n 0<br>9                | ☐ [Freewheel] (YES): Freewheel stop. ☐ [Per STT] (Stt): Stop according to configuration of [Type of stop] (Stt) page 143, without fault tripping. In this case the fault relay does not open and the drive is ready to restart as soon as the fault disappears, according to the restart conditions of the active command channel (e.g., according to [2/3 wire control] (tCC) and [2 wire type] (tCt) page 91 if control is via the terminals). ☐ [fallback spd] (LFF): Change to fallback speed, maintained as long as the fault persists and the run command has not been removed (1). |                          |  |
| -ΠP<br>F5E<br>d[]       | fault is present and the run command has not been removed (1).  [Ramp stop] (rMP): Stop on ramp.  [Fast stop] (FSt): Fast stop.  [DC injection] (dCl): DC injection stop. This type of stop cannot be used with certain other functions. See table on page 132.                                                                                                    |                          |  |
| 5 L L                   | ☐ [Modbus fault mgt]                                                                                                    | [Freewheel] (YES)        |  |
| n 0<br>4 E S<br>5 E E   | Behavior of the drive in the event of a communication fault with integrated Modbus  [Ignore] (nO): Fault ignored.  [Freewheel] (YES): Freewheel stop.  [Per STT] (Stt): Stop according to configuration of [Type of stop] (Stt) page 143, without fault tripping. In this case the fault relay does not open and the drive is ready to restart as soon as the fault disappears, according to the restart conditions of the active command channel (e.g., according to [2/3 wire control] (tCC) and [2 wire type] (tCt) page 91 if control is via the terminals).                          |                          |  |
| LFF<br>cL5              | <ul> <li>[fallback spd] (LFF): Change to fallback speed, maintained as long as the fault command has not been removed (1).</li> <li>[Spd maint.] (rLS): The drive maintains the speed being applied when the fault or</li> </ul>                                                                                                    |                          |  |
| г ПР                    | fault is present and the run command has not been removed (1).  [Ramp stop] (rMP): Stop on ramp.                                                                                                    |                          |  |
| FSE<br>d[l              | <ul> <li>[Fast stop] (FSt): Fast stop.</li> <li>[DC injection] (dCl): DC injection stop. This type of stop cannot be used with certa table on page <u>132</u>.</li> </ul>                                                                                                    | ain other functions. See |  |

(1) Because, in this case, the fault does not trigger a stop, it is essential to assign a relay or logic output to its indication.

| Code                                                  | Name/Description                                                                                                    | Adjustment range | Factory setting |
|-------------------------------------------------------|----------------------------------------------------------------------------------------------------|------------------|-----------------|
| 5 d d -                                               | [ENCODER FAULT]  Can be accessed if the encoder option card has been inserted and the encoder is used for speed feedback (see page 81).                                                                                                    |                  |                 |
| 5 d d                                                 | ☐ [Load slip detection]                                                                                                    |                  | [No] (nO)       |
| y e 5                                                 | <ul> <li>[No] (nO): Fault not monitored. Only the alarm may be assigned to a logic output or a relay.</li> <li>[Yes] (YES): Fault monitored.</li> <li>[Load slip detection] (Sdd) is forced to [Yes] (YES) if [Motor control type] (Ctt) page 73 = [FVC] (FUC). The fault is triggered by comparison with the ramp output and the speed feedback, and is only effective for speeds greater than 10% of the [Rated motor freq.] (FrS), see page 70.</li> <li>In the event of a fault, the drive will switch to a freewheel stop, and if the brake logic control function has been configured, the brake command will be set to 0.</li> </ul>                                                                                                    |                  |                 |
| ECC                                                   | ☐ [Encoder coupling]                                                                                                    |                  | [No] (nO)       |
| n 0<br>4 E 5                                          | <ul> <li>[No] (nO): Fault not monitored.</li> <li>[Yes] (YES): Fault monitored.</li> <li>If the brake logic control function has been configured, the factory setting changes to [Yes] (YES).</li> <li>[Encoder coupling] (ECC) = [Yes] (YES) is only possible if [Load slip detection] (Sdd) = [Yes] (YES) and [Motor control type] (Ctt) page 73 = [FVC] (FUC) and [Brake assignment] (bLC) page 163 is not [No] (nO). The fault monitored is the break in the mechanical coupling of the encoder.</li> <li>In the event of a fault, the drive will switch to a freewheel stop, and if the brake logic control function has been configured, the brake command will be set to 0.</li> </ul>                                                                                                    |                  |                 |
| ECE                                                   | ☐ [Encoder check time]                                                                                                    | 2 to 10 s        | 2 s             |
|                                                       | Encoder faults filtering time.  The parameter can be accessed if [Encoder coupling] (ECC) = [Yes] (YES)                                                                                                    |                  |                 |
| Eld-                                                  | ■ [TORQUE OR I LIM. DETECT]                                                                                                    |                  |                 |
| 556                                                   | ☐ [Trq/l limit. stop]                                                                                                    |                  | [Ignore] (nO)   |
| .00<br>9E5<br>5EE<br>LFF<br>-15<br>-10<br>F5E<br>dC 1 | Behavior in the event of switching to torque or current limitation  [Ignore] (nO): Fault ignored.  [Freewheel] (YES): Freewheel stop.  [Per STT] (Stt): Stop according to configuration of [Type of stop] (Stt) page 143, without fault tripping. In this case the fault relay does not open and the drive is ready to restart as soon as the fault disappears, according to the restart conditions of the active command channel (e.g., according to [2/3 wire control] (tCC) and [2 wire type] (tCt) page 91 if control is via the terminals). Configuring an alarm for this fault is recommended (assigned to a logic output, for example) in order to indicate the cause of the stop.  [fallback spd] (LFF): Change to fallback speed, maintained as long as the fault persists and the run command has not been removed (1).  [Spd maint.] (rLS): The drive maintains the speed being applied when the fault occurred, as long as the fault is present and the run command has not been removed (1).  [Ramp stop] (rMP): Stop on ramp.  [Fast stop] (FSt): Fast stop.  [DC injection] (dCl): DC injection stop. This type of stop cannot be used with certain other functions. See table on page 132. |                  |                 |
| ()                                                    | ☐ [Trq/l limit. time out]  (If fault has been configured)  Time delay for taking SSF "Limitation" fault into account                                                                                                    | 0.00001110       |                 |

Parameter that can be modified during operation or when stopped.

(1) Because, in this case, the fault does not trigger a stop, it is essential to assign a relay or logic output to its indication.

### Use of the "Pulse input" input to measure the speed of rotation of the motor.

This function uses the "Pulse input" input from the VW3A3202 extension card and can, therefore, only be used if this card has been inserted and if the "Pulse input" input is not being used for another function.

#### Example of use

An indexed disk driven by the motor and connected to a proximity sensor can be used to generate a frequency signal that is proportional to the speed of rotation of the motor.

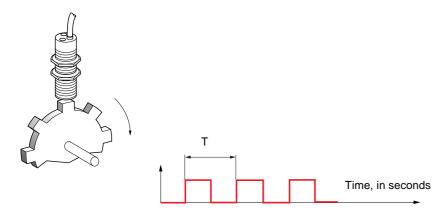

When applied to the "Pulse input" input, this signal supports:

- Measurement and display of the motor speed: signal frequency = 1/T. This frequency is displayed by means of the [Pulse in. work. freq.] (FqS) parameter, page 51 or 53.
- Overspeed detection (if the measured speed exceeds a preset threshold, the drive will trip on a fault).
- Brake failure detection, if brake logic control has been configured: If the speed does not drop sufficiently quickly following a command to engage the brake, the drive will trip on a fault. This function can be used to detect worn brake linings.
- Detection of a speed threshold that can be adjusted using [Pulse warning thd.] (FqL) page 68 and is assignable to a relay or logic output, see page 105.

| Code         | Name/Description                                                                                                    | Adjustment range         | Factory setting        |
|--------------|----------------------------------------------------------------------------------------------------|--------------------------|------------------------|
| F9F-         | [FREQUENCY METER]  Can be accessed if a VW3A3202 option card has been inserted                                                                                                    |                          |                        |
| F9F          | ☐ [Frequency meter]                                                                                                    |                          | [No] (nO)              |
| ∩ 0<br>Y E S | Activation of the speed measurement function.  [No] (nO): Function inactive, In this case, none of the function [Yes] (YES): Function active, assignment only possible if "Pulse input" input.                                                                                                    | •                        |                        |
| F9C          | ☐ [Pulse scal. divisor]                                                                                                    | 1.0 to 100.0             | 1.0                    |
|              | <ul> <li>Scaling factor for the "Pulse input" input (divisor). The frequence<br/>in. work. freq.] (FqS) parameter, page <u>51</u> or <u>53</u>.</li> </ul>                                                                                                    | ry measured is displayed | by means of the [Pulse |
| F9A          | ☐ [Overspd. pulse thd.]                                                                                                    |                          | [No] (nO)              |
| n 0<br>-     | Activation and adjustment of overspeed monitoring: [Overspeed] (SOF) fault.  [No] (nO): No overspeed monitoring.  1 Hz to 30.00 Hz: Adjustment of the frequency tripping threshold on the "Pulse input" input divided by [Pulse scal. divisor] (FqC).                                                                                                    |                          |                        |
| E d 5        | ☐ [Pulse overspd delay]                                                                                                    | 0.0 s to 10.0 s          | 0.0 s                  |
|              | Time delay for taking overspeed fault into account                                                                                                    |                          |                        |
| FdE          | ☐ [Level fr. pulse ctrl]                                                                                                    |                          | [No] (nO)              |
| n 0<br>-     | Activation and adjustment of monitoring for the input Pulse input (speed feedback): [Speed fdback loss] (SPF) fault.  [No] (nO): No monitoring of speed feedback.  0.1 Hz to 500.0 Hz: Adjustment of the motor frequency threshold for tripping a speed feedback fault (difference between the estimated frequency and the measured speed).                               |                          |                        |
| F9E          | ☐ [Pulse thd. wo Run]                                                                                                    |                          | [No] (nO)              |
| n 0<br>-     | Activation and adjustment of brake failure monitoring: [Brake feedback] (brF). If brake logic control [Brake assignment] (bLC) page 163 is not configured, this parameter is forced to [No] (nO).  [No] (nO): No brake monitoring.  1 Hz to 599 Hz: Adjustment of the motor frequency threshold for tripping a brake failure fault (detection of speeds other than zero). |                          |                        |
| £ 9 b        | ☐ [Pulse thd. wo Run]                                                                                                    | 0.0 s to 10.0 s          | 0.0 s                  |
|              | Time delay for taking brake failure fault into account.                                                                                                    |                          |                        |
|              | •                                                                                                    |                          |                        |

#### Load variation detection

This detection is only possible with the "high-speed hoisting" function. It can be used to detect if an obstacle has been reached, triggering a sudden (upward) increase or (downward) decrease in the load.

Load variation detection triggers a [Dynamic load fault] fault (dLF). The [Dyn. load Mgt.] (dLb) parameter can be used to configure the response of the drive in the event of this fault.

Load variation detection can also be assigned to a relay or a logic output.

There are two possible detection modes, depending on the configuration of high-speed hoisting:

#### "Speed reference" mode

[High speed hoisting] (HSO) page 175 = [Speed ref] (SSO).

Torque variation detection.

During high-speed operation, the load is compared to that measured during the speed step. The permissible load variation and its duration can be configured. If exceeded, the drive switches to fault mode.

#### "Current limitation" mode

[High speed hoisting] (HSO) page 175 = [Current Limit] (CSO).

On ascend, during high-speed operation, an increase in load will result in a drop in speed. Even if high-speed operation has been activated, if the motor frequency drops below the [I Limit Frequency] (SCL) threshold page 175 the drive will switch to fault mode. The detection is realised only for a positive variations of the load and only in the high speed area (area upper to [I Limit. frequency] (SCL)).

On descend, operation takes the form of "speed reference" mode.

| Code                  | Name/Description                                                                                                    | Adjustment range | Factory setting |
|-----------------------|----------------------------------------------------------------------------------------------------|------------------|-----------------|
| d L d -               | [DYNAMIC LOAD DETECT.]  Load variation detection. This can be accessed if [High speed hoisting] (HSO) page 175 is not [No] (nO).                                                                                                    |                  |                 |
| E L d                 | ☐ [Dynamic load time]                                                                                                    |                  | [No] (nO)       |
| n 0<br>-              | Activation of load variation detection and adjustment of time delay for taking load variation fault[Dynamic load fault] (dLF) into account.  [No] (nO): No load variation detection.  0.00 s to 10.00 s: Adjustment of the time delay for taking fault into account.                                                                                                    |                  |                 |
| d L d                 | ☐ [Dynamic load time]                                                                                                    | 1 to 100 %       | 100 %           |
|                       | Adjustment of the trip threshold for load variation detection, as a % of the load measured during the speed step.                                                                                                    |                  |                 |
| dLЬ                   | □ [Dyn. load Mgt.] [Freewheel] (YES)                                                                                                    |                  |                 |
| n 0<br>4 E S<br>5 E E | Behavior of the drive in the event of a load variation fault.  [Ignore] (nO): Fault ignored.  [Freewheel] (YES): Freewheel stop.  [Per STT] (Stt): Stop according to configuration of[Type of stop] (Stt) page 143, without tripping fault. In this case the fault relay does not open and the drive is ready to restart as soon as the fault disappears, according to the restart conditions of the active command channel, (e.g. according to [2/3 wire control] (tCC) and [2 wire type] (tCt) page 91 if control is via the terminals). Configuring an alarm for this fault is recommended (assigned to a logic output, for example) in order to indicate the cause of the stop. |                  |                 |
| LFF                   | ☐ [Fallback spd.] (LFF): Change to fallback speed, maintained as long as the fault persists and the run command has not been removed (1).                                                                                                    |                  |                 |
| r L 5                 | <ul> <li>[Spd maint.] (rLS): The drive maintains the speed at the time the fault occurred, as long as the fault persists and the run command has not been removed (1).</li> </ul>                                                                                                    |                  |                 |
| -ПР<br>F5L            | ☐ [Ramp stop] (rMP): Stop on ramp. ☐ [Fast stop] (FSt): Fast stop.                                                                                                    |                  |                 |

(1) Because, in this case, the fault does not trigger a stop, it is essential to assign a relay or logic output to its indication.

| Code                  | Name/Description                                                                                                    | Adjustment range                         | Factory setting   |
|-----------------------|----------------------------------------------------------------------------------------------------|------------------------------------------|-------------------|
| Ь г P -               | ■ [DB RES. PROTECTION]                                                                                                    |                                          |                   |
| b г О                 | ☐ [DB res. protection]                                                                                                    |                                          | [No] (nO)         |
| n 0<br>4 E S<br>F L E | <ul> <li>[No] (nO): No braking resistor protection (thereby preventing access to the other function parameters).</li> <li>[Alarm] (YES): Alarm. The alarm may be assigned to a logic output or a relay (see page 105)</li> <li>[Fault] (FLt): Switch to fault (bOF) with locking of drive (freewheel stop).</li> </ul> |                                          |                   |
|                       | Note: The thermal state of the resistor can be discalculated for as long as the drive control remain:                                                                                                    |                                          |                   |
| 6 r P                 | □ [DB Resistor Power]                                                                                                    | 0.1 kW (0.13 HP) to<br>1000 kW (1333 HP) | 0.1 kW (0.13 HP)  |
| ()                    | This parameter can be accessed if[DB res. protection] (b Rated power of the resistor used.                                                                                                    | rO) is not [No] (nO).                    |                   |
| ЬгЦ                   | ☐ [DB Resistor value]                                                                                                    | 0.1 to 200 ohms                          | 0.1 ohms          |
|                       | This parameter can be accessed if [DB res. protection] (b Rated value of the braking resistor in ohms.                                                                                                    | rO) is not [No] (nO).                    |                   |
| Ь U F -               | [BU PROTECTION]  Parameter accessible at and above ATV71HD55M3X, ATV                                                                                                    | 71HD90N4 and ATV71H0                     | C11Y.             |
| ЬИЬ                   | ☐ [Brake res. fault Mgt]                                                                                                    |                                          | [Freewheel] (YES) |
| n 0<br>4 E S          | Management of short-circuit [DB unit sh. circuit] (bUF) and the braking unit.  [Ignore] (nO): Fault ignored. Configuration to be used connected to the drive.  [Freewheel] (YES): freewheel stop.                                                                                                    |                                          |                   |
| EnF-                  | ■ [AUTO TUNING FAULT]                                                                                                    |                                          |                   |
| EnL                   | [Autotune fault mgt]                                                                                                    |                                          | [Freewheel] (YES) |
| n 0<br>Y E 5          | ☐ [Ignore] (nO): Fault ignored. ☐ [Freewheel] (YES): Freewheel stop.                                                                                                    |                                          | ,                 |

Parameter that can be modified during operation or when stopped.

### **Card pairing**

#### Function can only be accessed in [Expert] mode.

This function is used to detect whenever a card has been replaced or the software has been modified in any way.

When a pairing password is entered, the parameters of the cards currently inserted are stored. On every subsequent power-up these parameters are verified and, in the event of a discrepancy, the drive locks in HCF fault mode. Before the drive can be restarted you must revert to the original situation or re-enter the pairing password.

The following parameters are verified:

- The type of card for: all cards.
- The software version for: the two control cards, the VW3A3202 extension card, the Controller Inside card and the communication cards.
- The serial number for: the two control cards.

| Code  | Name/Description                                                                                                    | Adjustment range | Factory setting |  |
|-------|----------------------------------------------------------------------------------------------------|------------------|-----------------|--|
| PP I- | ■ [CARDS PAIRING]                                                                                                    |                  |                 |  |
| PP I  | ☐ [Pairing password] OFF to 9999 [OFF] (OFF)                                                                                                    |                  |                 |  |
|       | The [OFF] (OFF) value signifies that the card pairing function is inactive.  The [ON] (On) value signifies that card pairing is active and that an access code must be entered in order to start the drive in the event of a card pairing fault.  As soon as the code has been entered the drive is unlocked and the code changes to [ON] (On).  - The PPI code is an unlock code known only to Schneider Electric Product Support. |                  |                 |  |

| Code                                   | Name/Description                                                                                                    |                         | Adjustment range                             | Factory setting            |
|----------------------------------------|----------------------------------------------------------------------------------------------------|-------------------------|----------------------------------------------|----------------------------|
| LFF-                                   | ■ [FALLBACK SPEED]                                                                                                    |                         |                                              |                            |
| LFF                                    | ☐ [Fallback speed]  Selection of the fallback speed                                                                                                |                         | 0 to 599 Hz                                  | 0 Hz                       |
| F 5 E -                                | ■ [RAMP DIVIDER]                                                                                                    |                         |                                              |                            |
| d[F<br>()                              | The ramp that is enabled (dEC or dE2) is then Value 0 corresponds to a minimum ramp time.                                                          |                         | 0 to 10 this coefficient when stop           | o requests are sent.       |
| dC 1-                                  | ■ [DC INJECTION]                                                                                                    |                         |                                              |                            |
| 140                                    | [DC inject. level 1]  Level of DC injection braking current activated                                                                              | ) (3)                   | 0.1 to 1.41 ln (2)                           | 0.64 ln (2)                |
|                                        | CAUTION  Check that the motor will withstand this current without overheating.  Failure to follow this instruction can result in equipment damage. |                         |                                              |                            |
| ()                                     | [DC injection time 1]  Maximum current injection time [DC inject. level [DC inject. level 2] (IdC2).                                               | ) (3)<br>bl 1] (ldC). / | 0.1 to 30 s<br>After this time the injection | 0.5 s<br>n current becomes |
| 1455                                   | ☐ [DC inject. level 2] (1                                                                                                    | ) (3)                   | 0.1 In (2) to [DC inject. level 1] (IdC)     | 0.5 ln (2)                 |
| \\\\\\\\\\\\\\\\\\\\\\\\\\\\\\\\\\\\\\ | Injection current activated by logic input or selected as stop mode, once period of time [DC injection time 1] (to has elapsed.  CAUTION           |                         |                                              |                            |
|                                        |                                                                                                    |                         |                                              |                            |
|                                        | Check that the motor will withstand this current without overheating.  Failure to follow this instruction can result in equipment damage.          |                         |                                              |                            |
| F d C                                  | ☐ [DC injection time 2] (1                                                                                                    | ) (3)                   | 0.1 to 30 s                                  | 0.5 s                      |
| ()                                     | Maximum injection time [DC inject. level 2] (IdC (Can be accessed if [Type of stop] (Stt) = [DC                                                    |                         |                                              | ode only.                  |

- (1) The parameter can also be accessed in the [1.3 SETTINGS] (SEt-) and [1.7 APPLICATION FUNCT.] (FUn-) menus.
- (2) In corresponds to the rated drive current indicated in the Installation Manual and on the drive nameplate.
- (3) Warning: These settings are independent of the [AUTO DC INJECTION] (AdC-) function.

Parameter that can be modified during operation or when stopped.

### With graphic display terminal:

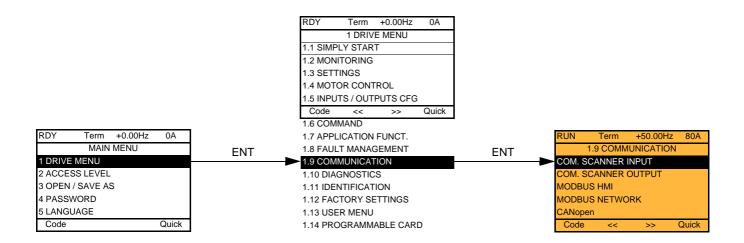

### With integrated display terminal:

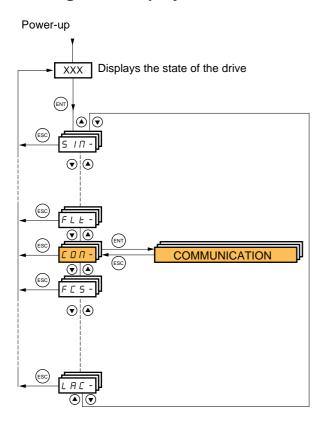

# [1.9 COMMUNICATION] (COM-)

| COM. SCANNER INPUT  Only accessible via graphic display terminal   Scan. IN1 address  Address of the 1st input word.   Scan. IN2 address  Address of the 2rd input word.   Scan. IN3 address  Address of the 3rd input word.   Scan. IN3 address  Address of the 4rd input word.   Scan. IN4 address  Address of the 4rd input word.   Scan. IN5 address  Address of the 5rd input word.   Scan. IN5 address  Address of the 5rd input word.   Scan. IN6 address  Address of the 6rd input word.   Scan. IN7 address  Address of the 7rd input word.   Scan. IN8 address  Address of the 8rd input word.   Scan. IN8 address  Address of the 8rd input word.   Scan. IN8 address  Address of the 8rd input word.   Scan. IN8 address  Address of the 8rd input word.   Scan. Out1 address  Address of the 1rd output word.   Scan. Out2 address  Address of the 2rd output word.   Scan. Out3 address  Address of the 3rd output word.   Scan. Out4 address  Address of the 3rd output word.   Scan. Out5 address  Address of the 3rd output word.   Scan. Out5 address  Address of the 4rd output word.   Scan. Out6 address  Address of the 5rd output word.   Scan. Out7 address  Address of the 6rd output word.   Scan. Out7 address  Address of the 6rd output word.   Scan. Out7 address  Address of the 6rd output word.   Scan. Out7 address  Address of the 6rd output word.   Scan. Out7 address  Address of the 6rd output word.   Scan. Out7 address  Address of the 6rd output word.   Scan. Out7 address  Address of the 6rd output word.                                                                                                    | Code         | Name/Description        | Adjustment range | Factory setting |
|----------------------------------------------------------------------------------------------------|--------------|-------------------------|------------------|-----------------|
| Address of the 3th prigot word.    Scan. IN2 address    Address of the 2th prigot word.   Scan. IN3 address    Address of the 2th input word.   Can and and address    Address of the 4th input word.   Can and and address    Address of the 4th input word.   Can and address    Address of the 4th input word.   Can and address    Address of the 5th input word.   Can and address    Address of the 5th input word.   Can and address    Address of the 5th input word.   Can and address    Address of the 5th input word.   Can and address    Address of the 5th input word.   Can and address    Address of the 3th input word.   Can and address    Address of the 2th input word.   Can and address    Address of the 2th input word.   Can and address    Address of the 2th input word.   Can and address    Address of the 2th input word.   Can and address    Address of the 3th input word.   Can and address    Address of the 3th input word.   Can and address    Address of the 3th input word.   Can and address    Address of the 4th output word.   Can and address    Address of the 4th output word.   Can and address    Address of the 4th output word.   Can and address    Address of the 4th output word.   Can and address    Address of the 5th output word.   Can and address    Address of the 6th output word.   Can and address    Address of the 6th output word.   Can and address    Address of the 6th output word.   Can and address    Address of the 6th output word.   Can and address    Address of the 6th output word.   Can and address    Address of the 6th output word.   Can and address    Address of the 6th output word.                                                                                                    |              |                         |                  |                 |
| Address of the 2 <sup>nd</sup> input word.    Scan. INX address    Address of the 3 <sup>nd</sup> input word.                                                                                                    | пПЯ І        |                         |                  | 3201            |
| Scan. IN3 address    Address of the 8 <sup>rd</sup> input word.   Grant IN4 address    Address of the 4 <sup>th</sup> input word.   Grant IN5 address    Address of the 5 <sup>th</sup> input word.   Grant IN5 address    Address of the 6 <sup>th</sup> input word.   Grant IN6 address    Address of the 6 <sup>th</sup> input word.   Grant IN7 address    Address of the 7 <sup>th</sup> input word.   Grant IN8 address    Address of the 8 <sup>th</sup> input word.   Grant IN8 address    Address of the 8 <sup>th</sup> input word.   Grant IN8 address    Address of the 1 <sup>st</sup> output word.   Grant IN8 address    Address of the 1 <sup>st</sup> output word.   Grant IN8 address    Address of the 1 <sup>st</sup> output word.   Grant IN8 address    Address of the 1 <sup>st</sup> output word.   Grant IN8 address    Address of the 2 <sup>th</sup> output word.   Grant IN8 address    Address of the 2 <sup>th</sup> output word.   Grant IN8 address    Address of the 3 <sup>th</sup> output word.   Grant IN8 address    Address of the 3 <sup>th</sup> output word.   Grant IN8 address    Address of the 5 <sup>th</sup> output word.   Grant IN8 address    Address of the 5 <sup>th</sup> output word.   Grant IN8 address    Address of the 5 <sup>th</sup> output word.   Grant IN8 address    Grant IN8 address    Address of the 5 <sup>th</sup> output word.   Grant IN8 address    Grant IN8 address    Address of the 5 <sup>th</sup> output word.   Grant IN8 address    Grant IN8 address    Grant IN8 addre | n∏#2         |                         |                  | 8604            |
|                                                                                                    | лПЯ Э        | ☐ [Scan. IN3 address]   |                  | 0               |
| Scan. IN5 address    Address of the 5th input word.   Scan. IN6 address    Address of the 6th input word.   Iscan. IN7 address    Address of the 7th input word.   Iscan. IN8 address    Address of the 7th input word.   Iscan. IN8 address    Address of the 8th input word.   Iscan. IN8 address    Address of the 8th input word.   Iscan. IN8 address    Address of the 1st output word.   Iscan. Out1 address    Address of the 1st output word.   Iscan. Out2 address    Address of the 2nd output word.   Iscan. Out3 address    Address of the 3nd output word.   Iscan. Out5 address    Address of the 4th output word.   Iscan. Out5 address    Address of the 5th output word.   Iscan. Out6 address    Address of the 5th output word.   Iscan. Out6 address    Address of the 6th output word.   Iscan. Out7 address    Address of the 6th output word.   Iscan. Out7 address    Address of the 6th output word.                                                                                                    | л П Я Ч      | ☐ [Scan. IN4 address]   |                  | 0               |
|                                                                                                    | nΠ85         | ☐ [Scan. IN5 address]   |                  | 0               |
| Scan. IN7 address   O                                                                                                    | пПЯБ         | ☐ [Scan. IN6 address]   |                  | 0               |
| Address of the 8 <sup>th</sup> input word.  [COM. SCANNER OUTPUT] Only accessible via graphic display terminal  [Scan.Out1 address] Address of the 1 <sup>st</sup> output word.  [Scan.Out2 address] Address of the 2 <sup>nd</sup> output word.  [Scan.Out3 address] Address of the 3 <sup>rd</sup> output word.  [Scan.Out4 address] Address of the 3 <sup>rd</sup> output word.  [Scan.Out4 address] Address of the 4 <sup>th</sup> output word.  [Scan.Out5 address] Address of the 5 <sup>th</sup> output word.  [Scan.Out6 address] Address of the 6 <sup>th</sup> output word.  [Scan.Out6 address] Address of the 6 <sup>th</sup> output word.                                                                                                    | пПЯЭ         | ☐ [Scan. IN7 address]   |                  | 0               |
| [COM. SCANNER OUTPUT] Only accessible via graphic display terminal  [Scan.Out1 address] Address of the 1 <sup>st</sup> output word.  [Scan.Out2 address] Address of the 2 <sup>nd</sup> output word.  [Scan.Out3 address] Address of the 3 <sup>rd</sup> output word.  [Scan.Out4 address] Address of the 4 <sup>th</sup> output word.  [Scan.Out5 address] Address of the 5 <sup>th</sup> output word.  [Scan.Out6 address] Address of the 6 <sup>th</sup> output word.  [Scan.Out6 address] Address of the 6 <sup>th</sup> output word.                                                                                                    | <u> пПВВ</u> | ☐ [Scan. IN8 address]   |                  | 0               |
| Address of the 1st output word.    Scan.Out2 address   8602     Address of the 2nd output word.    Scan.Out3 address   0     Address of the 3rd output word.    Scan.Out4 address   0     Address of the 4th output word.    CRS   Scan.Out5 address   0     Address of the 5th output word.    CRS   Scan.Out6 address   0     Address of the 6th output word.                                                                                                    |              | ■ [COM. SCANNER OUTPUT] |                  |                 |
| Scan.Out2 address   8602     Address of the 2 <sup>nd</sup> output word.                                                                                                    | n E A I      | ☐ [Scan.Out1 address]   |                  | 8501            |
| Scan.Out3 address   O                                                                                                    | n C A 2      | ☐ [Scan.Out2 address]   |                  | 8602            |
| Address of the 4 <sup>th</sup> output word.  CR5  [Scan.Out5 address]  Address of the 5 <sup>th</sup> output word.  CR5  [Scan.Out6 address]  Address of the 6 <sup>th</sup> output word.  CR7  [Scan.Out7 address]  O  O  O  O  O  O  O  O  O  O  O  O  O                                                                                                    | n С Я Э      |                         |                  | 0               |
| Address of the 5 <sup>th</sup> output word.  CRE  [Scan.Out6 address]  Address of the 6 <sup>th</sup> output word.  CRE  [Scan.Out7 address]  0  0  0  0  0  0  0  0  0  0  0  0  0                                                                                                    | n С Я Ч      |                         |                  | 0               |
| Address of the 6 <sup>th</sup> output word.  [Scan.Out7 address]  0  0  0  0                                                                                                    | n C A S      | ☐ [Scan.Out5 address]   |                  | 0               |
| [Scan.Out7 address]                                                                                                    | n C A 6      | ☐ [Scan.Out6 address]   |                  | 0               |
|                                                                                                    | оСЯЛ         | ☐ [Scan.Out7 address]   |                  | 0               |
| Address of the 7 <sup>th</sup> output word.  [Scan.Out8 address]  Address of the 8 <sup>th</sup> output word.                                                                                                    | n C A B      | ☐ [Scan.Out8 address]   |                  | 0               |

| Code    | Name/Description                                                                                                    | Adjustment range                                          | Factory setting     |
|---------|----------------------------------------------------------------------------------------------------|-----------------------------------------------------------|---------------------|
| ПЧ5-    | [MODBUS HMI]  Communication with the graphic display terminal                                                                                                    |                                                           |                     |
| Ebr2    | ☐ [HMI baud rate]                                                                                                    |                                                           | 19.2 kbps           |
|         | 9.6 or 19.2 kbps via the integrated display terminal. 9600 or 19200 bauds via the graphic display terminal. The graphic display terminal only operates if [HMI baud r In order for any change in the assignment of [HMI baud r - Provide confirmation in a confirmation window if using t - Press the ENT key for 2 s if using the integrated display | rate] (tbr2) to be taken int<br>he graphic display termin | o account you must: |
| £ F 0 ≥ | ☐ [HMI format]                                                                                                    |                                                           | 8E1                 |
|         | Read-only parameter, cannot be modified.                                                                                                    |                                                           |                     |
| па 1-   | ■ [MODBUS NETWORK]                                                                                                    |                                                           |                     |
| R d d   | ☐ [Modbus Address]                                                                                                    |                                                           | OFF                 |
|         | OFF to 247                                                                                                    |                                                           |                     |
| япоя    | ☐ [Modbus add Prg C.]                                                                                                    |                                                           | OFF                 |
|         | Modbus address of the Controller Inside card  OFF at 247  The parameter can be accessed if the Controller Inside card has been inserted and depending on its configuration (please consult the specific documentation).                                                                                                    |                                                           |                     |
| я п о с | ☐ [Modbus add Com.C.]                                                                                                    |                                                           | OFF                 |
|         | Modbus address of the communication card OFF to 247 The parameter can be accessed if a communication card configuration (please consult the specific documentation)                                                                                                    |                                                           | depending on its    |
| E b r   | ☐ [Modbus baud rate]                                                                                                    |                                                           | 19.2 kbps           |
|         | 4.8 - 9.6 - 19.2 - 38.4 kbps on the integrated display term 4800, 9600, 19200 or 38400 bauds on the graphic displa                                                                                                    |                                                           |                     |
| E F O   | ☐ [Modbus format]                                                                                                    |                                                           | 8E1                 |
|         | 8O1 - 8E1 - 8n1, 8n2                                                                                                    |                                                           |                     |
| F F O   | ☐ [Modbus time out]                                                                                                    |                                                           | 10.0 s              |
|         | 0.1 to 30 s                                                                                                    |                                                           |                     |
| C n 0 - | ■ [CANopen]                                                                                                    |                                                           |                     |
| A G C O | □ [CANopen address]                                                                                                    |                                                           | OFF                 |
|         | OFF to 127                                                                                                    |                                                           |                     |
| P 9 C 0 | ☐ [CANopen bit rate]                                                                                                    |                                                           | 125 kbps            |
|         | 50 - 125 - 250 - 500 kbps - 1 Mbps                                                                                                    |                                                           |                     |
| ErCO    | □ [Error code]                                                                                                    |                                                           |                     |
|         | Read-only parameter, cannot be modified.                                                                                                    |                                                           |                     |

# [1.9 COMMUNICATION] (COM-)

| Code                                                           | Name/Description Adjustment range                                                                                                    | Factory setting    |
|----------------------------------------------------------------|----------------------------------------------------------------------------------------------------|--------------------|
| -                                                              | ■ [COMMUNICATION CARD]                                                                                                    |                    |
|                                                                | See the specific documentation for the card used.                                                                                                    |                    |
| LEF-                                                           | ■ [FORCED LOCAL]                                                                                                    |                    |
| FLO                                                            | ☐ [Forced local assign.]                                                                                                    | [No] (nO)          |
| n 0<br>L 1 1<br>-<br>L 1 1 4                                   | □ [No] (nO): Function inactive □ [LI1] (LI1) to [LI6] (LI6) □ [LI7] (LI7) to [LI10] (LI10): If VW3A3201 logic I/O card has been inserted □ [LI11] (LI11) to [LI14] (LI14): If VW3A3202 extended I/O card has been inserted                                                                                                    |                    |
|                                                                | Forced local mode is active when the input is at state 1. [Forced local assign.] (FLO) is forced to [No] (nO) if [Profile] (CHCF) page 127 =                                                                                                    | I/O profile] (IO). |
| FLOC                                                           | ☐ [Forced local Ref.]                                                                                                    | [No] (nO)          |
| C 0<br>A 1 1<br>A 1 2<br>A 1 3<br>A 1 4<br>L C C<br>P 1<br>P G | ☐ [AI1] (AI1): Analog input         ☐ [AI2] (AI2): Analog input         ☐ [AI3] (AI3): Analog input, if VW3A3202 extension card has been inserted         ☐ [AI4] (AI4): Analog input, if VW3A3202 extension card has been inserted         ☐ [HMI] (LCC): Assignment of the reference and command to the graphic display terminal.         Reference: [Frequency ref.] (LFr), page 51, command: RUN/STOP/FWD/REV buttons.         ☐ [RP] (PI): Frequency input, if VW3A3202 extension card has been inserted |                    |
| FLOE                                                           | ☐ [Time-out forc. local]                                                                                                    | 10.0 s             |
|                                                                | 0.1 to 30 s The parameter can be accessed if [Forced local assign.] (FLO) is not [No] (nO). Time delay before communication monitoring is resumed on leaving forced local in                                                                                                    | node.              |

## [1.10 DIAGNOSTICS]

This menu can only be accessed with the graphic display terminal.

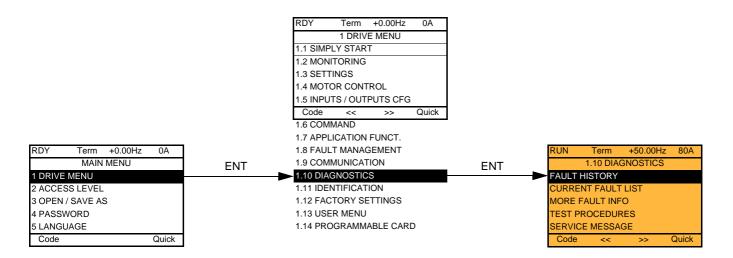

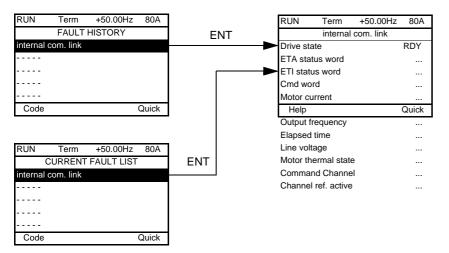

This screen indicates the state of the drive at the moment the selected fault occurred.

 RUN
 Term
 +50.00Hz
 80A

 MORE FAULT INFO

 Network fault
 0

 Application fault
 0

 Internal link fault 1
 0

 Internal link fault 2
 0

This screen indicates the number of communication faults, for example, with the option cards.

Number: from 0 to 65535

## [1.10 DIAGNOSTICS]

[THYRISTORS TEST] is only accessible for ATV71●●●M3 drives > 18.5 kW, ATV71●●●N4 drives > 18.5 kW and all ratings of ATV71●●●Y drives.

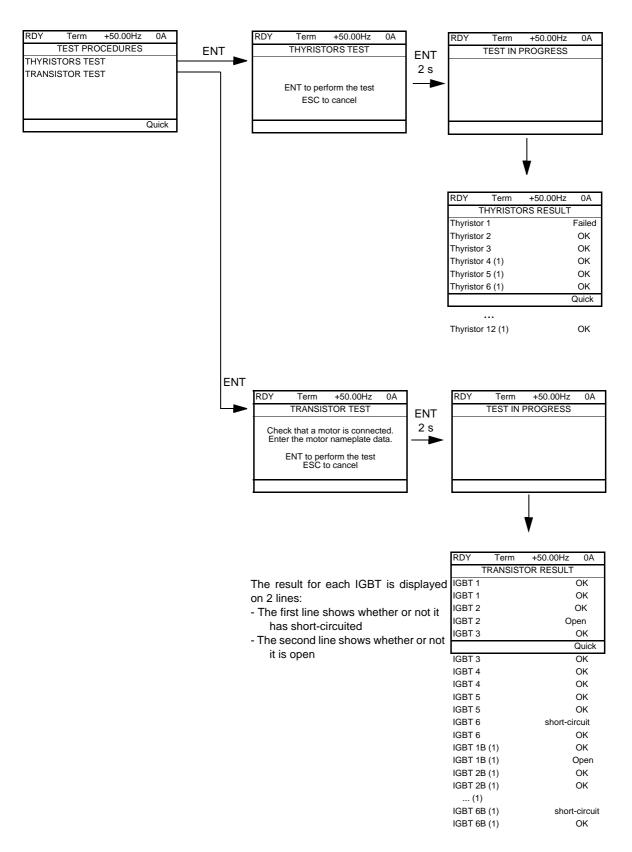

Note: To start the tests, press and hold down (2 s) the ENT key.

(1) Test results for Thyristor 4...12 and IGBT 1B ... 6B are olny accessible for ATV71EC71N4 to M13N4 and ATV71EM12Y to M20Y.

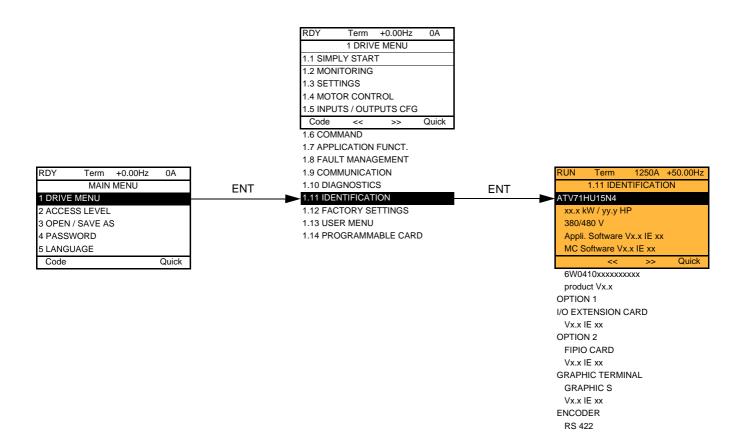

The [1.11 IDENTIFICATION] menu can only be accessed on the graphic display terminal.

This is a read-only menu that cannot be configured. It enables the following information to be displayed:

- Drive reference, power rating and voltage
- · Drive software version
- · Drive serial number
- · Type of options present, with their software version

#### With graphic display terminal:

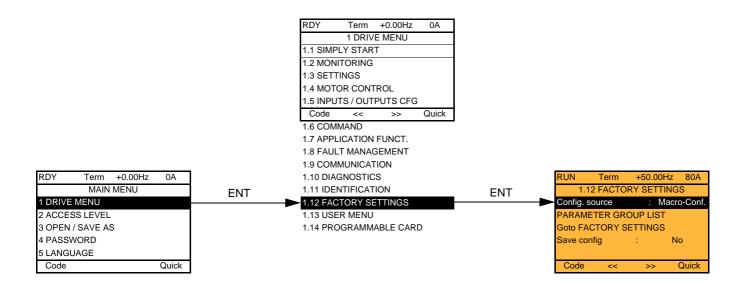

#### With integrated display terminal:

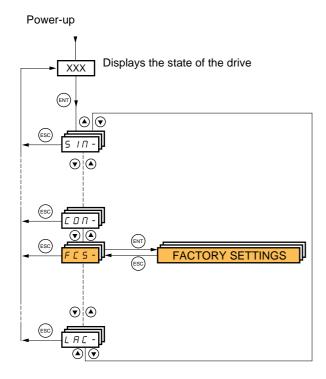

#### The [1.12 FACTORY SETTINGS] (FCS-) menu is used to:

- Replace the current configuration with the factory configuration or a previously saved configuration.

  All or part of the current configuration can be replaced: select a group of parameters in order to select the menus you wish to load with the selected source configuration.
- · Save the current configuration to a file.

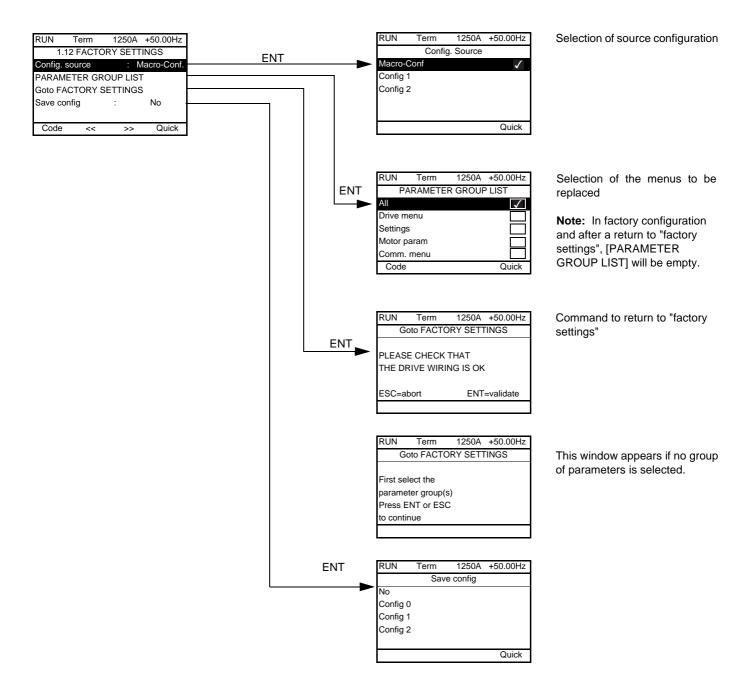

| Code                                                  | Name/Description                                                                                                    |
|-------------------------------------------------------|----------------------------------------------------------------------------------------------------|
| FC5 I                                                 | □ [Config. Source]                                                                                                    |
| n  <br>  C F G 2<br>  C F G 2                         | Choice of source configuration.  [Macro-Conf] (InI) Factory configuration, return to selected macro configuration.  [Config 1] (CFG1)  [Config 2] (CFG2)  If the configuration switching function is configured, it will not be possible to access [Config 1] (CFG1) and [Config 2] (CFG2).                                                                                                    |
| Fr 4-                                                 | ☐ [PARAMETER GROUP LIST]                                                                                                    |
| ALL<br>drn<br>SEE<br>NOE<br>CON<br>PLC<br>NOn<br>d IS | Selection of menus to be loaded  [AII] (ALL): All parameters.  [Drive configuration] (drM): The [1 DRIVE MENU] menu without [1.9 COMMUNICATION] and [1.14 PROGRAMMABLE CARD]. In the[7 DISPLAY CONFIG.]menu, [Return std name] page 265 returns to [No].  [Settings] (SEt): The [1.3 SETTINGS] menu without the [IR compensation] (UFr), [Slip compensation (SLP) and [Mot. therm. current] (ItH) parameters  [Motor param] (MOt):motor parameters, see list below.  The following selections can only be accessed if [Config. Source] (FCSI) = [Macro-Conf.] (InI):  [Comm. menu] (COM): The [1.9 COMMUNICATION] menu without either [Scan. In1 address] (nMA1) to [Scan. In8 address] (nMA8) or [Scan.Out1 address] (nCA1) to [Scan.Out8 address] (nCA8).  [Prog. card menu] (PLC): the [1.14 PROGRAMMABLE CARD] menu.  [Monitor config.] (MOn): the [6 MONITORING CONFIG.] menu.  [Display config.] (dIS): the [7 DISPLAY CONFIG.] menu.  See the multiple selection procedure on page 30 for the integrated display terminal and page 21 for the graphic display terminal.  Note: In factory configuration and after a return to "factory settings", [PARAMETER GROUP LIST] will be empty. |
| G F 5                                                 | ☐ [Goto FACTORY SETTINGS]                                                                                                    |
| n 0<br>Y E S                                          | It is only possible to revert to the factory settings if at least one group of parameters has previously been selected.  With the integrated display terminal:  No  Yes: The parameter changes back to nO automatically as soon as the operation is complete.  With the graphic display terminal: see previous page                                                                                                    |
| 5 <i>C</i> 5 <i>I</i>                                 | ☐ [Save config]                                                                                                    |
| n                                                     | <ul> <li>□ [No] (nO):</li> <li>□ [Config 0] (Str0): Press and hold down the "ENT" key for 2 s.</li> <li>□ [Config 1] (Str0): Press and hold down the "ENT" key for 2 s.</li> <li>□ [Config 2] (Str0): Press and hold down the "ENT" key for 2 s.</li> <li>The active configuration to be saved does not appear for selection. For example, if it is [Config 0] (Str0), only [Config 1] (Str1) and [Config 2] (Str2) appear. The parameter changes back to[No] (nO) as soon as the operation is complete.</li> </ul>                                                                                                    |

### List of motor parameters

### [1.4 MOTOR CONTROL] (drC-) menu:

[Rated motor power] (nPr) - [Rated motor volt.] (UnS) - [Rated mot current] (nCr) - [Rated motor freq.] (FrS) - [Rated motor speed] (nSP) - [Auto tuning] (tUn) - [Auto tuning status] (tUS) - [U0] (U0) to [U5] (U5) - [F1] (F1) to [F5] (F5) - [V. constant power] (UCP) - [Freq. Const Power] (FCP) - [Nominal I sync] (nCrS) - [Nom motor spdsync] (nSPS) - [Pole pairs.] (PPnS) - [Syn. EMF constant] (PHS) - [Autotune L d-axis] (LdS) - [Autotune L q-axis] (LqS) - [Cust. stator R syn] (rSAS) - [IR compensation] (UFr) - [Slip compensation] (SLP) - motor parameters that can be accessed in [Expert] mode page 77.

### [1.3 SETTINGS] (SEt-) menu:

[Mot. therm. current] (ItH)

### **Example of total return to factory settings**

- 1. [Config. Source] (FCSI) = [Macro-Conf] (InI)
- 2. [PARAMETER GROUP LIST] (FrY-) = [AII] (ALL)
- 3. [Goto FACTORY SETTINGS] (GFS = YES)

# [1.13 USER MENU] (USr-)

This menu contains the parameters selected in the [7 DISPLAY CONFIG.] menu on page 264.

### With graphic display terminal:

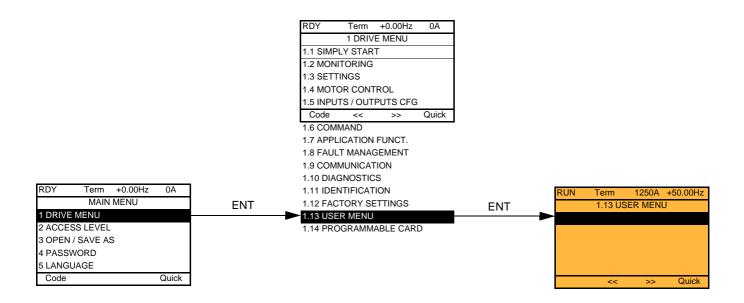

### With integrated display terminal:

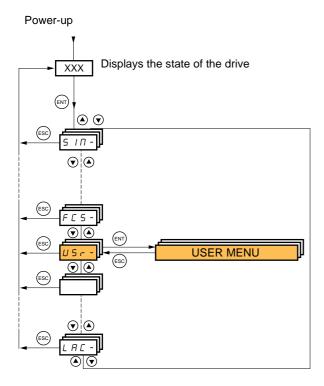

# [1.14 PROGRAMMABLE CARD] (PLC-)

This menu can only be accessed if a Controller Inside card has been inserted. Please refer to the documentation specific to this card.

### With graphic display terminal:

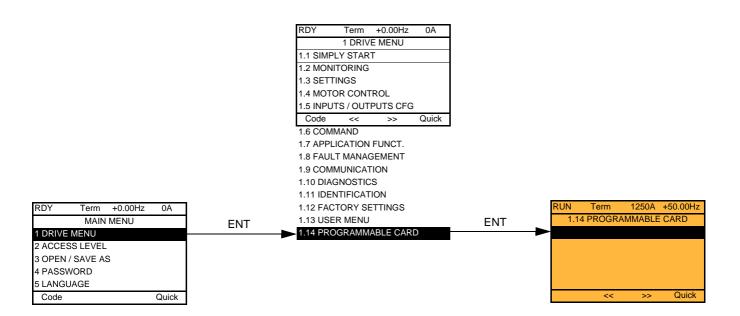

### With integrated display terminal:

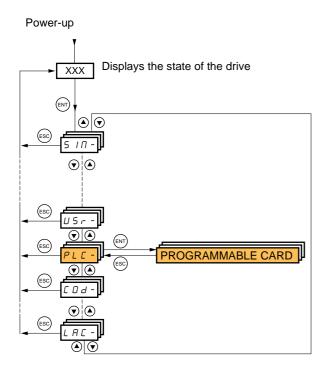

### [3. OPEN/SAVE AS]

This menu can only be accessed with the graphic display terminal.

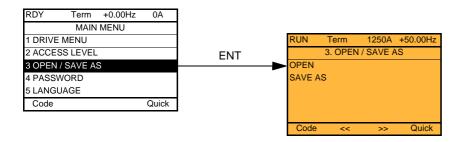

[Open]: To download one of the 4 files from the graphic display terminal to the drive. [SAVE AS]: To download the current drive configuration to the graphic display terminal.

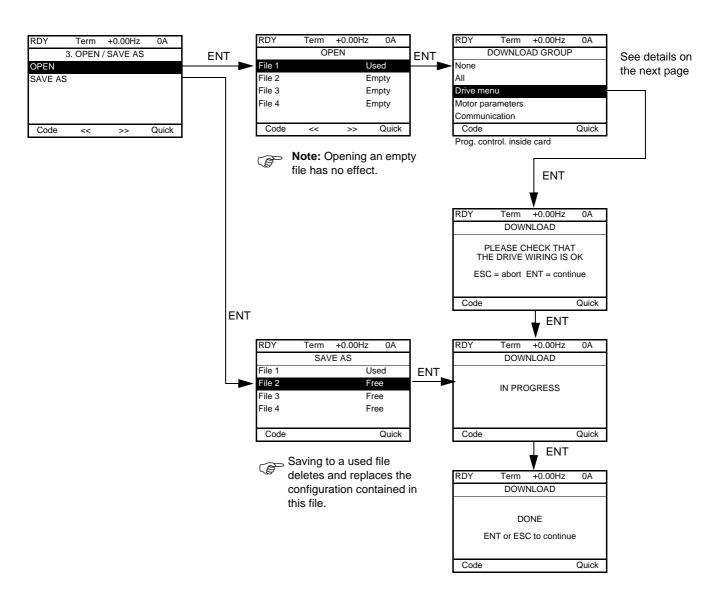

Various messages may appear when the download is requested:

- [IN PROGRESS]
- [DONE]
- Error messages if download not possible
- [Motor parameters are NOT COMPATIBLE. Do you want to continue?]: In this case the download is possible, but the parameters will be restricted.

### [DOWNLOAD GROUP]

| [None] :                    |                                                                     | No parameters                                                                       |  |
|-----------------------------|---------------------------------------------------------------------|-------------------------------------------------------------------------------------|--|
| [All]:                      |                                                                     | All parameters in all menus                                                         |  |
| [Drive configuration] :     |                                                                     | The entire [1 DRIVE MENU] without [1.9 COMMUNICATION] and [1.14 PROGRAMMABLE CARD]. |  |
| [Motor parameters]:         | [Rated motor power] (nPr)                                           | in the [1.4 MOTOR CONTROL] (drC-) menu                                              |  |
|                             | [Rated motor volt.] (UnS)                                           |                                                                                     |  |
|                             | [Rated mot. current] (nCr)                                          |                                                                                     |  |
|                             | [Rated motor freq.] (FrS)                                           |                                                                                     |  |
|                             | [Rated motor speed] (nSP)                                           |                                                                                     |  |
|                             | [Auto tuning] (tUn)                                                 |                                                                                     |  |
|                             | [Auto tuning status] (tUS)                                          |                                                                                     |  |
|                             | [U0] (U0) to [U5] (U5)                                              |                                                                                     |  |
|                             | [F1] (F1) to [F5] (F5)                                              |                                                                                     |  |
|                             | [V. constant power] (UCP)                                           |                                                                                     |  |
|                             | [Freq. Const Power] (FCP)                                           |                                                                                     |  |
|                             | [Nominal I sync.] (nCrS)                                            |                                                                                     |  |
|                             | [Nom motor spdsync] (nSPS)                                          |                                                                                     |  |
|                             | [Pole pairs] (PPnS)                                                 |                                                                                     |  |
|                             | [Syn. EMF constant] (PHS)                                           |                                                                                     |  |
|                             | [Autotune L d-axis] (LdS)                                           |                                                                                     |  |
|                             | [Autotune L q-axis] (LqS)                                           |                                                                                     |  |
|                             | [Cust. stator R syn] (rSAS)                                         |                                                                                     |  |
|                             | [IR compensation] (UFr)                                             |                                                                                     |  |
|                             | [Slip compensation] (SLP)                                           |                                                                                     |  |
|                             | The motor parameters that can be accessed in [Expert] mode, page 77 |                                                                                     |  |
|                             | [Mot. therm. current] (ItH)                                         | in the [1.3 SETTINGS] (SEt-) menu                                                   |  |
| [Communication]:            |                                                                     | All the parameters in the [1.9 COMMUNICATION] menu                                  |  |
| [Prog. control. inside card | ]:                                                                  | All the parameters in the [1.14 PROGRAMMABLE CARD] menu                             |  |

### With graphic display terminal:

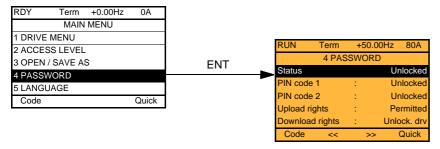

### With integrated display terminal:

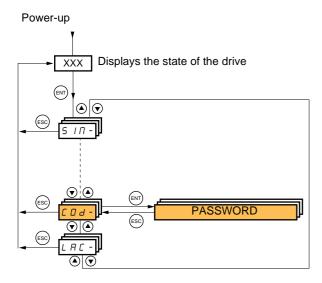

Enables the configuration to be protected with an access code or a password to be entered in order to access a protected configuration.

Example with graphic display terminal:

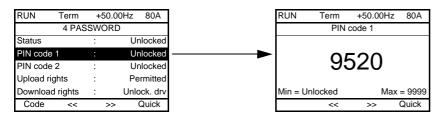

- The drive is unlocked when the PIN codes are set to [unlocked] (OFF) (no password) or when the correct code has been entered. All menus are visible.
- Before protecting the configuration with an access code, you must:
  - Define the [Upload rights] (ULr) and [Download rights] (dLr).
  - Make a careful note of the code and keep it in a safe place where you will always be able to find it.
- The drive has 2 access codes, enabling 2 access levels to be set up.
  - PIN code 1 is a public unlock code: 6969.
  - PIN code 2 is an unlock code known only to Schneider Electric Product Support. It can only be accessed in [Expert] mode.
  - Only one PIN1 or PIN2 code can be used the other must remain set to [OFF] (OFF).

Note: When the unlock code is entered, the user access code appears.

The following items are access-protected:

- Return to factory settings ([1.12 FACTORY SETTINGS] (FCS-) menu.
- The channels and parameters protected by the [1.13 USER MENU] as well as the menu itself.
- The custom display settings ([7 DISPLAY CONFIG.] menu).

| Code                 | Name/Description                                                                                                    | Factory setting          |                          |
|----------------------|----------------------------------------------------------------------------------------------------|--------------------------|--------------------------|
| C S Ł                | ☐ [Status]  Information parameter, cannot be modified. ☐ [Locked] (LC): The drive is locked by a password.                                                                                                    |                          | [Unlocked] (ULC)         |
| חרכ                  | ☐ [Unlocked] (ULC): The drive is not locked by a password.                                                                                                    |                          |                          |
| C 0 4                | ☐ [PIN code 1]                                                                                                    | OFF to 9999              | [OFF] (OFF)              |
|                      | <ul> <li>1<sup>st</sup> access code. The value [OFF] (OFF) indicates that no passing [ON] (On) indicates that the drive is protected and an access of the correct code has been entered, it remains on the display a power supply is disconnected.</li> <li>PIN code 1 is a public unlock code: 6969.</li> </ul>                                                                                                    | ode must be entered in o | order to unlock it. Once |
| C D d 2              | ☐ [PIN code 2]                                                                                                    | OFF to 9999              | [OFF] (OFF)              |
|                      | Parameter can only be accessed in [Expert] mode.  2 <sup>nd</sup> access code. The value [OFF] (OFF) indicates that no password has been set [Unlocked]. The value [ON] (On) indicates that the drive is protected and an access code must be entered in order to unlock it. Once the correct code has been entered, it remains on the display and the drive is unlocked until the next time the power supply is disconnected.  PIN code 2 is an unlock code known only to Schneider Electric Product Support.  When [PIN code 2] (COd2) is not set to OFF, the [1.2 MONITORING] (SUP-) menu is the only one visible. Then if [PIN code 2] (COd2) is set to OFF (drive unlocked), all menus are visible.  If the display settings are modified in [7 DISPLAY CONFIG.] menu, and if [PIN code 2] (COd2) is not set to OFF, the visibility configured is kept. Then if [PIN code 2] (COd2) is set to OFF (drive unlocked), the visibility configured in [7 DISPLAY CONFIG.] menu is kept. |                          |                          |
| ULr                  | □ [Upload rights] [Permitted] (ULr0)                                                                                                    |                          |                          |
| UL r 0               | Read or copy the current configuration to the drive.  [Permitted] (ULr0): The current drive configuration can always be uploaded to the graphic display terminal or PC-Software.  [Not allowed] (ULr1): The current drive configuration can only be uploaded to the graphic display terminal or PC-Software if the drive is not protected by an access code or if the correct code has been entered.                                                                                                    |                          |                          |
| dLr                  | □ [Download rights] [Unlock. drv] (dLr1)                                                                                                    |                          |                          |
| dLr0<br>dLr2<br>dLr3 | Writes the current configuration to the drive or downloads a configuration to the drive  [Locked drv] (dLr0): A configuration file can only be downloaded to the drive if the drive is protected by an access code, which is the same as the access code for the configuration to be downloaded.  [Unlock. drv] (dLr1): A configuration file can be downloaded to the drive or a configuration in the drive can be modified if the drive is unlocked (access code entered) or is not protected by an access code.  [Not allowed] (dLr2): Download not authorized.  [Lock/unlock] (dLr3): Combination of [Locked drv.] (dLr0) and [Unlock. drv] (dLr1).                                                                                                    |                          |                          |

# [6 MONITORING CONFIG.]

This menu can only be accessed with the graphic display terminal.

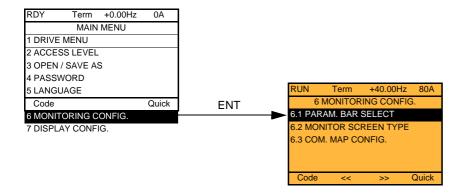

This can be used to configure the information displayed on the graphic display screen during operation.

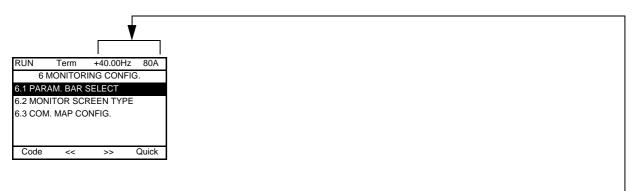

- [6.1. PARAM. BAR SELECT]: Selection of 1 to 2 parameters displayed on the top line (the first 2 cannot be modified).
- [6.2. MONITOR SCREEN TYPE]: Selection of parameters displayed in the centre of the screen and the display mode (digital values or bar graph format).
- [6.3. COM. MAP CONFIG.]: Selection of the words displayed and their format.

#### Name/Description [6.1 PARAM. BAR SELECT] □ [Alarm groups] ☐ [Frequency ref.] in Hz: parameter displayed in factory configuration. as a % □ [Torque reference] in Hz □ [Output frequency] in A: parameter displayed in factory configuration. □ [Motor current] □ [ENA avg speed] in Hz □ [Motor speed] in rpm □ [Motor voltage] in V in W □ [Motor power] □ [Motor torque] as a % in V □ [Mains voltage] ☐ [Motor thermal state] as a % as a % □ [Drv. thermal state] as a % (can be accessed if [DB res. protection] (brO) has been enabled, see page 241) □ [DBR thermal state] in Wh or kWh depending on drive rating □ [Consumption] in hours (length of time the motor has been switched on) ☐ [Run time] in hours (length of time the drive has been switched on) □ [Power on time] in seconds (total time of IGBT overheating alarms) ☐ [IGBT alarm counter] as a % □ [PID reference] as a % □ [PID feedback] as a % □ [PID error] in Hz □ [PID Output] Word generated by the Controller Inside card (can be accessed if the card has been inserted) □ [---- **02**] to Word generated by the Controller Inside card (can be accessed if the card has been inserted) □ [---- 06] CNFO, 1 or 2 (see page 204) □ [Config. active] SET1, 2 or 3 (see page 202) □ [Utilised param. set] Select the parameter using ENT (a then appears next to the parameter). Parameter(s) can also be deselected using ENT. 1 or 2 parameters can be selected. Example: PARAM, BAR SELECT MONITORING

#### Name/Description [6.2. MONITOR SCREEN TYPE] □ [Display value type] [Digital]: Display of one or two digital values on the screen (factory configuration). [Bar graph]: Display of one or two bar graphs on the screen. ☐ [List]: Display a list of between one and five values on the screen. ☐ [PARAMETER SELECTION] can only be accessed if [Display value type] = [List] □ [Alarm groups] □ [Frequency ref.] in Hz: parameter displayed in factory configuration. □ [Torque reference] as a % □ [Output frequency] in Hz □ [Motor current] in A □ [ENA avg speed] in Hz □ [Motor speed] in rpm □ [Motor voltage] in V □ [Motor power] in W □ [Motor torque] as a % in V □ [Mains voltage] □ [Motor thermal state] as a % □ [Drv. thermal state] as a % □ [DBR thermal state] as a % in Wh or kWh depending on drive rating □ [Consumption] □ [Run time] in hours (length of time the motor has been switched on) in hours (length of time the drive has been switched on) □ [Power on time] □ [IGBT alarm counter] in seconds (total time of IGBT overheating alarms) □ [PID reference] as a % □ [PID feedback] as a % □ [PID error] as a % in Hz □ [PID Output] □ [---- **02**] Word generated by the Controller Inside card (can be accessed if the card has been to □ [----06] Word generated by the Controller Inside card (can be accessed if the card has been inserted) □ [Config. active] CNFO, 1 or 2 (see page 204), can only be accessed if [Display value type] = [List] □ [Utilised param. set] SET1, 2 or 3 (see page 202), can only be accessed if [Display value type] = [List] Select the parameter(s) using ENT (a 🚺 then appears next to the parameter). Parameter(s) can also be deselected using ENT. PARAMETER SELECTION MONITORING Examples include: Display of 2 digital values Display of a list of 5 Display of 2 bar graphs values 80A +35.00Hz MONITORING Motor speed Min Motor speed max 0 1250 rpm 1500 Frequency ref. 50.1Hz 1250 rpm Motor current: 80 A Motor current Min Motor current Motor speed: 1250 rpm ma 0 80 A 150 Motor thermal state: 80% 80 A Dry thermal state 80% Quick

| Name/Description                                                                                                    |
|----------------------------------------------------------------------------------------------------|
| [6.3. COM. MAP CONFIG.]                                                                                                    |
| □ [Word 1 add. select.]  Select the address of the word to be displayed by pressing the <<, >> (F2 and F3) keys and rotating the navigation button. |
| ☐ [Format word 1]                                                                                                    |
| Format of word 1.  [Hex]: Hexadecimal  [Signed]: Decimal with sign  [Unsigned]: Decimal without sign                                                |
| ☐ [Word 2 add. select.]                                                                                                    |
| Select the address of the word to be displayed by pressing the <<, >> (F2 and F3) keys and rotating the navigation button.                          |
| ☐ [Format word 2]                                                                                                    |
| Format of word 2.  [Hex]: Hexadecimal  [Signed]: Decimal with sign  [Unsigned]: Decimal without sign                                                |
| ☐ [Word 3 add. select.]                                                                                                    |
| Select the address of the word to be displayed by pressing the <<, >> (F2 and F3) keys and rotating the navigation button.                          |
| ☐ [Format word 3]                                                                                                    |
| Format of word 3.  [Hex]: Hexadecimal  [Signed]: Decimal with sign  [Unsigned]: Decimal without sign                                                |
| □ [Word 4 add. select.]                                                                                                    |
| Select the address of the word to be displayed by pressing the <<, >> (F2 and F3) keys and rotating the navigation button.                          |
| ☐ [Format word 4]                                                                                                    |
| Format of word 4.  [Hex]: Hexadecimal  [Signed]: Decimal with sign  [Unsigned]: Decimal without sign                                                |
| It will then be possible to view the selected words in the [COMMUNICATION MAP] submenu of the [1.2 MONITORING] menu.  Example:                      |
| RUN Term +35.00Hz 80A  COMMUNICATION MAP  W3141: F230 Hex  <                                                                                        |

# [7 DISPLAY CONFIG.]

This menu can only be accessed with the graphic display terminal. It can be used to customize parameters or a menu and to access parameters.

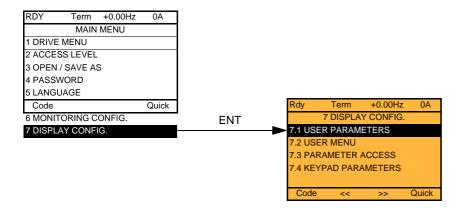

- 7.1: USER PARAMETERS: Customization of 1 to 15 parameters.
- 7.2 USER MENU: Creation of a customized menu.
- 7.3 PARAMETER ACCESS: Customization of the visibility and protection mechanisms of menus and parameters.
- 7.4 KEYPAD PARAMETERS: Adjustment of the contrast and stand-by mode of the graphic display terminal (parameters stored in the terminal rather than in the drive). Choice of the menu displayed on power up.

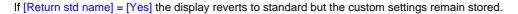

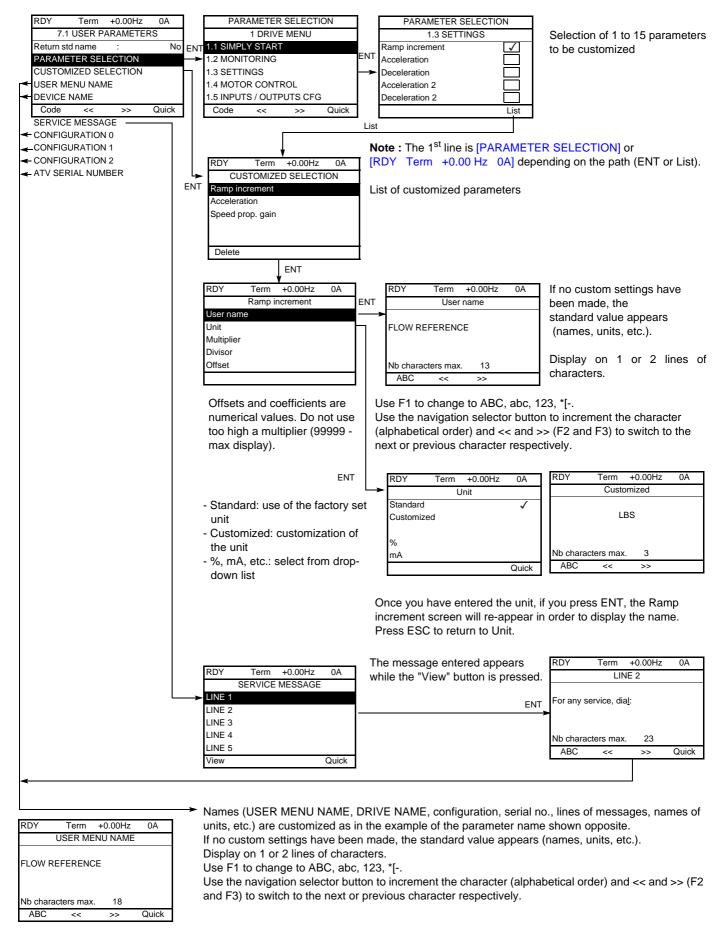

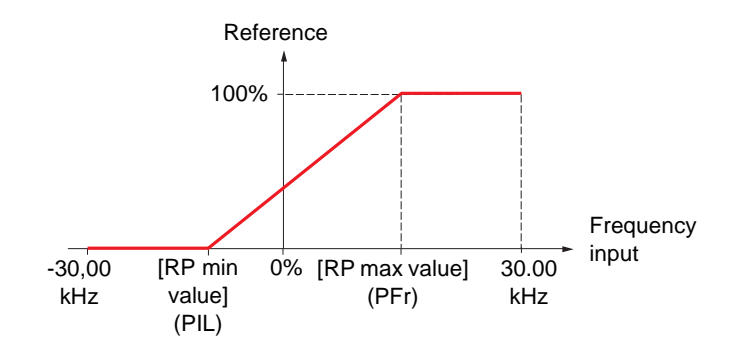

Use the F2 and F3 keys to arrange the parameters in the list (example below using F3).

| RDY              | Term           | +0.00Hz  | 0A |  |
|------------------|----------------|----------|----|--|
|                  | SELEC          | TED LIST |    |  |
| Accelerat        | ion            |          |    |  |
| Ramp inc         | Ramp increment |          |    |  |
| Speed prop. gain |                |          |    |  |
|                  |                |          |    |  |
|                  |                |          |    |  |
| Delete           | Up             | Down     |    |  |

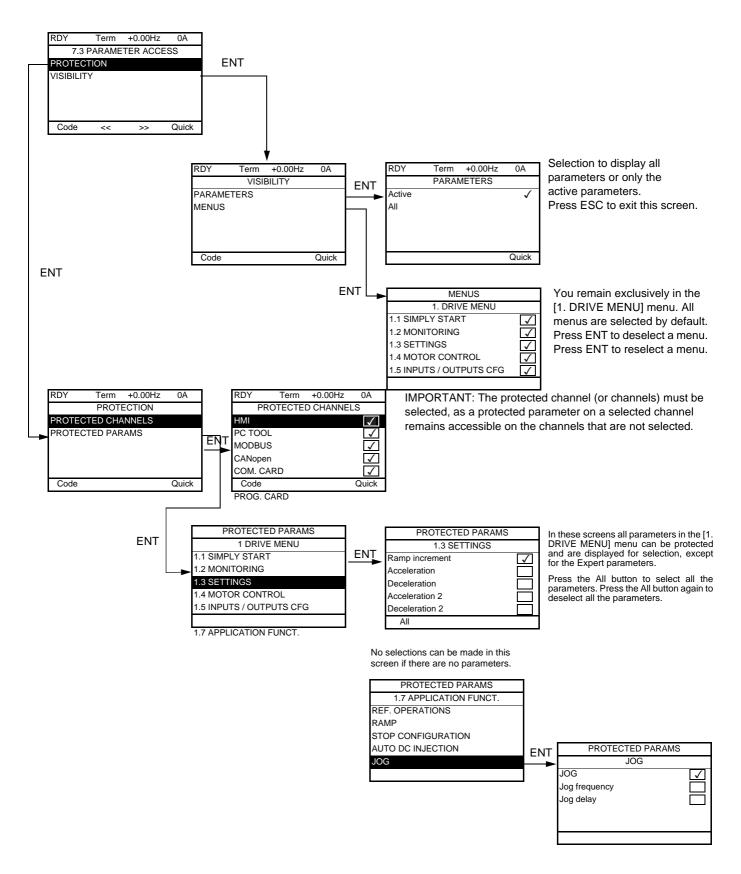

Note: The protected parameters are no longer accessible and are not, therefore, displayed for the selected channels.

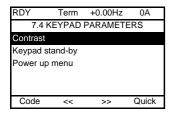

| Name/Description                                                                                                    | Adjustment range | Factory setting |  |
|----------------------------------------------------------------------------------------------------|------------------|-----------------|--|
| ☐ [Keypad contrast]                                                                                                    | 0 to 100 %       | 50 %            |  |
| Adjustment of contrast on graphic display unit.                                                                                                    |                  |                 |  |
| □ [Keypad stand-by]                                                                                                    |                  | [5]             |  |
| Configures and adjusts the stand-by mode of the graphic display unit.  [No]: No stand-by mode.  [1] to [10]: Adjusts the time during which the terminal is to remain idle before stand-by mode is triggered, in minutes.  After this idle time, the display backlight turns off and the contrast is reduced. The screen returns to normal operation when a key or the navigation button is pressed. It also returns to normal operation if the terminal exits the normal display mode, for example, if a fault occurs.                                                                                                    |                  |                 |  |
| Choice of menu which appears on the product on power-up  [Drive configuration]: Displays the drive configuration.  [Sim. start]: Displays the simply start menu.  [Monitoring]: Displays the monitoring menu.  [Settings]: Displays the settings menu.  [Mot. Ctrl]: Displays the control motor menu.  [I/O Conf.]: Displays the inputs / outputs configuration menu.  [Command]: Displays the command menu.  [Appli. fun.]: Displays the application function menu.  [Fault mgt]: Displays the fault management menu.  [Com.]: Displays the communication menu.  [Ident.]: Displays the identification menu.  [Ident.]: Displays the identification menu.  [Ident.]: Displays the user menu.  [User menu]: Displays the user menu.  [Ident.]: Displays the card CI menu.  [Main menu]: Displays the main menu. |                  | [Main menu]     |  |

### [MULTIPOINT SCREEN]

Communication is possible between a graphic display terminal and a number of drives connected on the same bus. The addresses of the drives must be configured in advance in the [1.9 COMMUNICATION] menu using the [Modbus Address] (Add) parameter, page 246.

When a number of drives are connected to the same display terminal, the terminal automatically displays the following screens:

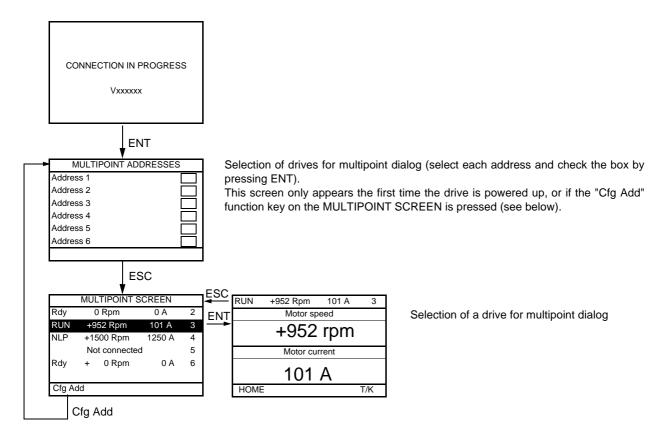

In multipoint mode, the command channel is not displayed. From left to right, the state, then the 2 selected parameters and finally the drive address appear.

All menus can be accessed in multipoint mode. Only drive control via the graphic display terminal is not authorized, apart from the Stop key, which locks all the drives.

If there is a fault on a drive, this drive is displayed.

### **Maintenance**

### Servicing

The Altivar 71 does not require any preventive maintenance. It is nevertheless advisable to perform the following regularly:

- · Check the condition and tightness of the connections.
- Ensure that the temperature around the unit remains at an acceptable level and that ventilation is effective (average service life of fans: 3 to 5 years, depending on the operating conditions).
- · Remove any dust from the drive.

### Assistance with maintenance, fault display

If a problem arises during setup or operation, first check that the recommendations relating to the environment, mounting and connections have been observed.

The first fault detected is saved and displayed, and the drive locks.

The drive switching to fault mode can be indicated remotely via a logic output or a relay, which can be configured in the [1.5 INPUTS / OUTPUTS CFG] (I-O-) menu, see, for example, [R1 CONFIGURATION] (r1-) page 105.

### Menu [1.10 DIAGNOSTICS]

This menu can only be accessed with the graphic display terminal. It displays faults and their cause in plain text and can be used to carry out tests, see page 248.

#### Clearing the fault

Disconnect the drive power supply in the event of a non-resettable fault.

Wait for the display to disappear completely.

Find the cause of the fault in order to correct it.

The drive is unlocked after a fault:

- · By switching off the drive until the display disappears completely, then switching on again
- Automatically in the scenarios described for the [AUTOMATIC RESTART] (Atr-) function, page 224
- By means of a logic input or control bit assigned to the [FAULT RESET] (rSt-) function, page 223
- By pressing the STOP/RESET button on the graphic display terminal

### Menu [1.2 MONITORING] (SUP-):

This is used to prevent and find the causes of faults by displaying the drive state and its current values. It can be accessed with the integrated display terminal.

### Spares and repairs:

Consult Schneider Electric product support.

#### Drive does not start, no fault displayed

- If the display does not light up, check the power supply to the drive.
- The assignment of the "Fast stop" or "Freewheel" functions will prevent the drive starting if the corresponding logic inputs are not powered up. The ATV71 then displays [Freewheel] (nSt) in freewheel stop and [Fast stop] (FSt) in fast stop. This is normal since these functions are active at zero so that the drive will be stopped safely if there is a wire break.
- Make sure that the run command input or inputs are activated in accordance with the selected control mode ([2/3 wire control] (tCC) and [2 wire type] (tCt) parameters, page 91).
- If an input is assigned to the limit switch function and this input is at zero, the drive can only be started up by sending a command for the opposite direction (see pages <u>157</u> and <u>196</u>).
- If the reference channel or command channel is assigned to a communication bus, when the power supply is connected, the drive will display [Freewheel] (nSt) and remain in stop mode until the communication bus sends a command.

#### Faults, which cannot be reset automatically

The cause of the fault must be removed before resetting by turning off and then back on.

AnF, brF, ECF, EnF, SOF, SPF and tnF faults can also be reset remotely by means of a logic input or control bit ([Fault reset] (rSF) parameter, page 223).

AnF, EnF, InFA, InFA, SOF, SPF, and tnF faults can be inhibited and cleared remotely by means of a logic input or control bit ([Fault inhibit assign.] (InH) parameter, page 234).

| Fault | Name                        | Probable cause                                                                                                    | Remedy                                                                                                    |
|-------|-----------------------------|----------------------------------------------------------------------------------------------------|----------------------------------------------------------------------------------------------------|
| A 12F | [Al2 input]                 | Non-conforming signal on analog input<br>Al2                                                                                                    | Check the wiring of analog input Al2 and the value of the signal.                                                                                                    |
| AnF   | [Load slipping]             | The encoder speed feedback does not<br>match the reference                                                                                                    | <ul> <li>Check the motor, gain and stability parameters.</li> <li>Add a braking resistor.</li> <li>Check the size of the motor/drive/load.</li> <li>Check the encoder's mechanical coupling and its wiring.</li> <li>If the "torque control" function is used, see "Note" on page 187.</li> </ul>                                                                                         |
| 6 O F | [DBR overload]              | The braking resistor is under excessive<br>stress                                                                                                    | <ul> <li>Check the size of the resistor and wait for it to cool down</li> <li>Check the [DB Resistor Power] (brP) and [DB Resistor value] (brU) parameters, page 241.</li> </ul>                                                                                                    |
| brf   | [Brake feedback]            | <ul> <li>The brake feedback contact does not<br/>match the brake logic control</li> <li>The brake does not stop the motor<br/>quickly enough (detected by measuring<br/>the speed on the "Pulse input" input).</li> </ul> | Check the feedback circuit and the brake logic control circuit     Check the mechanical state of the brake     Check the brake linings                                                                                                    |
| ЬИГ   | [DB unit sh. Circuit]       | Short-circuit output from braking unit     Braking unit not connected                                                                                                    | <ul> <li>Check the wiring of the braking unit and the resistor.</li> <li>Check the braking resistor</li> <li>The monitoring of this fault must be disabled by the [Brake res. fault Mgt.] (bUb) parameter, page 241 if there is no resistor or braking unit connected to the drive, at and above 55 kW (75 HP) for ATV71•••M3X and at and above 90 kW (120 HP) for ATV71•••N4.</li> </ul> |
| ErF I | [Precharge]                 | Charging relay control fault or<br>charging resistor damaged  On the charging fault (the sixten)                                                                                                    | Turn the drive off and then back on again Check the internal connections Inspect/repair the drive                                                                                                    |
| CrF2  | [Thyr. soft charge]         | DC bus charging fault (thyristors)                                                                                                    |                                                                                                    |
| d C F | [Differential curent Fault] | <ul> <li>Current difference between power<br/>block A and B (ATV71EC71N4<br/>M13N4 or ATV71EM12YM20Y only)</li> </ul>                                                                                                    | <ul> <li>Check thyristor with [TEST THYRISTORS]</li> <li>Check IGBT with [TRANSISTOR TEST]</li> <li>Check current transformer</li> </ul>                                                                                                    |
| ECF   | [Encoder coupling]          | Break in encoder's mechanical coupling                                                                                                    | Check the encoder's mechanical coupling                                                                                                    |
| EEF I | [Control Eeprom]            | Internal memory fault, control card                                                                                                    | Check the environment (electromagnetic compatibility)     Turn off, reset, return to factory settings                                                                                                    |
| EEF2  | [Power Eeprom]              | Internal memory fault, power card                                                                                                    | Inspect/repair the drive                                                                                                    |
| EnF   | [Encoder]                   | Encoder feedback fault                                                                                                    | <ul> <li>Check [Number of pulses] (PGI) and [Encoder type] (EnS) page 79.</li> <li>Check that the encoder's mechanical and electrical operation, its power supply and connections are all correct</li> <li>If necessary, reverse the direction of rotation of the motor ([Output Ph rotation] (PHr) parameter, page 72) or the encoder signals</li> </ul>                                 |
| FEFI  | [Out. contact. stuck]       | The output contactor remains closed<br>although the opening conditions have<br>been met                                                                                                    | Check the contactor and its wiring     Check the feedback circuit                                                                                                    |

### Faults, which cannot be reset automatically (continued)

| Fault          | Name                      | Probable cause                                                                                                    | Remedy                                                                                                    |
|----------------|---------------------------|----------------------------------------------------------------------------------------------------|----------------------------------------------------------------------------------------------------|
| HdF            | [IGBT desaturation]       | Short-circuit or grounding at the drive output                                                                                                    | Check the cables connecting the drive to the motor, and the motor insulation.     Perform the diagnostic tests via the [1.10 DIAGNOSTICS] menu.                                                                                                    |
| IL F           | [internal com. link]      | Communication fault between option<br>card and drive                                                                                                    | <ul> <li>Check the environment (electromagnetic compatibility)</li> <li>Check the connections</li> <li>Check that no more than 2 option cards (max. permitted) have been installed on the drive</li> <li>Replace the option card</li> <li>Inspect/repair the drive</li> </ul>                                                                                  |
| InFil          | [Rating error]            | <ul> <li>The power card is different from the<br/>card stored</li> </ul>                                                                                                    | Check the reference of the power card                                                                                                    |
| InF2           | [Incompatible PB]         | The power card is incompatible with the control card                                                                                                    | Check the reference of the power card and its compatibility.                                                                                                    |
| InF3           | [Internal serial link]    | Communication fault between the internal cards                                                                                                    | Check the internal connections     Inspect/repair the drive                                                                                                    |
| In F 4         | [Internal-mftg zone]      | Internal data inconsistent                                                                                                    | Recalibrate the drive (performed by Schneider Electric<br>Product Support).                                                                                                    |
| InF6           | [Internal - fault option] | The option installed in the drive is not recognized                                                                                                    | Check the reference and compatibility of the option.                                                                                                    |
| InF7           | [Internal-hard init.]     | Initialization of the drive is incomplete                                                                                                    | Turn off and reset.                                                                                                    |
| InFB           | [Internal-ctrl supply]    | The control power supply is incorrect                                                                                                    | Check the control section power supply                                                                                                    |
| In F 9         | [Internal- I measure]     | The current measurements are incorrect                                                                                                    | Replace the current sensors or the power card.     Inspect/repair the drive                                                                                                    |
| InFA           | [Internal-mains circuit]  | The input stage is not operating correctly                                                                                                    | Perform the diagnostic tests via the [1.10 DIAGNOSTICS] menu.     Inspect/repair the drive                                                                                                    |
| Infb           | [Internal- th. sensor]    | <ul> <li>The drive temperature sensor is not operating correctly</li> <li>The braking unit's temperature sensor is not operating correctly.</li> </ul>                      | <ul> <li>Replace the drive temperature sensor</li> <li>Inspect/repair the drive</li> <li>Replace the braking unit's temperature sensor</li> <li>Inspect/repair the braking unit</li> <li>The monitoring of this fault must be disabled by the [Brake res. fault Mgt.] (bUb) parameter, page 241 if there is no braking unit connected to the drive.</li> </ul> |
| InfC           | [Internal-time meas.]     | Fault on the electronic time<br>measurement component                                                                                                    | Inspect/repair the drive                                                                                                    |
| InFE           | [internal- CPU ]          | Internal microprocessor fault                                                                                                    | Turn off and reset. Inspect/repair the drive.                                                                                                    |
| OCF            | [Overcurrent]             | <ul> <li>Parameters in the [SETTINGS] (SEt-) and [1.4 MOTOR CONTROL] (drC-) menus are not correct.</li> <li>Inertia or load too high</li> <li>Mechanical locking</li> </ul> | <ul> <li>Check the parameters.</li> <li>Check the size of the motor/drive/load.</li> <li>Check the state of the mechanism.</li> </ul>                                                                                                    |
| PrF            | [Power removal]           | Fault with the drive's "Power removal" safety function                                                                                                    | Inspect/repair the drive                                                                                                    |
| SCF I          | [Motor short circuit]     | Short-circuit or grounding at the drive                                                                                                    | Check the cables connecting the drive to the motor, and the motor inculation.                                                                                                    |
| 5 C F 2        | [Impedant sh. circuit]    | output                                                                                                    | motor insulation.  • Perform the diagnostic tests via the [1.10 DIAGNOSTICS]                                                                                                    |
| 5 <i>C</i> F 3 | [Ground short circuit]    | Significant earth leakage current at the<br>drive output if several motors are<br>connected in parallel                                                                     | <ul> <li>menu.</li> <li>Reduce the switching frequency.</li> <li>Connect chokes in series with the motor.</li> <li>Check the adjustment of speed loop and brake.</li> <li>Increase the [Time to restart] (ttr), page 66.</li> </ul>                                                                                                    |
| 5 O F          | [Overspeed]               | Instability or driving load too high                                                                                                    | <ul> <li>Check the motor, gain and stability parameters.</li> <li>Add a braking resistor.</li> <li>Check the size of the motor/drive/load.</li> <li>Check the parameters settings for the [FREQUENCY METER] (FqF-) function, page 238, if it is configured</li> </ul>                                                                                          |

### Faults, which cannot be reset automatically (continued)

| Fault | Name                | Probable cause                                                                                                    | Remedy                                                                                                    |
|-------|---------------------|----------------------------------------------------------------------------------------------------|----------------------------------------------------------------------------------------------------|
| 5 P F | [Speed fdback loss] | <ul> <li>Encoder feedback signal missing</li> <li>Signal on "Pulse input" missing, if the input is used for speed measurement</li> </ul> | Check the wiring between the encoder and the drive Check the encoder Check the wiring of the input cable and the detector used                                                                       |
| Enf   | [Auto-tuning]       | <ul> <li>Special motor or motor whose power is<br/>not suitable for the drive</li> <li>Motor not connected to the drive</li> </ul>       | <ul> <li>Check that the motor/drive are compatible</li> <li>Check that the motor is present during auto-tuning</li> <li>If an output contactor is being used, close it during auto-tuning</li> </ul> |

### Faults that can be reset with the automatic restart function, after the cause has disappeared

These faults can also be reset by turning on and off or by means of a logic input or control bit ([Fault reset] (rSF) parameter, page 223). APF, CnF, COF, EPF1, EPF2, FCF2, LFF3, LFF4, ObF, OHF, OLF, OPF1, OPF2, OSF, OtF1, OtF2, OtFL, PHF, PtF1, PtF2, PtFL, SLF1, SLF2, SLF3, SrF, SSF and tJF faults can be inhibited and cleared remotely by means of a logic input or control bit ([Fault inhibit assign.] (InH) parameter, page 234).

| Fault | Name                                   | Probable cause                                                                                                    | Remedy                                                                                                    |
|-------|----------------------------------------|----------------------------------------------------------------------------------------------------|----------------------------------------------------------------------------------------------------|
| APF   | [Application fault]                    | Controller Incide card fault                                                                                                    | Please refer to the cord decumentation                                                                                                    |
| 6LF   | [Application fault] [Brake control]    | Controller Inside card fault     Brake release current not reached     Brake engage frequency threshold [Brake engage freq] (bEn) only regulated when brake logic control is | <ul> <li>Please refer to the card documentation</li> <li>Check the drive/motor connection</li> <li>Check the motor windings</li> <li>Check the [Brake release I FW] (Ibr) and [Brake release I Rev] (Ird) settings, page 164</li> <li>Apply the recommended settings for [Brake engage freq] (bEn).</li> </ul> |
| EnF   | [Com. network]                         | Communication fault on communication card                                                                                                    | Check the environment (electromagnetic compatibility) Check the wiring. Check the time-out Replace the option card Inspect/repair the drive                                                                                                    |
| COF   | [CANopen com.]                         | Interruption in communication on the<br>CANopen bus                                                                                                    | <ul> <li>Check the communication bus.</li> <li>Check the time-out</li> <li>Refer to the CANopen User's Manual</li> </ul>                                                                                                    |
| EPF I | [External flt-LI/Bit]                  | Fault triggered by an external device,<br>depending on user                                                                                                    | Check the device which caused the fault, and reset                                                                                                    |
| EPF2  | [External fault com.]                  | Fault triggered by a communication network                                                                                                    | Check for the cause of the fault and reset                                                                                                    |
| FCF2  | [Out. contact. open.]                  | The output contactor remains open<br>although the closing conditions have<br>been met                                                                                        | Check the contactor and its wiring     Check the feedback circuit                                                                                                    |
| LEF   | [input contactor]                      | The drive is not turned on even though<br>[Mains V. time out ] (LCt) has elapsed.                                                                                            | Check the contactor and its wiring     Check the time-out     Check the line/contactor/drive connection                                                                                                    |
| LFF2  | [Al2 4-20mA loss]<br>[Al3 4-20mA loss] | Loss of the 4-20 mA reference on<br>analog input Al2, Al3 or Al4                                                                                                    | Check the connection on the analog inputs.                                                                                                    |
| LFF4  | [Al4 4-20mA loss]                      |                                                                                                    |                                                                                                    |
| 0 b F | [Overbraking]                          | Braking too sudden or driving load                                                                                                    | <ul> <li>Increase the deceleration time</li> <li>Install a braking resistor if necessary</li> <li>Activate the [Dec ramp adapt.] (brA) function, page 142, if it is compatible with the application</li> </ul>                                                                                                 |
| OHF   | [Drive overheat]                       | <ul> <li>Power board -PCB over temperature</li> <li>Braking unit over temperature</li> <li>Phase module over temperature</li> <li>Rectifier over temperature</li> </ul>      | Check the motor load, the drive ventilation and the ambient<br>temperature. Wait for the drive to cool down before restarting                                                                                                    |
| OLF   | [Motor overload]                       | Triggered by excessive motor current                                                                                                    | <ul> <li>Check the setting of the motor thermal protection, check the<br/>motor load. Wait for the drive to cool down before restarting.</li> </ul>                                                                                                    |
| OPF I | [1 output phase loss]                  | Loss of one phase at drive output                                                                                                    | Check the connections from the drive to the motor                                                                                                    |

# Faults that can be reset with the automatic restart function, after the cause has disappeared (continued)

| Fault   | Name                     | Probable cause                                                                                                    | Remedy                                                                                                    |
|---------|--------------------------|----------------------------------------------------------------------------------------------------|----------------------------------------------------------------------------------------------------|
| OPF2    | [3 motor phase loss]     | Motor not connected or motor power too low     Output contactor open     Instantaneous instability in the motor current | <ul> <li>Check the connections from the drive to the motor</li> <li>If an output contactor is being used, parameterize [Output Phase Loss] (OPL) = [Output cut] (OAC), page 227.</li> <li>Test on a low power motor or without a motor:In factory settings mode, motor phase loss detection is active [Output Phase Loss] (OPL) = [Yes] (YES). To check the drive in a test or maintenance environment, without having to use a motor with the same rating as the drive (in particular for high power drives), deactivate motor phase loss detection [Output Phase Loss] (OPL) = [No] (nO)</li> <li>Check and optimize the following parameters: [IR compensation] (UFr), page 76, [Rated motor volt.] (UnS) and [Rated mot. current] (nCr) page 70 and perform [Auto-tuning] (tUn) page 71.</li> </ul> |
| 0 5 F   | [Mains overvoltage]      | Line voltage too high     Disturbed mains supply                                                                        | Check the line voltage                                                                                                    |
| OEF I   | [PTC1 overheat]          | Overheating of the PTC1 probes detected                                                                                 | Check the motor load and motor size.     Check the motor ventilation.                                                                                                    |
| OFF 5   | [PTC2 overheat]          | Overheating of the PTC2 probes detected                                                                                 | Wait for the motor to cool before restarting     Check the type and state of the PTC probes                                                                                                    |
| OFFL    | [LI6=PTC overheat]       | Overheating of PTC probes<br>detected on input LI6                                                                      |                                                                                                    |
| PEFI    | [PTC1 probe]             | PTC1 probes open or short-<br>circuited                                                                                 | Check the PTC probes and the wiring between them and the motor/drive                                                                                                    |
| PEF2    | [PTC2 probe]             | PTC2 probes open or short-<br>circuited                                                                                 |                                                                                                    |
| PEFL    | [LI6=PTC probe]          | PTC probes on input LI6 open or<br>short-circuited                                                                      |                                                                                                    |
| 5 C F 4 | [IGBT short circuit]     | Power component fault                                                                                                   | <ul> <li>Perform a test via the [1.10 DIAGNOSTICS] menu.</li> <li>Inspect/repair the drive</li> </ul>                                                                                                    |
| 5 C F S | [Motor short circuit]    | Short-circuit at drive output                                                                                           | <ul> <li>Check the cables connecting the drive to the motor, and the motor's insulation</li> <li>Perform tests via the [1.10 DIAGNOSTICS] menu.</li> <li>Inspect/repair the drive</li> </ul>                                                                                                    |
| SLFI    | [Modbus com.]            | Interruption in communication on<br>the Modbus bus                                                                      | Check the communication bus. Check the time-out Refer to the Modbus User's Manual                                                                                                    |
| SLF2    | [PC com.]                | Fault communicating with PC-<br>Software                                                                                | <ul><li>Check the PC-Software connecting cable.</li><li>Check the time-out</li></ul>                                                                                                    |
| 5 L F 3 | [HMI com.]               | Fault communicating with the graphic display terminal                                                                   | Check the terminal connection     Check the time-out                                                                                                    |
| 5 r F   | [TORQUE TIME<br>OUT FLT] | The time-out of the torque control<br>function is attained                                                              | Check the function's settings     Check the state of the mechanism                                                                                                    |
| 5 5 F   | [Torque/current lim]     | Switch to torque limitation                                                                                             | Check if there are any mechanical problems Check the parameters of [TORQUE LIMITATION] (tLA-) page 189 and the parameters of the [TORQUE OR I LIM. DETECT.] (tld-) fault, page 236).                                                                                                    |
| Ł JF    | [IGBT overheat]          | Drive overheated                                                                                                    | <ul> <li>Check the size of the load/motor/drive.</li> <li>Reduce the switching frequency.</li> <li>Wait for the motor to cool before restarting</li> </ul>                                                                                                    |

#### Faults that can be reset as soon as their causes disappear

The USF fault can be inhibited and cleared remotely by means of a logic input or control bit ([Fault inhibit assign.] (InH) parameter, page 234).

| Fault | Name                 | Probable cause                                                                                                    | Remedy                                                                                                    |
|-------|----------------------|----------------------------------------------------------------------------------------------------|----------------------------------------------------------------------------------------------------|
| C F F | [Incorrect config.]  | Option card changed or removed                                                                                                    | Check that there are no card errors.     In the event of the option card being changed/removed deliberately, see the remarks below                                                            |
|       |                      | Control card replaced by a control<br>card configured on a drive with a<br>different rating                                                                                                    | Check that there are no card errors.     In the event of the control card being changed deliberately, see the remarks below                                                                   |
|       |                      | The current configuration is inconsistent                                                                                                    | Return to factory settings or retrieve the backup configuration, if it is valid (see page 253)                                                                                                |
| CF I  | [Invalid config.]    | Invalid configuration     The configuration loaded in the drive via the bus or communication network is inconsistent.                                                                                                    | Check the configuration loaded previously.     Load a compatible configuration                                                                                                    |
|       |                      | [Max frequency] (tFr) has been set at a<br>value higher than 599Hz                                                                                                    | Set [Max frequency] (tFr) at a value lower or equal to 599 Hz                                                                                                    |
| dLF   | [Dynamic load fault] | Abnormal load variation                                                                                                    | Check that the load is not blocked by an obstacle     Removal of a run command causes a reset                                                                                                 |
| HEF   | [Cards pairing]      | The [CARDS PAIRING] (PPI-)<br>function, page 242, has been<br>configured and a drive card has been<br>changed                                                                                                    | <ul> <li>In the event of a card error, reinsert the original card</li> <li>Confirm the configuration by entering the [Pairing password] (PPI) if the card was changed deliberately</li> </ul> |
| PHF   | [Input phase loss]   | <ul> <li>Drive incorrectly supplied or a fuse blown</li> <li>Failure of one phase</li> <li>3-phase ATV71 used on a single-phase line supply</li> <li>Unbalanced load</li> <li>This protection only operates with the drive on load</li> </ul> | <ul> <li>Check the power connection and the fuses.</li> <li>Use a 3-phase line supply.</li> <li>Disable the fault by[Input phase loss] (IPL) = [No] (nO). (page 228)</li> </ul>               |
| USF   | [Undervoltage]       | <ul> <li>Line supply too low</li> <li>Transient voltage dip</li> <li>This protection only operates with the drive running in motor mode</li> </ul>                                                                                            | Check the voltage and the parameters of [UNDERVOLTAGE MGT] (USb-), page 231                                                                                                    |

#### Option card changed or removed

When an option card is removed or replaced by another, the drive locks in [Incorrect config.] (CFF) fault mode on power-up. If the card has been deliberately changed or removed, the fault can be cleared by pressing the ENT key twice, which **causes the factory settings to be restored** (see page 253) for the parameter groups affected by the card. These are as follows:

#### Card replaced by a card of the same type

- I/O cards: [Drive configuration] (drM)
- Encoder cards: [Drive configuration] (drM)
- · Communication cards: only the parameters that are specific to communication cards
- Controller Inside cards: [Prog. card menu] (PLC)

#### Card removed (or replaced by a different type of card)

- I/O card: [Drive configuration] (drM)
- Encoder card: [Drive configuration] (drM)
- · Communication card: [Drive configuration] (drM) and parameters specific to communication cards
- Controller Inside card: [Drive configuration] (drM) and [Prog. card menu] (PLC)

#### Control card changed

When a control card is replaced by a control card configured on a drive with a different rating, the drive locks in [Incorrect config.] (CFF) fault mode on power-up. If the card has been deliberately changed, the fault can be cleared by pressing the ENT key twice, which causes all the factory settings to be restored.

# **User settings tables**

# Menu [1.1 SIMPLY START] (SIM-)

| Code  | Name                  | Factory setting           | Customer setting |
|-------|-----------------------|---------------------------|------------------|
| FCC   | [2/3 wire control]    | [2 wire] (2C)             |                  |
| C F G | [Macro configuration] | [Start/Stop] (StS)        |                  |
| bFr   | [Standard mot. freq]  | [50 Hz] (50)              |                  |
| n P c | [Rated motor power]   | According to drive rating |                  |
| U n 5 | [Rated motor volt.]   | According to drive rating |                  |
| n E r | [Rated mot. current]  | According to drive rating |                  |
| Fr5   | [Rated motor freq.]   | 50 Hz                     |                  |
| n 5 P | [Rated motor speed]   | According to drive rating |                  |
| E F r | [Max frequency]       | 60 Hz                     |                  |
| PHr   | [Output Ph rotation]  | ABC                       |                  |
| I E H | [Mot. therm. current] | According to drive rating |                  |
| A C C | [Acceleration]        | 3.0 s                     |                  |
| d E C | [Deceleration]        | 3.0 s                     |                  |
| L 5 P | [Low speed]           | 0                         |                  |
| H 5 P | [High speed]          | 50 Hz                     |                  |

# Functions assigned to I/O

| Inputs<br>Outputs | Functions assigned |
|-------------------|--------------------|
| LI1               |                    |
| LI2               |                    |
| LI3               |                    |
| LI4               |                    |
| LI5               |                    |
| LI6               |                    |
| LI7               |                    |
| LI8               |                    |
| LI9               |                    |
| LI10              |                    |
| LI11              |                    |
| LI12              |                    |
| LI13              |                    |
| LI14              |                    |

| Inputs<br>Outputs | Functions assigned |
|-------------------|--------------------|
| LO1               |                    |
| LO2               |                    |
| LO3               |                    |
| LO4               |                    |
| AI1               |                    |
| AI2               |                    |
| AI3               |                    |
| Al4               |                    |
| R1                |                    |
| R2                |                    |
| R3                |                    |
| R4                |                    |
| RP                |                    |
| Encoder           |                    |

# **User settings tables**

# Other parameters (table to be created by the user)

| Code | Name | Customer setting |
|------|------|------------------|
|      |      |                  |
|      |      |                  |
|      |      |                  |
|      |      |                  |
|      |      |                  |
|      |      |                  |
|      |      |                  |
|      |      |                  |
|      |      |                  |
|      |      |                  |
|      |      |                  |
|      |      |                  |
|      |      |                  |
|      |      |                  |
|      |      |                  |
|      |      |                  |
|      |      |                  |
|      |      |                  |
|      |      |                  |
|      |      |                  |
|      |      |                  |
|      |      |                  |
|      |      |                  |
|      |      |                  |
|      |      |                  |
|      |      |                  |
|      |      |                  |
|      |      |                  |
|      |      |                  |
|      |      |                  |
|      |      |                  |
|      |      |                  |
|      |      |                  |
|      |      |                  |
|      |      |                  |
|      |      |                  |
|      |      |                  |
|      |      |                  |
|      |      |                  |
|      |      |                  |
|      |      | l .              |

| Code | Name | Customer setting |
|------|------|------------------|
|      |      |                  |
|      |      |                  |
|      |      |                  |
|      |      |                  |
|      |      |                  |
|      |      |                  |
|      |      |                  |
|      |      |                  |
|      |      |                  |
|      |      |                  |
|      |      |                  |
|      |      |                  |
|      |      |                  |
|      |      |                  |
|      |      |                  |
|      |      |                  |
|      |      |                  |
|      |      |                  |
|      |      |                  |
|      |      |                  |
|      |      |                  |
|      |      |                  |
|      |      |                  |
|      |      |                  |
|      |      |                  |
|      |      |                  |
|      |      |                  |
|      |      |                  |
|      |      |                  |
|      |      |                  |
| _    |      |                  |
|      |      |                  |
|      |      |                  |
|      |      |                  |
|      |      |                  |
|      |      |                  |

### **Index of functions**

| [2 wire] (2C)                                                                                    | <u>41</u>                |
|--------------------------------------------------------------------------------------------------|--------------------------|
| [2nd CURRENT LIMIT.]                                                                             | <u>191</u>               |
| [3 wire] (3C)                                                                                    | <u>41</u>                |
| +/- speed                                                                                        | <u>151</u>               |
| +/- speed around a reference                                                                     | <u>153</u>               |
| [AUTO DC INJECTION]                                                                              | 145                      |
| [AUTOMATIC RESTART]                                                                              | 224                      |
| [Auto tuning]                                                                                    | <u>43</u>                |
| [AUTO TUNING BY LI]                                                                              | 207                      |
| Brake logic control                                                                              | <u>159</u>               |
| [CATCH ON THE FLY]                                                                               | <u>225</u>               |
| Command and reference channels                                                                   | 119                      |
| Deferred stop on thermal alarm                                                                   | 229                      |
| Direct power supply via DC bus                                                                   | 217                      |
| [DRIVE OVERHEAT]                                                                                 | 228                      |
| [ENA SYSTEM]                                                                                     | 82                       |
| [ENCODER CONFIGURATION]                                                                          | 103                      |
| [EVACUATION]                                                                                     | 215                      |
| [1.12 FACTORY SETTINGS] (FCS-)                                                                   | <u>251</u>               |
| [FAULT RESET]                                                                                    | 223                      |
| [FLUXING BY LI]                                                                                  | 156                      |
| Half floor                                                                                       | 216                      |
| High-speed hoisting                                                                              | 171                      |
| [JOG]                                                                                            | 147                      |
| Limit switch management                                                                          | 157                      |
| Line contactor command                                                                           | 192                      |
| Load measurement                                                                                 | 169                      |
| [Load sharing]                                                                                   | 87                       |
| Load variation detection                                                                         | 239                      |
| Motor or configuration switching [MULTIMOTORS/CONFIG.]                                           | 204                      |
| Motor thermal protection                                                                         | 226                      |
| [Noise reduction]                                                                                | <u>85</u>                |
| Output contactor command                                                                         | 194                      |
| Parameter set switching [PARAM. SET SWITCHING]                                                   | 201                      |
| [4. PASSWORD] (COd-)                                                                             | <u>258</u>               |
| PID regulator                                                                                    | 176                      |
| Positioning by sensors or limit switches                                                         | <u>176</u>               |
| Preset speeds                                                                                    | 148                      |
| PTC probes                                                                                       | 221                      |
| [RAMP]                                                                                           | 139                      |
| [REFERENCE SWITCH.]                                                                              | 137                      |
| [REGEN CONNECTION]                                                                               | <u>218</u>               |
| Rope slack                                                                                       |                          |
| [RP CONFIGURATION]                                                                               | <u>174</u><br><u>101</u> |
| Save reference                                                                                   | <u>155</u>               |
|                                                                                                  |                          |
| [STOP CONFIGURATION] Stop at distance calculated after deceleration limit switch                 | <u>143</u><br><u>198</u> |
|                                                                                                  | 136                      |
| Summing input/Subtracting input/Multiplier                                                       |                          |
| Synchronous motor  Torque limitation                                                             | <u>78</u>                |
| Torque limitation  Torque regulation                                                             | 188<br>185               |
| Torque regulation                                                                                | <u>185</u>               |
| Traverse control  Lea of the "Dulas input" input to measure the appeal of relation of the mater. | 208                      |
| Use of the "Pulse input" input to measure the speed of rotation of the motor.                    | <u>237</u>               |

| Code        |                                  |                                |                              |                                  |                            | Page                       |                          |                                     |                                   |                                      |                           |
|-------------|----------------------------------|--------------------------------|------------------------------|----------------------------------|----------------------------|----------------------------|--------------------------|-------------------------------------|-----------------------------------|--------------------------------------|---------------------------|
|             |                                  |                                |                              |                                  | .FG                        |                            | 2                        | F                                   |                                   | [S                                   |                           |
|             | [1.1 SIMPLY START]<br>(5 I II -) | [1.2 MONITORING]<br>(5 L/P - ) | [1.3 SETTINGS]<br>(5 E L - ) | [1.4 MOTOR CONTROL]<br>(dr [ - ) | [1.5 INPUTS / OUTPUTS CFG] | [1.6 COMMAND]<br>(C Ł L -) | [1.7 APPLICATION FUNCT.] | [1.8 FAULT MANAGEMENT]<br>(F L E -) | [1.9 COMMUNICATION]<br>(E D II -) | [1.12 FACTORY SETTINGS]<br>(F E 5 -) | [4 PASSWORD]<br>(C 0 d -) |
| AIC-        |                                  |                                |                              |                                  | <u>117</u>                 |                            |                          |                                     |                                   |                                      |                           |
| ASC-        |                                  |                                |                              |                                  | <u>117</u>                 |                            |                          |                                     |                                   |                                      |                           |
| A 3 C -     |                                  |                                |                              |                                  | <u>117</u>                 |                            |                          |                                     |                                   |                                      |                           |
| AC 2        |                                  |                                | <u>55</u>                    |                                  |                            |                            | 141 154<br>182           |                                     |                                   |                                      |                           |
| ACC         | 44                               |                                | <u>55</u>                    |                                  |                            |                            | <u>139</u>               |                                     |                                   |                                      |                           |
| AAC         |                                  |                                |                              |                                  |                            |                            | <u>145</u>               |                                     |                                   |                                      |                           |
| A G C O     |                                  |                                |                              |                                  |                            |                            |                          |                                     | 246                               |                                      |                           |
| Add         |                                  |                                |                              |                                  |                            |                            |                          |                                     | <u>246</u>                        |                                      |                           |
| AIIA        |                                  | <u>52</u>                      |                              |                                  | <u>96</u>                  |                            |                          |                                     |                                   |                                      |                           |
| AIIE        |                                  |                                |                              |                                  | <u>96</u>                  |                            |                          |                                     |                                   |                                      |                           |
| AIIF        |                                  |                                |                              |                                  | <u>96</u>                  |                            |                          |                                     |                                   |                                      |                           |
| A 1 15      |                                  |                                |                              |                                  | <u>96</u>                  |                            |                          |                                     |                                   |                                      |                           |
| AIIE        |                                  |                                |                              |                                  | <u>96</u>                  |                            |                          |                                     |                                   |                                      |                           |
| A ISA       |                                  | <u>52</u>                      |                              |                                  | <u>97</u>                  |                            |                          |                                     |                                   |                                      |                           |
| A ISE       |                                  |                                |                              |                                  | <u>97</u>                  |                            |                          |                                     |                                   |                                      |                           |
| A 12F       |                                  |                                |                              |                                  | <u>97</u>                  |                            |                          |                                     |                                   |                                      |                           |
| A IST       |                                  |                                |                              |                                  | <u>97</u>                  |                            |                          |                                     |                                   |                                      |                           |
| A 125       |                                  |                                |                              |                                  | <u>97</u>                  |                            |                          |                                     |                                   |                                      |                           |
| A ISF       |                                  |                                |                              |                                  | <u>97</u>                  |                            |                          |                                     |                                   |                                      |                           |
| Я І З Я     |                                  | <u>52</u>                      |                              |                                  | <u>98</u>                  |                            |                          |                                     |                                   |                                      |                           |
| A I 3 E     |                                  |                                |                              |                                  | <u>98</u>                  |                            |                          |                                     |                                   |                                      |                           |
| A I 3 F     |                                  |                                |                              |                                  | <u>98</u>                  |                            |                          |                                     |                                   |                                      |                           |
| A I 3 L     |                                  |                                |                              |                                  | <u>98</u>                  |                            |                          |                                     |                                   |                                      |                           |
| A 135       |                                  |                                |                              |                                  | <u>98</u>                  |                            |                          |                                     |                                   |                                      |                           |
| A 13F       |                                  |                                |                              |                                  | <u>98</u>                  |                            |                          |                                     |                                   |                                      |                           |
| ЯІЧЯ        |                                  | <u>52</u>                      |                              |                                  | <u>99</u>                  |                            |                          |                                     |                                   |                                      |                           |
| RIYE        |                                  |                                |                              |                                  | 99                         |                            |                          |                                     |                                   |                                      |                           |
| RIYF        |                                  |                                |                              |                                  | <u>99</u>                  |                            |                          |                                     |                                   |                                      |                           |
| # I4F       |                                  |                                |                              |                                  | 99                         |                            |                          |                                     |                                   |                                      |                           |
| A 145       |                                  |                                |                              |                                  | <u>99</u>                  |                            |                          |                                     |                                   |                                      |                           |
| # 14F       |                                  |                                |                              |                                  | 99                         |                            |                          |                                     |                                   |                                      |                           |
| A IC I      |                                  |                                |                              |                                  | <u>100</u>                 |                            | <u>180</u>               |                                     |                                   |                                      |                           |
| ALGr        |                                  | <u>51, 53</u>                  |                              |                                  |                            |                            |                          |                                     |                                   |                                      |                           |
| япоя        |                                  |                                |                              |                                  |                            |                            |                          |                                     | <u>246</u>                        |                                      |                           |
| <i>АПОС</i> |                                  |                                |                              |                                  |                            |                            |                          |                                     | <u>246</u>                        |                                      |                           |

| Code                  |                                  |                               |                             |                               |                                          | Page                       |                          |                        |                     |                                      |                           |
|-----------------------|----------------------------------|-------------------------------|-----------------------------|-------------------------------|------------------------------------------|----------------------------|--------------------------|------------------------|---------------------|--------------------------------------|---------------------------|
|                       | [1.1 SIMPLY START]<br>(5 1 11 -) | [1.2 MONITORING]<br>(5 U P -) | [1.3 SETTINGS]<br>(5 E E -) | [1.4 MOTOR CONTROL]<br>(dr [) | [1.5 INPUTS / OUTPUTS CFG]<br>( 1 - 0 -) | [1.6 COMMAND]<br>(C E L -) | [1.7 APPLICATION FUNCT.] | [1.8 FAULT MANAGEMENT] | [1.9 COMMUNICATION] | [1.12 FACTORY SETTINGS]<br>(F E 5 -) | [4 PASSWORD]<br>(C D d -) |
| AD I                  |                                  |                               |                             |                               | 113                                      |                            |                          |                        |                     |                                      |                           |
| AO IF                 |                                  |                               |                             |                               | 114                                      |                            |                          |                        |                     |                                      |                           |
| AO IE                 |                                  |                               |                             |                               | <u>113</u>                               |                            |                          |                        |                     |                                      |                           |
| A O S                 |                                  |                               |                             |                               | <u>115</u>                               |                            |                          |                        |                     |                                      |                           |
| <i><b>A</b> O ≥ F</i> |                                  |                               |                             |                               | <u>115</u>                               |                            |                          |                        |                     |                                      |                           |
| 802F                  |                                  |                               |                             |                               | <u>115</u>                               |                            |                          |                        |                     |                                      |                           |
| A D 3                 |                                  |                               |                             |                               | <u>116</u>                               |                            |                          |                        |                     |                                      |                           |
| AO3F                  |                                  |                               |                             |                               | <u>116</u>                               |                            |                          |                        |                     |                                      |                           |
| AO3F                  |                                  |                               |                             |                               | <u>116</u>                               |                            |                          |                        |                     |                                      |                           |
| <i>поні</i>           |                                  |                               |                             |                               | <u>113</u>                               |                            |                          |                        |                     |                                      |                           |
| HOH2                  |                                  |                               |                             |                               | <u>115</u>                               |                            |                          |                        |                     |                                      |                           |
| <i>П</i> ОН Э         |                                  |                               |                             |                               | <u>116</u>                               |                            |                          |                        |                     |                                      |                           |
| AOL I                 |                                  |                               |                             |                               | <u>113</u>                               |                            |                          |                        |                     |                                      |                           |
| AOL 2                 |                                  |                               |                             |                               | <u>115</u>                               |                            |                          |                        |                     |                                      |                           |
| ADL 3                 |                                  |                               |                             |                               | <u>116</u>                               |                            |                          |                        |                     |                                      |                           |
| ЯРН                   |                                  | <u>51, 53</u>                 |                             |                               |                                          |                            |                          |                        |                     |                                      |                           |
| ЯЅН І                 |                                  |                               |                             |                               | <u>114</u>                               |                            |                          |                        |                     |                                      |                           |
| <i>A S H ≥</i>        |                                  |                               |                             |                               | <u>115</u>                               |                            |                          |                        |                     |                                      |                           |
| ЯЅНЭ                  |                                  |                               |                             |                               | <u>116</u>                               |                            |                          |                        |                     |                                      |                           |
| ASL I                 |                                  |                               |                             |                               | <u>114</u>                               |                            |                          |                        |                     |                                      |                           |
| ASL2                  |                                  |                               |                             |                               | <u>115</u>                               |                            |                          |                        |                     |                                      |                           |
| ASL3                  |                                  |                               |                             |                               | <u>116</u>                               |                            |                          |                        |                     |                                      |                           |
| Atr                   |                                  |                               |                             |                               |                                          |                            |                          | <u>224</u>             |                     |                                      |                           |
| ЯИІ-                  |                                  |                               |                             |                               | <u>100</u>                               |                            |                          |                        |                     |                                      |                           |
| AUS                   |                                  | <u>51, 53</u>                 |                             |                               |                                          |                            |                          |                        |                     |                                      |                           |
| RUL                   |                                  |                               |                             | <u>71</u>                     |                                          |                            |                          |                        |                     |                                      |                           |
| ьья                   |                                  |                               |                             | <u>87</u>                     |                                          |                            |                          |                        |                     |                                      |                           |
| <i>₽</i>              |                                  |                               |                             |                               |                                          |                            | <u>163</u>               |                        |                     |                                      |                           |
| P90                   |                                  |                               |                             |                               |                                          |                            |                          |                        | <u>246</u>          |                                      |                           |
| PECA                  |                                  |                               |                             |                               |                                          |                            | <u>164</u>               |                        |                     |                                      |                           |
| ь E d                 |                                  |                               | 0-                          |                               |                                          |                            | <u>165</u>               |                        |                     |                                      |                           |
| b E n                 |                                  |                               | <u>65</u>                   |                               |                                          |                            | <u>164</u>               |                        |                     |                                      |                           |
| PEF                   | 40                               |                               | <u>66</u>                   |                               |                                          |                            | <u>164</u>               |                        |                     |                                      |                           |
| 6 F r                 | <u>42</u>                        |                               | <u>70</u>                   |                               |                                          |                            | 100                      |                        |                     |                                      |                           |
| ь іР                  |                                  |                               |                             |                               |                                          |                            | <u>163</u>               |                        |                     |                                      |                           |
| ЬІг                   |                                  |                               | <u>65</u>                   |                               |                                          |                            | <u>164</u>               |                        |                     |                                      |                           |

| Code           |                                  |                                |                             |                                |                                          | Page                       |                                     |                                     |                                     |                                       |                           |
|----------------|----------------------------------|--------------------------------|-----------------------------|--------------------------------|------------------------------------------|----------------------------|-------------------------------------|-------------------------------------|-------------------------------------|---------------------------------------|---------------------------|
|                | [1.1 SIMPLY START]<br>(5 1/11 -) | [1.2 MONITORING]<br>(5 L/P - ) | [1.3 SETTINGS]<br>(5 E £ -) | [1.4 MOTOR CONTROL]<br>(dr. [) | [1.5 INPUTS / OUTPUTS CFG]<br>( 1 - 0 -) | [1.6 COMMAND]<br>([ L L -) | [1.7 APPLICATION FUNCT.] (F Lin - ) | [1.8 FAULT MANAGEMENT]<br>(F L E -) | [1.9 COMMUNICATION]<br>(C II II - ) | [1.12 FACTORY SETTINGS]<br>(F E S - ) | [4 PASSWORD]<br>(C D d -) |
| <b>BL</b> C    |                                  |                                |                             |                                |                                          |                            | <u>163</u>                          |                                     |                                     |                                       |                           |
| ЬгЯ            |                                  |                                |                             |                                |                                          |                            | <u>142</u>                          |                                     |                                     |                                       |                           |
| br H O         |                                  |                                |                             |                                |                                          |                            | <u>166</u>                          |                                     |                                     |                                       |                           |
| ЬгН I          |                                  |                                |                             |                                |                                          |                            | <u>166</u>                          |                                     |                                     |                                       |                           |
| brH≥           |                                  |                                |                             |                                |                                          |                            | <u>167</u>                          |                                     |                                     |                                       |                           |
| 6 r H 3        |                                  |                                |                             |                                |                                          |                            | <u>167</u>                          |                                     |                                     |                                       |                           |
| <i>6 r H Y</i> |                                  |                                |                             |                                |                                          |                            | <u>168</u>                          |                                     |                                     |                                       |                           |
| bF t d         |                                  |                                | <u>66</u>                   |                                |                                          |                            | <u>168</u>                          |                                     |                                     |                                       |                           |
| br O           |                                  |                                |                             |                                |                                          |                            |                                     | <u>241</u>                          |                                     |                                       |                           |
| br P           |                                  |                                |                             |                                |                                          |                            |                                     | 241                                 |                                     |                                       |                           |
| brr            |                                  |                                | 0.5                         |                                |                                          |                            | <u>168</u>                          |                                     |                                     |                                       |                           |
| brt            |                                  |                                | <u>65</u>                   |                                |                                          |                            | <u>164</u>                          | 0.44                                |                                     |                                       |                           |
| ЬгИ            |                                  |                                |                             |                                | 04                                       |                            |                                     | <u>241</u>                          |                                     |                                       |                           |
| 65P            |                                  |                                |                             |                                | 94                                       |                            | <u>163</u>                          |                                     |                                     |                                       |                           |
| 6 U 6          |                                  |                                |                             |                                |                                          |                            | 103                                 | <u>241</u>                          |                                     |                                       |                           |
| CCFG           | <u>41</u>                        |                                |                             |                                |                                          |                            |                                     | 241                                 |                                     |                                       |                           |
| C C 5          | 31.                              |                                |                             |                                |                                          | <u>128</u>                 |                                     |                                     |                                     |                                       |                           |
| C d I          |                                  |                                |                             |                                |                                          | 128                        |                                     |                                     |                                     |                                       |                           |
| C 4 5          |                                  |                                |                             |                                |                                          | 128                        |                                     |                                     |                                     |                                       |                           |
| CFG            | 41                               |                                |                             |                                |                                          |                            |                                     |                                     |                                     |                                       |                           |
| C F P S        |                                  | <u>51, 53</u>                  |                             |                                |                                          |                            |                                     |                                     |                                     |                                       |                           |
| СНЯ І          |                                  |                                |                             |                                |                                          |                            | <u>202</u>                          |                                     |                                     |                                       |                           |
| CHA5           |                                  |                                |                             |                                |                                          |                            | 202                                 |                                     |                                     |                                       |                           |
| CHCF           |                                  |                                |                             |                                |                                          | <u>127</u>                 |                                     |                                     |                                     |                                       |                           |
| СНП            |                                  |                                |                             |                                |                                          |                            | 207                                 |                                     |                                     |                                       |                           |
| C L 2          |                                  |                                | <u>61</u>                   |                                |                                          |                            | <u>191</u>                          |                                     |                                     |                                       |                           |
| CL I           |                                  |                                | <u>61</u>                   | <u>84</u>                      |                                          |                            | <u>191</u>                          |                                     |                                     |                                       |                           |
| <b>CLL</b>     |                                  |                                |                             |                                |                                          |                            |                                     | <u>235</u>                          |                                     |                                       |                           |
| C L O          |                                  |                                |                             |                                |                                          |                            | <u>175</u>                          |                                     |                                     |                                       |                           |
| <i>CL</i> 5    |                                  |                                |                             |                                |                                          |                            | <u>200</u>                          |                                     |                                     |                                       |                           |
| EnF I          |                                  |                                |                             |                                |                                          |                            | <u>207</u>                          |                                     |                                     |                                       |                           |
| [nf2           |                                  |                                |                             |                                |                                          |                            | <u>207</u>                          |                                     |                                     |                                       |                           |
| CnF5           |                                  | <u>51, 53</u>                  |                             |                                |                                          |                            |                                     |                                     |                                     |                                       |                           |
| C 0 4          |                                  |                                |                             |                                |                                          |                            |                                     |                                     |                                     |                                       | <u>259</u>                |
| C O 4 5        |                                  |                                |                             |                                |                                          |                            |                                     |                                     |                                     |                                       | <u>259</u>                |

| Code  |                                  |                                 |                              |                                |                                          | Page                       |                           |                        |                                    |                                      |                           |
|-------|----------------------------------|---------------------------------|------------------------------|--------------------------------|------------------------------------------|----------------------------|---------------------------|------------------------|------------------------------------|--------------------------------------|---------------------------|
|       | [1.1 SIMPLY START]<br>(5 1 11 -) | [1.2 MONITORING]<br>(5 LI P - ) | [1.3 SETTINGS]<br>(5 E E - ) | [1.4 MOTOR CONTROL]<br>(dr.[.) | [1.5 INPUTS / OUTPUTS CFG]<br>( / - 0 -) | [1.6 COMMAND]<br>(C Ł L -) | [1.7 APPLICATION FUNCT.]  | [1.8 FAULT MANAGEMENT] | [1.9 COMMUNICATION]<br>(C D II - ) | [1.12 FACTORY SETTINGS]<br>(F E 5 -) | [4 PASSWORD]<br>(C 0 d -) |
| C O F |                                  |                                 |                              |                                |                                          |                            | <u>175</u>                |                        |                                    |                                      |                           |
| C O L |                                  |                                 |                              |                                |                                          |                            |                           | <u>235</u>             |                                    |                                      |                           |
| COP   |                                  |                                 |                              |                                |                                          | <u>129</u>                 |                           | <u> </u>               |                                    |                                      |                           |
| C 0 r |                                  |                                 |                              |                                |                                          |                            | <u>175</u>                |                        |                                    |                                      |                           |
| CPI   |                                  |                                 |                              |                                |                                          |                            | <u>170</u>                |                        |                                    |                                      |                           |
| C P 2 |                                  |                                 |                              |                                |                                          |                            | <u>170</u>                |                        |                                    |                                      |                           |
| CrH2  |                                  |                                 |                              |                                | <u>97</u>                                |                            |                           |                        |                                    |                                      |                           |
| СгН∃  |                                  |                                 |                              |                                | 98                                       |                            |                           |                        |                                    |                                      |                           |
| СгНЧ  |                                  |                                 |                              |                                | 99                                       |                            |                           |                        |                                    |                                      |                           |
| [rL2  |                                  |                                 |                              |                                | <u>97</u>                                |                            |                           |                        |                                    |                                      |                           |
| [rL3  |                                  |                                 |                              |                                | <u>98</u>                                |                            |                           |                        |                                    |                                      |                           |
| CrL4  |                                  |                                 |                              |                                | <u>99</u>                                |                            |                           |                        |                                    |                                      |                           |
| C 5 Ł |                                  |                                 |                              |                                |                                          |                            |                           |                        |                                    |                                      | <u>259</u>                |
| C E d |                                  |                                 | <u>67</u>                    |                                |                                          |                            |                           |                        |                                    |                                      |                           |
| C E E |                                  |                                 |                              | <u>73</u>                      |                                          |                            |                           |                        |                                    |                                      |                           |
| 4 A S |                                  |                                 |                              |                                |                                          |                            | <u>138</u>                |                        |                                    |                                      |                           |
| 4 A 3 |                                  |                                 |                              |                                |                                          |                            | <u>138</u>                |                        |                                    |                                      |                           |
| d A F |                                  |                                 |                              |                                |                                          |                            | <u>199</u>                |                        |                                    |                                      |                           |
| dAL   |                                  |                                 |                              |                                |                                          |                            | <u>199</u>                |                        |                                    |                                      |                           |
| d A r |                                  |                                 |                              |                                |                                          |                            | <u>199</u>                |                        |                                    |                                      |                           |
| d A S |                                  |                                 |                              |                                |                                          |                            | <u>195</u>                |                        |                                    |                                      |                           |
| dЬп   |                                  |                                 |                              |                                |                                          |                            | <u>187</u>                |                        |                                    |                                      |                           |
| d b P |                                  |                                 |                              |                                |                                          |                            | <u>187</u>                |                        |                                    |                                      |                           |
| d b 5 |                                  |                                 |                              |                                |                                          |                            | <u>195</u>                |                        |                                    |                                      |                           |
| d C F |                                  |                                 | <u>59</u>                    |                                |                                          |                            | <u>143</u>                | <u>243</u>             |                                    |                                      |                           |
| dC I  |                                  |                                 |                              |                                |                                          |                            | <u>144</u>                |                        |                                    |                                      |                           |
| 400   |                                  |                                 |                              |                                |                                          |                            | <u>217</u>                |                        |                                    |                                      |                           |
| 4 E 2 |                                  |                                 | <u>55</u>                    |                                |                                          |                            | <u>141,</u><br><u>154</u> |                        |                                    |                                      |                           |
| d E ℂ | 44                               |                                 | <u>55</u>                    |                                |                                          |                            | <u>139</u>                |                        |                                    |                                      |                           |
| d L b |                                  |                                 |                              |                                |                                          |                            |                           | 240                    |                                    |                                      |                           |
| dLd   |                                  |                                 |                              |                                |                                          |                            |                           | <u>240</u>             |                                    |                                      |                           |
| dLr   |                                  |                                 |                              |                                |                                          |                            |                           |                        |                                    |                                      | <u>259</u>                |
| 401   |                                  |                                 |                              |                                | <u>110</u>                               |                            |                           |                        |                                    |                                      |                           |
| 40 Id |                                  |                                 |                              |                                | <u>110</u>                               |                            |                           |                        |                                    |                                      |                           |
| 40 IH |                                  |                                 |                              |                                | <u>110</u>                               |                            |                           |                        |                                    |                                      |                           |

| Code    |                                   |                                |                             |                                  |                                          | Page                               |                                      |                                     |                                |                                      |                           |
|---------|-----------------------------------|--------------------------------|-----------------------------|----------------------------------|------------------------------------------|------------------------------------|--------------------------------------|-------------------------------------|--------------------------------|--------------------------------------|---------------------------|
|         | [1.1 SIMPLY START]<br>(5 I [1 - ) | [1.2 MONITORING]<br>(5 L/P - ) | [1.3 SETTINGS]<br>(5 E Ł -) | [1.4 MOTOR CONTROL]<br>(4 r L -) | [1.5 INPUTS / OUTPUTS CFG]<br>( 1 - 0 -) | [1.6 COMMAND]<br>( <i>E L L</i> -) | [1.7 APPLICATION FUNCT.]<br>(F Un -) | [1.8 FAULT MANAGEMENT]<br>(F L L -) | [1.9 COMMUNICATION]<br>(CDII-) | [1.12 FACTORY SETTINGS]<br>(F L 5 -) | [4 PASSWORD]<br>(C 0 d -) |
| d0 15   |                                   |                                |                             |                                  | <u>110</u>                               |                                    |                                      |                                     |                                |                                      |                           |
| d 0 E d |                                   |                                | <u>144</u>                  |                                  |                                          |                                    |                                      |                                     |                                |                                      |                           |
| ₫5F     |                                   |                                |                             |                                  |                                          |                                    | <u>200</u>                           |                                     |                                |                                      |                           |
| d 5 I   |                                   |                                |                             |                                  |                                          |                                    | <u>154</u>                           |                                     |                                |                                      |                           |
| 45P     |                                   |                                |                             |                                  |                                          |                                    | <u>152</u>                           |                                     |                                |                                      |                           |
| dEF     |                                   |                                |                             |                                  |                                          |                                    | <u>214</u>                           |                                     |                                |                                      |                           |
| E       |                                   |                                |                             |                                  |                                          |                                    | <u>213</u>                           |                                     |                                |                                      |                           |
| ECC     |                                   |                                |                             |                                  |                                          |                                    |                                      | <u>236</u>                          |                                |                                      |                           |
| EΓĿ     |                                   |                                |                             |                                  |                                          |                                    |                                      | <u>236</u>                          |                                |                                      |                           |
| EF I    |                                   |                                |                             |                                  | <u>104</u>                               |                                    |                                      |                                     |                                |                                      |                           |
| EFr     |                                   |                                |                             |                                  | <u>104</u>                               |                                    |                                      |                                     |                                |                                      |                           |
| EIL     |                                   |                                |                             |                                  | <u>104</u>                               |                                    |                                      |                                     |                                |                                      |                           |
| E n A   |                                   |                                |                             | <u>83</u>                        |                                          |                                    |                                      |                                     |                                |                                      |                           |
| EnC     |                                   |                                |                             | <u>81</u>                        | <u>103</u>                               |                                    |                                      |                                     |                                |                                      |                           |
| E n 5   |                                   |                                |                             | <u>79</u>                        | <u>103</u>                               |                                    |                                      |                                     |                                |                                      |                           |
| ЕпЦ     |                                   |                                |                             | <u>81</u>                        | <u>104</u>                               |                                    |                                      |                                     |                                |                                      |                           |
| EPL     |                                   |                                |                             |                                  |                                          |                                    |                                      | <u>230</u>                          |                                |                                      |                           |
| ErCO    |                                   |                                |                             |                                  |                                          |                                    |                                      |                                     | <u>246</u>                     |                                      |                           |
| ELF     |                                   |                                |                             |                                  |                                          |                                    |                                      | <u>230</u>                          |                                |                                      |                           |
| FI      |                                   |                                |                             | <u>74</u>                        |                                          |                                    |                                      |                                     |                                |                                      |                           |
| F∂      |                                   |                                |                             | <u>74</u>                        |                                          |                                    |                                      |                                     |                                |                                      |                           |
| F2d     |                                   |                                | <u>68</u>                   |                                  |                                          |                                    |                                      |                                     |                                |                                      |                           |
| F 3     |                                   |                                |                             | <u>74</u>                        |                                          |                                    |                                      |                                     |                                |                                      |                           |
| FЧ      |                                   |                                |                             | <u>74</u>                        |                                          |                                    |                                      |                                     |                                |                                      |                           |
| F S     |                                   |                                |                             | <u>74</u>                        |                                          |                                    |                                      |                                     |                                |                                      |                           |
| FBCI    |                                   |                                |                             |                                  |                                          |                                    | <u>163</u>                           |                                     |                                |                                      |                           |
| FCP     |                                   |                                |                             | <u>75</u>                        |                                          |                                    |                                      |                                     |                                |                                      |                           |
| FCSI    |                                   |                                |                             |                                  |                                          |                                    |                                      |                                     |                                | <u>253</u>                           |                           |
| FdE     |                                   |                                |                             |                                  |                                          |                                    |                                      | <u>238</u>                          |                                |                                      |                           |
| FFL     |                                   |                                | <u>68</u>                   |                                  |                                          |                                    | <u>143</u>                           |                                     |                                |                                      |                           |
| FLI     |                                   |                                |                             |                                  |                                          |                                    | <u>156</u>                           |                                     |                                |                                      |                           |
| FLO     |                                   |                                |                             |                                  |                                          |                                    |                                      |                                     | <u>247</u>                     |                                      |                           |
| FLOC    |                                   |                                |                             |                                  |                                          |                                    |                                      |                                     | 247                            |                                      |                           |
| FLOE    |                                   |                                |                             |                                  |                                          |                                    |                                      |                                     | <u>247</u>                     |                                      |                           |
| FLr     |                                   |                                |                             |                                  |                                          |                                    |                                      | <u>225</u>                          |                                |                                      |                           |
| FLU     |                                   |                                | <u>62</u>                   |                                  |                                          |                                    | <u>156</u>                           |                                     |                                |                                      |                           |

| Code   |                                  |                                |                             |                               |                                       | Page                               |                                       |                                     |                                  |                                      |                           |
|--------|----------------------------------|--------------------------------|-----------------------------|-------------------------------|---------------------------------------|------------------------------------|---------------------------------------|-------------------------------------|----------------------------------|--------------------------------------|---------------------------|
|        |                                  |                                |                             |                               | 5                                     |                                    |                                       |                                     |                                  |                                      |                           |
|        | [1.1 SIMPLY START]<br>(5 1 n - ) | [1.2 MONITORING]<br>(5 LI P -) | [1.3 SETTINGS]<br>(5 E E -) | [1.4 MOTOR CONTROL]<br>(dr [) | [1.5 INPUTS / OUTPUTS CFG]<br>(1-0-1) | [1.6 COMMAND]<br>( <i>E L L</i> -) | [1.7 APPLICATION FUNCT.]<br>(F U n -) | [1.8 FAULT MANAGEMENT]<br>(F L E -) | [1.9 COMMUNICATION]<br>(C D N -) | [1.12 FACTORY SETTINGS]<br>(F L 5 -) | [4 PASSWORD]<br>(C 0 d -) |
| FPI    |                                  |                                |                             |                               |                                       |                                    | <u>182</u>                            |                                     |                                  |                                      |                           |
| F9A    |                                  |                                |                             |                               |                                       |                                    |                                       | <u>238</u>                          |                                  |                                      |                           |
| F9C    |                                  |                                |                             |                               |                                       |                                    |                                       | 238                                 |                                  |                                      |                           |
| F9F    |                                  |                                |                             |                               |                                       |                                    |                                       | <u>238</u>                          |                                  |                                      |                           |
| F9L    |                                  |                                | <u>68</u>                   |                               |                                       |                                    |                                       |                                     |                                  |                                      |                           |
| F 9 5  |                                  | <u>51, 53</u>                  |                             |                               |                                       |                                    |                                       |                                     |                                  |                                      |                           |
| F9E    |                                  |                                |                             |                               |                                       |                                    |                                       | <u>238</u>                          |                                  |                                      |                           |
| FrI    |                                  |                                |                             |                               |                                       | <u>127</u>                         |                                       |                                     |                                  |                                      |                           |
| Fr 1b  |                                  |                                |                             |                               |                                       |                                    | <u>137</u>                            |                                     |                                  |                                      |                           |
| Fr2    |                                  |                                |                             |                               |                                       | <u>128</u>                         |                                       |                                     |                                  |                                      |                           |
| FrH    |                                  | <u>51, 53</u>                  |                             |                               |                                       |                                    |                                       |                                     |                                  |                                      |                           |
| Fr5    | <u>42</u>                        |                                | <u>70</u>                   |                               |                                       |                                    |                                       |                                     |                                  |                                      |                           |
| F r 55 |                                  |                                |                             | <u>78</u>                     |                                       |                                    |                                       |                                     |                                  |                                      |                           |
| FrE    |                                  |                                |                             |                               |                                       |                                    | <u>141</u>                            |                                     |                                  |                                      |                           |
| Fry-   |                                  |                                |                             |                               |                                       |                                    |                                       |                                     |                                  | <u>253</u>                           |                           |
| FSL    |                                  |                                |                             |                               |                                       |                                    | <u>143</u>                            |                                     |                                  |                                      |                           |
| FŁd    |                                  |                                | <u>68</u>                   |                               |                                       |                                    |                                       |                                     |                                  |                                      |                           |
| G F 5  |                                  |                                |                             |                               |                                       |                                    |                                       |                                     |                                  | <u>253</u>                           |                           |
| G IE   |                                  |                                | <u>59</u>                   | <u>83</u>                     |                                       |                                    |                                       |                                     |                                  |                                      |                           |
| GPE    |                                  |                                | <u>59</u>                   | <u>83</u>                     |                                       |                                    |                                       |                                     |                                  |                                      |                           |
| HFF-   |                                  |                                |                             |                               |                                       |                                    | <u>216</u>                            |                                     |                                  |                                      |                           |
| HLS    |                                  |                                |                             |                               |                                       |                                    | <u>216</u>                            |                                     |                                  |                                      |                           |
| H 5 D  |                                  |                                |                             |                               |                                       |                                    | <u>175</u>                            |                                     |                                  |                                      |                           |
| H S P  | 44                               |                                | <u>56</u>                   |                               |                                       |                                    |                                       |                                     |                                  |                                      |                           |
| Ibr    |                                  |                                | <u>65</u>                   |                               |                                       |                                    | <u>164</u>                            |                                     |                                  |                                      |                           |
| Ibr A  |                                  |                                |                             |                               |                                       |                                    | <u>170</u>                            |                                     |                                  |                                      |                           |
| IdA    |                                  |                                |                             | 77                            |                                       |                                    |                                       | 0.15                                |                                  |                                      |                           |
| 140    |                                  |                                | <u>59</u>                   |                               |                                       |                                    | 144                                   | 243                                 |                                  |                                      |                           |
| 1465   |                                  |                                | <u>59</u>                   |                               |                                       |                                    | <u>144</u>                            | <u>243</u>                          |                                  |                                      |                           |
| IAU    |                                  |                                |                             | <u>77</u>                     |                                       |                                    |                                       | 004                                 |                                  |                                      |                           |
| InH    |                                  |                                | FF                          |                               |                                       |                                    | 400                                   | <u>234</u>                          |                                  |                                      |                           |
| Inr    |                                  |                                | <u>55</u>                   | 70                            |                                       |                                    | <u>139</u>                            |                                     |                                  |                                      |                           |
| In 5 P |                                  |                                |                             | <u>70</u>                     |                                       |                                    | 100                                   |                                     |                                  |                                      |                           |
| IntP   | 42                               |                                |                             |                               |                                       |                                    | <u>189</u>                            | 220                                 |                                  |                                      |                           |
| IPL    | <u>42</u>                        |                                | 65                          |                               |                                       |                                    | 164                                   | <u>228</u>                          |                                  |                                      |                           |
| Ird    |                                  |                                | <u>65</u>                   |                               |                                       |                                    | <u>164</u>                            |                                     |                                  |                                      |                           |

| Code               |                                 |                                |                             |                               |                                       | Page                               |                          |                                     |                                   |                                       |                           |
|--------------------|---------------------------------|--------------------------------|-----------------------------|-------------------------------|---------------------------------------|------------------------------------|--------------------------|-------------------------------------|-----------------------------------|---------------------------------------|---------------------------|
|                    |                                 |                                |                             |                               | 5                                     |                                    |                          |                                     |                                   |                                       |                           |
|                    | [1.1 SIMPLY START]<br>(5 1 n -) | [1.2 MONITORING]<br>(5 LI P -) | [1.3 SETTINGS]<br>(5 E £ -) | [1.4 MOTOR CONTROL]<br>(dr.E) | [1.5 INPUTS / OUTPUTS CFG]<br>(1-0-1) | [1.6 COMMAND]<br>( <i>L</i> Ł L -) | [1.7 APPLICATION FUNCT.] | [1.8 FAULT MANAGEMENT]<br>(F L E -) | [1.9 COMMUNICATION]<br>(C D D - ) | [1.12 FACTORY SETTINGS]<br>(F E S - ) | [4 PASSWORD]<br>(C 0 d -) |
| I E H              | 44                              |                                | <u>56</u>                   |                               |                                       |                                    |                          |                                     |                                   |                                       |                           |
| J d C              |                                 |                                | <u>66</u>                   |                               |                                       |                                    | <u>165</u>               |                                     |                                   |                                       |                           |
| JF 2               |                                 |                                | <u>68</u>                   |                               |                                       |                                    |                          |                                     |                                   |                                       |                           |
| JF 3               |                                 |                                | <u>68</u>                   |                               |                                       |                                    |                          |                                     |                                   |                                       |                           |
| JF H               |                                 |                                | <u>68</u>                   |                               |                                       |                                    |                          |                                     |                                   |                                       |                           |
| J G F              |                                 |                                | <u>62</u>                   |                               |                                       |                                    | <u>147</u>               |                                     |                                   |                                       |                           |
| J G E              |                                 |                                | <u>62</u>                   |                               |                                       |                                    | <u>147</u>               |                                     |                                   |                                       |                           |
| 70C                |                                 |                                |                             |                               |                                       |                                    | <u>147</u>               |                                     |                                   |                                       |                           |
| JPF                |                                 |                                | <u>68</u>                   |                               |                                       |                                    |                          |                                     |                                   |                                       |                           |
| L IA to L I 4A     |                                 | <u>52</u>                      |                             |                               | <u>92</u>                             |                                    |                          |                                     |                                   |                                       |                           |
| L Id to L I4d      |                                 |                                |                             |                               | <u>92</u>                             |                                    |                          |                                     |                                   |                                       |                           |
| LAF                |                                 |                                |                             |                               |                                       |                                    | <u>158</u>               |                                     |                                   |                                       |                           |
| LAr                |                                 |                                |                             |                               |                                       |                                    | <u>158</u>               |                                     |                                   |                                       |                           |
| L A S              |                                 |                                |                             |                               |                                       |                                    | <u>158</u>               |                                     |                                   |                                       |                           |
| LЬЯ                |                                 |                                |                             | <u>87</u>                     |                                       |                                    |                          |                                     |                                   |                                       |                           |
| LBC                |                                 |                                | <u>68</u>                   | <u>87</u>                     |                                       |                                    |                          |                                     |                                   |                                       |                           |
| <b>ГР</b> С І      |                                 |                                |                             | <u>89</u>                     |                                       |                                    |                          |                                     |                                   |                                       |                           |
| r P C S            |                                 |                                |                             | <u>89</u>                     |                                       |                                    |                          |                                     |                                   |                                       |                           |
| L                  |                                 |                                |                             | <u>89</u>                     |                                       |                                    |                          |                                     |                                   |                                       |                           |
| LbF                |                                 |                                |                             | <u>89</u>                     |                                       |                                    |                          |                                     |                                   |                                       |                           |
| rcs                |                                 |                                |                             |                               |                                       |                                    | <u>191</u>               |                                     |                                   |                                       |                           |
| LCr                |                                 | <u>51, 53</u>                  |                             |                               |                                       |                                    |                          |                                     |                                   |                                       |                           |
| LCE                |                                 |                                |                             |                               |                                       |                                    | <u>193</u>               |                                     |                                   |                                       |                           |
| Ld5                |                                 |                                |                             | <u>76</u>                     |                                       |                                    |                          |                                     |                                   |                                       |                           |
| LE5                |                                 |                                |                             |                               |                                       |                                    | <u>193</u>               |                                     |                                   |                                       |                           |
| LEE                |                                 |                                |                             |                               |                                       |                                    |                          | 230                                 |                                   |                                       |                           |
| LFA                |                                 |                                |                             | 77                            |                                       |                                    |                          |                                     |                                   |                                       |                           |
| LFF                |                                 |                                |                             |                               |                                       |                                    |                          | <u>243</u>                          |                                   |                                       |                           |
| L F L 3<br>L F L 4 |                                 |                                |                             |                               |                                       |                                    |                          | <u>233</u>                          |                                   |                                       |                           |
| LFΠ                |                                 |                                |                             | <u>77</u>                     |                                       |                                    |                          |                                     |                                   |                                       |                           |
| L 15 1             |                                 | <u>52</u>                      |                             |                               |                                       |                                    |                          |                                     |                                   |                                       |                           |
| L 152              |                                 | <u>52</u>                      |                             |                               |                                       |                                    |                          |                                     |                                   |                                       |                           |
| LLC                |                                 |                                |                             |                               |                                       |                                    | <u>193</u>               |                                     |                                   |                                       |                           |
| LOI                |                                 |                                |                             |                               | <u>108</u>                            |                                    |                          |                                     |                                   |                                       |                           |
| LO 1d              |                                 |                                |                             |                               | <u>108</u>                            |                                    |                          |                                     |                                   |                                       |                           |

| Code           |                                  |                                |                              |                                  |                            | Page                       |                                   |                        |                                    |                                       |                           |
|----------------|----------------------------------|--------------------------------|------------------------------|----------------------------------|----------------------------|----------------------------|-----------------------------------|------------------------|------------------------------------|---------------------------------------|---------------------------|
|                | [1.1 SIMPLY START]<br>(5 1/11 -) | [1.2 MONITORING]<br>(5 L/P - ) | [1.3 SETTINGS]<br>(5 E L - ) | [1.4 MOTOR CONTROL]<br>(dr [ - ) | [1.5 INPUTS / OUTPUTS CFG] | [1.6 COMMAND]<br>(C L L -) | [1.7 APPLICATION FUNCT.] (F Un -) | [1.8 FAULT MANAGEMENT] | [1.9 COMMUNICATION]<br>(E D II - ) | [1.12 FACTORY SETTINGS]<br>(F L 5 - ) | [4 PASSWORD]<br>([ 0 d -) |
| LOIH           |                                  |                                |                              |                                  | <u>108</u>                 |                            |                                   |                        |                                    |                                       |                           |
| L 0 15         |                                  |                                |                              |                                  | <u>108</u>                 |                            |                                   |                        |                                    |                                       |                           |
| L 0 2          |                                  |                                |                              |                                  | <u>108</u>                 |                            |                                   |                        |                                    |                                       |                           |
| L 0 ≥ 4        |                                  |                                |                              |                                  | <u>108</u>                 |                            |                                   |                        |                                    |                                       |                           |
| L O 2 H        |                                  |                                |                              |                                  | <u>108</u>                 |                            |                                   |                        |                                    |                                       |                           |
| L 0 2 5        |                                  |                                |                              |                                  | <u>108</u>                 |                            |                                   |                        |                                    |                                       |                           |
| L 0 3          |                                  |                                |                              |                                  | <u>109</u>                 |                            |                                   |                        |                                    |                                       |                           |
| L 0 3 d        |                                  |                                |                              |                                  | <u>109</u>                 |                            |                                   |                        |                                    |                                       |                           |
| LOJH           |                                  |                                |                              |                                  | <u>109</u>                 |                            |                                   |                        |                                    |                                       |                           |
| L 0 3 5        |                                  |                                |                              |                                  | <u>109</u>                 |                            |                                   |                        |                                    |                                       |                           |
| L 0 4          |                                  |                                |                              |                                  | <u>109</u>                 |                            |                                   |                        |                                    |                                       |                           |
| L 0 4 d        |                                  |                                |                              |                                  | 109                        |                            |                                   |                        |                                    |                                       |                           |
| L 0 4 H        |                                  |                                |                              |                                  | <u>109</u>                 |                            |                                   |                        |                                    |                                       |                           |
| L045           |                                  |                                |                              |                                  | <u>109</u>                 |                            |                                   |                        |                                    |                                       |                           |
| LPI            |                                  |                                |                              |                                  |                            |                            | <u>170</u>                        |                        |                                    |                                       |                           |
| LPZ            |                                  |                                |                              | 70                               |                            |                            | <u>170</u>                        |                        |                                    |                                       |                           |
| L 9 5<br>L 5 P | 44                               |                                | E.G.                         | <u>76</u>                        |                            |                            |                                   |                        |                                    |                                       |                           |
| NA2            | 44                               |                                | <u>56</u>                    |                                  |                            |                            | <u>138</u>                        |                        |                                    |                                       |                           |
| пяз            |                                  |                                |                              |                                  |                            |                            | 138<br>138                        |                        |                                    |                                       |                           |
| ΠFr            |                                  | <u>51, 53</u>                  | <u>64</u>                    |                                  |                            |                            | 130                               |                        |                                    |                                       |                           |
| ппғ            |                                  | 51, 53                         | <u>04</u>                    |                                  |                            |                            |                                   |                        |                                    |                                       |                           |
| n C A I        |                                  | 3.,00                          |                              |                                  |                            |                            |                                   |                        | <u>245</u>                         |                                       |                           |
| n C A 2        |                                  |                                |                              |                                  |                            |                            |                                   |                        | 245                                |                                       |                           |
| n C R 3        |                                  |                                |                              |                                  |                            |                            |                                   |                        | 245                                |                                       |                           |
| n C A 4        |                                  |                                |                              |                                  |                            |                            |                                   |                        | 245                                |                                       |                           |
| n C A S        |                                  |                                |                              |                                  |                            |                            |                                   |                        | <u>245</u>                         |                                       |                           |
| n C A 6        |                                  |                                |                              |                                  |                            |                            |                                   |                        | <u>245</u>                         |                                       |                           |
| n [ A ]        |                                  |                                |                              |                                  |                            |                            |                                   |                        | <u>245</u>                         |                                       |                           |
| n C A B        |                                  |                                |                              |                                  |                            |                            |                                   |                        | <u>245</u>                         |                                       |                           |
| nEr            | <u>42</u>                        |                                | <u>70</u>                    |                                  |                            |                            |                                   |                        |                                    |                                       |                           |
| n[r5           |                                  |                                |                              | <u>76</u>                        |                            |                            |                                   |                        |                                    |                                       |                           |
| nL5            |                                  |                                |                              |                                  |                            |                            | 200                               |                        |                                    |                                       |                           |
| nПЯ I          |                                  |                                |                              |                                  |                            |                            |                                   |                        | <u>245</u>                         |                                       |                           |
| пПЯ∂           |                                  |                                |                              |                                  |                            |                            |                                   |                        | 245                                |                                       |                           |
| лПЯЭ           |                                  |                                |                              |                                  |                            |                            |                                   |                        | <u>245</u>                         |                                       |                           |

| Code    |                                   |                               |                             |                               |                                      | Page                       |                                   |                                     |                                   |                                       |                           |
|---------|-----------------------------------|-------------------------------|-----------------------------|-------------------------------|--------------------------------------|----------------------------|-----------------------------------|-------------------------------------|-----------------------------------|---------------------------------------|---------------------------|
|         | [1.1 SIMPLY START]<br>(5 / // - ) | [1.2 MONITORING]<br>(5 L P -) | [1.3 SETTINGS]<br>(5 E L -) | [1.4 MOTOR CONTROL] (dr [ - ) | [1.5 INPUTS / OUTPUTS CFG]<br>(1-0-) | [1.6 COMMAND]<br>(C t L -) | [1.7 APPLICATION FUNCT.] (F Un -) | [1.8 FAULT MANAGEMENT]<br>(F L L -) | [1.9 COMMUNICATION]<br>(C B fl -) | [1.12 FACTORY SETTINGS]<br>(F E S - ) | [4 PASSWORD]<br>(C 0 d -) |
| ∩ПЯЧ    |                                   |                               |                             |                               |                                      |                            |                                   |                                     | <u>245</u>                        |                                       |                           |
| nΠAS    |                                   |                               |                             |                               |                                      |                            |                                   |                                     | <u>245</u>                        |                                       |                           |
| л П Я Б |                                   |                               |                             |                               |                                      |                            |                                   |                                     | <u>245</u>                        |                                       |                           |
| ∩ПЯЛ    |                                   |                               |                             |                               |                                      |                            |                                   |                                     | <u>245</u>                        |                                       |                           |
| n П Я В |                                   |                               |                             |                               |                                      |                            |                                   |                                     | <u>245</u>                        |                                       |                           |
| nPr     | <u>42</u>                         |                               | <u>70</u>                   |                               |                                      |                            |                                   |                                     |                                   |                                       |                           |
| nrd     |                                   |                               |                             | <u>85</u>                     |                                      |                            |                                   |                                     |                                   |                                       |                           |
| n 5 L   |                                   |                               |                             | <u>77</u>                     |                                      |                            |                                   |                                     |                                   |                                       |                           |
| n 5 P   | <u>42</u>                         |                               | <u>70</u>                   |                               |                                      |                            |                                   |                                     |                                   |                                       |                           |
| n 5 P S |                                   |                               |                             | <u>76</u>                     |                                      |                            |                                   |                                     |                                   |                                       |                           |
| n S E   |                                   |                               |                             |                               |                                      |                            | <u>143</u>                        |                                     |                                   |                                       |                           |
| o D 2   |                                   | <u>51, 53</u>                 |                             |                               |                                      |                            |                                   |                                     |                                   |                                       |                           |
| o O 3   |                                   | <u>51, 53</u>                 |                             |                               |                                      |                            |                                   |                                     |                                   |                                       |                           |
| o O 4   |                                   | <u>51, 53</u>                 |                             |                               |                                      |                            |                                   |                                     |                                   |                                       |                           |
| o O 5   |                                   | <u>51, 53</u>                 |                             |                               |                                      |                            |                                   |                                     |                                   |                                       |                           |
| o O 6   |                                   | <u>51, 53</u>                 |                             |                               |                                      |                            |                                   |                                     |                                   |                                       |                           |
| 0 C C   |                                   |                               |                             |                               |                                      |                            | <u>195</u>                        |                                     |                                   |                                       |                           |
| OdE     |                                   |                               |                             |                               |                                      |                            |                                   | <u>227</u>                          |                                   |                                       |                           |
| OF I    |                                   |                               |                             | <u>84</u>                     |                                      |                            |                                   |                                     |                                   |                                       |                           |
| OHL     |                                   |                               |                             |                               |                                      |                            |                                   | <u>228</u>                          |                                   |                                       |                           |
| 0 Ir    |                                   |                               |                             |                               |                                      |                            | <u>218</u>                        |                                     |                                   |                                       |                           |
| OLL     |                                   |                               |                             |                               |                                      |                            |                                   | <u>227</u>                          |                                   |                                       |                           |
| OPL     |                                   |                               |                             |                               |                                      |                            |                                   | <u>227</u>                          |                                   |                                       |                           |
| 0 P r   |                                   | <u>51, 53</u>                 |                             |                               |                                      |                            |                                   |                                     |                                   |                                       |                           |
| 05P     |                                   |                               |                             |                               |                                      |                            | <u>175</u>                        |                                     |                                   |                                       |                           |
| РЯН     |                                   |                               | <u>64</u>                   |                               |                                      |                            | <u>181</u>                        |                                     |                                   |                                       |                           |
| PAL     |                                   |                               | <u>64</u>                   |                               |                                      |                            | <u>181</u>                        |                                     |                                   |                                       |                           |
| PAS     |                                   |                               |                             |                               |                                      |                            | <u>200</u>                        |                                     |                                   |                                       |                           |
| PAU     |                                   |                               |                             |                               |                                      |                            | <u>182</u>                        |                                     |                                   |                                       |                           |
| PEr     |                                   |                               | <u>65</u>                   |                               |                                      |                            | <u>181</u>                        |                                     |                                   |                                       |                           |
| PES     |                                   |                               |                             |                               |                                      |                            | <u>170</u>                        |                                     |                                   |                                       |                           |
| PF I    |                                   |                               |                             |                               | <u>101</u>                           |                            |                                   |                                     |                                   |                                       |                           |
| PFr     |                                   |                               |                             |                               | <u>101</u>                           |                            |                                   |                                     |                                   |                                       |                           |
| PGA     |                                   |                               |                             |                               | <u>104</u>                           |                            |                                   |                                     |                                   |                                       |                           |
| PG I    |                                   |                               |                             | <u>79</u>                     | <u>104</u>                           |                            |                                   |                                     |                                   |                                       |                           |
| PH5     |                                   |                               |                             | <u>76</u>                     |                                      |                            |                                   |                                     |                                   |                                       |                           |

| Code    |                                  |                                |                              |                               |                                          | Page                       |                                        |                                     |                                   |                                       |                           |
|---------|----------------------------------|--------------------------------|------------------------------|-------------------------------|------------------------------------------|----------------------------|----------------------------------------|-------------------------------------|-----------------------------------|---------------------------------------|---------------------------|
|         |                                  |                                |                              |                               | CFG]                                     |                            | E                                      | Ę                                   |                                   | [55]                                  |                           |
|         | [1.1 SIMPLY START]<br>(5 1 n - ) | [1.2 MONITORING]<br>(5 LI P -) | [1.3 SETTINGS]<br>(5 E E - ) | [1.4 MOTOR CONTROL]<br>(dr [) | [1.5 INPUTS / OUTPUTS CFG]<br>( 1 - 0 -) | [1.6 COMMAND]<br>([ E L -) | [1.7 APPLICATION FUNCT.]<br>(F Lin - ) | [1.8 FAULT MANAGEMENT]<br>(F L E -) | [1.9 COMMUNICATION]<br>(C D II -) | [1.12 FACTORY SETTINGS]<br>(F E S - ) | [4 PASSWORD]<br>(C D d -) |
|         | [1.1 SI<br>[5 III                | [1.2 MON<br>(5 U P -)          | [1.3 SETT<br>(5 E E -)       | [1.4 MOT<br>(dr [ - ]         | [1.5 IN                                  | [1.6 COM                   | [1.7 APP]<br>(F Un -)                  | [1.8 FAUI<br>(F L E -)              | [1.9 C(                           | [1.12 F<br>(F E 5                     | [4 PASS\                  |
| PHr     | <u>43</u>                        |                                |                              | <u>72</u>                     |                                          |                            |                                        |                                     |                                   |                                       |                           |
| PIA     |                                  |                                |                              |                               | <u>101</u>                               |                            |                                        |                                     |                                   |                                       |                           |
| PIC     |                                  |                                |                              |                               |                                          |                            | <u>181</u>                             |                                     |                                   |                                       |                           |
| PIF     |                                  |                                |                              |                               |                                          |                            | <u>180</u>                             |                                     |                                   |                                       |                           |
| PIFI    |                                  |                                |                              |                               |                                          |                            | <u>180</u>                             |                                     |                                   |                                       |                           |
| P IF 2  |                                  |                                |                              |                               |                                          |                            | <u>180</u>                             |                                     |                                   |                                       |                           |
| PII     |                                  |                                |                              |                               |                                          |                            | <u>180</u>                             |                                     |                                   |                                       |                           |
| PIL     |                                  |                                |                              |                               | <u>101</u>                               |                            |                                        |                                     |                                   |                                       |                           |
| РІП     |                                  |                                |                              |                               |                                          |                            | <u>182</u>                             |                                     |                                   |                                       |                           |
| PIPI    |                                  |                                |                              |                               |                                          |                            | <u>180</u>                             |                                     |                                   |                                       |                           |
| P IP2   |                                  |                                |                              |                               |                                          |                            | <u>180</u>                             |                                     |                                   |                                       |                           |
| P IS    |                                  |                                |                              |                               |                                          |                            | <u>181</u>                             |                                     |                                   |                                       |                           |
| POH     |                                  |                                | <u>64</u>                    |                               |                                          |                            | <u>181</u>                             |                                     |                                   |                                       |                           |
| POL     |                                  |                                | 64                           |                               |                                          |                            | <u>181</u>                             |                                     |                                   |                                       |                           |
| PPI     |                                  |                                |                              |                               |                                          |                            |                                        | 242                                 |                                   |                                       |                           |
| PPn     |                                  |                                |                              | <u>77</u>                     |                                          |                            |                                        |                                     |                                   |                                       |                           |
| PPn5    |                                  |                                |                              | <u>76</u>                     |                                          |                            |                                        |                                     |                                   |                                       |                           |
| Pr2     |                                  |                                |                              |                               |                                          |                            | <u>184</u>                             |                                     |                                   |                                       |                           |
| Pr4     |                                  |                                |                              |                               |                                          |                            | <u>184</u>                             |                                     |                                   |                                       |                           |
| PrP     |                                  |                                | 64                           |                               |                                          |                            | <u>181</u>                             |                                     |                                   |                                       |                           |
| P5 I-   |                                  |                                |                              |                               |                                          |                            | <u>202</u>                             |                                     |                                   |                                       |                           |
| P S 2 - |                                  |                                |                              |                               |                                          |                            | <u>203</u>                             |                                     |                                   |                                       |                           |
| P53-    |                                  |                                |                              |                               |                                          |                            | <u>203</u>                             |                                     |                                   |                                       |                           |
| P S 2   |                                  |                                |                              |                               |                                          |                            | <u>149</u>                             |                                     |                                   |                                       |                           |
| P54     |                                  |                                |                              |                               |                                          |                            | <u>149</u>                             |                                     |                                   |                                       |                           |
| P 5 8   |                                  |                                |                              |                               |                                          |                            | <u>149</u>                             |                                     |                                   |                                       |                           |
| P5 16   |                                  |                                |                              |                               |                                          |                            | <u>149</u>                             |                                     |                                   |                                       |                           |
| PSr     |                                  |                                | <u>65</u>                    |                               |                                          |                            | <u>182</u>                             |                                     |                                   |                                       |                           |
| PSE     |                                  |                                |                              |                               |                                          | <u>127</u>                 |                                        |                                     |                                   |                                       |                           |
| PECI    |                                  |                                |                              |                               |                                          |                            |                                        | 222                                 |                                   |                                       |                           |
| P E C 2 |                                  |                                |                              |                               |                                          |                            |                                        | 222                                 |                                   |                                       |                           |
| PECL    |                                  |                                |                              |                               |                                          |                            |                                        | 222                                 |                                   |                                       |                           |
| PEH     |                                  | <u>51, 53</u>                  |                              |                               |                                          |                            |                                        |                                     |                                   |                                       |                           |
| 95H     |                                  |                                | <u>67</u>                    |                               |                                          |                            | <u>213</u>                             |                                     |                                   |                                       |                           |
| 95L     |                                  |                                | <u>67</u>                    |                               |                                          |                            | 213                                    |                                     |                                   |                                       |                           |
| r I     |                                  |                                |                              |                               | <u>105</u>                               |                            |                                        |                                     |                                   |                                       |                           |
| -       |                                  | 1                              |                              |                               |                                          |                            |                                        |                                     |                                   |                                       |                           |

| Code           |                                  |                                |                             |                                  |                            | Page                               |                          |                        |                                    |                                       |                           |
|----------------|----------------------------------|--------------------------------|-----------------------------|----------------------------------|----------------------------|------------------------------------|--------------------------|------------------------|------------------------------------|---------------------------------------|---------------------------|
|                | [1.1 SIMPLY START]<br>(5 1/11 -) | [1.2 MONITORING]<br>(5 L/P - ) | [1.3 SETTINGS]<br>(5 E £ -) | [1.4 MOTOR CONTROL]<br>(dr [ - ) | [1.5 INPUTS / OUTPUTS CFG] | [1.6 COMMAND]<br>( <i>E t L</i> -) | [1.7 APPLICATION FUNCT.] | [1.8 FAULT MANAGEMENT] | [1.9 COMMUNICATION]<br>(C D fi - ) | [1.12 FACTORY SETTINGS]<br>(F L 5 - ) | [4 PASSWORD]<br>(C D d -) |
| r Id           |                                  |                                |                             |                                  | <u>106</u>                 |                                    |                          |                        |                                    |                                       |                           |
| r IH           |                                  |                                |                             |                                  | <u>106</u>                 |                                    |                          |                        |                                    |                                       |                           |
| r 15           |                                  |                                |                             |                                  | <u>106</u>                 |                                    |                          |                        |                                    |                                       |                           |
| r 2            |                                  |                                |                             |                                  | <u>106</u>                 |                                    |                          |                        |                                    |                                       |                           |
| r 2 d          |                                  |                                |                             |                                  | <u>106</u>                 |                                    |                          |                        |                                    |                                       |                           |
| r 2 H          |                                  |                                |                             |                                  | <u>106</u>                 |                                    |                          |                        |                                    |                                       |                           |
| r 2 5          |                                  |                                |                             |                                  | <u>106</u>                 |                                    |                          |                        |                                    |                                       |                           |
| r 3            |                                  |                                |                             |                                  | <u>107</u>                 |                                    |                          |                        |                                    |                                       |                           |
| r 3 d          |                                  |                                |                             |                                  | <u>107</u>                 |                                    |                          |                        |                                    |                                       |                           |
| r 3H           |                                  |                                |                             |                                  | <u>107</u>                 |                                    |                          |                        |                                    |                                       |                           |
| r 35           |                                  |                                |                             |                                  | <u>107</u>                 |                                    |                          |                        |                                    |                                       |                           |
| r 4            |                                  |                                |                             |                                  | <u>107</u>                 |                                    |                          |                        |                                    |                                       |                           |
| r 4 d          |                                  |                                |                             |                                  | <u>107</u>                 |                                    |                          |                        |                                    |                                       |                           |
| r 4 H          |                                  |                                |                             |                                  | <u>107</u>                 |                                    |                          |                        |                                    |                                       |                           |
| r 45           |                                  |                                |                             | 00                               | <u>107</u>                 |                                    |                          |                        |                                    |                                       |                           |
| r A P          |                                  |                                |                             | <u>83</u>                        |                            |                                    | 105                      |                        |                                    |                                       |                           |
| r [ A<br>r [ b |                                  |                                |                             |                                  |                            |                                    | <u>195</u>               |                        |                                    |                                       |                           |
| r d G          |                                  |                                | 64                          |                                  |                            |                                    | 137<br>181               |                        |                                    |                                       |                           |
| r F C          |                                  |                                | <u>64</u>                   |                                  |                            | <u>128</u>                         | <u>181</u>               |                        |                                    |                                       |                           |
| rFr            |                                  | <u>51, 53</u>                  |                             |                                  |                            | 120                                |                          |                        |                                    |                                       |                           |
| rFE            |                                  | 01,00                          |                             |                                  |                            |                                    | <u>215</u>               |                        |                                    |                                       |                           |
| r 16           |                                  |                                | <u>64</u>                   |                                  |                            |                                    | <u>181</u>               |                        |                                    |                                       |                           |
| r In           |                                  |                                |                             |                                  |                            | <u>127</u>                         |                          |                        |                                    |                                       |                           |
| rP             |                                  |                                |                             |                                  |                            |                                    |                          | <u>223</u>             |                                    |                                       |                           |
| rP2            |                                  |                                | <u>65</u>                   |                                  |                            |                                    | <u>184</u>               |                        |                                    |                                       |                           |
| rP3            |                                  |                                | <u>65</u>                   |                                  |                            |                                    | <u>184</u>               |                        |                                    |                                       |                           |
| r P 4          |                                  |                                | <u>65</u>                   |                                  |                            |                                    | 184                      |                        |                                    |                                       |                           |
| rPA            |                                  |                                |                             |                                  |                            |                                    |                          | <u>223</u>             |                                    |                                       |                           |
| rPC            |                                  | <u>51, 53</u>                  |                             |                                  |                            |                                    |                          |                        |                                    |                                       |                           |
| rPE            |                                  | <u>51, 53</u>                  |                             |                                  |                            |                                    |                          |                        |                                    |                                       |                           |
| rPF            |                                  | <u>51, 53</u>                  |                             |                                  |                            |                                    |                          |                        |                                    |                                       |                           |
| r P G          |                                  |                                | <u>64</u>                   |                                  |                            |                                    | <u>180</u>               |                        |                                    |                                       |                           |
| r P I          |                                  |                                |                             |                                  |                            |                                    | <u>180</u>               |                        |                                    |                                       |                           |
| r P D          |                                  | <u>51, 53</u>                  |                             |                                  |                            |                                    |                          |                        |                                    |                                       |                           |
| r P 5          |                                  |                                |                             |                                  |                            |                                    | <u>141</u>               |                        |                                    |                                       |                           |

| Code    |                                  |                                 |                             |                                 |                                       | Page                       |                                       |                                     |                                   |                                      |                           |
|---------|----------------------------------|---------------------------------|-----------------------------|---------------------------------|---------------------------------------|----------------------------|---------------------------------------|-------------------------------------|-----------------------------------|--------------------------------------|---------------------------|
|         |                                  |                                 |                             |                                 | 5                                     |                            |                                       |                                     |                                   |                                      |                           |
|         | [1.1 SIMPLY START]<br>(5 1 n - ) | [1.2 MONITORING]<br>(5 Ll P - ) | [1.3 SETTINGS]<br>(5 E E -) | [1.4 MOTOR CONTROL]<br>(dr [ -) | [1.5 INPUTS / OUTPUTS CFG]<br>(1-0-1) | [1.6 COMMAND]<br>(£ £ L -) | [1.7 APPLICATION FUNCT.]<br>(F U n -) | [1.8 FAULT MANAGEMENT]<br>(F L Ł -) | [1.9 COMMUNICATION]<br>(E D II -) | [1.12 FACTORY SETTINGS]<br>(F L S -) | [4 PASSWORD]<br>(C D d -) |
| rPE     |                                  |                                 |                             |                                 |                                       |                            | <u>139</u>                            |                                     |                                   |                                      |                           |
| rr5     |                                  |                                 |                             |                                 | <u>91</u>                             |                            |                                       |                                     |                                   |                                      |                           |
| r 5 A   |                                  |                                 |                             | <u>77</u>                       |                                       |                            |                                       |                                     |                                   |                                      |                           |
| r 5 A 5 |                                  |                                 |                             | <u>76</u>                       |                                       |                            |                                       |                                     |                                   |                                      |                           |
| r 5 d   |                                  |                                 |                             |                                 |                                       |                            | <u>175</u>                            |                                     |                                   |                                      |                           |
| r 5 F   |                                  |                                 |                             |                                 |                                       |                            |                                       | <u>223</u>                          |                                   |                                      |                           |
| r 5 L   |                                  |                                 |                             |                                 |                                       |                            | <u>183</u>                            |                                     |                                   |                                      |                           |
| r 5 N   |                                  |                                 |                             | <u>77</u>                       |                                       |                            |                                       |                                     |                                   |                                      |                           |
| г5П5    |                                  |                                 |                             | <u>78</u>                       |                                       |                            |                                       |                                     |                                   |                                      |                           |
| r 5 P   |                                  |                                 |                             |                                 |                                       |                            | <u>215</u>                            |                                     |                                   |                                      |                           |
| rSEL    |                                  |                                 |                             |                                 |                                       |                            | <u>175</u>                            |                                     |                                   |                                      |                           |
| - 5 U   |                                  |                                 |                             |                                 |                                       |                            | <u>215</u>                            |                                     |                                   |                                      |                           |
| rEH     |                                  | <u>51, 53</u>                   |                             |                                 |                                       |                            |                                       |                                     |                                   |                                      |                           |
| r E O   |                                  |                                 |                             |                                 |                                       |                            | <u>187</u>                            |                                     |                                   |                                      |                           |
| rtr     |                                  |                                 |                             |                                 |                                       |                            | <u>214</u>                            |                                     |                                   |                                      |                           |
| SA2     |                                  |                                 |                             |                                 |                                       |                            | <u>138</u>                            |                                     |                                   |                                      |                           |
| 5 A 3   |                                  |                                 |                             |                                 |                                       |                            | <u>138</u>                            |                                     |                                   |                                      |                           |
| 5 A F   |                                  |                                 |                             |                                 |                                       |                            | <u>199</u>                            |                                     |                                   |                                      |                           |
| SAL     |                                  |                                 |                             |                                 |                                       |                            | <u>199</u>                            |                                     |                                   |                                      |                           |
| SAr     |                                  |                                 |                             |                                 |                                       |                            | <u>199</u>                            |                                     |                                   |                                      |                           |
| SAL     |                                  |                                 |                             |                                 |                                       |                            |                                       | 229                                 |                                   |                                      |                           |
| S C L   |                                  |                                 |                             |                                 |                                       |                            | <u>175</u>                            |                                     |                                   |                                      |                           |
| 5051    |                                  |                                 |                             |                                 |                                       |                            |                                       |                                     |                                   | <u>253</u>                           |                           |
| SACI    |                                  |                                 | <u>60</u>                   |                                 |                                       |                            | <u>145,</u><br><u>165</u>             |                                     |                                   |                                      |                           |
| 5 d C 2 |                                  |                                 | <u>60</u>                   |                                 |                                       |                            | <u>145</u>                            |                                     |                                   |                                      |                           |
| 5 d d   |                                  |                                 |                             |                                 |                                       |                            |                                       | 236                                 |                                   |                                      |                           |
| 5 F C   |                                  |                                 | <u>56</u>                   |                                 |                                       |                            |                                       |                                     |                                   |                                      |                           |
| 5 F d   |                                  |                                 |                             |                                 |                                       |                            | 200                                   |                                     |                                   |                                      |                           |
| 5Fr     |                                  |                                 | <u>61</u>                   | <u>84</u>                       |                                       |                            |                                       |                                     |                                   |                                      |                           |
| 5 I E   |                                  |                                 | <u>56</u>                   |                                 |                                       |                            |                                       |                                     |                                   |                                      |                           |
| 5 L L   |                                  |                                 |                             |                                 |                                       |                            |                                       | <u>235</u>                          |                                   |                                      |                           |
| 5 L P   |                                  |                                 | <u>59</u>                   | <u>76</u>                       |                                       |                            |                                       |                                     |                                   |                                      |                           |
| 5 n C   |                                  |                                 |                             |                                 |                                       |                            | <u>214</u>                            |                                     |                                   |                                      |                           |
| 5 O P   |                                  |                                 |                             | <u>85</u>                       |                                       |                            |                                       |                                     |                                   |                                      |                           |
| 5 P 2   |                                  |                                 | <u>63</u>                   |                                 |                                       |                            | <u>150</u>                            |                                     |                                   |                                      |                           |
|         |                                  |                                 |                             |                                 |                                       |                            |                                       |                                     |                                   |                                      |                           |

| Code          |                                |                                 |                              |                               |                                      | Page                       |                          |                                     |                                  |                                       |                           |
|---------------|--------------------------------|---------------------------------|------------------------------|-------------------------------|--------------------------------------|----------------------------|--------------------------|-------------------------------------|----------------------------------|---------------------------------------|---------------------------|
|               |                                |                                 |                              |                               | Ö                                    |                            |                          |                                     |                                  |                                       |                           |
|               | [1.1 SIMPLY START]<br>(5 10 -) | [1.2 MONITORING]<br>(5 LI P - ) | [1.3 SETTINGS]<br>(5 E L - ) | [1.4 MOTOR CONTROL]<br>(dr [) | [1.5 INPUTS / OUTPUTS CFG]<br>(1-0-) | [1.6 COMMAND]<br>([ E L -) | [1.7 APPLICATION FUNCT.] | [1.8 FAULT MANAGEMENT]<br>(F L Ł -) | [1.9 COMMUNICATION]<br>(C D N -) | [1.12 FACTORY SETTINGS]<br>(F E S - ) | [4 PASSWORD]<br>(C D d -) |
|               | 5 (5                           | [1.2<br>(5.1                    | [1.3<br>(5 E                 | 1. T. D.                      | [1.5                                 | [1.6<br>(C E               | Й.7<br>(F L              | [1.8<br>(F L                        | [1.9<br>(C L                     | 7.1<br>(F.0                           | [4 P<br>(C C              |
| 5 P 3         |                                |                                 | <u>63</u>                    |                               |                                      |                            | <u>150</u>               |                                     |                                  |                                       |                           |
| 5 P 4         |                                |                                 | <u>63</u>                    |                               |                                      |                            | <u>150</u>               |                                     |                                  |                                       |                           |
| 5 P S         |                                |                                 | <u>63</u>                    |                               |                                      |                            | <u>150</u>               |                                     |                                  |                                       |                           |
| 5 <i>P</i> 6  |                                |                                 | <u>63</u>                    |                               |                                      |                            | <u>150</u>               |                                     |                                  |                                       |                           |
| 5 <i>P</i> 7  |                                |                                 | <u>63</u>                    |                               |                                      |                            | <u>150</u>               |                                     |                                  |                                       |                           |
| 5 <i>P</i> 8  |                                |                                 | <u>63</u>                    |                               |                                      |                            | <u>150</u>               |                                     |                                  |                                       |                           |
| 5 P 9         |                                |                                 | <u>63</u>                    |                               |                                      |                            | <u>150</u>               |                                     |                                  |                                       |                           |
| 5 <i>P 10</i> |                                |                                 | <u>63</u>                    |                               |                                      |                            | <u>150</u>               |                                     |                                  |                                       |                           |
| 5 <i>P</i>    |                                |                                 | <u>63</u>                    |                               |                                      |                            | <u>150</u>               |                                     |                                  |                                       |                           |
| 5 <i>P 12</i> |                                |                                 | <u>63</u>                    |                               |                                      |                            | <u>150</u>               |                                     |                                  |                                       |                           |
| 5 <i>P</i> 13 |                                |                                 | <u>63</u>                    |                               |                                      |                            | <u>150</u>               |                                     |                                  |                                       |                           |
| 5 <i>P</i> 14 |                                |                                 | <u>63</u>                    |                               |                                      |                            | <u>150</u>               |                                     |                                  |                                       |                           |
| 5 <i>P</i> 15 |                                |                                 | <u>64</u>                    |                               |                                      |                            | <u>150</u>               |                                     |                                  |                                       |                           |
| 5 <i>P 16</i> |                                |                                 | <u>64</u>                    |                               |                                      |                            | <u>150</u>               |                                     |                                  |                                       |                           |
| 5 P d         |                                | <u>51, 53</u>                   |                              |                               |                                      |                            |                          |                                     |                                  |                                       |                           |
| 5 P G         |                                |                                 | <u>56</u>                    |                               |                                      |                            |                          |                                     |                                  |                                       |                           |
| 5 <i>P</i> П  |                                |                                 |                              |                               |                                      |                            | <u>155</u>               |                                     |                                  |                                       |                           |
| 5PL           |                                |                                 |                              |                               |                                      |                            | <u>186</u>               |                                     |                                  |                                       |                           |
| 5 r P         |                                |                                 | <u>64</u>                    |                               |                                      |                            | <u>154</u>               |                                     |                                  |                                       |                           |
| 55 <i>b</i>   |                                |                                 |                              |                               |                                      |                            |                          | <u>236</u>                          |                                  |                                       |                           |
| 5 Ł d         |                                |                                 |                              |                               |                                      |                            | <u>200</u>               |                                     |                                  |                                       |                           |
| SEN           |                                |                                 |                              |                               |                                      |                            |                          | <u>232</u>                          |                                  |                                       |                           |
| 5 Ł O         |                                |                                 |                              |                               |                                      |                            |                          | <u>236</u>                          |                                  |                                       |                           |
| 5 L P         |                                |                                 |                              |                               |                                      |                            |                          | <u>231</u>                          |                                  |                                       |                           |
| 5 t r         |                                |                                 |                              |                               |                                      |                            | <u>152</u>               |                                     |                                  |                                       |                           |
| 5trt          |                                |                                 |                              |                               |                                      |                            |                          | 232                                 |                                  |                                       |                           |
| 5 <i>E E</i>  |                                |                                 |                              |                               |                                      |                            | <u>143</u>               |                                     |                                  |                                       |                           |
| 5 U L         |                                |                                 |                              | <u>85</u>                     |                                      |                            |                          |                                     |                                  |                                       |                           |
| LA I          |                                |                                 | <u>55</u>                    |                               |                                      |                            | 140                      |                                     |                                  |                                       |                           |
| Ł A 2         |                                |                                 | <u>55</u>                    |                               |                                      |                            | <u>140</u>               |                                     |                                  |                                       |                           |
| Ŀ A ∃         |                                |                                 | <u>55</u>                    |                               |                                      |                            | <u>140</u>               |                                     |                                  |                                       |                           |
| L A 4         |                                |                                 | <u>56</u>                    |                               |                                      |                            | <u>140</u>               |                                     |                                  |                                       |                           |
| LAA           |                                |                                 |                              |                               |                                      |                            | <u>189</u>               |                                     |                                  |                                       |                           |
| Ł A C         |                                | <u>51, 53</u>                   |                              |                               |                                      |                            |                          |                                     |                                  |                                       |                           |
| Ł A r         |                                |                                 |                              |                               |                                      |                            |                          | 224                                 |                                  |                                       |                           |
| t b E         |                                |                                 | <u>65</u>                    |                               |                                      |                            | <u>164</u>               |                                     |                                  |                                       |                           |

| Code         |                                  |                                 |                              |                                  |                                          | Page                       |                          |                           |                                  |                                       |                           |
|--------------|----------------------------------|---------------------------------|------------------------------|----------------------------------|------------------------------------------|----------------------------|--------------------------|---------------------------|----------------------------------|---------------------------------------|---------------------------|
|              | [1.1 SIMPLY START]<br>(5 1 11 -) | [1.2 MONITORING]<br>(5 LI P - ) | [1.3 SETTINGS]<br>(5 E E - ) | [1.4 MOTOR CONTROL]<br>(dr [ - ) | [1.5 INPUTS / OUTPUTS CFG]<br>( 1 - 0 -) | [1.6 COMMAND]<br>(C Ł L -) | [1.7 APPLICATION FUNCT.] | [1.8 FAULT MANAGEMENT]    | [1.9 COMMUNICATION]<br>(C D D -) | [1.12 FACTORY SETTINGS]<br>(F [ 5 - ) | [4 PASSWORD]<br>(C 0 d -) |
| £ 6 0        |                                  |                                 |                              |                                  |                                          |                            | <u>213</u>               |                           |                                  |                                       |                           |
| t b r        |                                  |                                 |                              |                                  |                                          |                            |                          |                           | <u>246</u>                       |                                       |                           |
| £br2         |                                  |                                 |                              |                                  |                                          |                            |                          |                           | <u>246</u>                       |                                       |                           |
| <i>L L S</i> |                                  |                                 |                              |                                  |                                          |                            |                          | 232                       |                                  |                                       |                           |
| FCC          | <u>41</u>                        |                                 |                              |                                  | <u>91</u>                                |                            |                          |                           |                                  |                                       |                           |
| FCF          |                                  |                                 |                              |                                  | <u>91</u>                                |                            |                          |                           |                                  |                                       |                           |
| Ed I         |                                  |                                 | <u>59</u>                    |                                  |                                          |                            | <u>144</u>               | <u>243</u>                |                                  |                                       |                           |
| FGC          |                                  |                                 | <u>59</u>                    |                                  |                                          |                            | <u>144</u>               | <u>243</u>                |                                  |                                       |                           |
| FACI         |                                  |                                 | <u>60</u>                    |                                  |                                          |                            | <u>145</u>               |                           |                                  |                                       |                           |
| F9C5         |                                  |                                 | <u>60</u>                    |                                  |                                          |                            | <u>146</u>               |                           |                                  |                                       |                           |
| Edn          |                                  |                                 |                              |                                  |                                          |                            | <u>213</u>               |                           |                                  |                                       |                           |
| <i>E d</i> 5 |                                  |                                 |                              |                                  |                                          |                            |                          | <u>238</u>                |                                  |                                       |                           |
| Ł F O        |                                  |                                 |                              |                                  |                                          |                            |                          |                           | <u>246</u>                       |                                       |                           |
| FF02         |                                  |                                 |                              |                                  |                                          |                            |                          |                           | <u>246</u>                       |                                       |                           |
| ₽ F r        | <u>42</u>                        |                                 | <u>71</u>                    |                                  |                                          |                            |                          |                           |                                  |                                       |                           |
| E H A        |                                  |                                 |                              |                                  |                                          |                            |                          | <u>228,</u><br><u>229</u> |                                  |                                       |                           |
| E H d        |                                  | <u>51, 53</u>                   |                              |                                  |                                          |                            |                          |                           |                                  |                                       |                           |
| E H r        |                                  | <u>51, 53</u>                   |                              |                                  |                                          |                            |                          |                           |                                  |                                       |                           |
| E H E        |                                  |                                 |                              |                                  |                                          |                            |                          | <u>227</u>                |                                  |                                       |                           |
| <b>LLA</b>   |                                  |                                 |                              |                                  |                                          |                            | <u>189</u>               |                           |                                  |                                       |                           |
| FLC          |                                  |                                 |                              |                                  |                                          |                            | <u>190</u>               |                           |                                  |                                       |                           |
| FLd          |                                  |                                 |                              |                                  |                                          |                            |                          | <u>240</u>                |                                  |                                       |                           |
| EL IG        |                                  |                                 | <u>66</u>                    |                                  |                                          |                            | <u>189</u>               |                           |                                  |                                       |                           |
| FLIN         |                                  |                                 | <u>66</u>                    |                                  |                                          |                            | <u>189</u>               |                           |                                  |                                       |                           |
| ŁL5          |                                  |                                 | <u>62</u>                    |                                  |                                          |                            | <u>183</u>               |                           |                                  |                                       |                           |
| Ful          |                                  |                                 |                              |                                  |                                          |                            |                          | <u>241</u>                |                                  |                                       |                           |
| F O P        |                                  |                                 |                              |                                  |                                          |                            | <u>187</u>               |                           |                                  |                                       |                           |
| £ 0 5        |                                  |                                 |                              |                                  |                                          |                            | <u>175</u>               |                           |                                  |                                       |                           |
| £ P ∏ G      |                                  |                                 |                              |                                  |                                          |                            | <u>190</u>               |                           |                                  |                                       |                           |
| <b>₽</b> ₽ПП |                                  |                                 |                              |                                  |                                          |                            | <u>190</u>               |                           |                                  |                                       |                           |
| £ 9 b        |                                  |                                 |                              |                                  |                                          |                            |                          | <u>238</u>                |                                  |                                       |                           |
| Erl          |                                  |                                 |                              |                                  |                                          |                            | <u>186</u>               |                           |                                  |                                       |                           |
| £ r A        |                                  |                                 |                              | <u>77</u>                        |                                          |                            |                          |                           |                                  |                                       |                           |
| FrE          |                                  |                                 |                              |                                  |                                          |                            | <u>213</u>               |                           |                                  |                                       |                           |
| E r H        |                                  |                                 | <u>66</u>                    |                                  |                                          |                            | <u>213</u>               |                           |                                  |                                       |                           |

| Code          |                                  |                                |                             |                                  |                                       | Page                       |                          |                                     |                               |                                      |                           |
|---------------|----------------------------------|--------------------------------|-----------------------------|----------------------------------|---------------------------------------|----------------------------|--------------------------|-------------------------------------|-------------------------------|--------------------------------------|---------------------------|
|               |                                  |                                |                             |                                  | 5                                     |                            |                          |                                     |                               |                                      |                           |
|               | [1.1 SIMPLY START]<br>(5 I.II -) | [1.2 MONITORING]<br>(5 L/P - ) | [1.3 SETTINGS]<br>(5 E L -) | [1.4 MOTOR CONTROL]<br>(dr [ - ) | [1.5 INPUTS / OUTPUTS CFG]<br>(1-0-1) | [1.6 COMMAND]<br>(C t L -) | [1.7 APPLICATION FUNCT.] | [1.8 FAULT MANAGEMENT]<br>(F L L -) | [1.9 COMMUNICATION]<br>(CDI-) | [1.12 FACTORY SETTINGS]<br>(F L 5 -) | [4 PASSWORD]<br>(C 0 d -) |
| ErL           |                                  |                                | <u>66</u>                   |                                  |                                       |                            | 213                      |                                     |                               |                                      |                           |
| ĿrΠ           |                                  |                                |                             | <u>77</u>                        |                                       |                            |                          |                                     |                               |                                      |                           |
| t r P         |                                  |                                |                             |                                  |                                       |                            | <u>186</u>               |                                     |                               |                                      |                           |
| trr           |                                  | <u>51, 53</u>                  |                             |                                  |                                       |                            |                          |                                     |                               |                                      |                           |
| trt           |                                  |                                | <u>68</u>                   |                                  |                                       |                            | <u>186</u>               |                                     |                               |                                      |                           |
| Ł 5 d         |                                  |                                |                             |                                  |                                       |                            | <u>186</u>               |                                     |                               |                                      |                           |
| ŁSΠ           |                                  |                                |                             |                                  |                                       |                            |                          | 232                                 |                               |                                      |                           |
| £ 5 5         |                                  |                                |                             |                                  |                                       |                            | <u>186</u>               |                                     |                               |                                      |                           |
| £ 5 £         |                                  |                                |                             |                                  |                                       |                            | <u>186</u>               |                                     |                               |                                      |                           |
| £ 5 9         |                                  |                                |                             |                                  |                                       |                            | <u>214</u>               |                                     |                               |                                      |                           |
| FFG           |                                  |                                | <u>68</u>                   |                                  |                                       |                            |                          | 227,<br>229                         |                               |                                      |                           |
| FF d Z        |                                  |                                |                             |                                  |                                       |                            |                          | 227.<br>229                         |                               |                                      |                           |
| FF d 3        |                                  |                                |                             |                                  |                                       |                            |                          | <u>227,</u><br><u>229</u>           |                               |                                      |                           |
| FFH           |                                  |                                | <u>67</u>                   |                                  |                                       |                            |                          |                                     |                               |                                      |                           |
| E E L         |                                  |                                | <u>67</u>                   |                                  |                                       |                            |                          |                                     |                               |                                      |                           |
| E E O         |                                  |                                |                             |                                  |                                       |                            |                          | <u>246</u>                          |                               |                                      |                           |
| EEr           |                                  |                                | <u>66</u>                   |                                  |                                       |                            | <u>165</u>               |                                     |                               |                                      |                           |
| FUL           |                                  |                                |                             |                                  |                                       |                            | <u>207</u>               |                                     |                               |                                      |                           |
| ŁИп           | <u>43</u>                        |                                |                             | <u>71</u>                        |                                       |                            |                          |                                     |                               |                                      |                           |
| Ł U P         |                                  |                                |                             |                                  |                                       |                            | <u>213</u>               |                                     |                               |                                      |                           |
| E U S         | <u>43</u>                        |                                |                             | <u>72</u>                        |                                       |                            |                          |                                     |                               |                                      |                           |
| υο            |                                  |                                |                             | <u>74</u>                        |                                       |                            |                          |                                     |                               |                                      |                           |
| ШΙ            |                                  |                                |                             | <u>74</u>                        |                                       |                            |                          |                                     |                               |                                      |                           |
| П ≥           |                                  |                                |                             | <u>74</u>                        |                                       |                            |                          |                                     |                               |                                      |                           |
| и э           |                                  |                                |                             | <u>74</u>                        |                                       |                            |                          |                                     |                               |                                      |                           |
| <i>ич</i>     |                                  |                                |                             | <u>74</u>                        |                                       |                            |                          |                                     |                               |                                      |                           |
| U S           |                                  |                                |                             | <u>74</u>                        |                                       |                            |                          |                                     |                               |                                      |                           |
| ИЬг           |                                  |                                |                             | <u>87</u>                        |                                       |                            |                          |                                     |                               |                                      |                           |
| U C 2         |                                  |                                |                             | <u>75</u>                        |                                       |                            |                          |                                     |                               |                                      |                           |
| ПСР           |                                  |                                |                             |                                  |                                       |                            |                          | <u>225</u>                          |                               |                                      |                           |
| UCP           |                                  |                                |                             | <u>75</u>                        |                                       |                            |                          |                                     |                               |                                      |                           |
| UFr           |                                  |                                | <u>59</u>                   | <u>76</u>                        |                                       |                            |                          |                                     |                               |                                      |                           |
| <b>П</b> ІН І |                                  |                                |                             |                                  | <u>96</u>                             |                            |                          |                                     |                               |                                      |                           |
| U IH2         |                                  |                                |                             |                                  | <u>97</u>                             |                            |                          |                                     |                               |                                      |                           |

| Code    |                                  |                                |                              |                     |                            | Page                       |                          |                        |                                |                                       |                           |
|---------|----------------------------------|--------------------------------|------------------------------|---------------------|----------------------------|----------------------------|--------------------------|------------------------|--------------------------------|---------------------------------------|---------------------------|
|         | [1.1 SIMPLY START]<br>(5 1 // -) | [1.2 MONITORING]<br>(5 Ll P -) | [1.3 SETTINGS]<br>(5 E L - ) | [1.4 MOTOR CONTROL] | [1.5 INPUTS / OUTPUTS CFG] | [1.6 COMMAND]<br>(C L L -) | [1.7 APPLICATION FUNCT.] | [1.8 FAULT MANAGEMENT] | [1.9 COMMUNICATION]<br>(CDII-) | [1.12 FACTORY SETTINGS]<br>(F L 5 - ) | [4 PASSWORD]<br>(C 0 d -) |
| и інч   |                                  |                                |                              |                     | <u>99</u>                  |                            |                          |                        |                                |                                       |                           |
| U IL I  |                                  |                                |                              |                     | <u>96</u>                  |                            |                          |                        |                                |                                       |                           |
| Π I L Z |                                  |                                |                              |                     | <u>97</u>                  |                            |                          |                        |                                |                                       |                           |
| UILЧ    |                                  |                                |                              |                     | <u>99</u>                  |                            |                          |                        |                                |                                       |                           |
| ULп     |                                  | <u>51, 53</u>                  |                              |                     |                            |                            |                          |                        |                                |                                       |                           |
| ULr     |                                  |                                |                              |                     |                            |                            |                          |                        |                                |                                       | <u>259</u>                |
| U n 5   | <u>42</u>                        |                                | <u>70</u>                    |                     |                            |                            |                          |                        |                                |                                       |                           |
| ион і   |                                  |                                |                              |                     | <u>113</u>                 |                            |                          |                        |                                |                                       |                           |
| понг    |                                  |                                |                              |                     | <u>115</u>                 |                            |                          |                        |                                |                                       |                           |
| и о н э |                                  |                                |                              |                     | <u>116</u>                 |                            |                          |                        |                                |                                       |                           |
| UOL I   |                                  |                                |                              |                     | <u>113</u>                 |                            |                          |                        |                                |                                       |                           |
| NOF 5   |                                  |                                |                              |                     | <u>115</u>                 |                            |                          |                        |                                |                                       |                           |
| U D L 3 |                                  |                                |                              |                     | <u>116</u>                 |                            |                          |                        |                                |                                       |                           |
| U O P   |                                  | <u>51, 53</u>                  |                              |                     |                            |                            |                          |                        |                                |                                       |                           |
| UPL     |                                  |                                |                              |                     |                            |                            |                          | <u>232</u>             |                                |                                       |                           |
| Ur E S  |                                  |                                |                              |                     |                            |                            |                          | <u>231</u>             |                                |                                       |                           |
| U 5 Ь   |                                  |                                |                              |                     |                            |                            |                          | <u>231</u>             |                                |                                       |                           |
| U5 I    |                                  |                                |                              |                     |                            |                            | <u>154</u>               |                        |                                |                                       |                           |
| USL     |                                  |                                |                              |                     |                            |                            |                          | <u>231</u>             |                                |                                       |                           |
| U S P   |                                  |                                |                              |                     |                            |                            | <u>152</u>               |                        |                                |                                       |                           |
| USE     |                                  |                                |                              |                     |                            |                            |                          | <u>231</u>             |                                |                                       |                           |